UNIVERSIDAD LA SALLE ESCUELA DE INGENIERIA INCORPORADA A LA U.N.A.M.

"ADAPTACION DEL MODELO MATEMATICO DEL. LAMINADOR CONTINUO A MANDRIL RETENIDO **DE TAMSA**  ${\bf A}$ LA RELIDAD OPERATIVA"

TESIS PROFESIONAL QUE PARA OBTENER EL TITULO DE INGENIERO MECANICO ELECTRICISTA PRESENTA: ALESSANDRO DANIELE PAOLO PICONE MORELLI

DIRECTOR DE TESIS: ING. RAUL MORALES FARFAN

MEXICO D.F.

1989

H.

300617<br>28 2ej

**FALLA DE ORIGEN** 

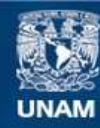

Universidad Nacional Autónoma de México

**UNAM – Dirección General de Bibliotecas Tesis Digitales Restricciones de uso**

## **DERECHOS RESERVADOS © PROHIBIDA SU REPRODUCCIÓN TOTAL O PARCIAL**

Todo el material contenido en esta tesis esta protegido por la Ley Federal del Derecho de Autor (LFDA) de los Estados Unidos Mexicanos (México).

**Biblioteca Central** 

Dirección General de Bibliotecas de la UNAM

El uso de imágenes, fragmentos de videos, y demás material que sea objeto de protección de los derechos de autor, será exclusivamente para fines educativos e informativos y deberá citar la fuente donde la obtuvo mencionando el autor o autores. Cualquier uso distinto como el lucro, reproducción, edición o modificación, será perseguido y sancionado por el respectivo titular de los Derechos de Autor.

### INDICE

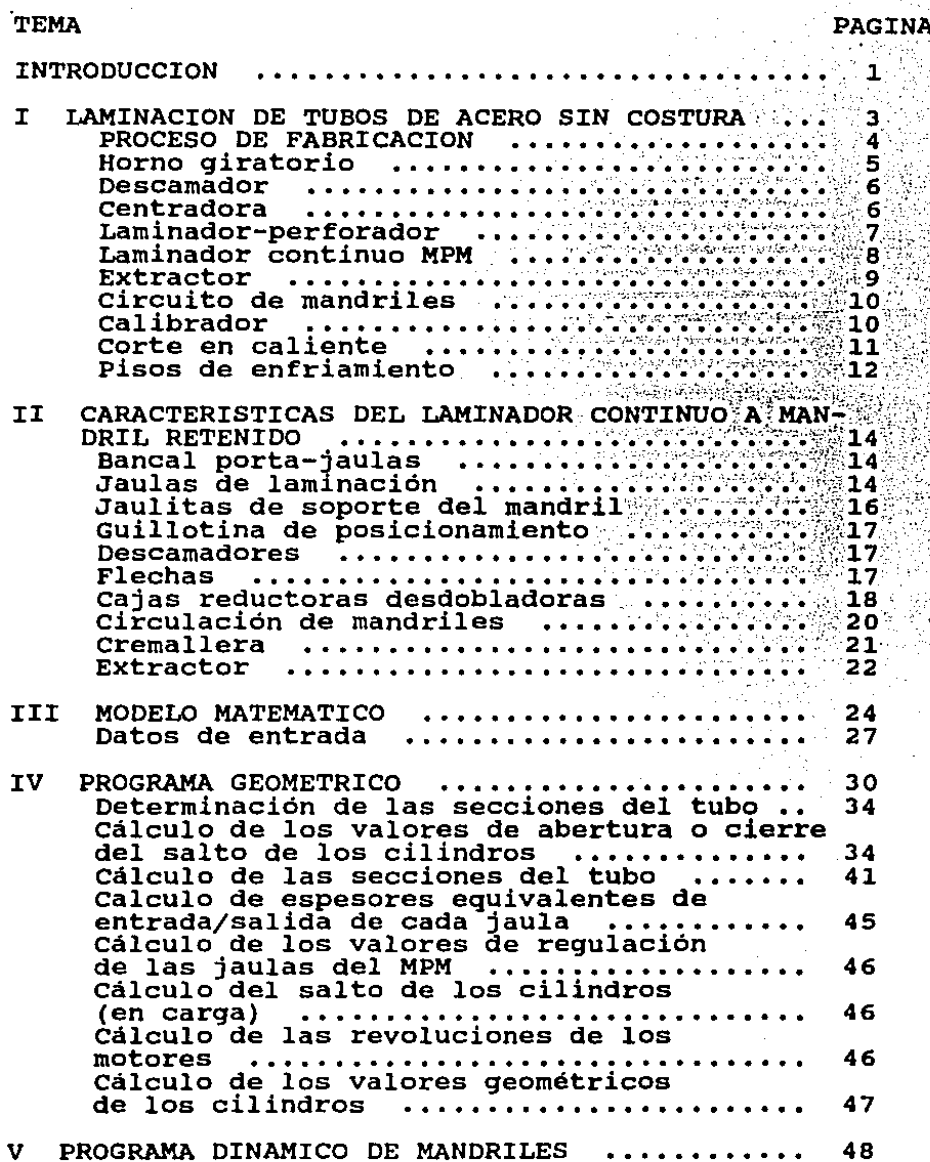

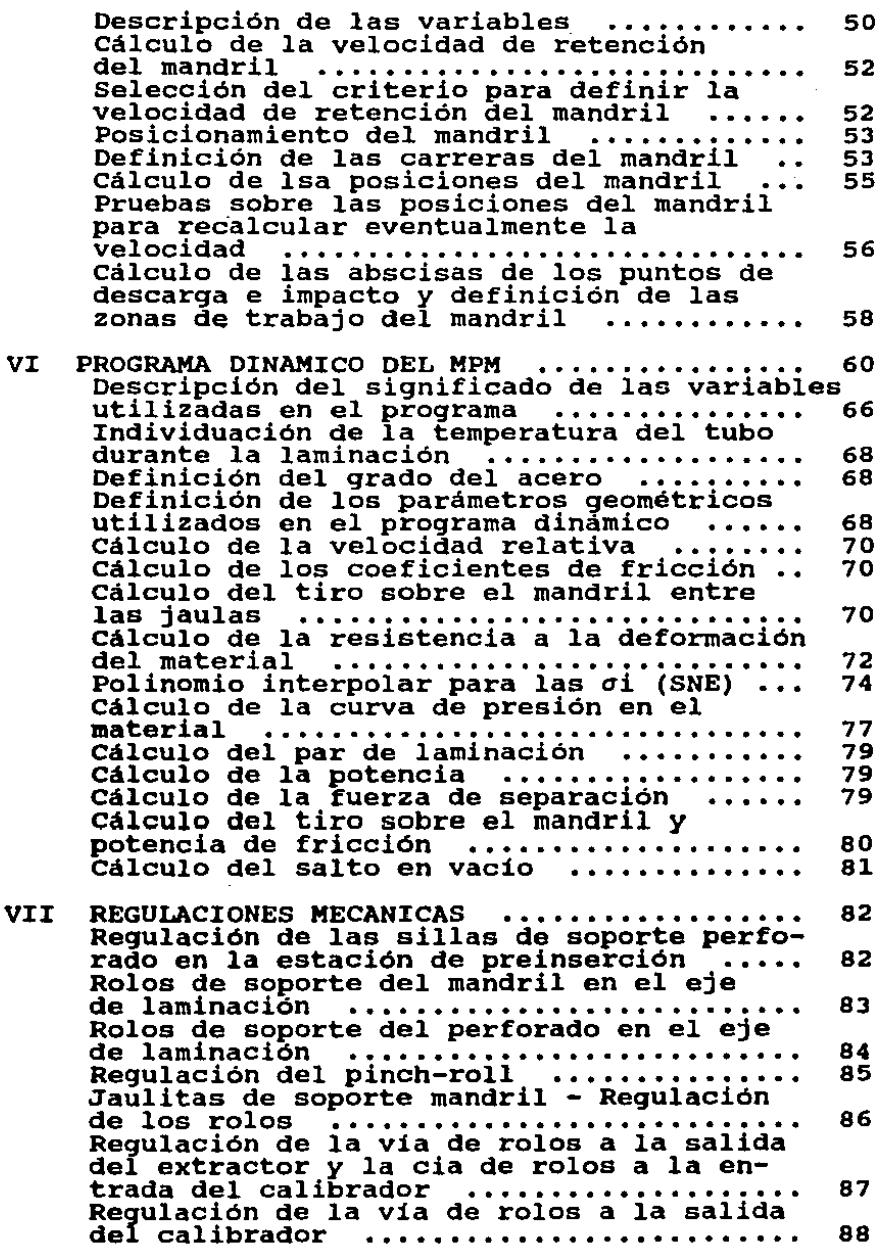

 $\mathcal{A}^{\text{max}}_{\text{max}}$  and  $\mathcal{A}^{\text{max}}_{\text{max}}$ 

 $\sim$ 

 $\label{eq:2.1} \frac{1}{\sqrt{2}}\left(\frac{1}{\sqrt{2}}\right)^{2} \frac{1}{\sqrt{2}}\left(\frac{1}{\sqrt{2}}\right)^{2} \frac{1}{\sqrt{2}}\left(\frac{1}{\sqrt{2}}\right)^{2}$ 

 $\sim 10^6$ 

 $\frac{1}{2}$ 

 $\varphi_{\rm{max}}$  and  $\varphi_{\rm{max}}$ 

 $\mathcal{L}^{\text{max}}_{\text{max}}$ 

 $\mathcal{L}^{\text{max}}_{\text{max}}$  and  $\mathcal{L}^{\text{max}}_{\text{max}}$ 

 $\epsilon$  .

 $\hat{\sigma}$ 

 $\sim$ 

 $\frac{1}{2}$ 

ANEXOS **Resultados que se obtienen del modelo. matemático** . . . . . . . . . . . . . . . . . . . . . . . . . . . . . . **90 Glosario de términos** . . . . . . . . . . . . . . . . . . . . **91**  CONCLUSIONES BIBLIOGRAFIA 96. 97

## INTRODUCCION

ø

La actividad de la empresa Tubos de Acero de México S.A.  $\mathbf{y}_\mathrm{A} = \mathbf{y}$ (T.A.M.s.A.) es la fabricación de tubos de acero sin costura para la industria petrolera principalmente. Las instalaciones con que cuenta actualmente TAMSA son: Planta de Fierro Esponja, Aceria-1, Aceria-2, Fábrica de Tubos-1, Fábrica de Tubos-2, Fábrica de Estirado en Frie y Fábrica de Coplea.

La demanda de mayor cantidad y mayor calidad por parte de los consumidores de sus productos, así como la necesidad de mantenerse a la vanguardia en cuestión tecnológica, obligaron a TAMSA a realizar su ampliación en 1982, instalando el Laminador Continuo a Mandril Retenido, el único en operación en el mundo, basado en el proceso perforador y MPN (Multistand Pipe Mill). Dicho laminador recibe su nombre del hecho de que su operación es continua, y que el mandril tiene velocidad controlada por un sistema mecánico.

Siendo la laminación de tubos de acero por medio de laminador a mandril retenido uno de los procesos más modernos y recientes y, además siendo el equipo instalado en la empresa T.A.M.S.A. el primero que se instaló en América, considero que es tema interesante a tratar puesto que la industria siderúrgica en México ocupa un lugar prominente en el desarrollo del pais.

Los laminadores a mandril retenido existentes en el mundo y su gama de calibres se listan a continuación.

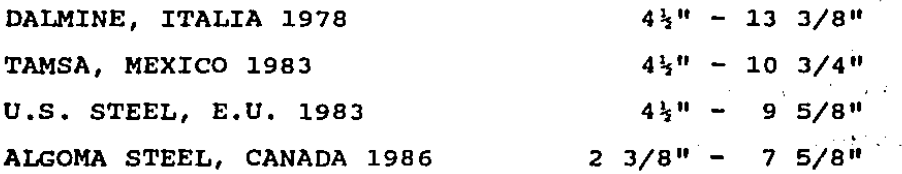

 $\mathbf{1}$ 

NORTH STAR STEEL CO., E.U. 1987  $\rightarrow$   $\rightarrow$  41<sup>1</sup> - 9 5/8<sup>1</sup> SIDERCA, ARGENTINA 1988  $4\frac{1}{2}$   $-$  9 5/8" VOLGOGRADO, URSS l990 (?) 16"

 $\mathcal{L}(\mathcal{L})$  and  $\mathcal{L}(\mathcal{L})$  and  $\mathcal{L}(\mathcal{L})$  and

ya ng

 $\sim 10$ 

El objetiyo general del trab~jo de tesis es el hacer una actualización del sistema original a la realidad operativa de T.A.M.S.A., con el fin de que este documento contenga ·1a información que se tenia en un principio, más la que se ha ido recabando a lo largo de los años que lleva en operación 96 LN el laminador, con.un caracter oficial dentro de la empresa.

 $\sim 10^{11}$  ,  $\sim 10^{11}$  ,  $\sim 10^{11}$ 

Para ello se presenta un estudio del funcionamiento del laminador continuo a mandril retenido, para resaltar su importancia en la fabricación de tubos de acero sin costura, mediante un proceso más eficiente. El trabajo se limitará al estudio del proceso de laminación del acero considerando solamente el principio de operación de la maquinaria principal, sin tomar en cuenta los equipos auxiliares necesarios para su funcionamiento.

En la primera parte se proporciona una descripción muy sucinta del proceso de fabricación de tubos en el área de laminación en caliente.

En el segundo capitulo se trata un poco más en detalle el funcionamiento del laminador continuo a mandril retenido.

En los capitulas subsiguientes se hablará del modelo matemático utilizado para definir los parámetros de regulación y control del laminador continuo. Dicho modelo es el que utilizan todos los laminadores de este tipo en el mundo entero, con sus variantes para cada caso particular.

## LAMINACION DE TUBOS DE ACERO SIN COSTURA

#### FABRICA DE TUBOS-2

 $\sim 14$ 

Las instalaciones de la Fábrica de Tubos-2 están concebidas para la fabricación de tubos de acero sin costura para la industria petrolera, en una gama de diámetros exteriores que van desde 114.3 mm  $(4\frac{1}{2}^{n})$  a 273 mm  $(10 \frac{3}{4}^{n})$ , a partir de barras de acero de sección redonda, con diámetros de 215, 270 <sup>ó</sup>310 mm, procedentes de la Fábrica de Barras ó de la Acería de Colada Continua.

Para ello se cuenta con un laminador continuo a mandril retenido con una capacidad productiva de 425 000 toneladas anuales.

Los tipos de tubos principales que se fabrican son los siguientes:

Drill Pipe.- Tuberia de perforación. Esta es utilizada en las perforaciones para llegar a los mantos petroliferos.

Casing.- Tubería de revestimiento. Esta se coloca después de haber hecho la perforación y su finalidad es de contener las paredes del pozo.

 $\bar{\Sigma}$ الأنبيذ

> Tubing.- Tuberia de producción ó de extracción. colocada en el interior de la tubería casing, sirve para la extracción ,del petróleo.

> Line pipe.- Tubería de linea *ó* conducción. como su nombre lo indica, ésta sirve para conducir los fluidos extraídos hasta la zona de distribución *ó* consumo.

> La fábrica de tubos esta bajo cinco naves con un total cubierto de 40 785 mi distribuidos de la siguiente manera:

a) Nave de corte y almacén de barras 6 390 m:

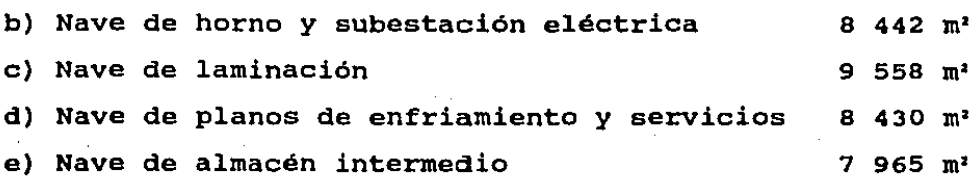

#### PROCESO DE FABRICACION

El proceso que se describe a continuación es el de laminación en caliente.

PATIO DE BARRAS

 $\sim 10$ 

A este patio llegan las barras de la Fábrica de Barras <sup>ó</sup> de la Aceria-2, estando clasificadas por el tipo de acero, el número de colada y el diámetro (calibre). La longitud de estas barras es generalmente un múltiplo de la longitud a la que se van a cortar para cargar el horno giratorio.

Posteriormente se colocan mediante grúas automotrices las barras en un bancal , éstas pasan a un carro transferidor para ser llevadas a la vía de entrada de la sierra. Con una cadena transferidora se conduce la barra hasta la sierra, se mide y se corta de acuerdo a la longitud necesaria de tubo a laminar.

Una vez cortadas, las barras reciben el nombre de tochos. Estos son estibados por número de colada, diámetro, tipo de acero y longitud, para posteriormente llevarlos a la mesa de carga del horno giratorio con una grúa viajera (el número de colada es una identificación del lote de fabricación del acero). Dicha mesa está inclinada para que el tocho ruede hasta un sistema de vigas móviles que lo llevan hasta

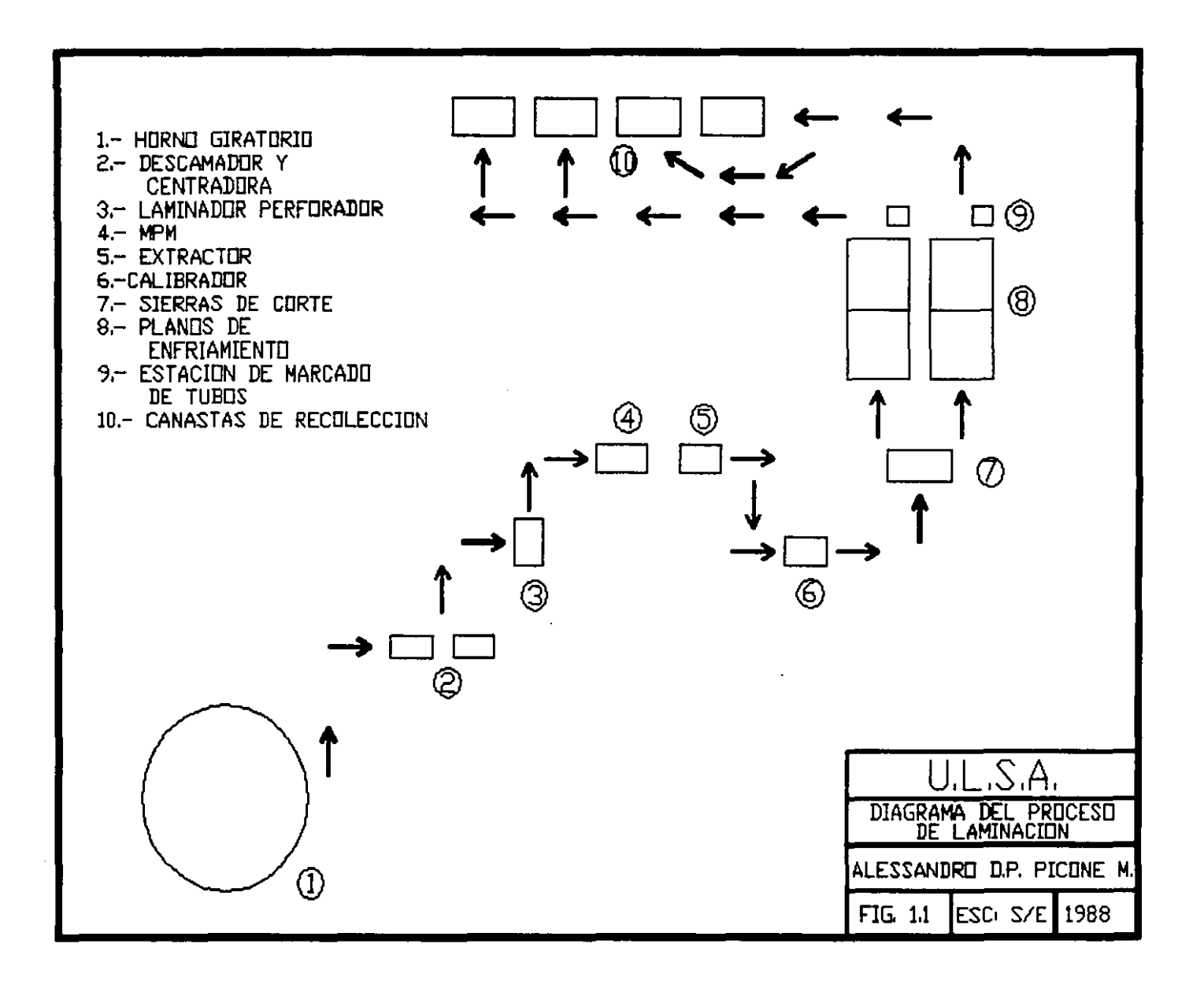

 $\mathbf{g}$ 

# DIAGRAMA DE FLUJO DEL PROCESO DE LAMINACION<br>TUBOS DE ACERO SIN COSTURA

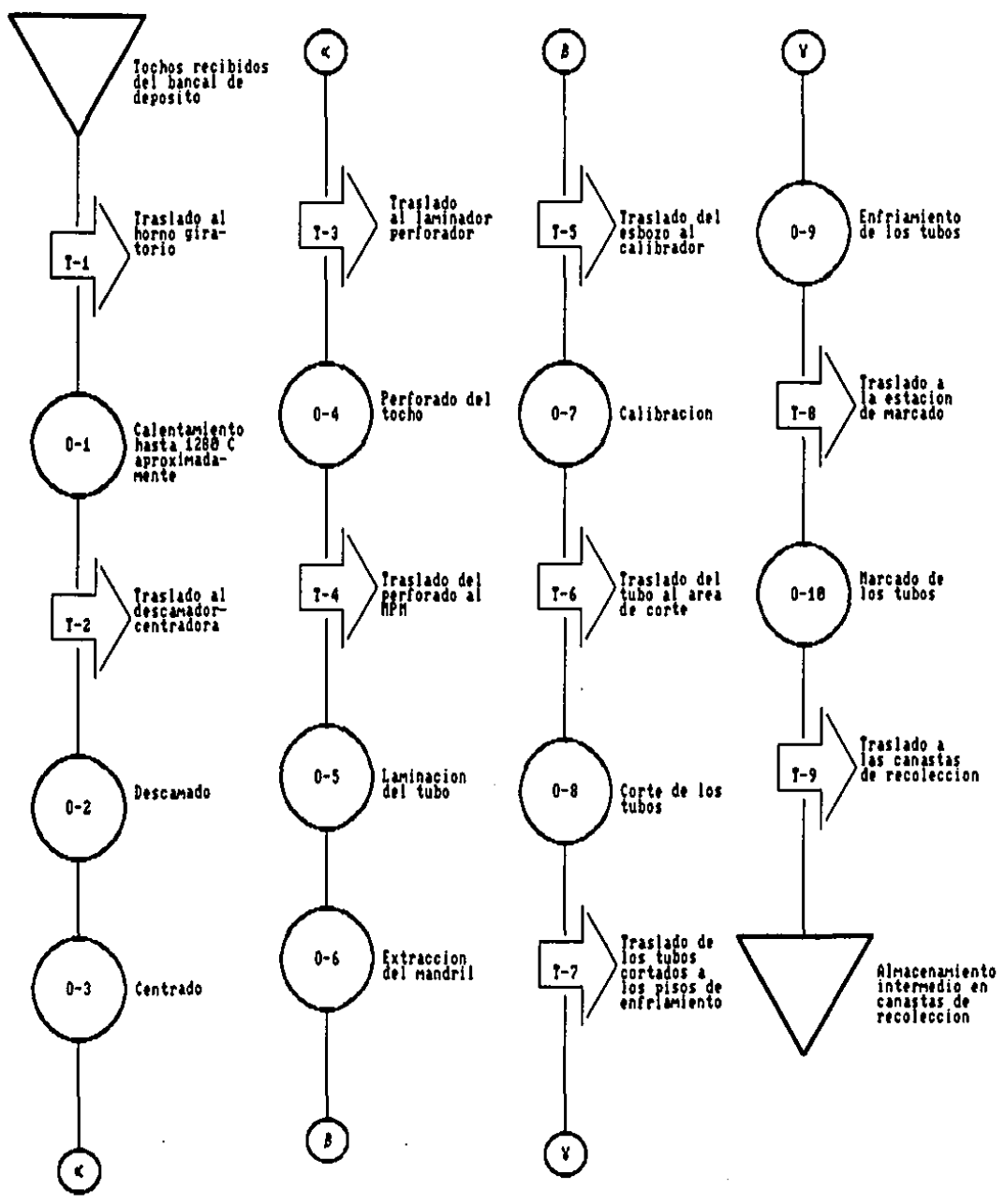

FIGURA 1.3

una báscula automática que registra el peso de cada tocho contabiliza piezas por colada y orden de producción, además de calcular teóricamente la longitud de cada tubo término de la laminación. Una vez pesado, el tocho es llevado hasta la entrada del horno por medio de un sistema de vigas móviles.

#### HORNO GIRATORIO

Al mismo tiempo que un tocho a temperatura ambiente es introducido, uno ya calentado es sacado por medio de un sistema de pinzas brazos de carga y descarga. El horno posee una suela giratoria de 38.5 m de diámetro y está subdividido en nueve zonas de calentamiento, desde temperatura ambiente hasta la temperadura de laminación de aproximadamente i2so·c. La capacidad productiva es de 160 ton/hr de barras de longitud máxima de 5 m. A continuación se describen las nueve zonas del horno.

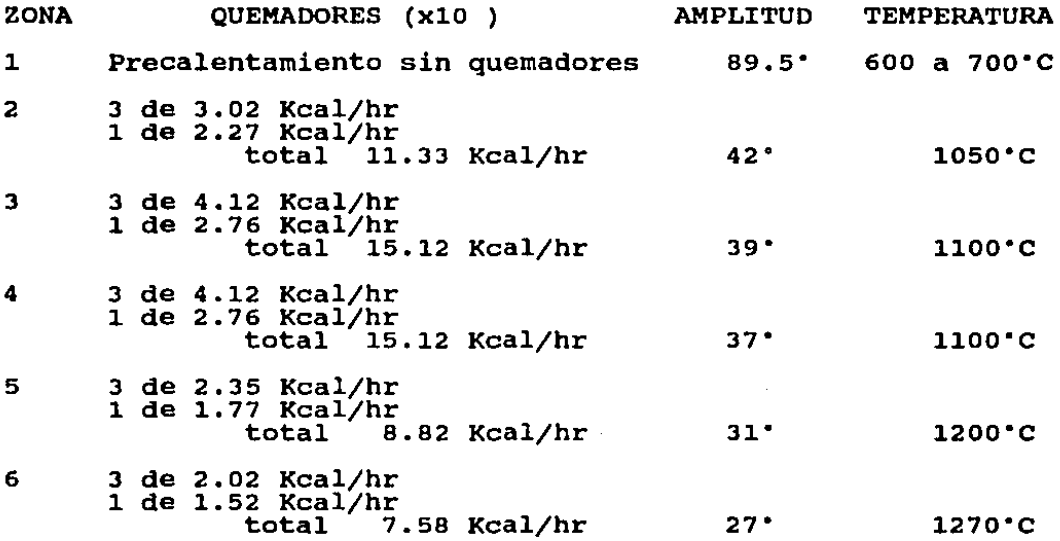

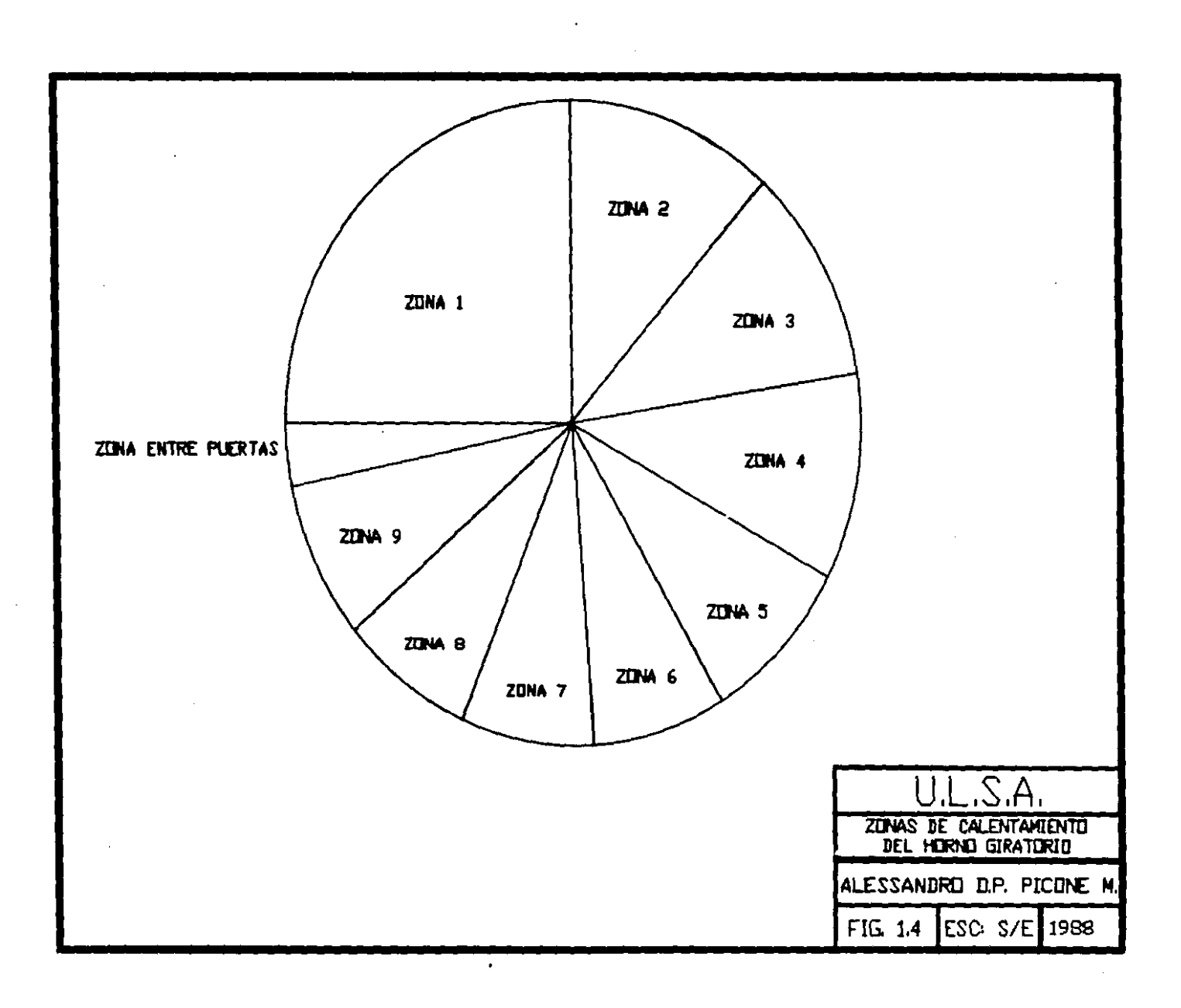

 $\cdots - \cdots - \cdots$ 

 $\mathbf{u}$  and  $\mathbf{u}$  are  $\mathbf{u}$  . In the  $\mathbf{u}$ 

l,

and a first process and communications of the communication

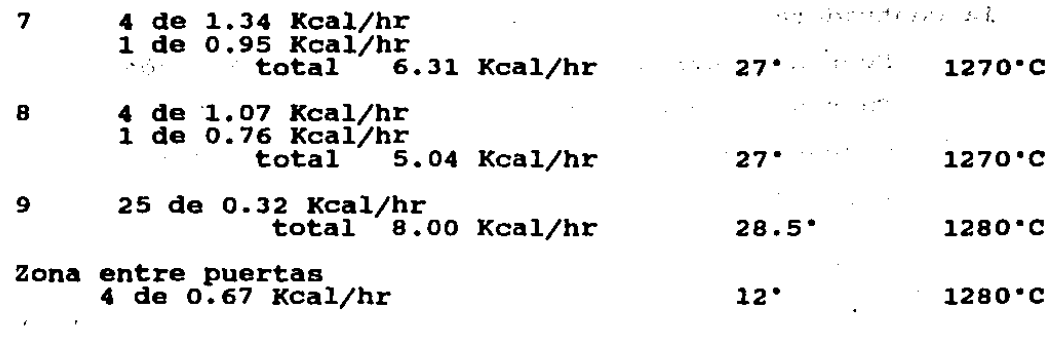

#### TOTAL 80.00 Kcal/hr 360'

cuando el tocho ha alcanzado la temperatura deseada es sacado del horno y depositado en la mesa de salida, para despúes ser conducido por una via de rolos hasta el descamador.

#### DESCAMADoR

•:·,

ċ

En la superficie del tocho se forma una capa de óxido debido a la atmósfera presente en el horno, dicha capa es nociva para el proceso de laminación por lo que es necesario eliminarla. Para lograr ésto, se hace pasar el tocho por un descamador constituido por un túnel de 5.6m de longitud con un anillo de espreas que generan chorros de agua a una presión de 180 atmósferas que inciden en la periferia del tocho.

#### **CENTRADORA**

una vez limpio, lel tocho es llevado a la centradora en donde se realiza un centrado de guia de 90 mm de diámetro y 60 mm de profundidad, utilizando un punzón que genera una presión de 110 toneladas.

A continuación se dan las características generales de

#### la centradora.

 $\frac{1}{2}$  ,  $\frac{1}{2}$  ,  $\frac{1}{2}$ 

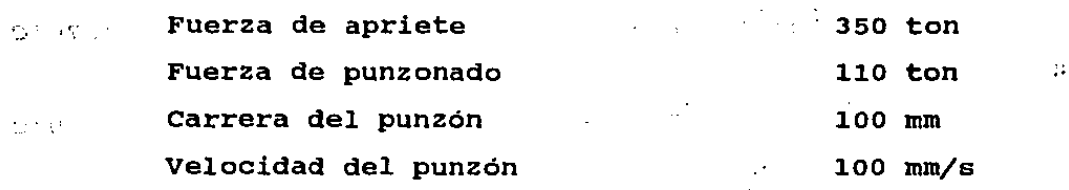

#### LAMINADOR-PERFORADOR

Estando centrado, el tocho es llevado por medio de un transportador de cadena hasta un canal en la entrada del perforador, aqui un cilindro empujador desliza el tocho hasta los dos cilindros de laminación accionados por dos motores <sup>y</sup> que trabajan oblicuamente entre si (el ángulo varia de a a 12"). Los cilindros de laminación giran en el mismo sentido induciendo asi al tocho a avanzar y al mismo tiempo a tener un movimiento giratorio.

Esta forma de laminar logitudinal y transversalmente genera el efecto Mannesmann, que consiste en una fractura interna en el eje longitudinal del tocho. Para controlar este efecto se posiciona entre,los cilindros una punta que gira en el mismo sentido del material. De esta manera se logra un perforado con diámetro interior concéntrico y bien definido. La punta es acoplada a una barra conducida por un carro que actúa hacia adelante durante la laminación y se retrae para sacar el perforado hacia la salida.

Oespúes· de ser laminada la pieza recibe el nombre de perforado.

Durante la laminación el perforado sufre un alargamiento, llegando a obtener piezas de hasta 9.5 m de longitud con

una velocidad máxima de 1.2 m/s a la salida y una temperatura de 12oo•c.

A la salida del perforador la pieza queda sobre una via de roles que la conduce a la estación de bórax, en donde se le insufla polvo de bórax distribuido por una corriente de Nitrógeno que a la vez elimina la escoria del interior. Mediante este proceso se evita la oxidación interior del perforado que generaría defectos en la superficie interior, además de dar una lubricación interna.

A continuación se dan las caracteristicas generales del laminador-perforador.

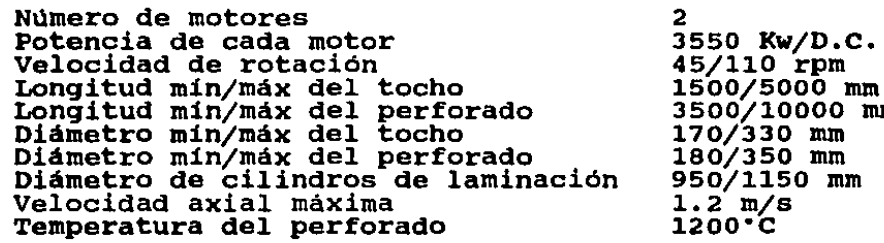

mm

#### LAMINADOR CONTINUO MPM

Ya terminada la insuflación del bórax se introduce el mandril al perforado. El mandril es una barra de acero recubierta de cromo para obtener un acabado óptimo en el interior del tubo. Antes de introducir el mandril se le recubre con laca grafitada con el fin de lubricar durante la laminación y facilitar su extraccción después de la misma. El conjunto perforado-mandril es colocado en la entrada del MPM (Multistand Pipe Mill).

El laminador continuo puede considerarse como la máquina principal de todo el proceso; Posee siete pares de cilindros

B

· · · 1amii-lc~'dor·es contenidos en bastidores metálicos llamados Jau las. Cada jaula está acoplada, por medio de una caja reduc- $R$  ... tora, a un motor de corriente continua de velocidad variable.  $\sim$  74. Las iaulas están dispuestas a 45° con respecto a la horizon- $\sim$  J.  $\sim$ tal y a 90• entre ellas, logrando una laminación en dos  $-1.5 - 1.3$ ·plarios perpendiculares.

Se tienen dos grupos de jaulas: el primero consta de ·tres jaulas que realizan las reducciones mayores, el segundo consta de cuatro que realizan reducciones menores. ceso de laminación es gradual. El pro-

El diámetro interior del tubo viene dado por el mandril, mientras que el diámetro exterior es dado por la regulación de la separación de los cilindros de laminación. El mandril está sostenido por cinco jaulitas, localizadas a lo largo del laminador, que se abren a medida que avanza el material y se cierran cuando éste pasó para seguir sosteniendo y guiando el mandril.

El material es empujado hacia las jaulas por medio de un rodillo de arrastre (pinch-roll) localizado en la entrada del laminador, en donde existe también un descamador de agua de alta presión antes de la primera jaula y otro entre la primera y la segunda.

#### EXTRACTOR

 $\mathcal{L} \rightarrow \mathcal{L}$  $\sim 10^{-1}$ 

> A la salida del laminador se encuentra el extractor que, como su nombre lo indica, sirve para extraer el mandril del esbozo, asi se le llama a la pieza semielaborada, para que pueda seguir avanzando hacia el calibrador.

El extractor consta de cuatro jaulas, similares a las del laminador, accionadas por dos motores de velocidad variable, uno para la primera *y* la tercera, el otro para la segunda *y* la cuarta.

#### CIRCUITO DE MANDRILES

El mandril está controlado por una cremallera que regula el avance rápido para el preenhebrado y el enhebrado del perforado, asi como el ·avanece lento durante la laminación y la retracción rápida del mandril al terminar la misma. Una vez que el mandril es extraido, empieza un proceso de enfriamiento, primero por dos túneles dotados de espreas rociadoras de agua, al mismo tiempo que se desplaza sobre una via de roles para llegar a las estaciones de enfriamiento externo e interno y alcanzar a una temperatura de so a i2o•c, necesaria para poder aplicar el baño de laca grafitada. Completado este proceso el mandril está listo para poder laminar de nuevo. En este ciclo se tienen hasta 7 mandriles, cada uno en una fase distinta.

#### CALIBRADOR

Del extractor, el esbozo pasa al calibrador con la ayuda de un sistema de transferencia constituido por una Via de roles a la salida del extractor, un transferidor de brazos rotantes *y* una vía de rolas a la entrada del calibrador. Dicho sistema sirve para recibir, en un momento dado, un tubo de la salida del extractor y tener un tubo a la entrada del calibrador. Además se obtiene-una homogeneización de temperatura de todos los tubos mediante un temporizador, ya

 $\sim$  10  $\pm$  10  $\pm$ que laminar a diferente temperatua entre ellos hace variar J,.: : ·' . •·.l·J las medidas finales (1000 a 950ºC).

El calibrador posee siete jaulas iguales a las del extractor. En las primeras, el esbozo sufre una reducción y ovalización, en cambio en las últimas recibe la calibración propiamente dicha.

Las características generales del calibrador son:

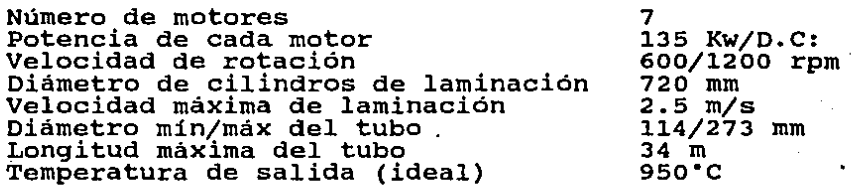

En la página siguiente se muestra el diagrama general de deformación que sufre el material a lo largo del proceso.

#### CORTE EN CALIENTE

Los tubos pueden ser obtenidos en longitud sencilla <sup>ó</sup> doble. En el segundo caso, es necesario realizar un corte a fin de obtener los dos tubos por medio de una sierra circular para corte en caliente. En ambos casos se realizan cortes en los extremos del tubo, que varían de 250 a 400 mm, con dos sierras iguales a la anterior.

Las características generales son:

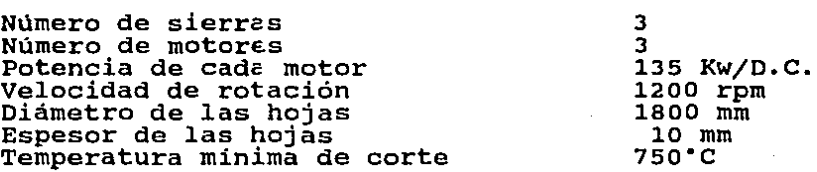

 $\mathcal{F}=\mathcal{F}(\mathcal{F})$  .

son and country

#### PISOS DE ENFRIAMIENTO

Los tubos que salen de la estacion de corte llegan a los pisos de enfriamiento a una temperatura de aproximadamente 7oo·c. Se cuenta con dos conjuntos de pisos de enfriamiento, cada uno constituido por dos secciones. El enfriamiento se logra mediante un deslizamiento lento de los tubos por medio de un conjunto de catorce cadenas empujadoras; además se tiene un conjunto de dieciseis cadenas contrarotantes que provocan la rotación de los tubos para evitar deformaciones debido a la temperatura y obtener un enfriamiento uniforme.

Al final de los pisos de enfriamiento, se encuentra la estación de marcado, en donde se realiza la identificación del tubo a base de pintura con la ayuda de una mascarilla con caracteres intercambiables.

Después de haber sido marcado, el tubo pasa por una tina de enfriamiento que contiene agua a 35ºC. Las tinas cuentan con estrellas selectoras, distribuidas longitudinalmente, que conducen el tubo por el fondo de la tina y lo expelen depositándolo en un plano inclinado que lo lleva a una via de rolas.

Dicha vía conduce los tubos a las canastas finales, donde se forman conjuntos separados por número de colada. Se cuenta con un sistema de fotoceldas que determina la longitud de cada tubo, reportando el dato a un microprocesador que calcula su peso teórico y el número de tubos que pasa y, finalmente lo transmite a una impresora donde se registran los datos anteriores. De aquí los tubos pueden pasar a las canastas de entrega ó, si es necesario, a los bancales de

inspección. Las cararcterísticas generales de los pisos de enfriamiento son: Número de pisos<br>Número de secciones por piso<br>Número de motores por piso<br>Potencia de cada motor 2  $\overline{2}$ *3*  1x 7,5 a 15 Kw/D.c. 2X 6.5 Kw/D.c. Velocidad de rotación 1 de 900/1800 rpm 2 de 870 rpm 1• sección Longitud 18 m<br>15.5 m Ancho<br>Nº de cadenas de empuie 14 Nº de cadenas contrarotantes 16  $\mathcal{L} = \mathcal{L} \times \mathcal{L}$ 

よいこう かたん はかいかい はねんいも

2<sup>ª</sup> sección Longitud Ancho Nº de cadenas de empuje Capacidad de cada piso 20 m 15.5 m 14 150 piezas

k.

 $\mathcal{L} = \mathcal{L}$ 

aller general in the  $\mathcal{L}^{\text{max}}(\mathcal{L}^{\text{max}})$  and in de Salad **Carl Production Controller Contract**  $\sim 10^{-11}$ suburban para sa  $\sim 10$ , mariji kum

التعويل ومناجات Service Construction state and provide the state of Germany Bo **Committee Programs**  $\sim 10^{11}$  km s  $^{-1}$ the complete security of the person of the complete security of the complete person and the state of the filtr dents provide a collection de Pereira e a constituire difficiler sobre de Constitution de la constitution  $\mu_{\rm eff}$  , requisingly to have a representation of  $\mu$  . The species  $\sim$  ,  $\sim$   $\mu_{\rm eff}$  ,  $\mu_{\rm eff}$  , and where the constant in proposition of the soft with the  $1.57 - 2.3433$ in princip since a man esquito any trouvers real are commutated. **SAGE** :,\_. L . A respective form of the second state of the second state  $\alpha$  and  $\alpha$ 计数字 ) and form a consistency is a problem of some first construction of  $\mathbb{R}^n$  , alternation  $\mathcal{L}_{\text{max}}$ 

13. -

## CARACTERISTICAS DEL LAMINADOR CONTINUO Y EQUIPOS AUXILIARES

#### LAMINADOR CONTINUO A MANDRIL RETENIDO

an Alba El MPM consta de las siguientes partes:  $\begin{array}{rcl} \text{Ric} & \text{Ric} & \text{Bic} \\ \text{Lic} & \text{Bancal} & \text{Dorta-jaulas} \end{array}$  $\sim 1.4\pm 2.0\pm 1.0$ 医中央性 网络树脂 - Jaulas de lamninación in a subsequence (Po Jaulitas de soporte del mandril **Sand Barn** - Guillotina de posicionamiento - Descarnadores  $\mathcal{A}^{\mathcal{A}}_{\mathcal{A}}$  ,  $\mathcal{A}^{\mathcal{A}}_{\mathcal{A}}$  ,  $\mathcal{A}^{\mathcal{A}}_{\mathcal{A}}$  $\omega_{\rm{eff}}=0.01$  $\sim 10$ - Flechas

Cajas reductoras desdobladoras

#### BANCAL PORTA-JAULAS

a. C

tering pro

El bancal porta-jaulas está realizado con estructuras de acerq soldadas y, como su nombre lo indica, es donde están montadas las siete jaulas de laminación en posición transversal a 45º.

Para alinear las jaulas sobre la base, se utilizan lardones que se colocan en correspondencia con los soportes maquinados sobre las jaulas, alineándolos por medio de un dispositivo de lectura óptica. La alineación longitudinal de las jaulas se realiza mediante lardones laterales.

Además de las jaulas de laminación se encuentran montados sobre el bancal los dispositivos de bloqueo y desbloqueo de la jaula, el embrague de regulación de las chumaceras, el soporte de las flechas, la guillotina de posicionamiento del perforado, los descarnadores y las jaulitas de soporte del mandril.

#### JAULAS DE LAMINACION

Se tienen dos tipos de jaulas de laminación en el lami-

nadar continuo: las jaulas desbastadoras (jaulas grandes) y las jaulas acabadoras (jaulas chicas). Las primeras son las que realizan las deformaciones mayores sobre el material a laminar.

Las jaulas están constituidas por un bastidor de acero en el que se montan las chumaceras portacilindros y los husillos de regulación principales. Sobre cada jaula, entre el husillo de mando y el cuerpo de la misma, está instalada una celda de carga que percibe la fuerza de separación entre los cilindros laminadores.

Para limitar las sobrecargas adicionales en la laminación se<br>tienen unas ralas de seguridad montadas entre las chumaceras unas ralas de sequridad montadas entre las chumaceras <sup>y</sup>los husillos superiores. Dichas ralas están realizadas con un juego de sectores cónicos montados sobre una cuña de cono central en dos semicarcazas, unidos entre ellos en un extremo y cerrados al otro.por una palanca. El cierre de esta última se logra con un tirante roscado pivotante.

En caso de sobrecarga, la unión de la palanca de cierre, realizada mediante un perno ranurado de ruptura precalculada, se rompe y suelta los sectores, por lo tanto, el salto de los cilindros (distancia entre los cilindros) aumenta de forma tal a que ya no ejerzan fuerza sobre el material evitando el deterioro de los mismos.

Los cilindros de laminación y los ejes son una misma pieza de acero. Los ejes están sostenidos por dos rodamientos, de cuatro filas de rodillos cónicos, contenidos en las chumaceras de acero fundido. La alineación de los cilindros de laminación con respecto al eje vertical de la jaula es

garantizado. por las tolerancias de los maquinados. En las chumaceras superiores son insertados unos cilindros hidráulicos que, actuando sobre las chumaceras inferiores a través de un vástago, permiten ajustar los juegos del eje de los husillos principales. La carrera de éstos cubre·'el desplazamiento de las chumaceras del intereje mínimo a la máxima apertura de emergencia, permitiendo conservar ·el contacto entre el husillo y la chumacera.

Sobre el eje de los tornillos sinfin de los reductores de mando principales hay asientos cilindricos donde aloja el asta de indicación del embrague de la regulación de las chumaceras. Dicha asta es accionada por el semi-cople hembra, que hace parte de la regulación de las chumaceras, cuando las jaulas se montan en el bastidor.

JAULITAS DE SOPORTE DEL MANDRIL

A lo largo del bancal del MPM se tienen cinco jaulitas de soporte constituidas por tres rolos de autoalineación accionados por un sistema de palancas de mando oleodinámico, el conjunto soportado por una estructura de acero unida al bancal.

El fin de estas jaulitas es el de guiar, centrar y sostener el mandril, con respecto a los cilindros de laminación, en la fase de enhebrado y de retorno para evitar de dañar los cilindros y el mismo mandril.

La regulación de la posición de cierre de dichas jaulitas es automática para cualquier diámetro de mandril.

Al momento de llegar el material a la primera jaula de

lG

laminación, la primer jaulita se abre para permitir el paso del mismo; cuando éste haya pasado la jaulita se cierra. Las jaulitas siguientes actúan de la misma manera.

GUILLOTINA DE POSICIONAMIENTO

La guillotina está constituida por un bastidor de placas soldadas en el que desliza, sobre lardones de bronce, la placa porta-guillotina, que es levantada por un sistema oleodinámico. El bastidor de. la guillotina está fijado a la parte delantera del bancal del.MPM, y es de fácil sustitución ya que hay que cambiar de guillotina al cambiar de calibre de mandril.

La función de la guillotina es de detener el perforado al momento de hacer la inserción del mandril. Una vez terminada la inserción, la guillotina baja para poder permitir el paso del perforado.

#### DESCAMADORES

 $\alpha = \sqrt{2}$ 

Antes de la primer jaula de laminación, y entre la primera y la segunda, se tiene un descarnador que es un anillo con espreas en su parte interior que echan chorros de agua a presión, con el fin de el'iminar la cascarilla que se forma en la superficie del perforado que dañaria los cilindros de laminación *y* provocaría un mal acabado del tubo.

Estos descarnadores entran en función en el momento que la guillotina baja para permitir el paso del material.

#### FLECHAS

Las flechas son del tipo dentado *y* telescópico y son

accionadas por las cajas reductoras desdobladoras. Los manguitos a lado del reductor están acoplados con el cilindro de -laminación. El costado exterior de las flechas está provisto de una brida que permite el regreso del cople macho que es insertado en el manguito del lado del cilindro. Un resorte montado al exterior de las dos semiflechas, comprimido en fase de desenganche, facilita el embrague de las flechas.

#### CAJAS REDUCTORAS DESDOBLADORAS

Las jaulas de laminación 1,2,3 y 4 son accionadas por sendos pares de motores acoplados mecánicamente, mientras las jaulas 5,6 y 7 por un motor cada una. Cada jaula tiene su propio mando.

·Los motores están dispuestos a 45• con respecto a la horizontal y son de corriente continua para permitir la regulación de la velocidad.

La transmisión de movimiento de los motores a las jaulas se logra mediante unas cajas reductoras desdobladoras, colocadas a 45• con respecto al plano horizontal. Dichas cajas contienen engranajes de acero aleado y tratado térmicamente. Los ejes de transmisión giran sobre rodamientos y son lubricados por un sistema de aceite centralizado.

Datos técnicos del MPM

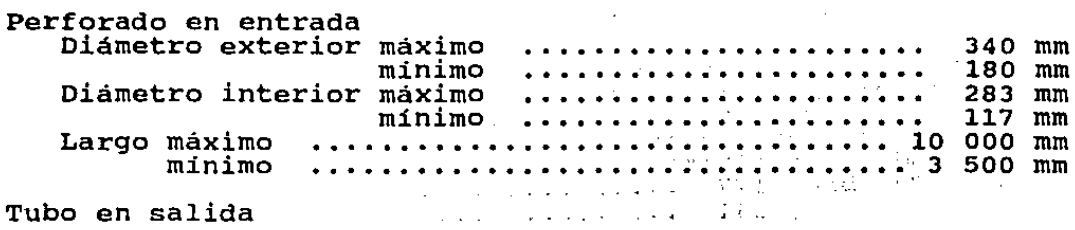

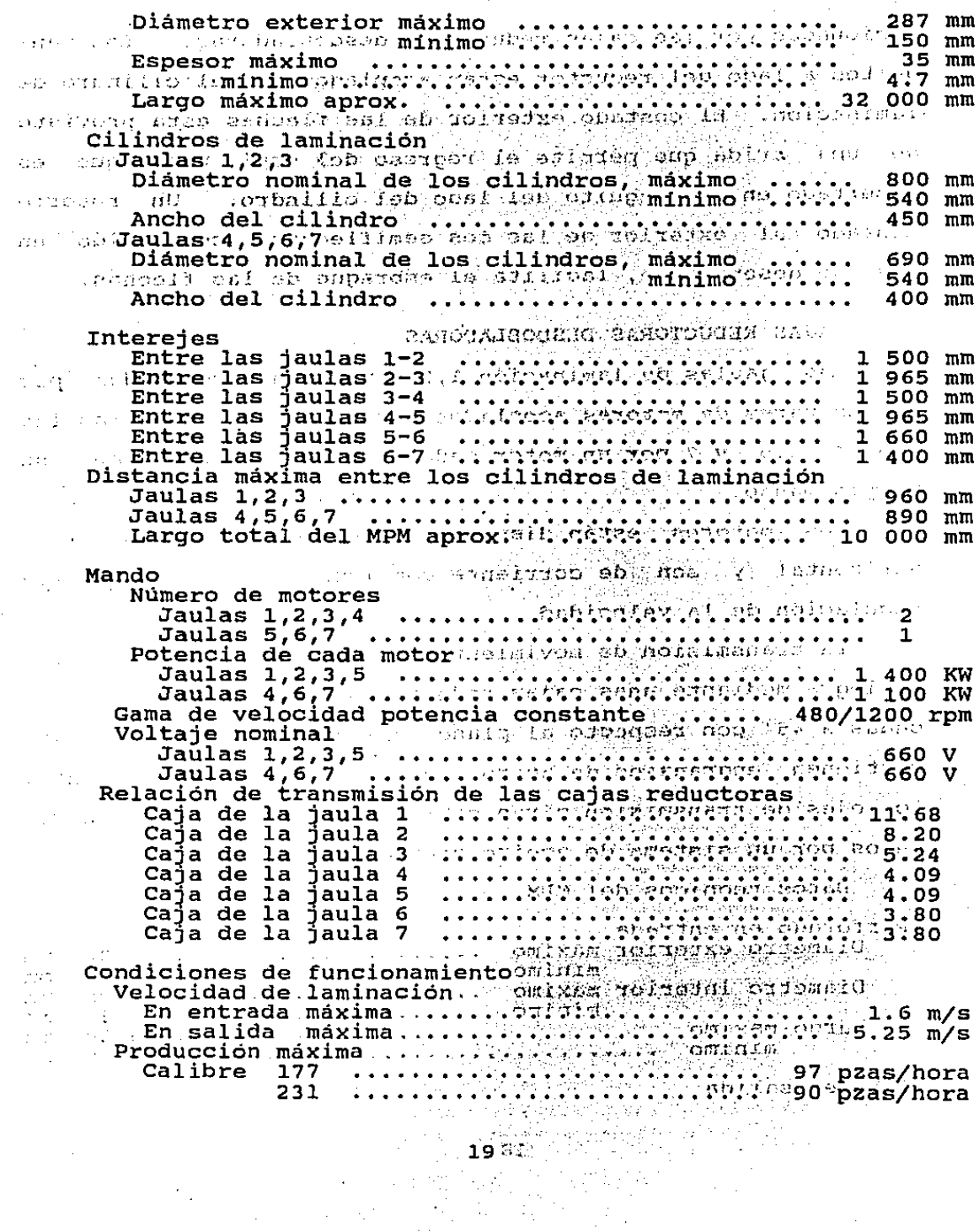

J.

 $\sim 10^{-11}$ 

 $\sim$   $\sim$ 

 $\mathcal{F}_{\mathcal{A}}$ 

 $\ddot{\phantom{a}}$  $\sim$ J.

 $\mathcal{L}(\mathcal{L}^{\mathcal{L}})$  and  $\mathcal{L}^{\mathcal{L}}$  and  $\mathcal{L}^{\mathcal{L}}$ 

 $\bar{\mathcal{A}}$ 

 $\bar{z}$ 

 $\sim 10$  $\overline{a}$ 

 $\frac{1}{2}$ 

 $\sim 10^6$ 

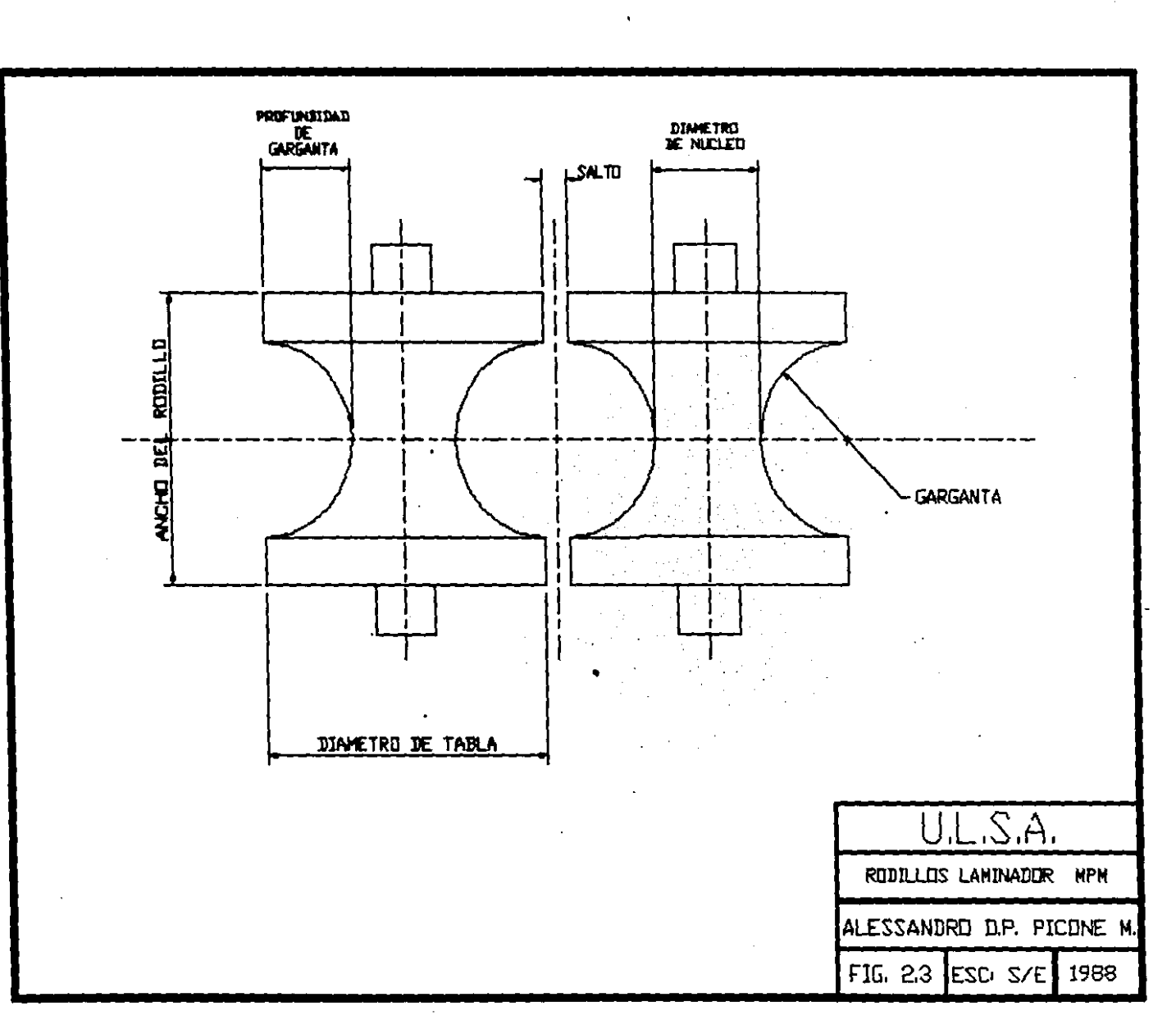

and a series of the property of the complete state of the series of

**Contact of the Contact of Contact of the Contact of Contact of the Contact of Contact of The Contact of The Contact of The Contact of The Contact of The Contact of The Contact of The Contact of The Contact of The Contact** ه المعلمان وي اللاجعة والإسلامي المساري المحدية المسارية المسارية المسارية العلمان العصور المسلم الم وسيطان التي

288. ••• .-. •· • .-.·.-.· • .- •••• -~--.- •• -·~. ~·; ~-t ;'aó pzas/hora ~" i •),\_: Jt.- !; ·.'..,. *:1:>.,.*  Alargamiento máximo y espesor mínimo<sup>··</sup><br>Calibre 177 •.••.•.•..•..•..•..•..•.<br>231 • • .••..•..•..•..•..•..•..•..•..  $77.7$ 5.6  $\sim$   $\sim$  f  $\sim$   $\sim$ veces, 4.70 mm

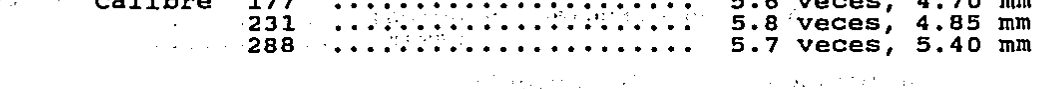

#### CIRCULACION DE MANDRILES

El sistema de circulación de mandriles se encarga de manejar y lubricar los mandriles para laminar. su· finalidad es la de enfriar los mandriles hAsta una temperatura entre so ·y 12o·c para poder aplicar la laca grafitada de lubricación.

Los mandriles que retornan después de laminar en el MPM, se encuentran a una temperatura aproximada de 600ºC, pasan por una vía de ralos motorizados que los conducen a través de un túnel de enfriamiento. Despúes se transfieren, mediante un sitema de levas, a un primer rodador, con su respectivo sistema de enfriamiento, pasando después a un segundo rodador.

Posteriormente se depositan los mandriles en una cadena dirigida hacia la estación de lubricación, y de otra a la salida para esperar la preinserción en el perforado. La preinserción se logra mediante una cadena dotada de topes para empujar e introducir el mandril en el perforado.

Una vez hecha la preinserción, un grupo de brazos rotantes deposita el conjunto mandril+perforado en el eje de laminación. simultáneamente el mandril ya utilizado es desalojado del eje de laminación para empezar su enfriamiento. caracteristicas de los mandriles

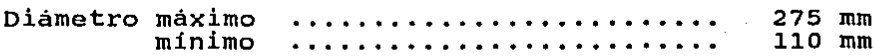

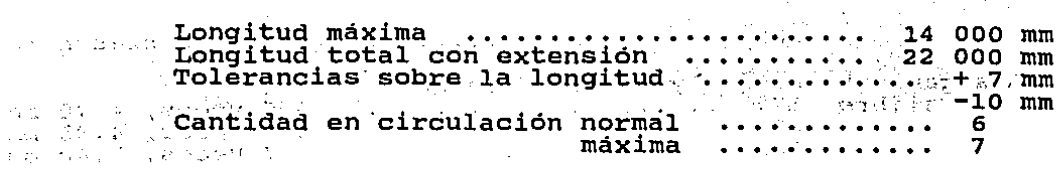

#### Condiciones de funcionamiento

Velocidad de vía de rolos de retorno .......... velocidad de via de rolos de recorno .......... 2 m/s<br>Presión máxima del agua en el túnel ....... 12 Kg/cmª Presión máxima del agua en el túnel ....... 12 Kg/cmª<br>Presión del agua en los rociadores ......... 4 Kg/cmª<br>Velocidad máxima de las cadenas de lubricación 2 m/s 2 m/s

#### CREMALLERA

 $\pm$  . . .

 $1 + 1 = 1$ 

La cremallera consiste en una viga· de acero, compuesta de cinco sectores interconectados por huesos de muerto, con dientes maquinados en sus partes superior e inferior. En el extremo delantero de la cremallera se encuentra fijada . la cabeza porta mandril, incluyendo un dispositivo de resorte para el bloqueo del mandril con el fin de evitar impactos al mismo en las fases de aceleración y desaceleración.

El conjunto cremallera es accionado por ocho motores, cuatro inferiores y cuatro superiores, acoplados cada uno a un piñón. Para cada caja reductora se tienen dos motores contiguos conectados eléctricamente en paralelo.

La marcha del mandril está dictaminada por los movimientos de la cremallera que son:

-Avance rápido para lograr la inserción del mandril, haciéndolo llegar hasta una distancia predeterminada.

-Avance lento en la laminación, marcha en retención. (La velocidad del mandril es menor a la del material)

-Retorno rápido a la posición de desalojo del mandril.

Datos técnicos de la cremallera

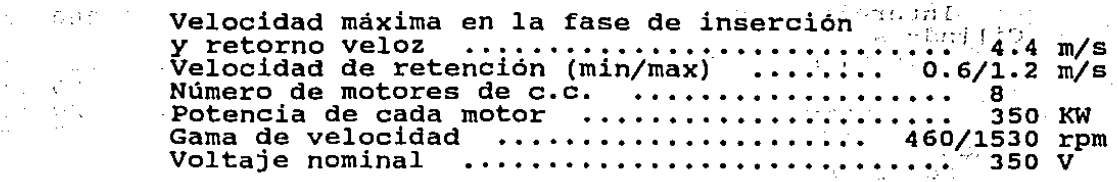

a ga shekarar sh

#### EXTRACTOR

ţ.

El extractor consta de un bancal de estructuras soldadas, sobre del cual están cuatro jaulas dispuestas a 45• con respecto al plano horizontal detenidas con un sistema de bloqueo. Además cuenta con los dispositivos de regulación de los cilindros y de los rolos de soporte de flechas.

Los cilindros de las jaulas del extractor son independientes de sus ejes y son accionas por dos motores, uno para las jaulas 1 y 3 y el otro para las jaulas 2 y 4. Los motores son de corriente continua para poder permitir la regulación de la velocidad.

cuando la punta del esbozo llega a la primera jaula, éste es jalado para seguir a las otras jaulas y la cremallera entra en su fase de retorno. Al pasar por el extractor el esbozo sufre otra reducción en diámetro y otra elongación muy ligeras.

Datos técnicos del extractor

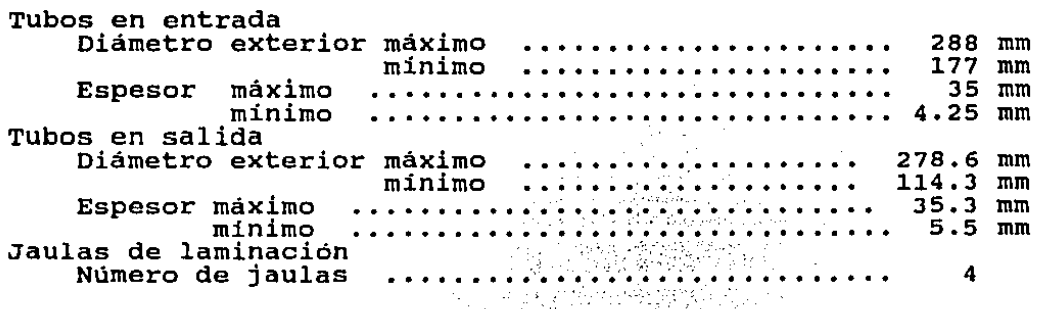

 $22$  .

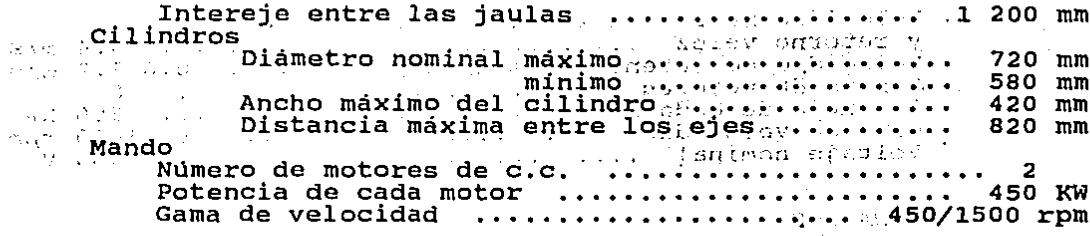

 $\mathbb{R}^n$  , and the contract of the second second second second second second second second second second second second second second second second second second second second second second second second second second se الروائي الأول a construction of the contract of the theory and the factor of the state of the second contract of the second second ARE CONTRACTED TO THE CONTRACTOR OF ALL TIME CONTRACTOR OF A REPORT OF ST additional and company of the second service of the company as approximately to the conservation of The problem is a property of the section of the section of the section

estimation in the constitution of a point of a manager is a conthen a daily we pay the power and play are pay the county of the pay. ment of the most second the president and control for problems of a sound part of an and a material complete the control international website for some role of a set of survey sees Hydrocksvine are nothing been

 $\mathbf{I}$ 

Cumming in parts for except a case of the present and the conditions in the second of there we are different that shall be comed In interaction of the country is concerted the east property of the ymm atbiecha, is ettis ; outsmala as andusation competent onlas oxodus **TESTORIA** 

composed the mathems and an

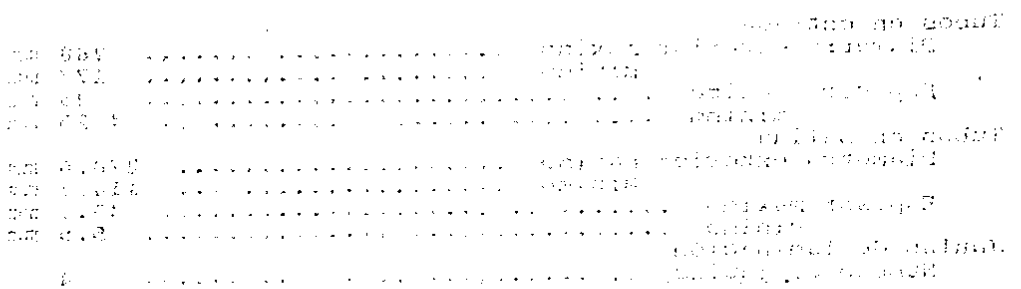

 $23 -$ 

#### MATEMATICO MODELO
El modelo matemático que se presenta en este trabajo es la base de varias herramientas que se utilizan en la parte teórica del proceso de producción de los tubos de acero, para poder luego realizar la parte practica. Este modelo es el resultado de la adaptación que se realizó del modelo original proporcionado por DALMINE S.P.A., el cual consistía de los programas:

DIAL03, que proporcionaba las hojas de regulación.

- SETMPM, que presentaba datos.

- PROCAL, que no era aplicable al cien por ciento a  $T.A.M.S.A.$ 

La etapa mencionada era una fase teórica de la instalación del laminador continuo en T.A.M.S.A •. La fase siguiente fué la adaptación del sistema original a la realidad operativa de T.A.M.S.A., generando asilos programas siguientes:

- DIAL03, que se complementó con programas auxiliares de regulación y control para obtener una retroalimentación en la información.

- SETMPM, se convirtió en modelo de simulación para adaptar datos y normar criterios.

- PERFIL, que es la reestructuración del programa PROCAL

La primera herramienta es el Modelo en Linea, el cual incluye en el programa las limitaciones fisico-mecánicas del equipo disponible. El programa que realiza las tareas de este modelo es el programa DIAL03. Este modelo es el que calcula los valores de:

Hoja de regulación MPM.

Referencias para estadistica del proceso

Datos de control para referencia de los microprocesadores l y 2. (dichos microprocesadores sirven para controlar la·velocidad de los motores, la velocidad de la cremallera, alarmas de proceso, etc..)

La segunda es el Modelo fuera de Linea, programa SETMPM, el cual se utiliza para hacer simulaciones con variaciones sin limite, lo que permite de conocer el comportamiento del equipo si se necesitara hacer cambios en alguna de las variables o en parámetros adaptativos.

Este modelo calcula los siguientes aspectos:

- Hoja de regulación
- Valores geométricos
- Valores dinámicos
- Valores relativos al mandril
- Espesor y elongaciones

La tercera es el programa PERFIL, que realiza el diseño de calibraciones para mejora y cálculo de nuevos productos. Este programa proporciona los siguientes datos:

Valores geométricos

- Datos para el dibujo de plantillas
- Datos para efectuar dibujos por plotter
- Espesor y elongaciones

El programa PERFIL es el que se encarga de calcular los valores de archivos de datos acerca de los diferentes calibres (ARCA), los archivos de datos acerca de los diferentes mandriles (ARMA), y los archivos de datos de temperaturas (ARTE). Para cada archivo ARCA pueden existir hasta quince archivos ARMA y cuatro archivos ARTE.

Los programas DIAL03 y SETMPM utilizan los archivos anteriores para cunplir con su objetivo.

La computadora en la que se encuentra residente el sistema, codificado en lenguaje FORTRAN, es una PDP-11/24 de DIGTTAL.

El modelo matemático se puede esquematizar en los seis bloques, que se mencionan a continuación.

A) Datos de entrada.

Según la frecuencia de cambio, se dividen en:

- Datos fijos (de equipo)

- Datos semifijos (de archivo)

- Datos variables (específicos a cada tubo)

B) Programa de cálculo de datos geométricos.

Está desarrollado en dos partes y determina todos los parámetros geométricos (sección del tubo en la jaula, elongaciones, velocidad del tubo entre las jaulas, etc.).

C) Programa de cálculo de datos del mandril.

Determina la velocidad y las posiciones del mandril.

D) Programa de cálculo de datos dinámicos.

Determina, basándose en un modelo que simula la laminación, todos los valores asociados al proceso de deformación del material (fuerza de separación, pares, potencia).

E) Programa de cálculo de regulaciones mecánicas.

Proporciona los valores para regular los diversos mecanismos del MPM (Cierre jaulitas, Roles de soporte del perfo-

# DIAGRAMA DE BLOOUES DEL MODELO MATEMATICO DEL MPM

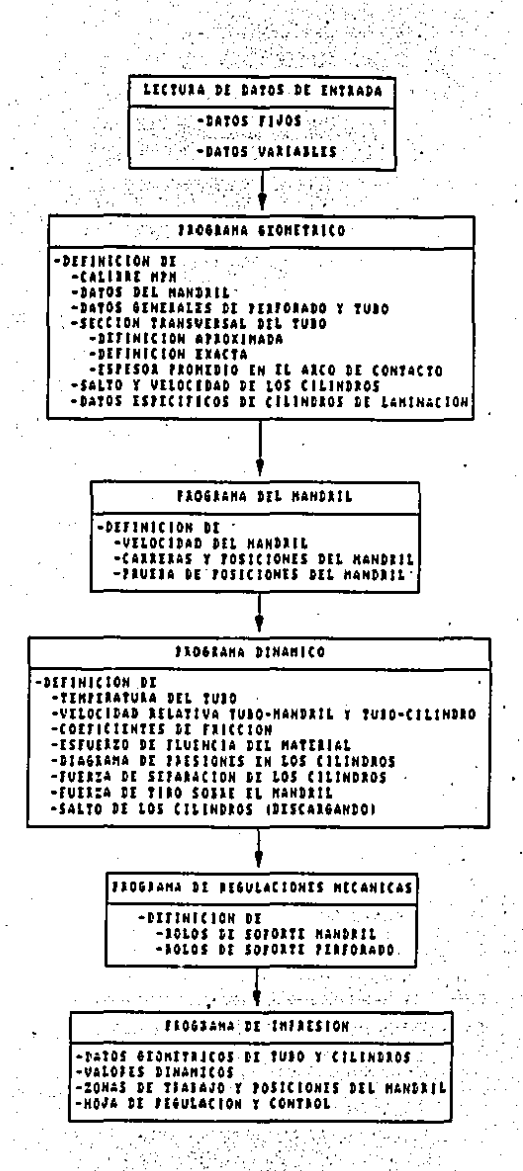

노리의  $\sim$  figura 3.1 rado, levantamiento de rolos de soporte mandril, etc.)..

F) Programa de impresión.

Como su nombre lo indica, imprime los elementos cal'cula- $+2.1$ dos en los incisos anteriores.

- Hojas de regulación y control.

- Tabla de valores geométricos.

Tabla de valores dinámicos dinámicos.

Tabla de control de zonas de trabajo del mandril.

En la figura (3.1) se presenta el diagrama de bloques del modelo matemático del MPM.

#### DATOS DE ENTRADA

El programa general está organizado de tal manera que permita la utilización de tres calibres en DIAL03 y hasta 9 en SETMPM, siete jaulas en el MPM, cuatro jaulas en el extractor y quince mandriles por cada calibre.

A continuación se listan los datos con su nomenclatura utilizados en este programa.

a) Datos fijos

CAVM (7,J)

CFl

 $\epsilon \rightarrow \epsilon$ 

CF2

CFJ

Caida velocidad motores

coeficiente correctivo de resistencia del material (considera la geo- metria curva con la que sucede la deformación) •

Coeficiente para cálculo fricción material-cilindros MPM (función de la rugosidad superficial de los cilindros).

Coeficiente para cálculo fricción material-mandril (función de la lu-

bricación del mandril).  $CFA$  and  $\frac{1}{2}$  and  $\frac{1}{2}$  . The first particle is a set of coeficiente correctivo tiro sobre el mandril. externed automate and count Coeficiente que define la longitud de contacto tubo-mandril a la salide contacto tubo-manurii a la sail-<br>da de las jaulas del MPM (para cál-<br>culo tiro sobre el mandril a la sa-<br>lida jaulas). Saltos nominales cilindros EXTR (mm) CSALTE (3,4) CSALTM (7,3) Saltos nominales cilindros MPM (mm) DICA  $(7, 3)$ .  $(8, 3)$ .  $(8, 3)$ . Diámetros de calibración (mm) DlMEE (3,4) Diámetros medios extractor (mm) D2MEE (3, 4) ECC (7,3) Excentricidad (mm) ITOPE (3) Tolerancia peso carga (Kg) RR2 (7,3) Radios de flanco (mm) SRIF (3), VRIF (3) Espesor y velocidad de referencia para. definir temperatura tubo en MPM  $\mathcal{A}(\mathbf{v})$  $\omega \sim 10^4$ TEME. Temperatura superficial externa del  $\Delta$   $\Delta$   $_{\odot}$ tubo ( "C) **TEMI** Temperatura superficial interna del tubo  $('C)$ THETA (7,3) Angulas que definen la sección de  $GAMMA$   $(7,3)$ garganta del cilindro BETA  $(7,3)$ VM (20,3) Diámetros nominales del mandril (mm) VMl (40,20,3) Parámetros asociados a cada mandril b) Datos semifijos Diámetros tabla cilindros MPM (mm) DIACM (7,3) Diámetros tabla cilindros extractor DIACE (4,3) (mm) NG Número de jaulas de laminación NGF Número de interejes de flotación

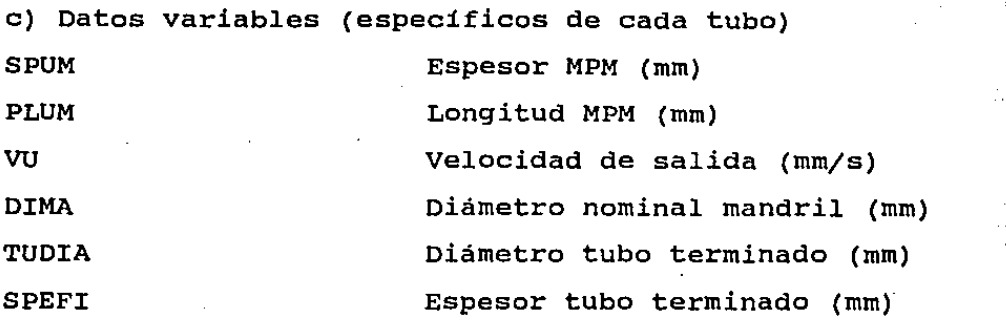

NOTAS

El indice 3 individúa los parámetros asociados a los tres calibres.

El indice 4 individúa los parámetros asociados a las cuatro jaulas del extractor.

El indice 7 individúa los parámetros asociados a las siete jaulas del MPM.

Existe una serie de datos fijos que no se memorizan por nombre de variables sino que se insetrtan directamente en el programa de cálculo. Estos son:

-coeficientes para el cálculo de la resistencia a la deformación en función de la temperatura, grado de deformación, velocidad de deformación;

-Datos epecificos del equipo como interejes de las jaulas, relación de transmisión.

La alteración de alguno de éstos implica la recompilación del programa.

En las tablas siguientes se listan las variables que localizadas en los archivos ARCA, ARMA y ARTE con su espacio asignado en memoria.

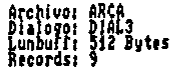

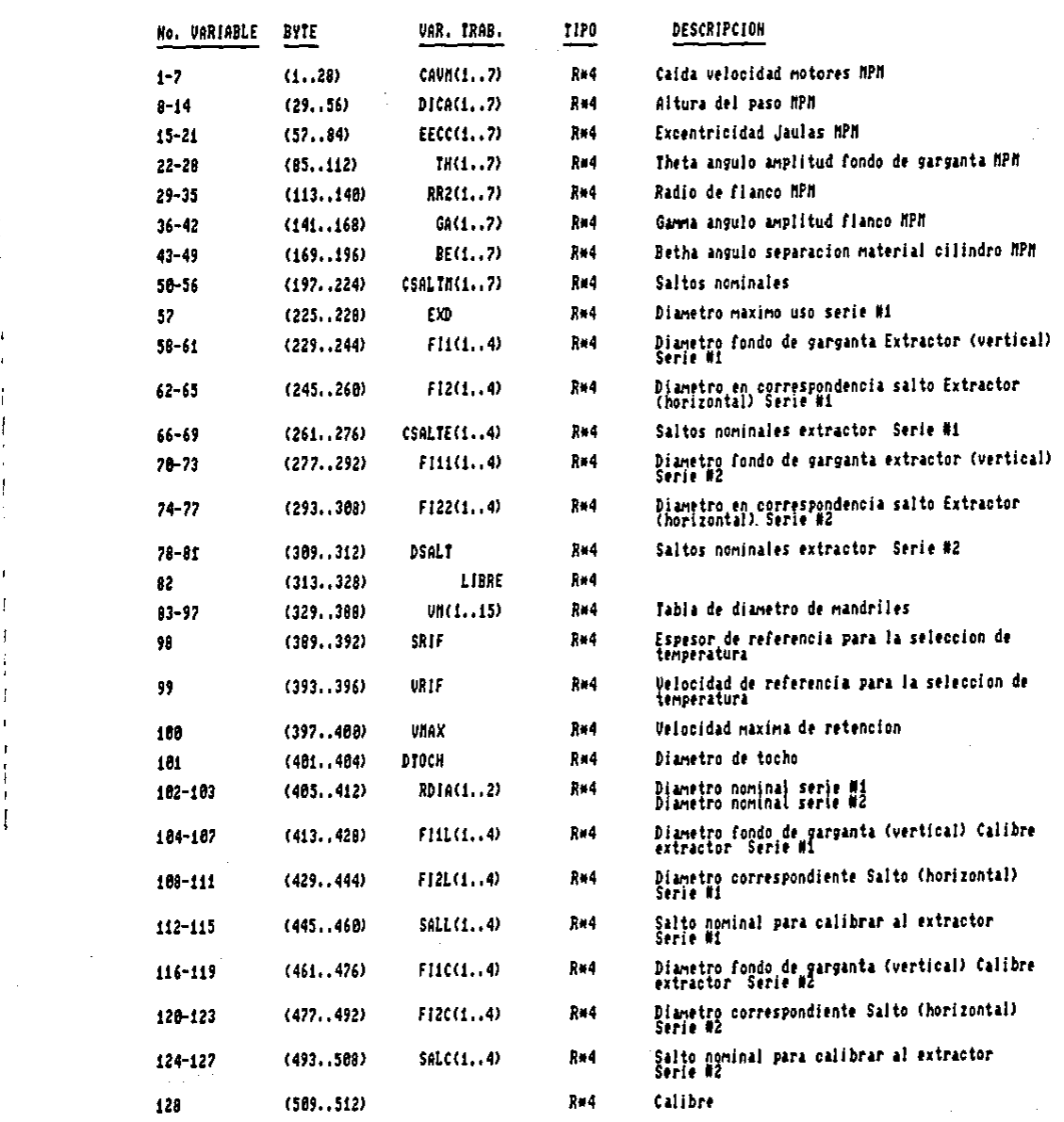

الأواليب

 $\label{eq:2.1} \mathcal{L}_{\mathcal{A}}(x)=\left\{ \mathcal{L}_{\mathcal{A}}(x)=\mathcal{L}_{\mathcal{A}}(x)\right\} \text{, for all }x\in\mathcal{A},\text{ for all }x\in\mathcal{A},\text{ for all }x\in\mathcal{A},\text{ for all }x\in\mathcal{A},\text{ for all }x\in\mathcal{A},\text{ for all }x\in\mathcal{A},\text{ for all }x\in\mathcal{A},\text{ for all }x\in\mathcal{A},\text{ for all }x\in\mathcal{A},\text{ for all }x\in\mathcal{A},\text{ for all }x\$ 

 $\mathcal{L}^{\mathcal{L}}$  and  $\mathcal{L}^{\mathcal{L}}$  and  $\mathcal{L}^{\mathcal{L}}$  and  $\mathcal{L}^{\mathcal{L}}$ 

 $\sim 10^{-11}$ 

 $\epsilon$ 

 $\mathcal{L}_{\text{max}}$  , where  $\mathcal{L}_{\text{max}}$ 

 $\mathcal{L}^{\text{max}}_{\text{max}}$ 

 $\mathbf{I}$ 

 $\label{eq:3.1} \frac{1}{\sqrt{2}}\int_{\mathbb{R}^{2}}\left|\frac{d\mathbf{x}}{d\mathbf{x}}\right|^{2}dx\leq\frac{1}{2}\int_{\mathbb{R}^{2}}\left|\frac{d\mathbf{x}}{d\mathbf{x}}\right|^{2}dx$ 

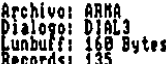

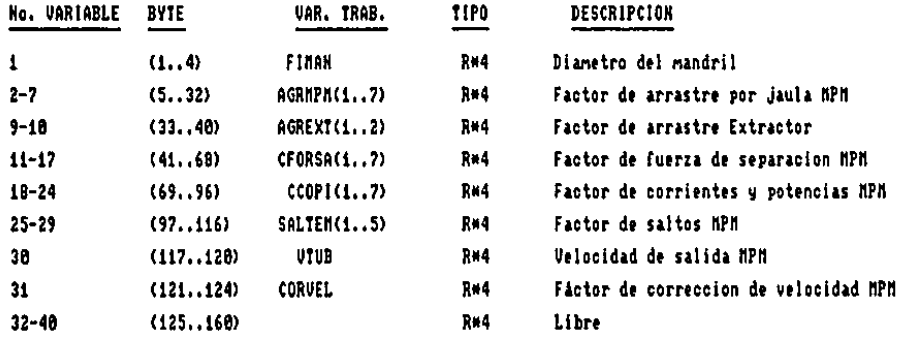

Archivo: ARTE<br>Dialogo: DIAL3<br>Lunbuif: 64 Bytes<br>Records: 36

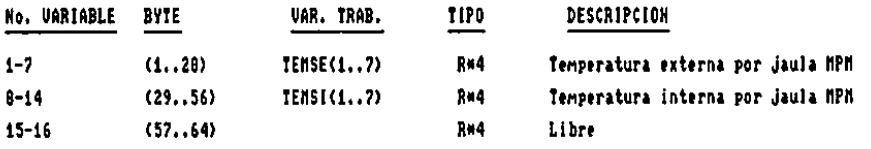

 $\overline{\phantom{a}}$ 

 $\frac{1}{2}(\mathcal{E}^{\pm}(\mathcal{E}^{\pm})\Theta)$  and  $\frac{1}{2}(\mathcal{E}^{\pm}(\mathcal{E}^{\pm})\Theta)$  $\label{eq:2.1} \mathcal{L}^{\mathcal{A}}(\mathcal{A}^{\mathcal{A}}(\mathcal{A}^{\mathcal{A}})) = \mathcal{L}^{\mathcal{A}}(\mathcal{A}^{\mathcal{A}}(\mathcal{A}^{\mathcal{A}})) = \mathcal{L}^{\mathcal{A}}(\mathcal{A}^{\mathcal{A}}(\mathcal{A}^{\mathcal{A}})) = \mathcal{L}^{\mathcal{A}}(\mathcal{A}^{\mathcal{A}}(\mathcal{A}^{\mathcal{A}}))$ Walter Britain Committee The Control of the property of the control of the second  $\label{eq:2} \mathcal{L}^{\mathcal{L}}(\mathcal{L}^{\mathcal{L}}(\mathcal{L}^{\mathcal{L}}_{\mathcal{L}})) = \mathcal{L}^{\mathcal{L}}(\mathcal{L}^{\mathcal{L}}_{\mathcal{L}}(\mathcal{L}^{\mathcal{L}}_{\mathcal{L}})) = \mathcal{L}^{\mathcal{L}}_{\mathcal{L}}$  $\label{eq:2.1} \mathcal{L}(\mathcal{A}) = \mathcal{L}(\mathcal{A}) \mathcal{A}(\mathcal{A}) = \mathcal{L}(\mathcal{A})$ 

中世纪11, 100 and the Walter and  $\label{eq:2.1} \left\langle \left\langle \psi_{\alpha} \right\rangle \right\rangle_{\alpha} = \left\langle \left\langle \psi_{\alpha} \right\rangle \right\rangle_{\alpha} = \left\langle \left\langle \psi_{\alpha} \right\rangle \right\rangle_{\alpha} = \left\langle \left\langle \psi_{\alpha} \right\rangle \right\rangle_{\alpha}$ PROGRAMA GEOMETRICO

an partir **Contract Contract Contract** ster and the article of しきけん スコント ねつ 不動物など make of within 1942 outside  $\mathcal{M}^{\text{max}}_{\text{max}}$  , where  $\mathcal{M}^{\text{max}}_{\text{max}}$  , where  $\mathcal{M}^{\text{max}}_{\text{max}}$ 计可分 化可分子加工系统  $\label{eq:2} \mathcal{L}^{(1)}(N,\mathbb{R})=\frac{1}{2}\mathbb{E}\left[\frac{1}{2}\mathbb{E}\left[\mathcal{L}(N,\mathbb{R})\right]\right] \mathbb{E}\left[\frac{1}{2}\mathbb{E}\left[\mathcal{L}(N,\mathbb{R})\right]\right].$ 

 $\mu$  , the contribution of the properties of  $\mu$  ,  $\mu$  ,  $\mu$  ,  $\mu$  ,  $\mu$  ,  $\mu$  ,  $\mu$  ,  $\mu$  $\mathcal{L}^{\mathcal{L}}$  and  $\mathcal{L}^{\mathcal{L}}$  are the following the following conditions of the  $\mathcal{L}^{\mathcal{L}}$ common a strong and a moving of the  $\epsilon_2$  , we assume that the contribution of the contribution of  $\infty$  . We ふじょう はんかん アーバル・エージョン いちょう  $\label{eq:3.1} \left\langle \log \left( \frac{2\pi}{\lambda} \sum_{i=1}^N \left( \frac{2\pi}{\lambda} \right)^2 \right) \right\rangle = \left\langle \frac{2\pi}{\lambda} \sum_{i=1}^N \left( \frac{2\pi}{\lambda} \right)^2 \right\rangle \left\langle \frac{2\pi}{\lambda} \right\rangle \left\langle \frac{2\pi}{\lambda} \right\rangle \left\langle \frac{2\pi}{\lambda} \right\rangle \left\langle \frac{2\pi}{\lambda} \right\rangle \left\langle \frac{2\pi}{\lambda} \right\rangle \left\langle \frac{2\pi}{\lambda} \right\rangle \left\langle \frac$ 

a di kecamatan kali di kecamatan dalam kali dalam kali dan bagai dan kecamatan dan kali dalam kecamatan dan ke a straightface a ratio of the form of the control of the straight straight in the white of the de composições de la composición de la composición de la composición de la composición de la propia de la  $\label{eq:Ricci} \mathcal{L}_{\mathcal{M}}^{\mathcal{M}}(\mathcal{A}_{\mathcal{M}}^{\mathcal{M}}) = \mathcal{L}_{\mathcal{M}}^{\mathcal{M}}(\mathcal{A}_{\mathcal{M}}^{\mathcal{M}}) = \mathcal{L}_{\mathcal{M}}^{\mathcal{M}}(\mathcal{A}_{\mathcal{M}}^{\mathcal{M}})$ 

 $\mathcal{F}=\{x\in\mathbb{R}^N\mid x\in\mathbb{R}\}$  , The company of the product of the com-けんこうか はつきんし 大家的 电光电管

功能的 第二十二章 King Card Co  $\label{eq:2.1} \mathcal{L} \mathcal{L} \mathcal{L} \mathcal{L} = \mathcal{L} \mathcal{L}$ o Politico (Constituto de Bandera  $E = \mathbb{E}$ l objeto de este programa es el determinar los siguientes puntos:

Sección del tubo en relación con las jaulas.

Elongaciones.

Arcos y longitudes de contacto tubo-cilindro y tubomandril.

- Velocidad del tubo entre las jaulas.

Saltos de los cilindros de laminación.

- Velocidad de los cilindros de laminación.

El programa se basa en el criterio de flujo másico constante de material bajo las distintas jaulas, es decir, que la cantidad de material que pasa bajo una jaula dada por unidad de tiempo es constante para todas las jaulas.

 $\cdot$ 

Este programa está dividido en dos partes, que son:

1.- Determinación de las secciones del tubo bajo las  $\sim 10^7$ distintas jaulas y de los espesores equivalentes en entrada <sup>y</sup> salida de cada jaula.

2.- Definición de los valores de regulación (saltos <sup>y</sup> revoluciones) y de varios valores geométricos (Diámetro fondo de garganta, ángulo de ataque, tiempo de laminación y llenado, etc.) •

A continuación se listan las variables utilizadas por este programa.

Valores fijos CAL1, CAL2, CAL3 DISTAG (7) Valores para determinar el calibre MPM (mm) Distancia entre ejes laminador (mm)

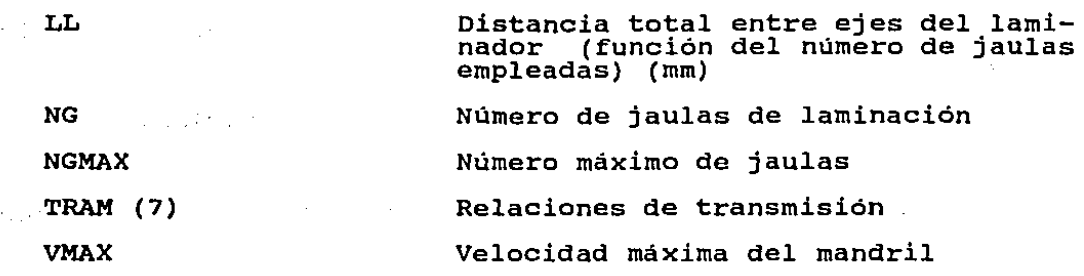

 $\sim$   $_{\odot}$ 

 $\mathbf{I}$ 

variables geométricas generales (perforado, tubo) ALLFOR Longitud perforado (mm) ALLUNG Elongación MPM alistica<br>Service DIMA Diámetro mandril (mm) Valor efectivo diámetro externo a la FIUM salida del MPM (mm) IDEFE Diámetro externo (mm) IDIFE Diámetro interno (mm) Indice para identificar el calibre INDIC IPESO Peso del perforado (Kg) Indice para identificar el mandril Kl PORTAT Caudal material (mm /s) REFOR Radio externo del perforado (mm) SEZFOR Sección del perforado (mm<sup>2</sup>) SPEFO Espesor del perforado (mm) SPENO Espesor nominal (mm) SPUM Espesor medio de salida (mm) Variación del salto (mm) VARIAS (7) Velocidad de entrada 1ª jaula (mm/s) VEMPM VMl(I,Kl,INDIC) Vector datos mandril

 $\label{eq:2.1} \mathcal{L}_{\text{max}} = \mathcal{L}_{\text{max}} \left( \mathcal{L}_{\text{max}} \right) \left( \mathcal{L}_{\text{max}} \right) \left( \mathcal{L}_{\text{max}} \right)$ 

**Contractor** 

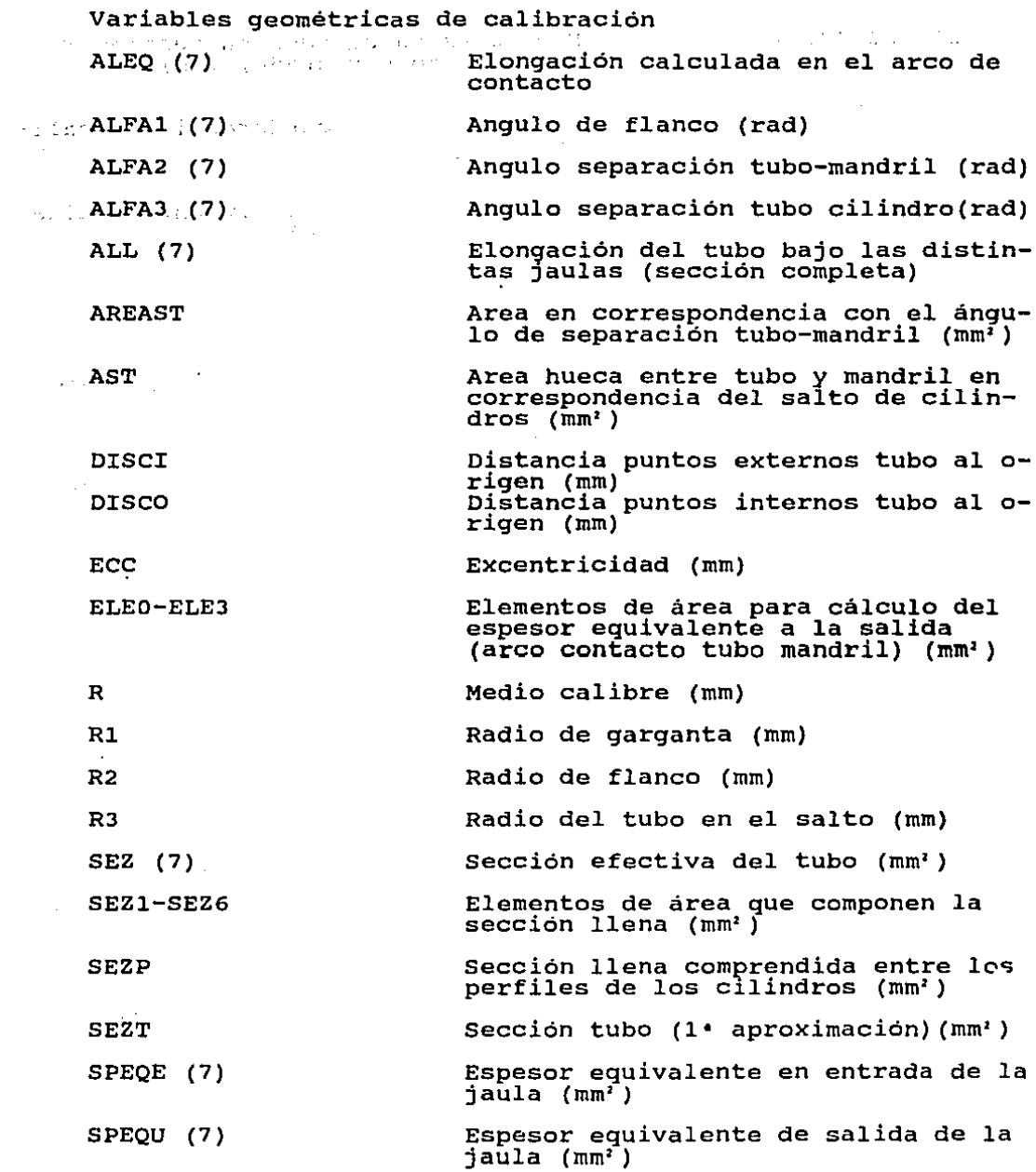

 $\hat{\boldsymbol{\beta}}$ 

 $\sim$   $\sim$ 

 $\downarrow$ 

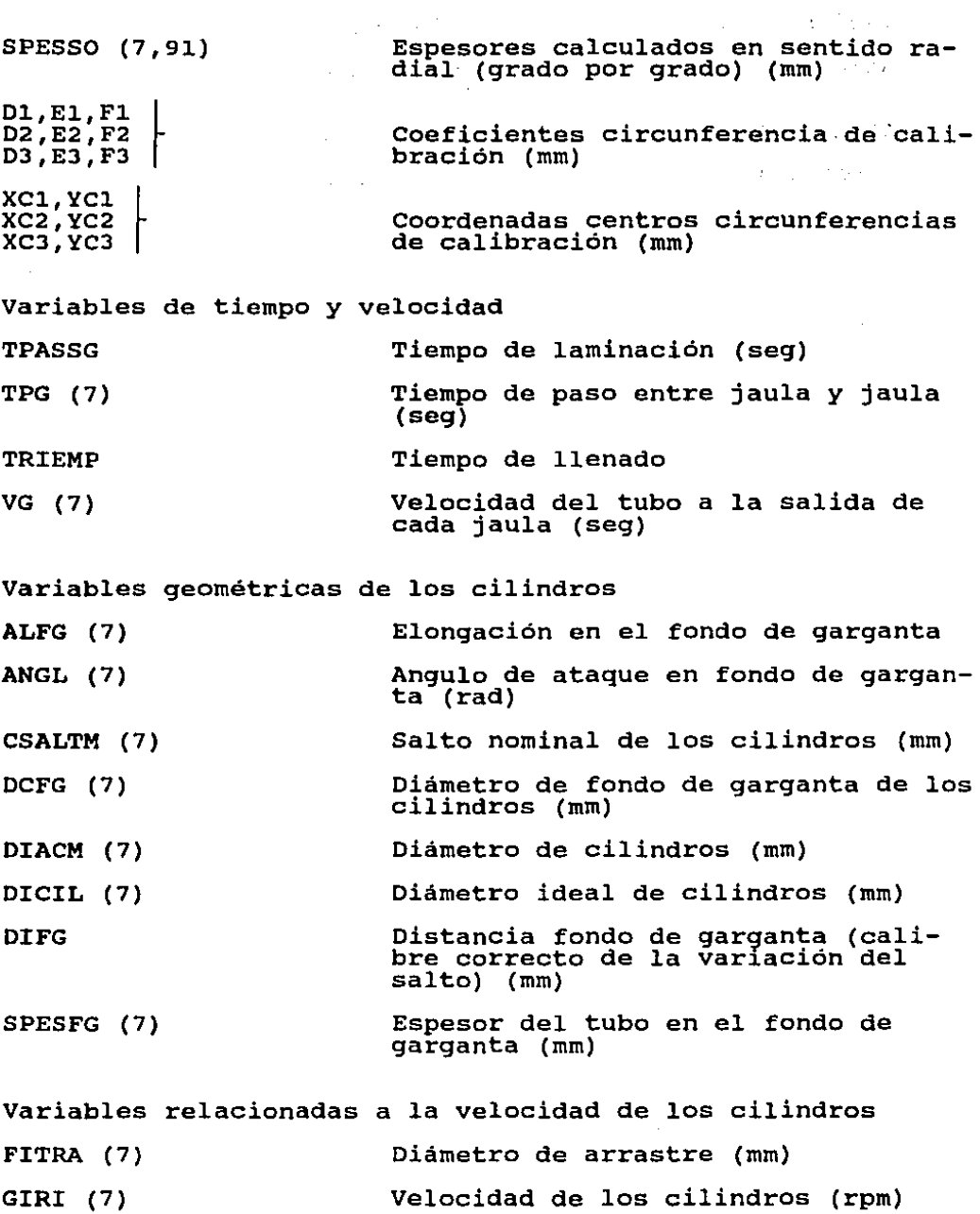

 $\sim 10$ 

 $\sim 10$ 

 $\cdot$ 

 $\hat{\mathbf{z}}$ 

 $\mathcal{L}^{\text{max}}_{\text{max}}$  ,  $\mathcal{L}^{\text{max}}_{\text{max}}$ 

SCAVM (7) Diferencia de velocidad entre vacio y·carga (rpm)

VELMVM (7) Velocidad de los motores en vacio (rpm)

#### DETERMINACION DE LAS SECCIONES DEL TUBO

Para la determinación de la sección del tubo bajo la jaula se procede como se indica a continuación.

I) CALCULO DE LOS VALORES DE ABERTURA O CIERRE DEL SALTO DE LOS CILINDROS

El punto de referencia para la regulación de los saltos del MPM es el espesor medio equivalente de salida de la última jaula, en otras palabras, no se regula la máquina para obtener un valor especifico de espesor en una posición pecisa e identificable, sino que las regulaciones toman como referencia el espesor medio equivalente con limitaciones asociadas a las tolerancias máximas admisibles entre smax y smin en la misma sección.

El problema consiste en determinar una ley que asocie el espesor medio equivalente con la variación en el salto. Para ello se examinan solamente la  $6$ <sup>6</sup> y  $7$ <sup>6</sup> jaulas, ya que éstas definen el espesor del tubo; ademas dichas jaulas se abren o cierran la misma cantidad.

a) Regulación al cierre

En la figura siguiente se representa un sector del tubo con las variables involucradas.

VELMCM (7) Velocidad de los motores en carga (rpm)

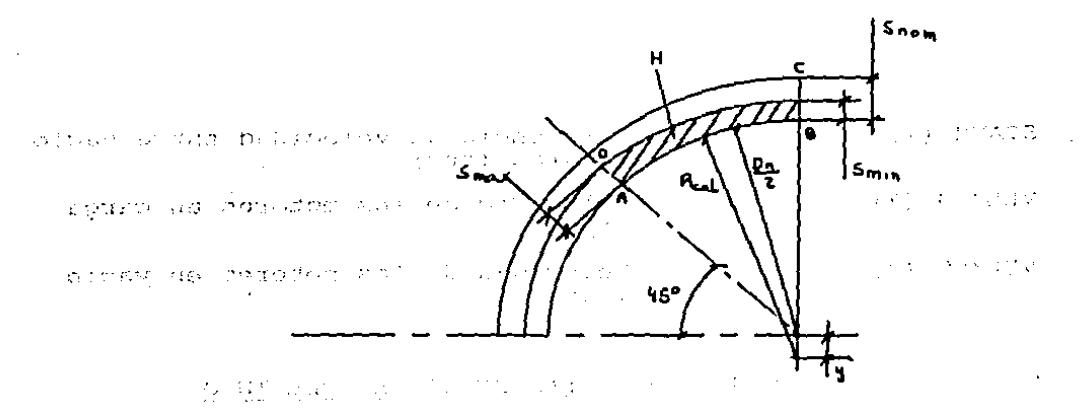

ad afirst community they  $\label{eq:2.1} \mathcal{L}^{\text{max}}_{\text{max}} = \mathcal{L}^{\text{max}}_{\text{max}} + \mathcal{L}^{\text{max}}_{\text{max}}$ 

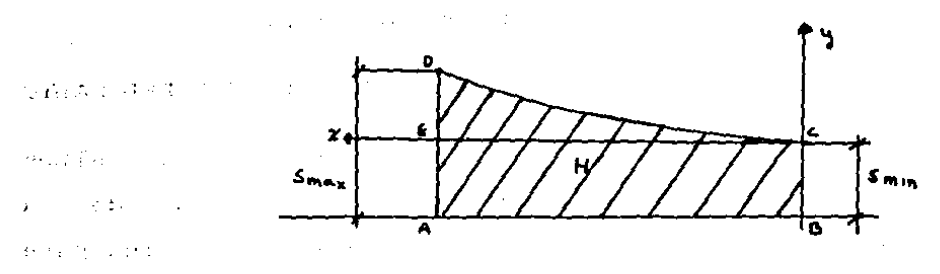

provided a series

 $\mathcal{L}_{\mathrm{eff}}$ 

Para la determinación de Smed.eq. se rectifica la sección H; la curva DC se puede asimilar a una parábola con we vértice en C y que pasa por D, cuya ecuación es:

$$
y = ax^2 \qquad (1)
$$

Comnsiderando AB=1, se tiene que a=DE= Smax - Smin  $2.40011111$ Integrando la ecuación (1) entre A y B, es decir, entre **Contractor** 0 y 1, se obtiene:

 $\int_a^b ax^2 dx = |ax^3/3|_a^b = a/3 = (Smax - Smin)/3$ 

Dicho valor equivale a la altura del rectangulo equivalente del área DEC, teniendo por base AB.

Por lo tanto:

Smed.eq.<sub>8840</sub> = Smin + (Smax - Smin)/3 (2)

**De la figura** 

 $Smin =$  **Snom**  $v$ (3)

 $Smax = Snom - y \cdot \text{sin}45$ <sup>\*</sup> (4)

**Nota: El valor máximo del espesor se presenta a los 45• porque corresponde al fondo de garganta de la jaula anterior.**  Substituyendo (3) y (4) en (2) se obtiene que el espesor **medio equivalente al cierre es:** 

**Smed.eq.c.= snom - 0.9023y** (5) **Conociendo smed.eq.c. y Snom:**   $yc = (Snom - Smed, eq.c.)/0.9023$  (6)

En la figura (4.1) se representa la sección del tubo al **cierre.** 

**b) Regulación en abertura** 

والمعادل والترابط

ender von De Son

**Cuando se abre el salto de los cilindros el espesor del tubo tiene un comportamiento como el que se muestra en la**  fiqura siquiente, donde:

 $S(0^*) = S(90^*) =$  Snom + y  $S(65^*) = S(25^*) =$  Snom + y·sin65° = Snom + 0.9063y  $S(35^*) = S(55^*) =$  Snom + y·sin35' = Snom + 0.5736y  $-1.5 - S(45') =$  Snom + y·sin45' = Snom + 0.7071y

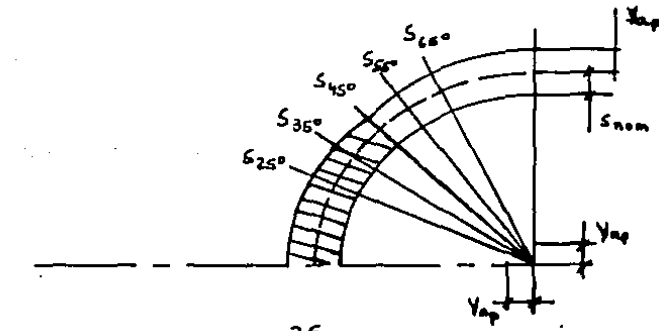

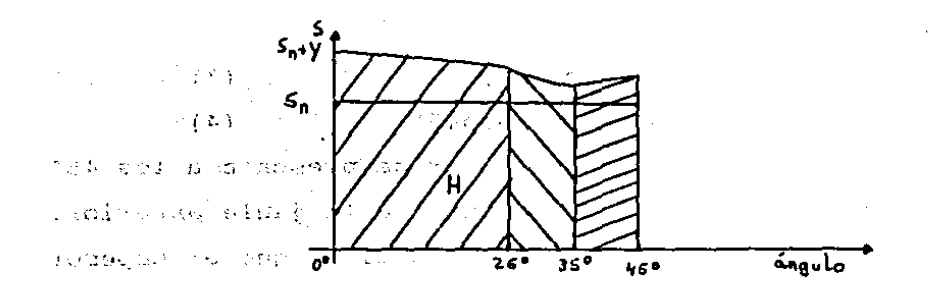

Aaciendo un análisis de las figuras anteriores, se puede observar que al aumentar en y el salto de los cilindros, la. geometria del tubo obtenida tiene un desarrollo como sique:

 $\tau=7$ 

De 0 ' a 25' el espesor de la pared del tubo está definido por el fondo de garganta de la jaula 6.

25° a 35° el espesor de la pared del tubo está defi-**De** nido por el flanco de la jaula 7.

De 35° a 45° el espesor de la pared del tubo está definido por el fondo de garganta de la jaula 7.  $\chi$  .

De 45' a 55' el espesor de la pared del tubo está definido por el flanco de la jaula 6.

De 55' a 65' el espesor de la pared del tubo está definido por el flanco de la jaula 6.

De 55° a 90° el espesor de la pared del tubo está definido por el fondo de garganta de la jaula 7.

Siquiendo el mismo razonamiento que se utilizó en el. caso anterior sobre la rectificación de las secciones **se** obtienen los espesores medios equivalentes en los diferentes intervalos.

De 0' a 25'

Фb.

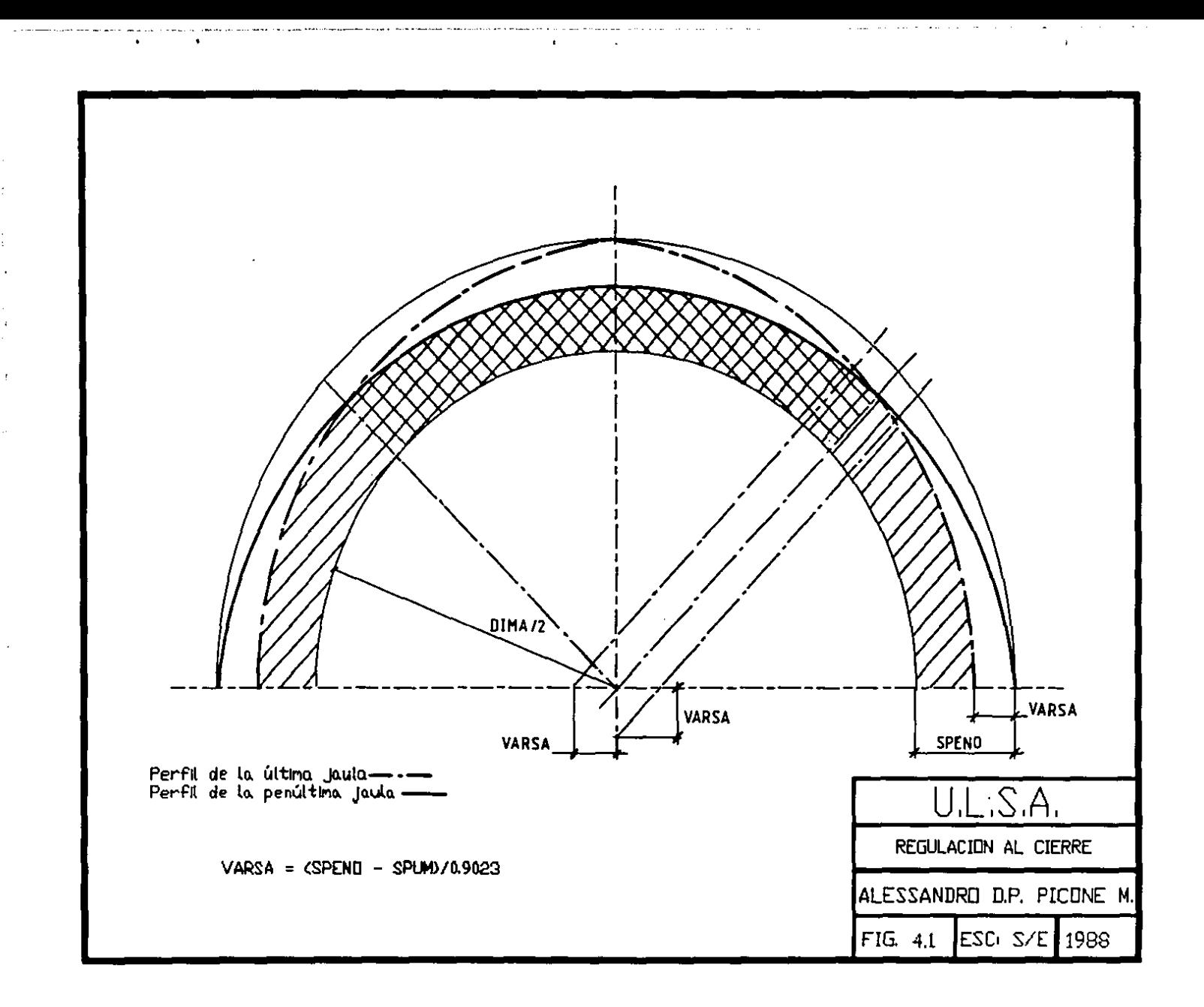

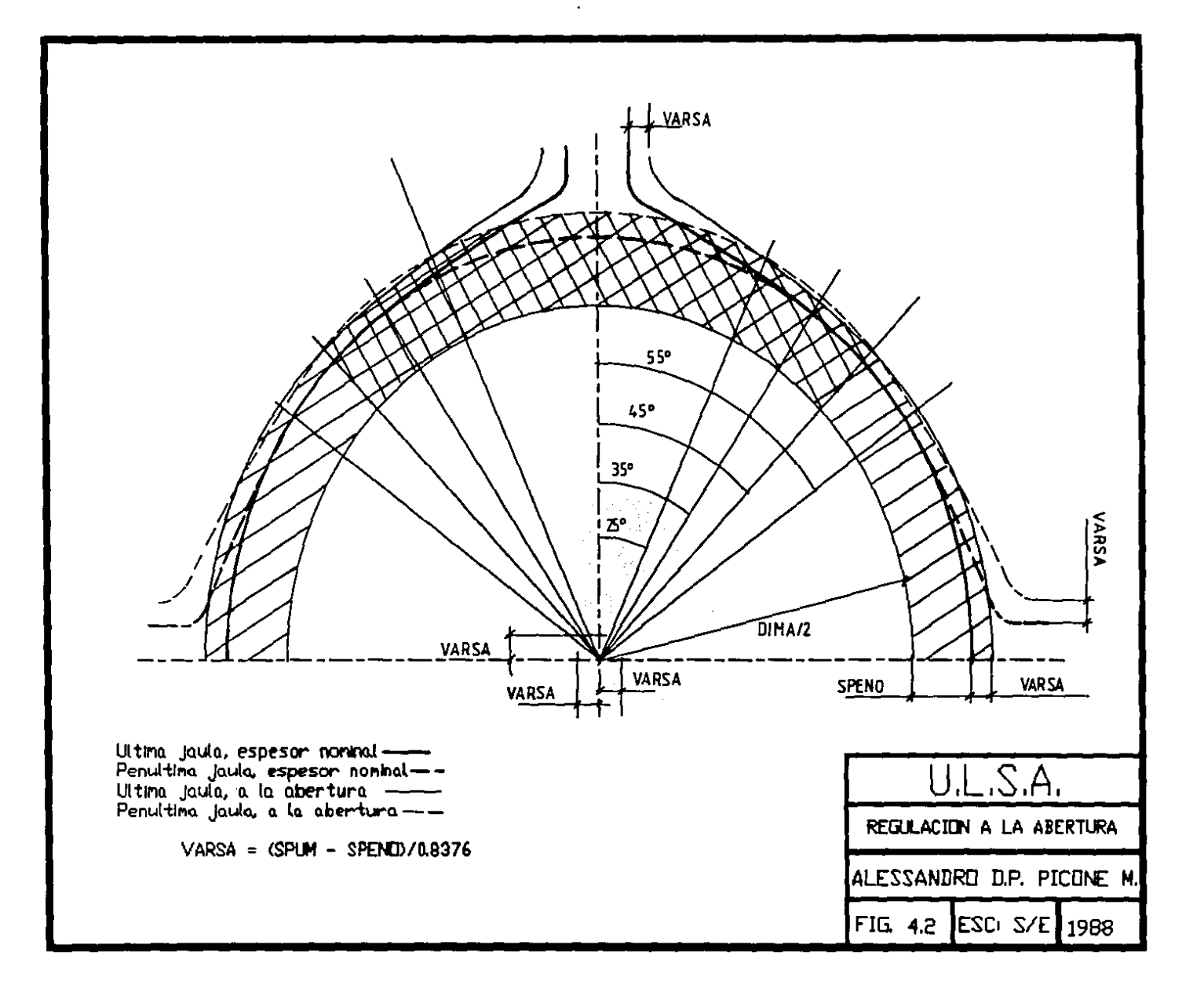

ر المناسب المناسب المناسب المناسب المناسب المناسب المناسب المناسب المناسب المناسب المناسب المناسب المناسب المن<br>والمناسب المناسب المناسب المناسب المناسب المناسب المناسب المناسب المناسب المناسب المناسب المناسب المناسب المنا change and completely serve that the complete state of the complete state of the complete state of the complete state of the complete state of the complete state of the complete state of the complete state of the complete **Construction** 

 $\mathbb{R}^{35}$  behind  $\mathbb{R}^{36}$  smed; eq.  $1 = S(25^*)^4 + 2 \cdot \frac{1}{15} \cdot \frac{1}{1000} + \frac{1}{100} \cdot \frac{1}{100} \cdot \frac{1}{100} \cdot \frac{1}{100}$ De 25• a 35• ., ... ,, .. ,  $\texttt{Smed.eq.2'} = \texttt{S(35*)}^{+} + \texttt{[S(25*)}^{+} = \texttt{S(35*)}^{+}\texttt{]} / 3$ (8) De 35° a 45° i provincia de seu de la provincia de la provincia de la provincia de la provincia de la provinci  $E(G,\mathcal{A})\subset \mathcal{F}(\mathcal{A})\times \mathcal{F}(\mathcal{A})$  $Smed.eq.3 = S(35^{\circ}) + 2 \cdot [S(45^{\circ}) - S(35^{\circ})]/3$ 

Asumiendo como rectángulos de altura Smed.eq. y obteniendo un rectángulo equivalente a dichos rectángulos, es  $\mathbf{t}=\mathbf{t}$  . esperar medio equivalente de la sección entera será:

(9)

 $Smed.eq.a. = (25Smed.eq.1 + 10Smed.eq.2 + 10Smed.eq.3)/45$ ( J.O) Substituyendo (7), (8) y (9) en (10) el valor del espe-

sor medio equivalente en abertura es:

 $Smed.eq.a. = Snom + 0.8376y$  (11)

En la figura (4.2) se representa la sección del tubo en abertura.

e) Regulación del salto de las jaulas

Una vez determinados, según el esquema anterior, los valores de los saltos de las últimas dos jaulas para obtener el espesor medio equivalente, queda por definir la regulación en las otras jaulas.

Por simplicidad, para las jaulas de la 1 a 5 se impone la misma variación de salto utilizada para la jaula 7, en su caso con las variaciones indicadas en el vector mandril.

La obtención gráfica del perfil de los cilindros de laminación se logra de la siguiente manera.

En un sistema de ejes coordenados se localiza el punto

Cl(XCl,YCl), centro de la llamada circunferencia de fondo de garganta, sobre el eje de las ordenadas.

Se traza un arco de radio Rl y centro Cl, con una amplitud THETA, tal que el punto final Al sea la intersección<br>plitud THETA, tal que el punto final Al sea la intersección de este arco con la recta que sale del origen o con una inclinación ALFAl respecto al eje de las abscisas.

Sobre la recta AlCl, se localiza el punto C2(XC2,YC2), centro de la circunferencia de flanco.

Se traza un arco de radio R2 y centro C2 a partir del punto Al, con una amplitud GAMMA2, tal que el punto final A2 sea la intersección de este arco con la recta que sale del origen con una inclinación ALFA3 respecto al eje de las abscisas.

Sobre la recta A2C2, se localiza el punto C4(XC4,YC4), centro de la circunferencia de contención.

Se traza un arco de radio R4 y centro C4 a partir del punto A2, con una amplitud GAMMA3, tal que el punto final AJ sea la intersección de este arco con la recta que sale del origen con una inclinación ALFA4 respecto al eje de las abscisas.

Sobre la recta A3C4, se localiza el punto C5(XC5,YC5), \_centro de la circunferencia de desfogue.

Se traza un arco de. circunferencia que sea tangente al eje de las abscisas, su amplitud viene dada por la tabla del cilindro de laminación.

Para obtener gráficamente el perfil de sección del tubo se procede de la siguiente manera.

, Para las secciones de garganta y flanco, se tienen los

,mismos perfiles de los cilindros de laminación. A partir del punto A2 es donde se presenta una diferencia.

El punto C3(XC3,YC3), centro de la circunferencia de  $\mathbf{r}$ salto, se localiza en la intersección de la recta A2C2 y el eje de las abscisas.

Se traza un arco de radio R3 y centro C3 a partir del punto A2 con una amplitud BETA, hasta intersectar el eje de las abscisas.

Las figuras siguientes muestran los pasos anteriores e incluyen las relaciones que entre las variables para poder realizar los cálculos numéricos.

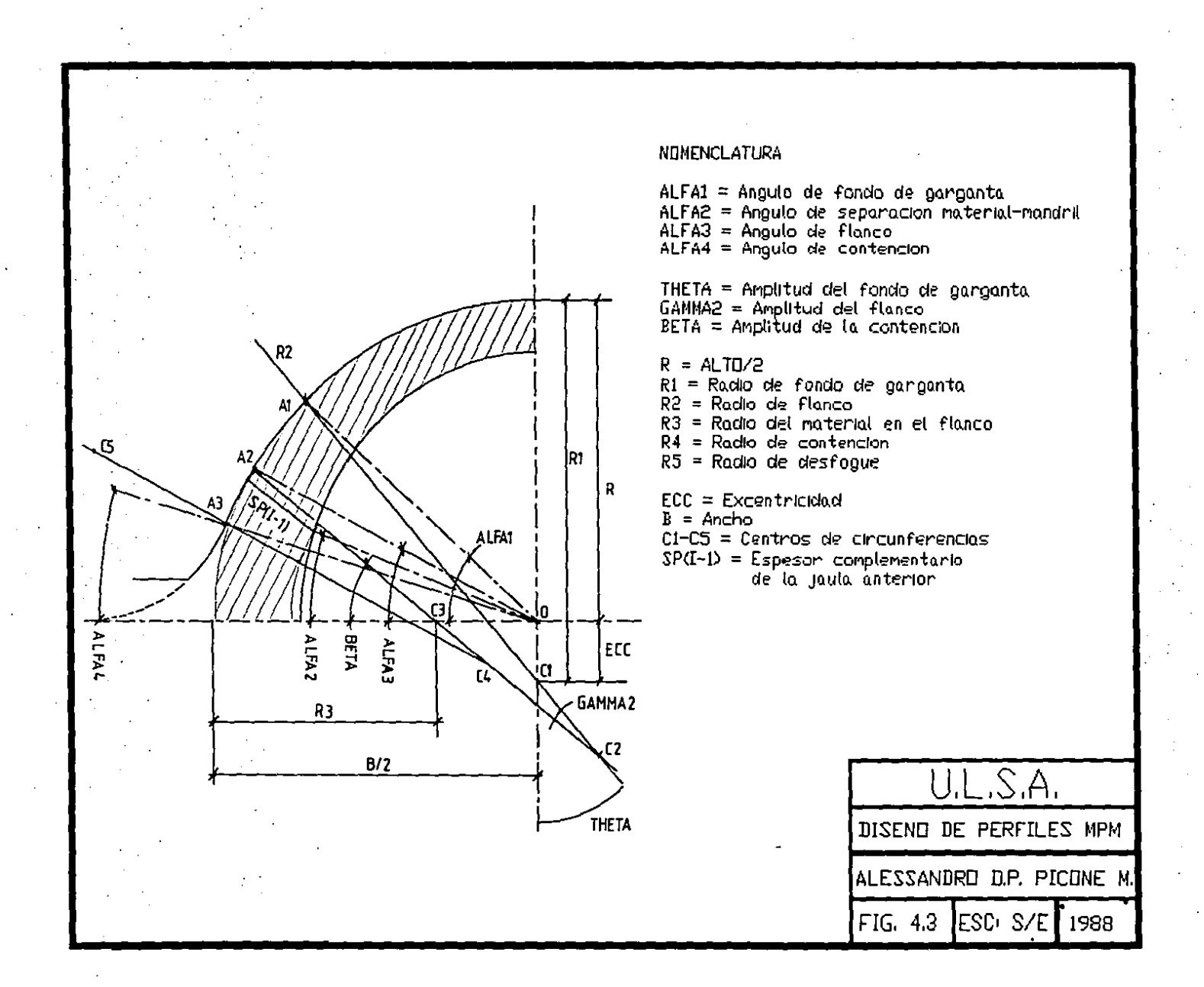

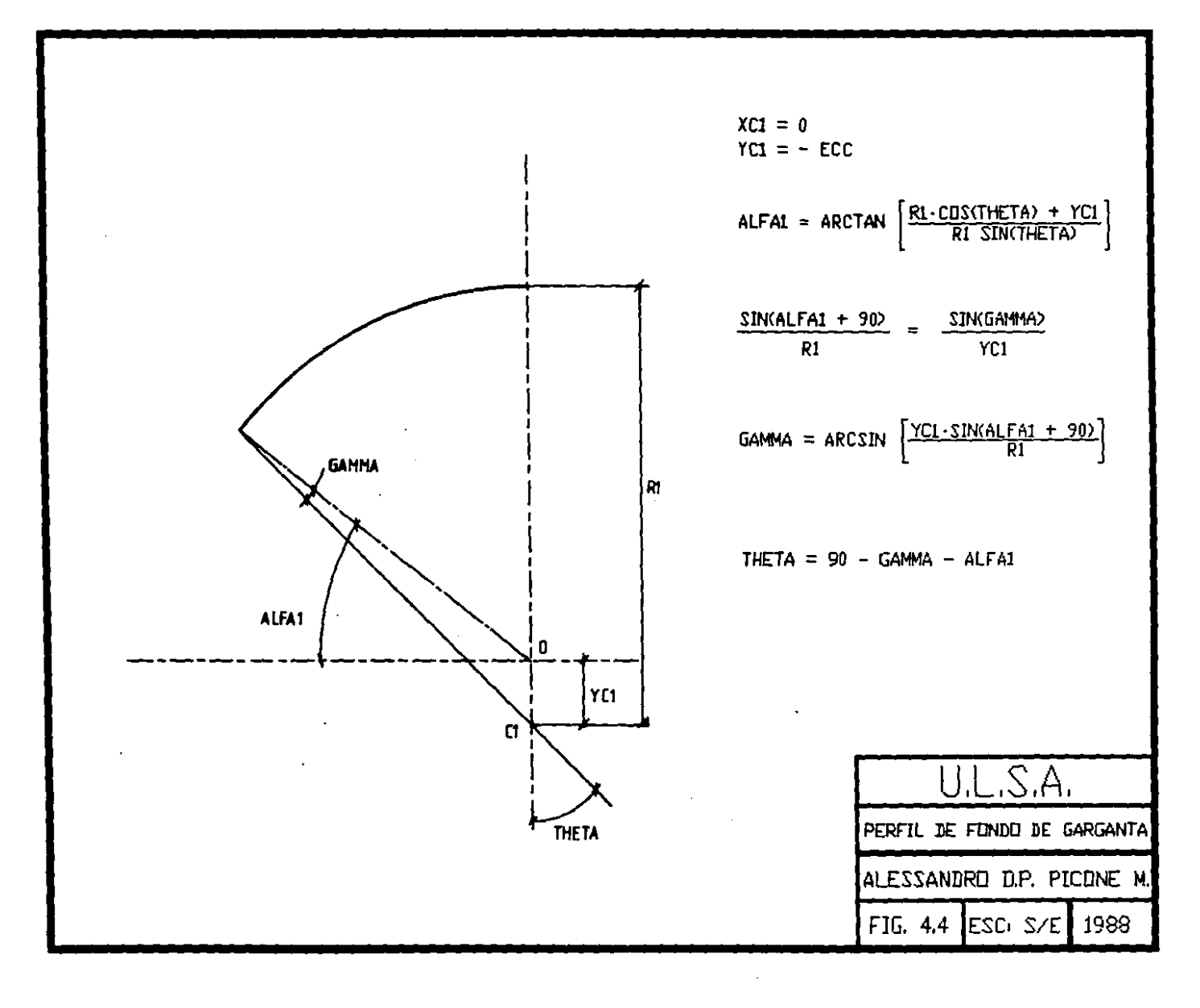

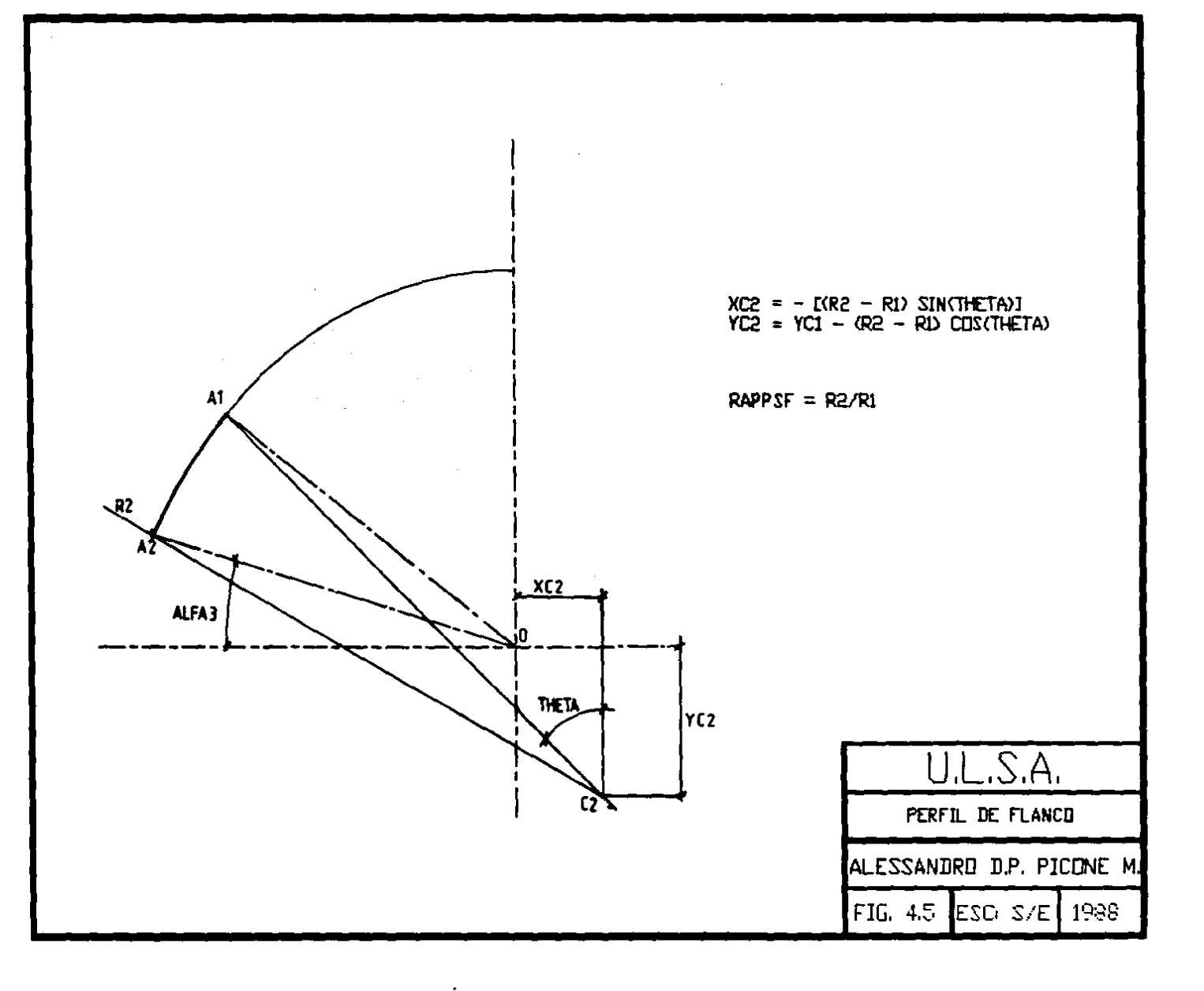

 $\pm$ 

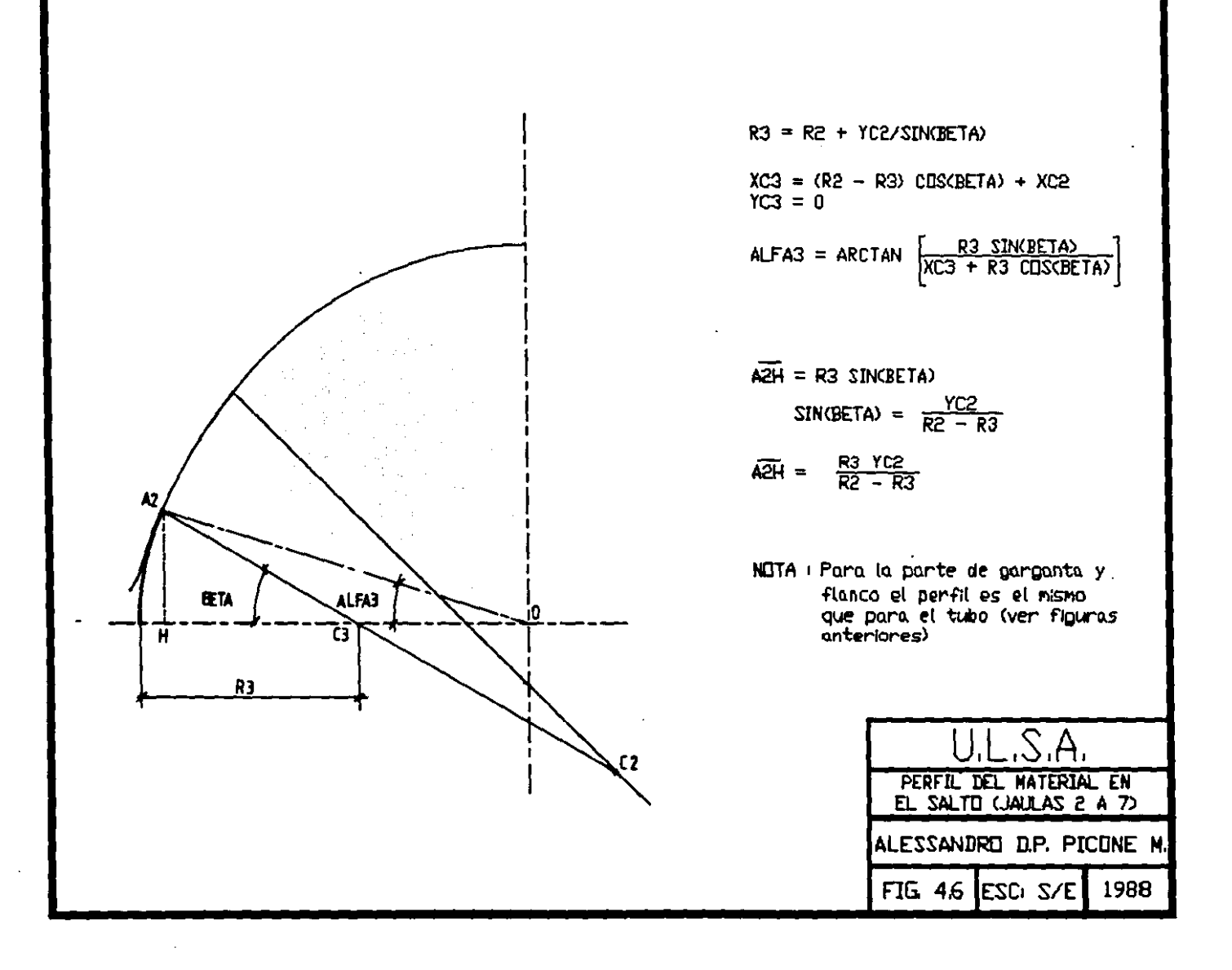

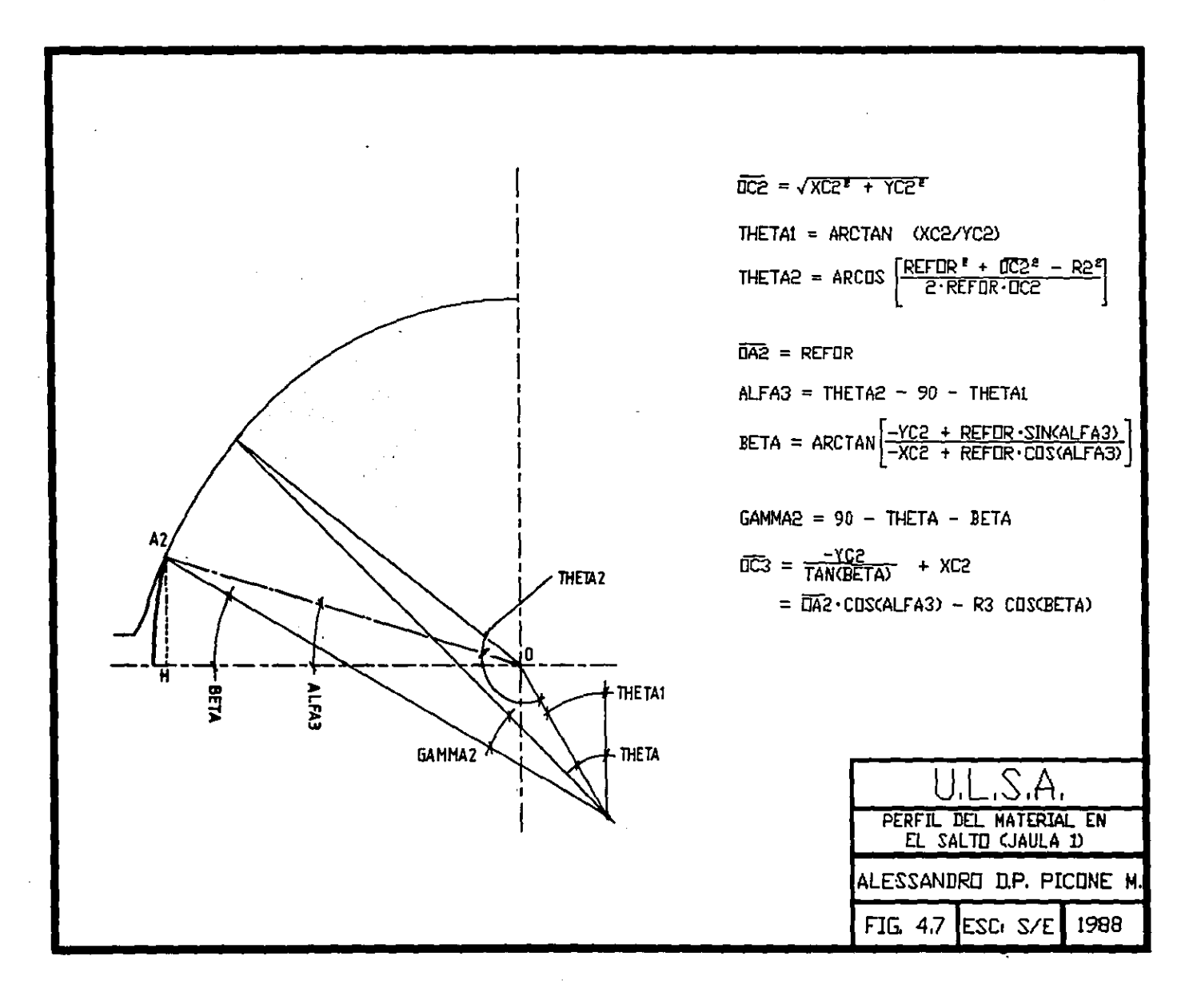

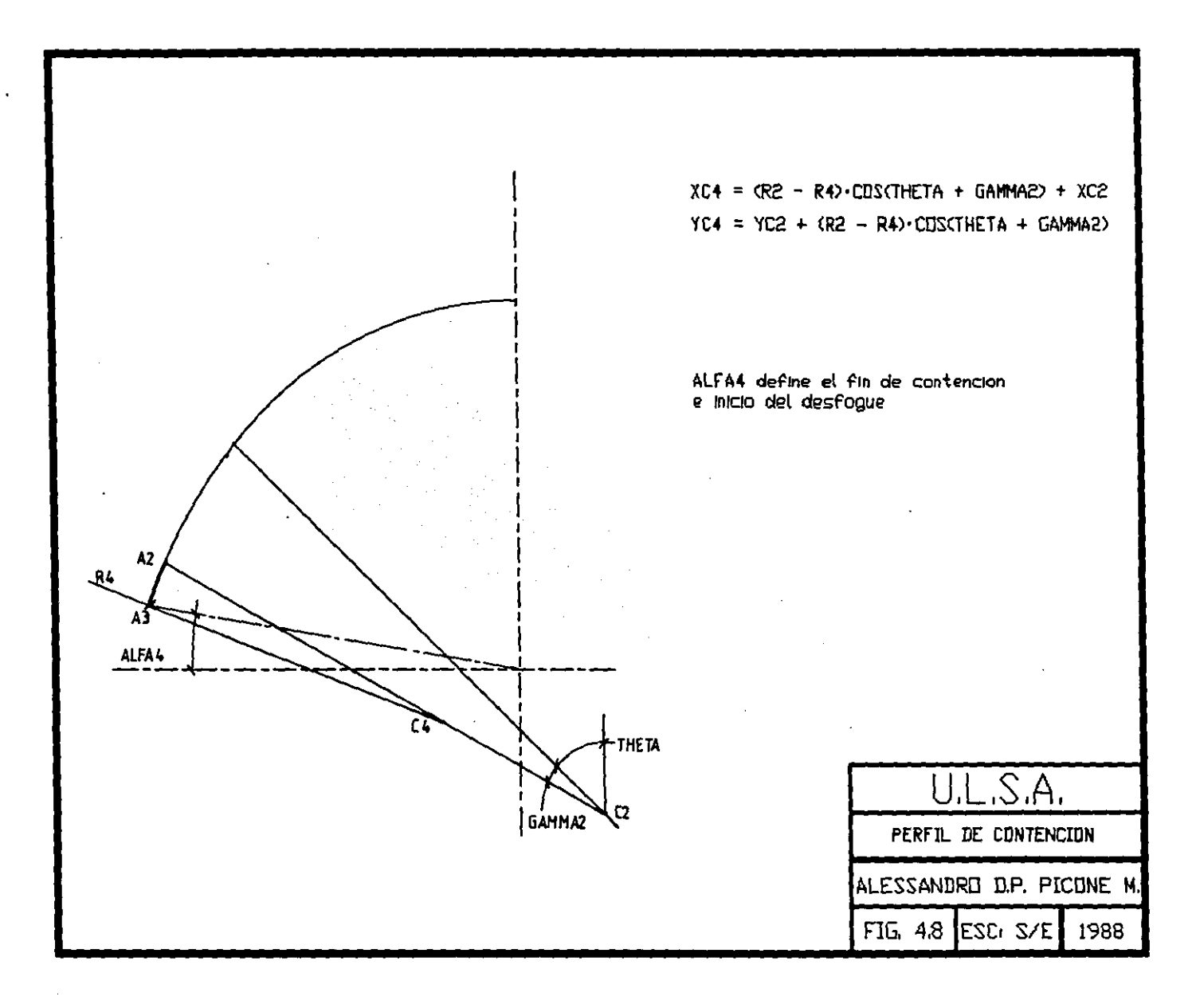

 $\ddot{\phantom{1}}$ 

 $\mathbf{I}$ 

 $\mathbf{v}$ 

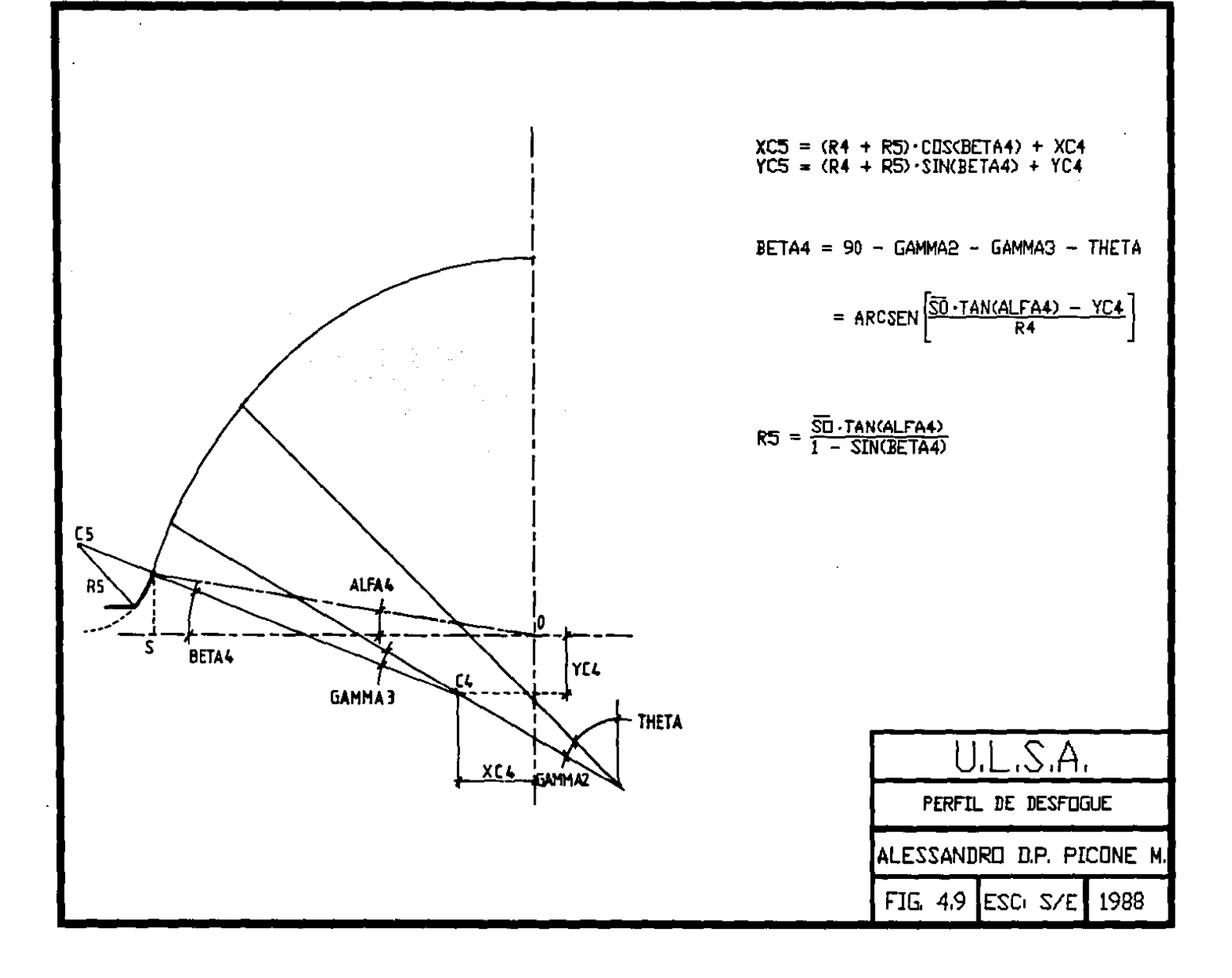

II) CALCULO DE LAS SECCIONES DEL TUBO

El cálculo de la sección del tubo se realiza en tres partes:

1.- Cálculo de la sección completa, es decir la que está limitada por las circunferencias de radio Rl, R2, RJ.

2.- Cálculo de la sección del tubo en primera aproximación, es decir la sección completa menos la sección del mandril.

3.- Cálculo exacto de la sección del tubo, es decir la suma de las secciones parciales, calculadas grado por grado.

Los datos de calibración necesarios para realizar el cálculo de la sección son:

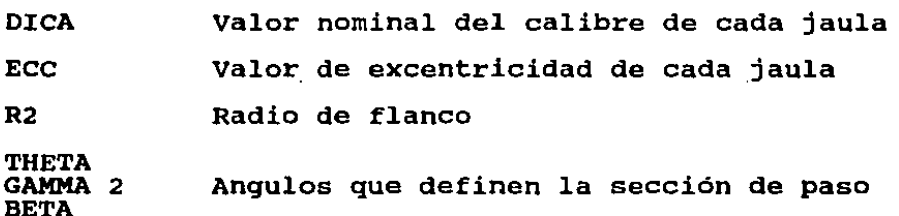

La elección de estos tres ángulos se debe a que ALFAl <sup>y</sup> ALFA3 son constantes al variar la regulación al cierre o abertura de las jaulas.

a) Cálculo de la sección completa

La sección completa está compuesta por tres sectores de circunferencia, que son:

circunferencia de garganta (Rl)

circunferencia de flanco (R2)

circunferencia de salto (RJ)

El programa está dividido por lo tanto en estas partes.

Cabe precisar que las relaciones utilizadas en el programa son relativas al caso más general de regulación de abertura/cierre y que la variación de salto correspondiente VARIAS(I) se asume positiva en caso de regulación en abertura, negativa en caso de regulación al cierre.

#### Circunferencia de garganta

**Report Follows** 

Esta circunferencia está definida por el centro Cl(Xl,Yl) y el radio Rl, en el cálculo solo se considera el sector definido por el ángulo THETA. La figura (4.4) esquematiza dicho sector y muestra las relaciones utilizadas en el programa.

### Circunferencia de flanco

Esta circunferencia está definida por el centro C2(X2,Y2) y el radio R2, en el cálculo solo se considera el sector definido por el ángulo GAMMA2. como aparece en la figura (4.5).

## circunferencia de salto

Para esta circunferencia, de centro C3(X3,Y3) y el radio R3, en el cálculo solo se considera el sector definido por el ángulo BETA. El radio R3 varia según el tipo de regulación que se efectúe. En la figura (4.6) se representa dicho sector <sup>y</sup>se muestran las relaciones utilizadas en el programa.

La primera jaula difiere de las demás ya que el perfil del tubo en correspondencia del salto se considera que coincide con el perfil externo del perforado. La figura (4.7) proporciona un esquema de dicho sector para la jaula 1 y asi

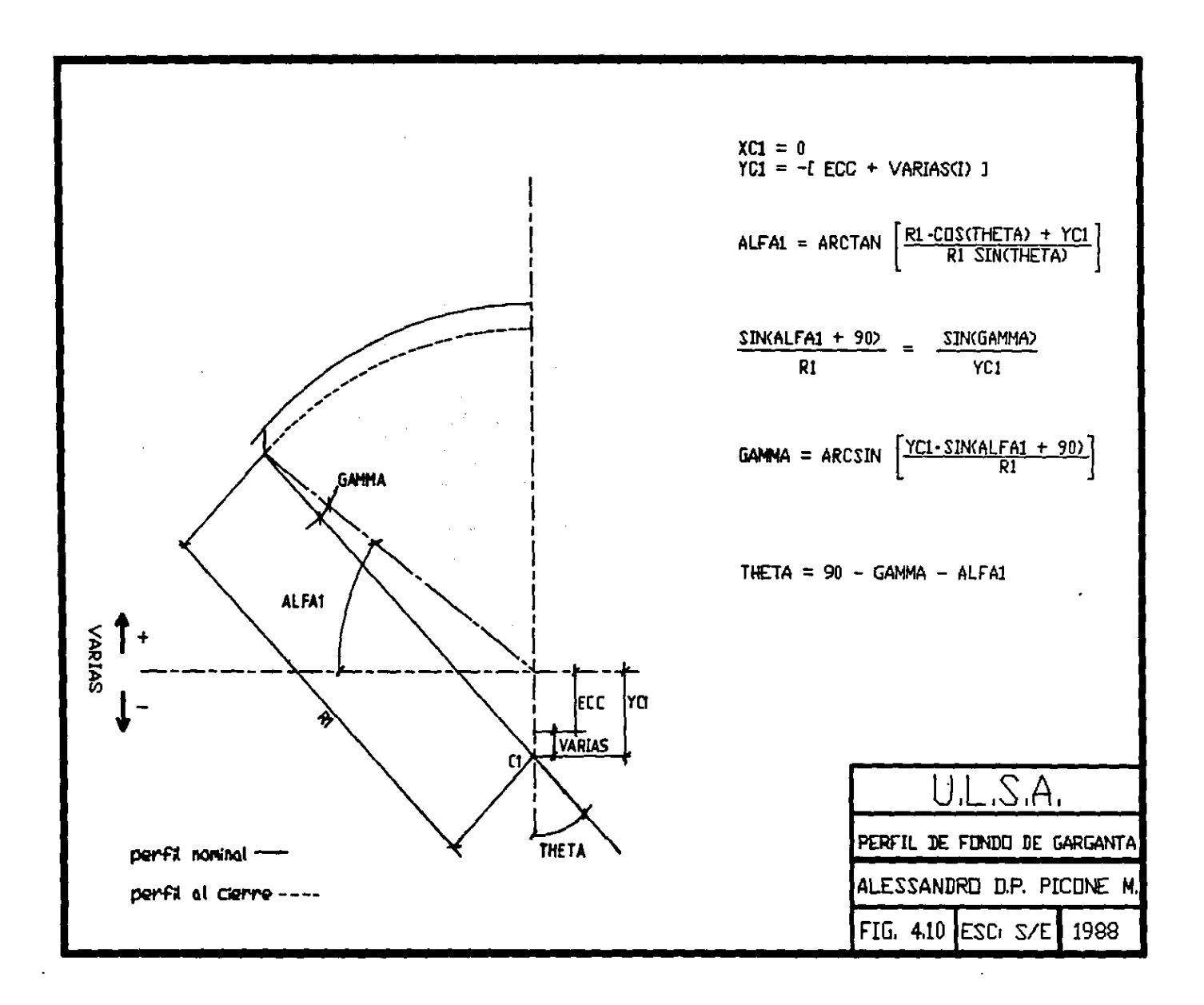

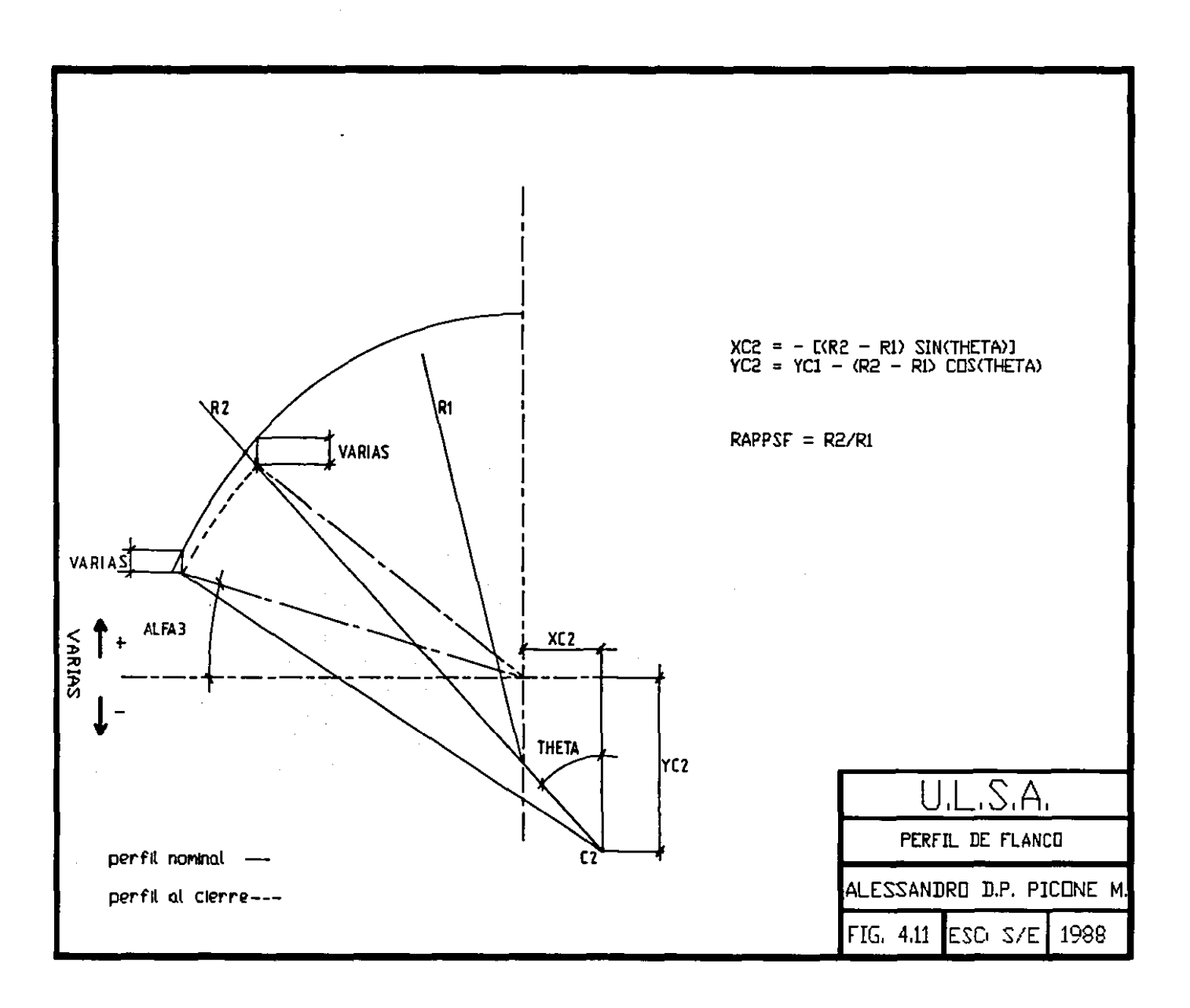

 $\ddot{ }$ 

 $\mathbf{p} = \mathbf{p} \times \mathbf{p}$  , where

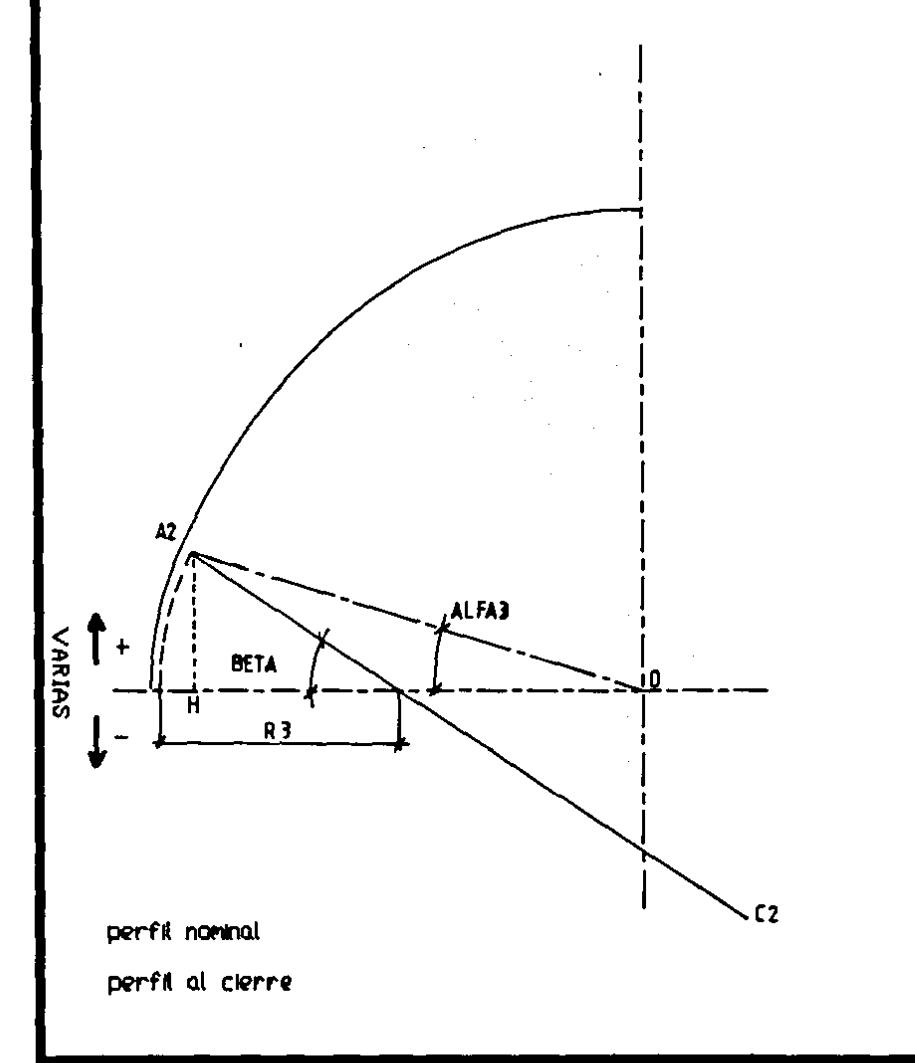

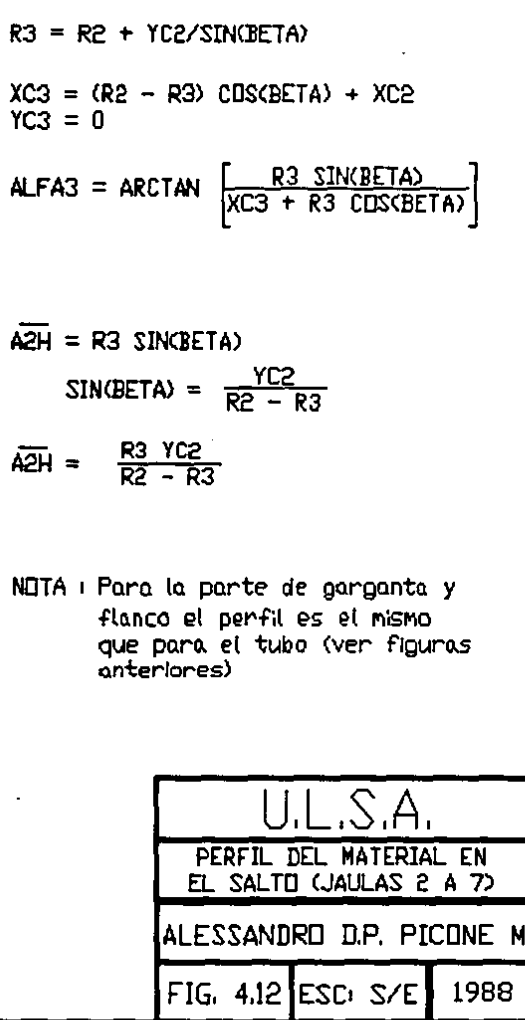

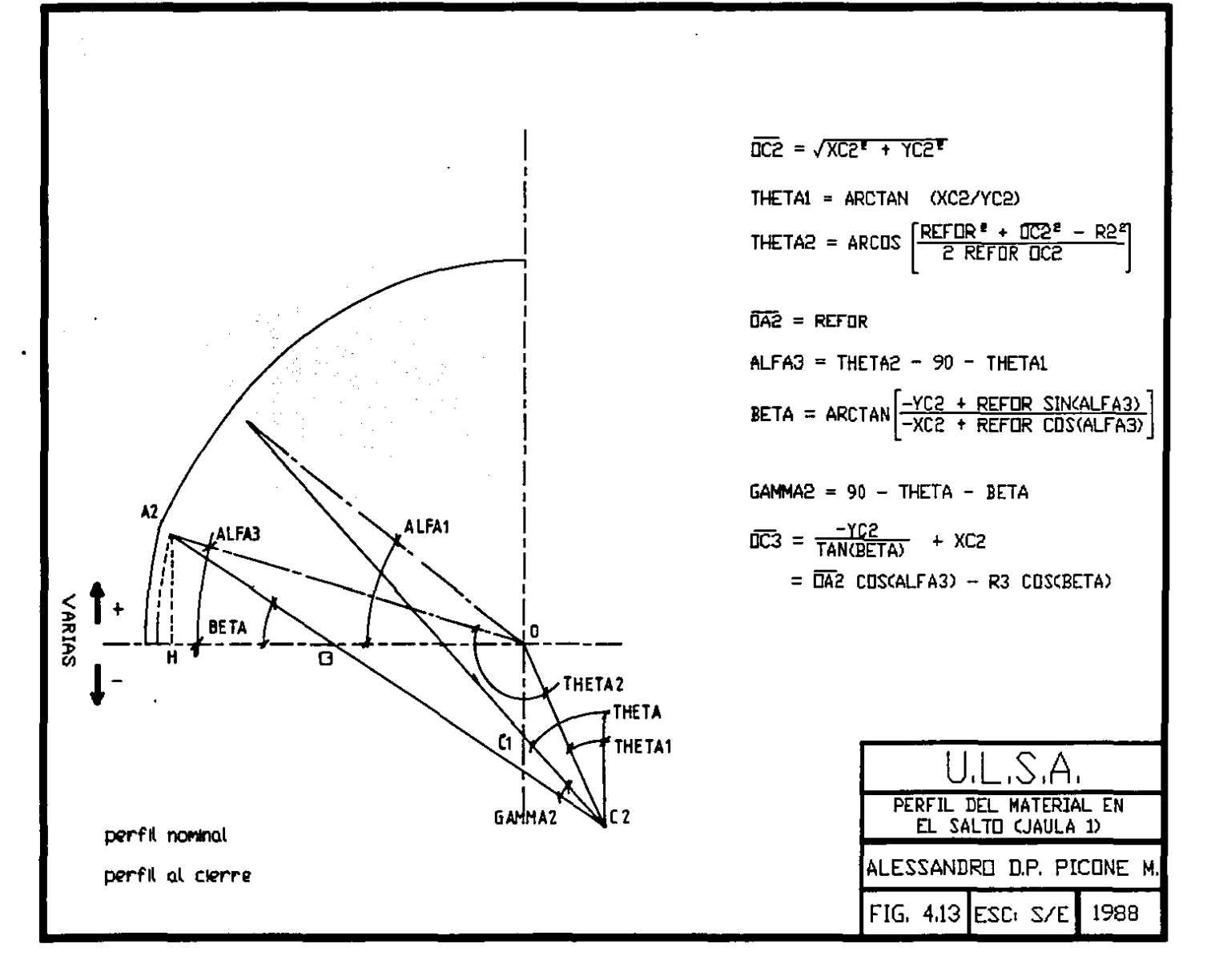
como las relaciones utilizadas en el programa.

Las figuras (4.4), (4.5). (4.6) y (4.7) se refieren a una condición nominal, es decir, el perfil obtenido es el de diseño, con las medidas proporcionadas por los cilindros de laminación y el mandril.

En las figuras  $(4.10)$ ,  $(4.11)$ ,  $(4.12)$  y  $(4.13)$  se hace intervenir la variación de salto VARIAS con lo que el perfil del material se altera.

Sección completa

La sección completa se obtiene sumando los tres sectores de circunferencia calculados y sustrayendo las partes de los mismos que quedan en el cuadrante negativo.

Las figuras (4.14) y (4.15) muestran los sectores y las relaciones utilizadas para las jaulas 2 a 7; las figuras (4.16) y (4.17) para la jaula l.

b) Cálculo de la sección del tubo en primera aproxima- ción

Simplemente se realiza la siguiente resta.

 $SEZT = 4 \cdot SEZP - (\pi/4) \cdot DIMA'$  (12)

c) Cálculo exacto de la sección

Esta parte del programa sirve para determinar el área comprendida entre el perfil interno del tubo y el mandril en correspondencia con la zona de separación (fig (4.3) ángulo comprendido entre O y ALFA2); por lo tanto se necesita determinar el perfil interno del tubo en dicha zona.

Para ello el programa se divide en tres parte:

l) Determinación de las coordenadas de los puntos P(X,Y)

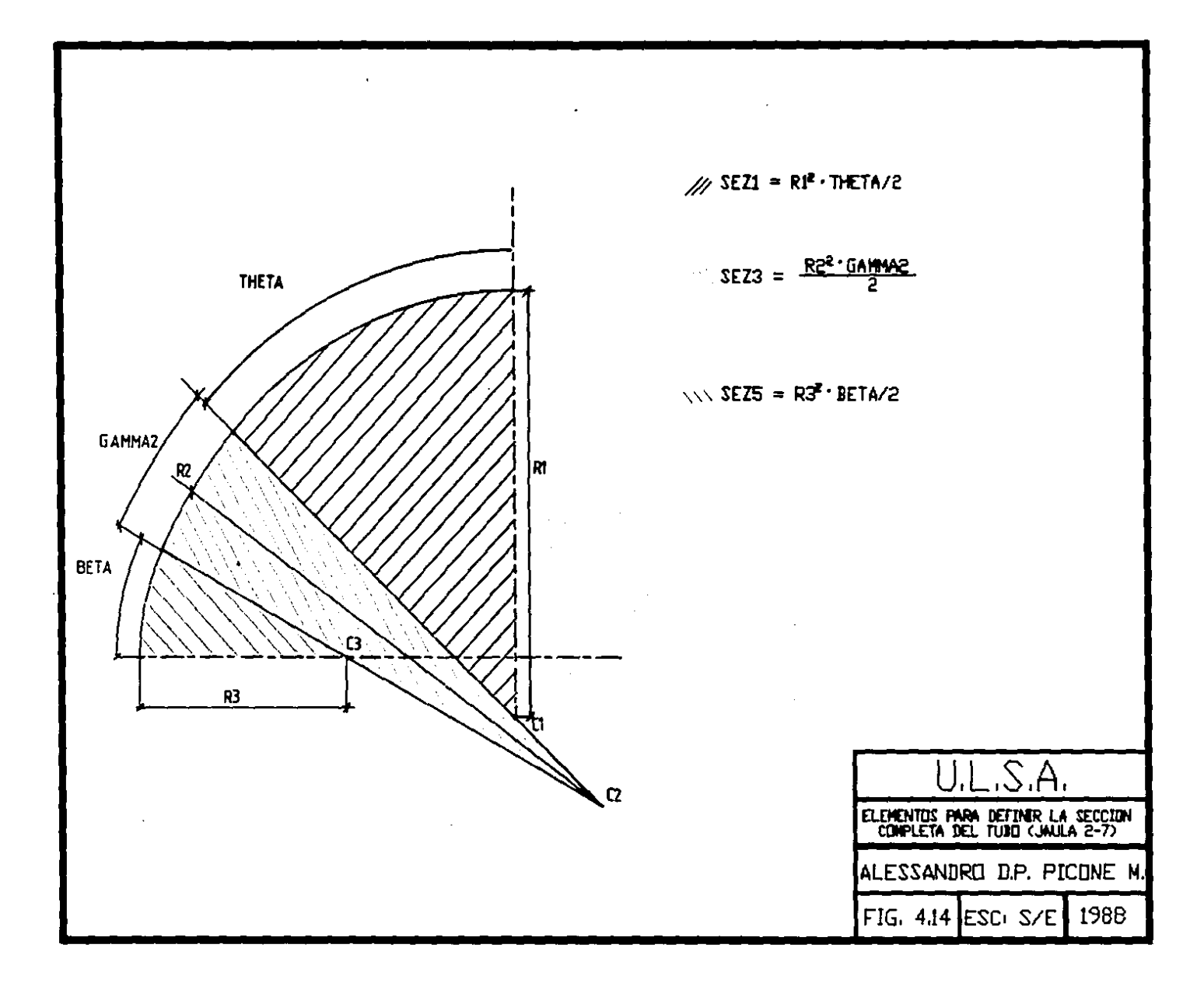

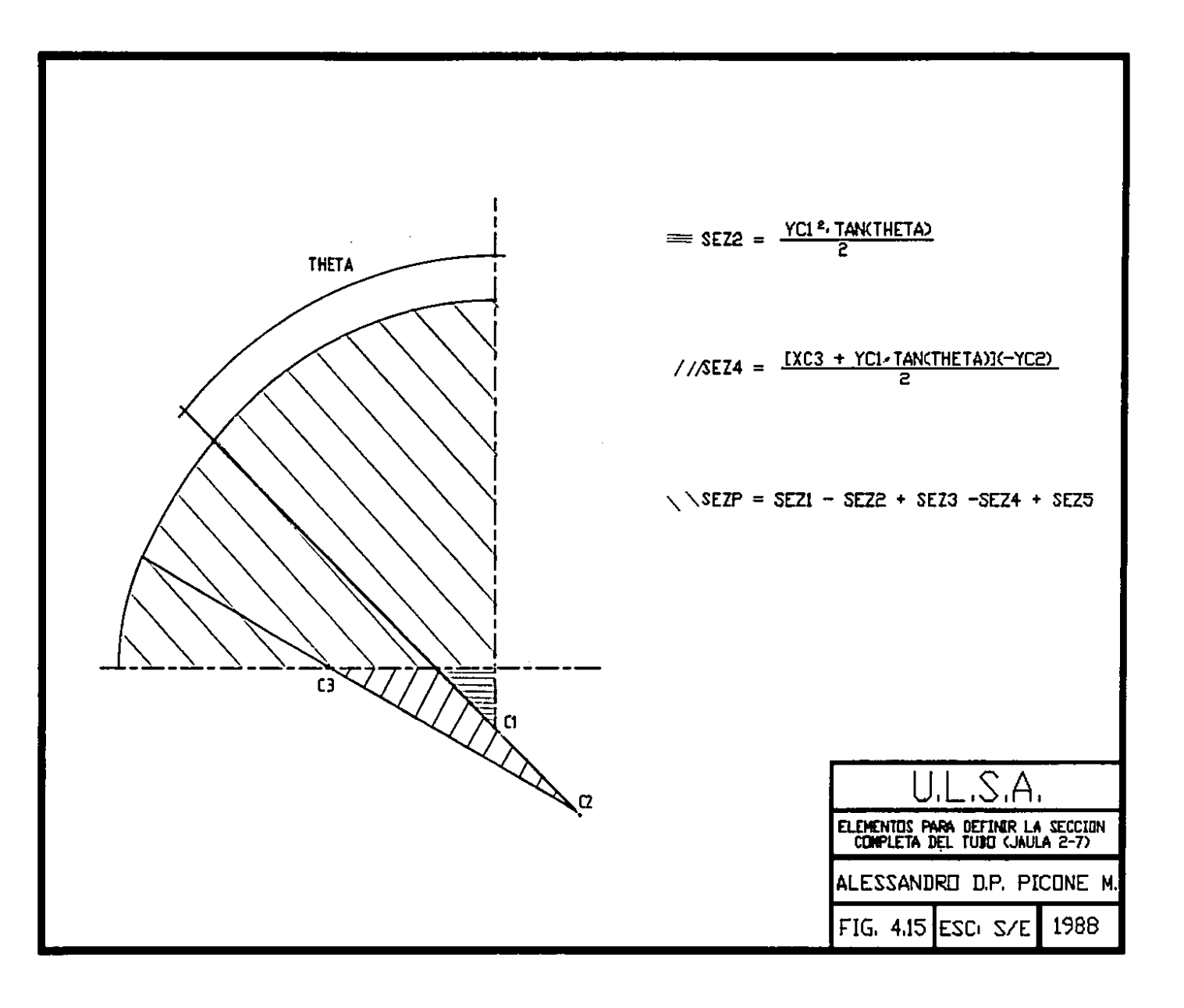

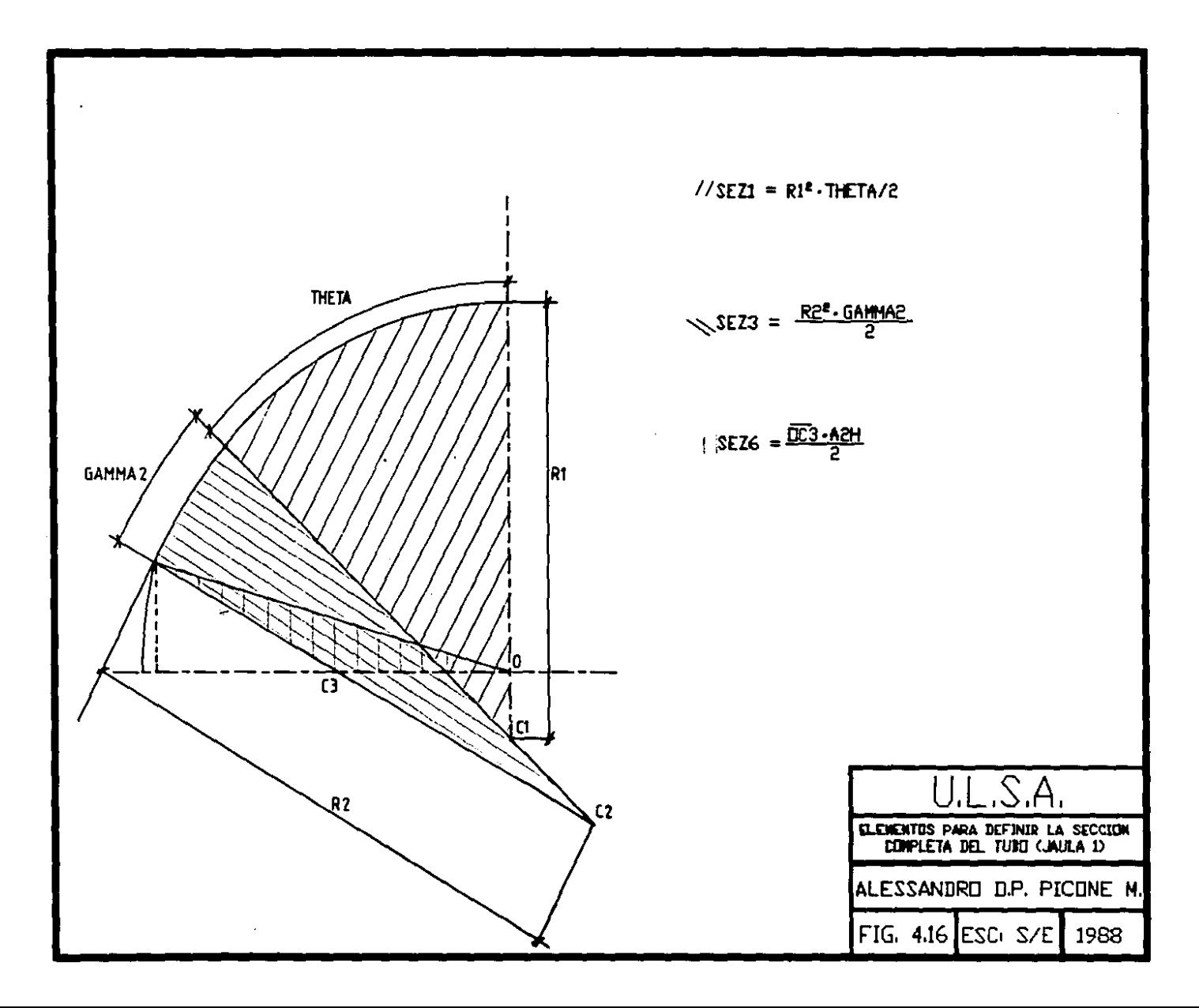

 $\ddot{\phantom{a}}$ 

 $\bullet$ 

 $\mathbf{r}$ 

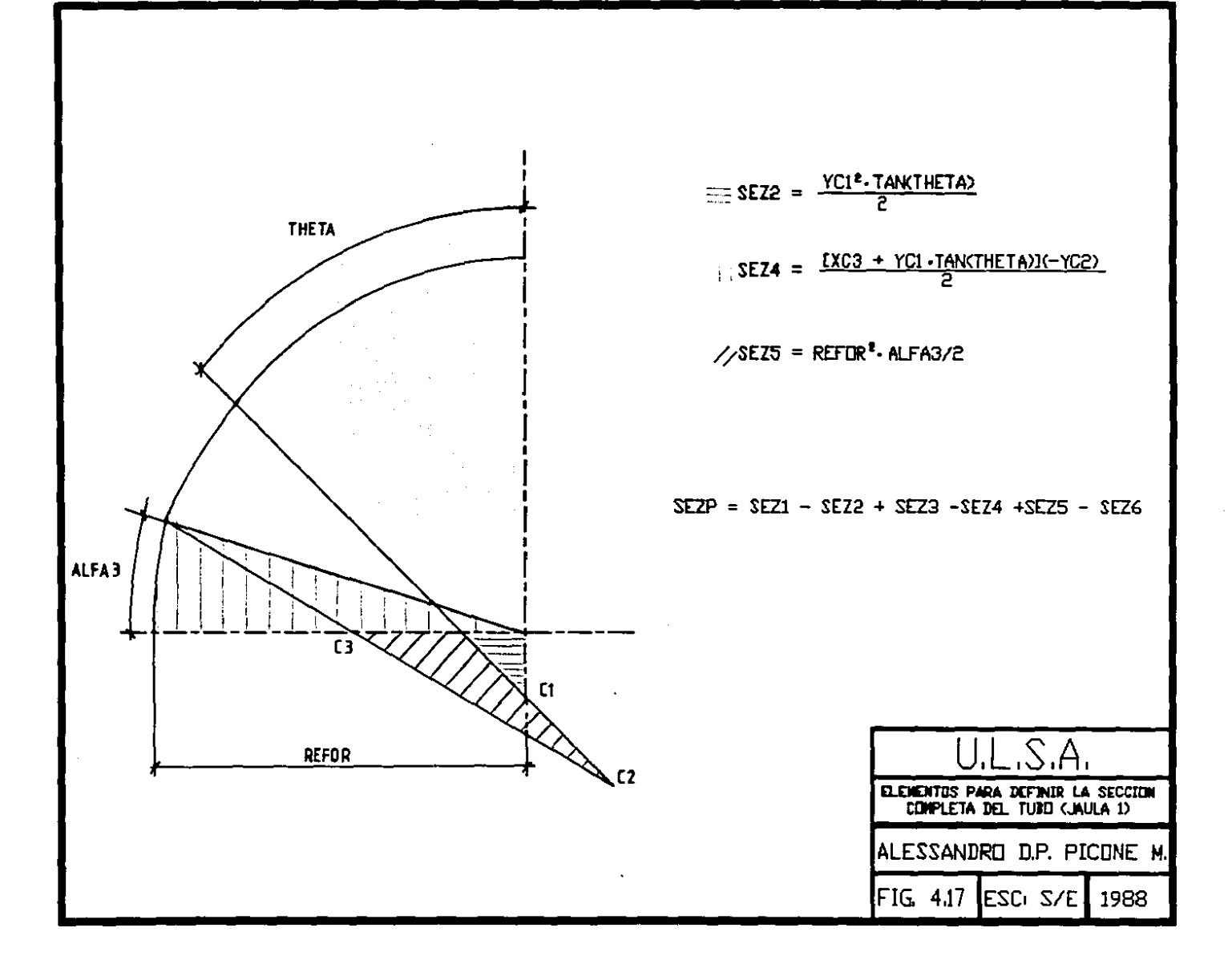

que definen el perfil externo y cálculo del espesor del tubo grado por grado.

2) Determinación de las coordenadas de los puntos PI(XI,YI) que definen el perfil interno transportando grado por grado el espesor complementario de la jaula anterior.

3) Individuación del ángulo de separación y cálculo del área de separación.

Las figuras (4.18) y (4.19) muestran el esquema de los puntos anteriores y las relaciones utilizadas; cabe precisar que para el cálculo de las coordenadas de los puntos externos P(X,Y) se considera la intersección entre una recta que sale del origen y las circunferencias que definen el perfil externo.

Para el cálculo de las coordendas de los puntos internos PI(XI,YI) se consideran los puntos externos correspondientes de los cuales se transportan los valores de los espesores complementarios de la jaula anterior a lo largo de la directriz normal al perfil externo.

La figura (4.20) muestra el mismo esquema pero referido a la jaula 1; para dicha jaula el cálculo del perfil externo queda igual, mientras que para el perfil interno el espesor complementario utilizado es el del perforado.

Para la individuación de ALFA2, ángulo de separación, se considera la distancia a partir del origen para cada punto interno dado PI(XI,YI), y por lo tanto la diferencia con respecto al radio del mandril; donde dicha diferencia se anula, se calcula el ángulo ALFA2.

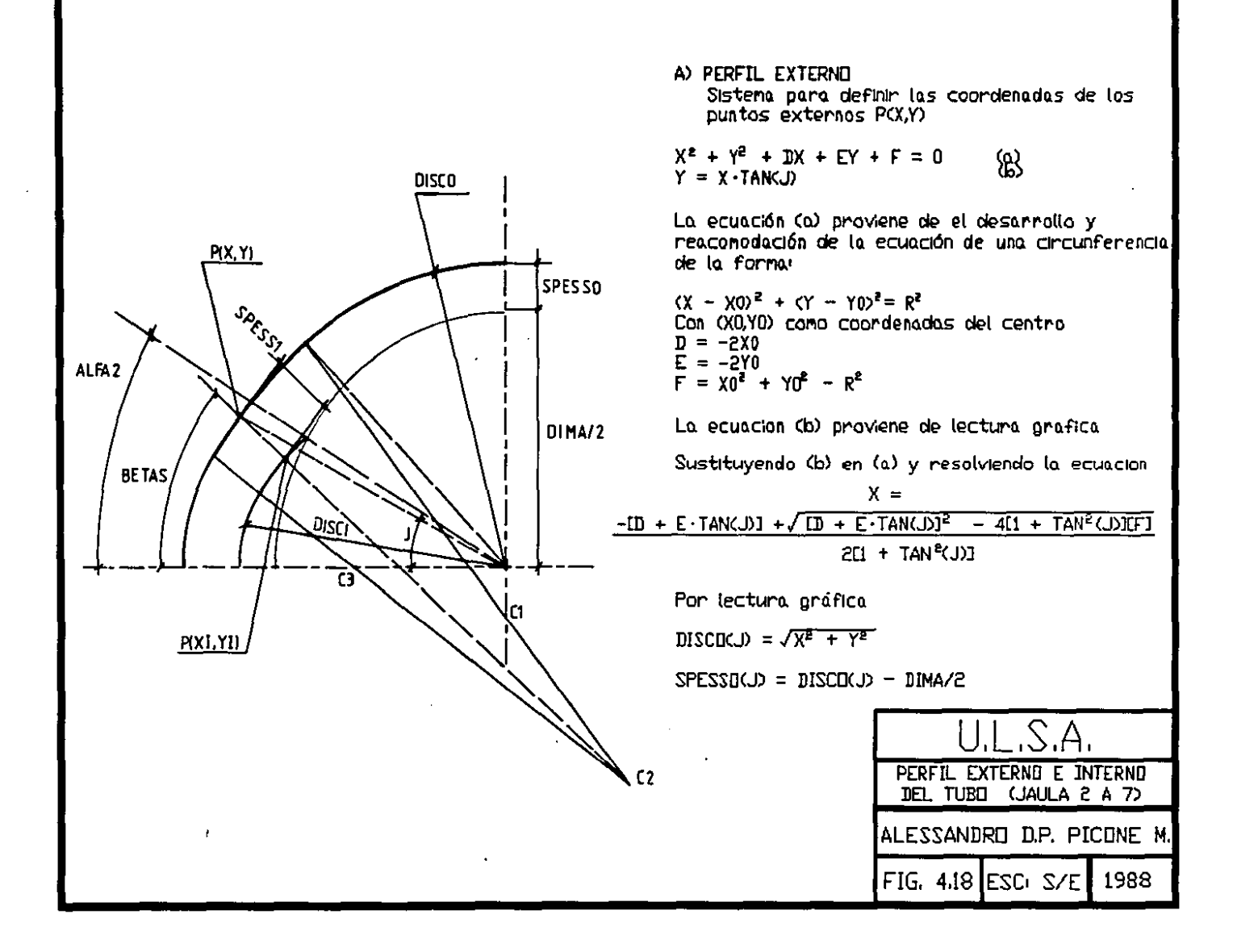

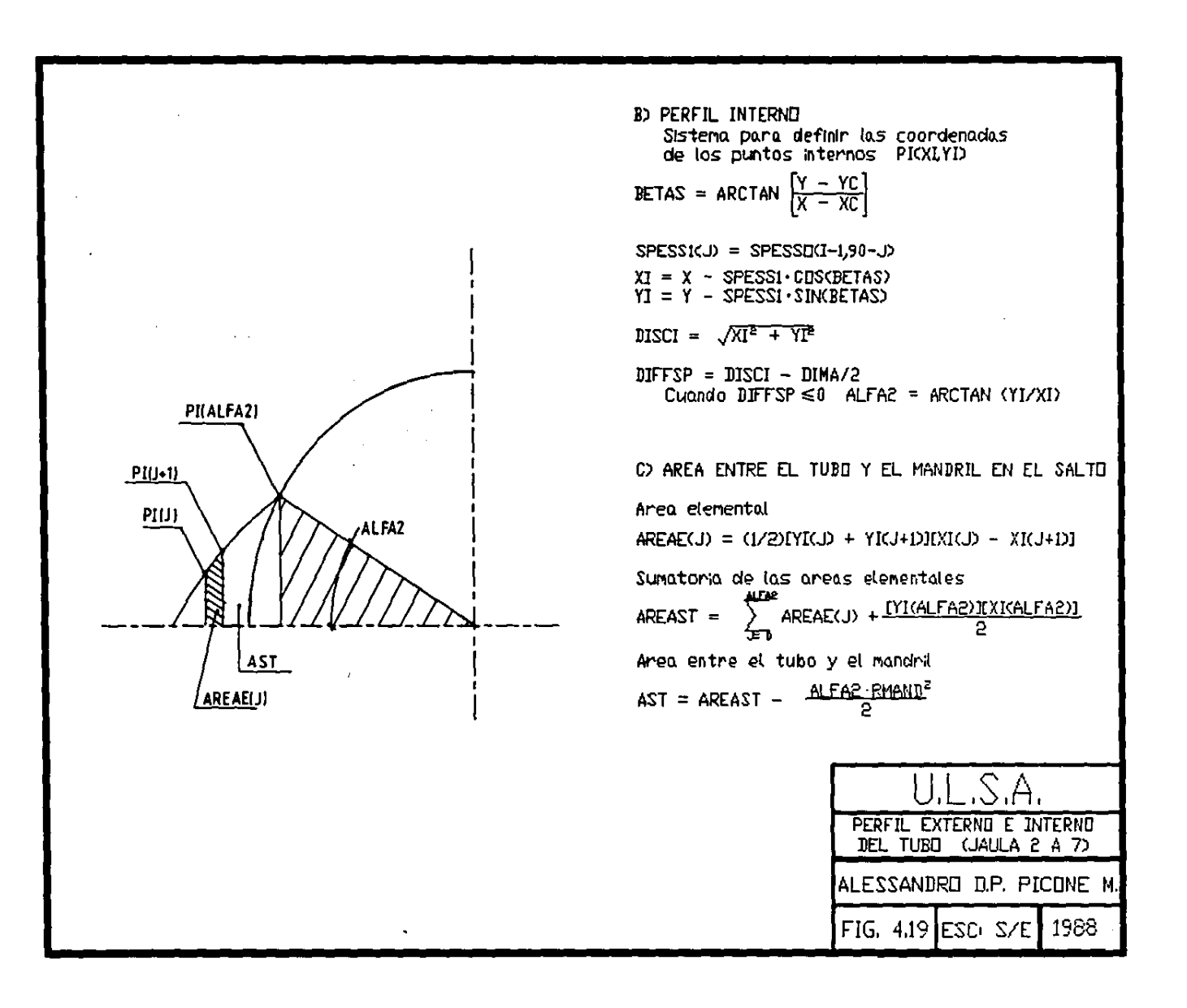

 $\mathbf{A}$  and  $\mathbf{A}$ 

the company's summer and

 $\sim$ 

 $\sim$ 

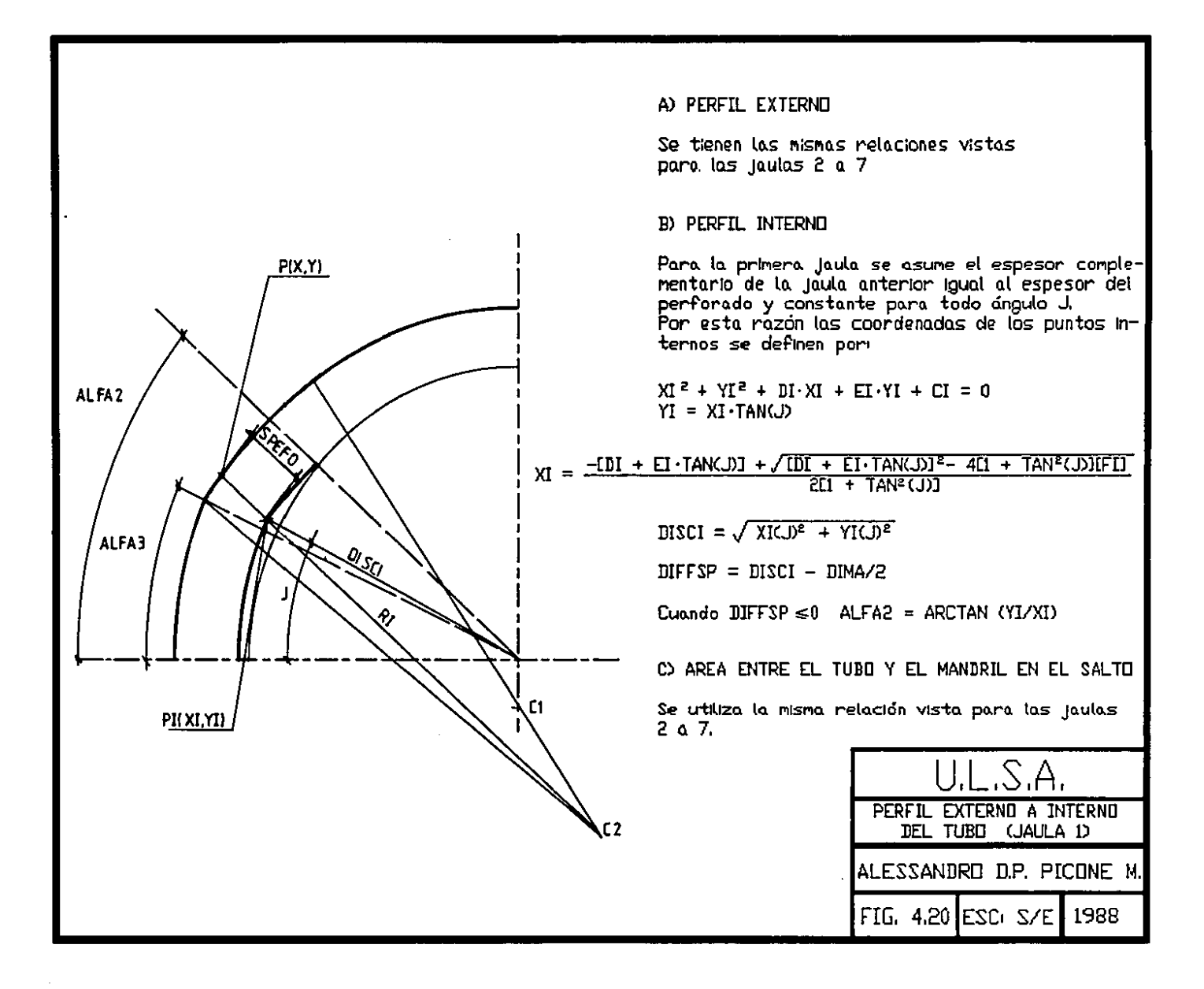

Además en las figuras (4.18), (4.19) y (4.20) se muestran las relaciones para el cálculo del área de separación y para el cálculo final de la sección"del tubo.

### CALCULO DE ESPESORES EQUIVALENTES EN ENTRADA/SALIDA DE CADA JAULA

Por espesores equivalentes en entrada/salida de cada jaula se entiende el valor modio del espesor del tubo antes y después de cada jaula, calculado sobre el arco de contacto en el que sucede la reducción de espesor; dichos valores son utilizados en el programa dinámico para el cálculo de los esfuerzos.

El cálculo se efectúa según los esquemas y las relaciones mostrados en las figuras  $(4.21)$ ,  $(4.22)$ ,  $(4.23)$  y (4.24), dependiendo de la posición relativa entre el ángulo ALFA2 y los ángulos ALFAl y ALFA3.

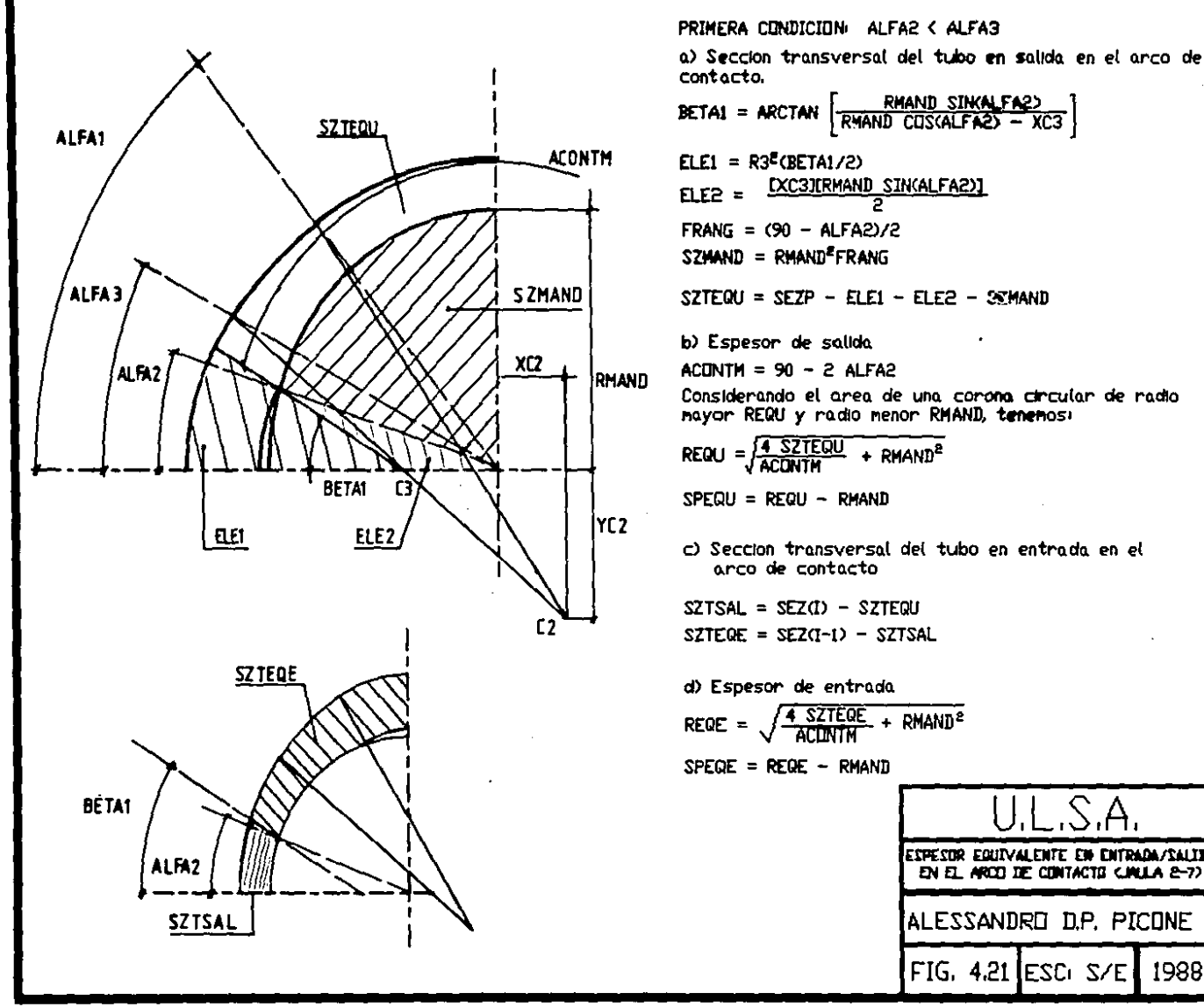

 $SZTEQU = SEZP - ELE1 - ELE2 - SSMAND$ Considerando el area de una corona circular de radio mayor REQU y radio menor RMAND, tenemosi  $\text{REQU} = \sqrt{\frac{4 \text{ } \text{SZTEQU}}{ACUNIM}} + \text{RMAND}^2$ 

c) Seccion transversal del tubo en entrada en el

 $SZTSAL = SEZ(I) - SZTEQU$ 

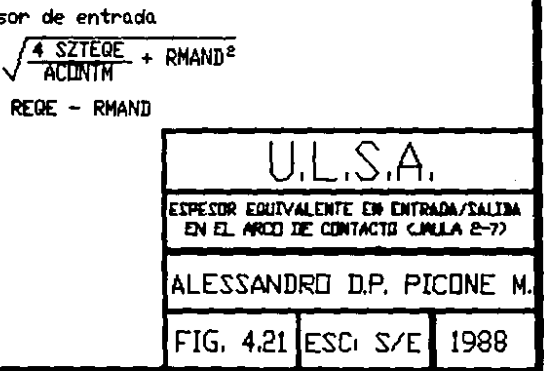

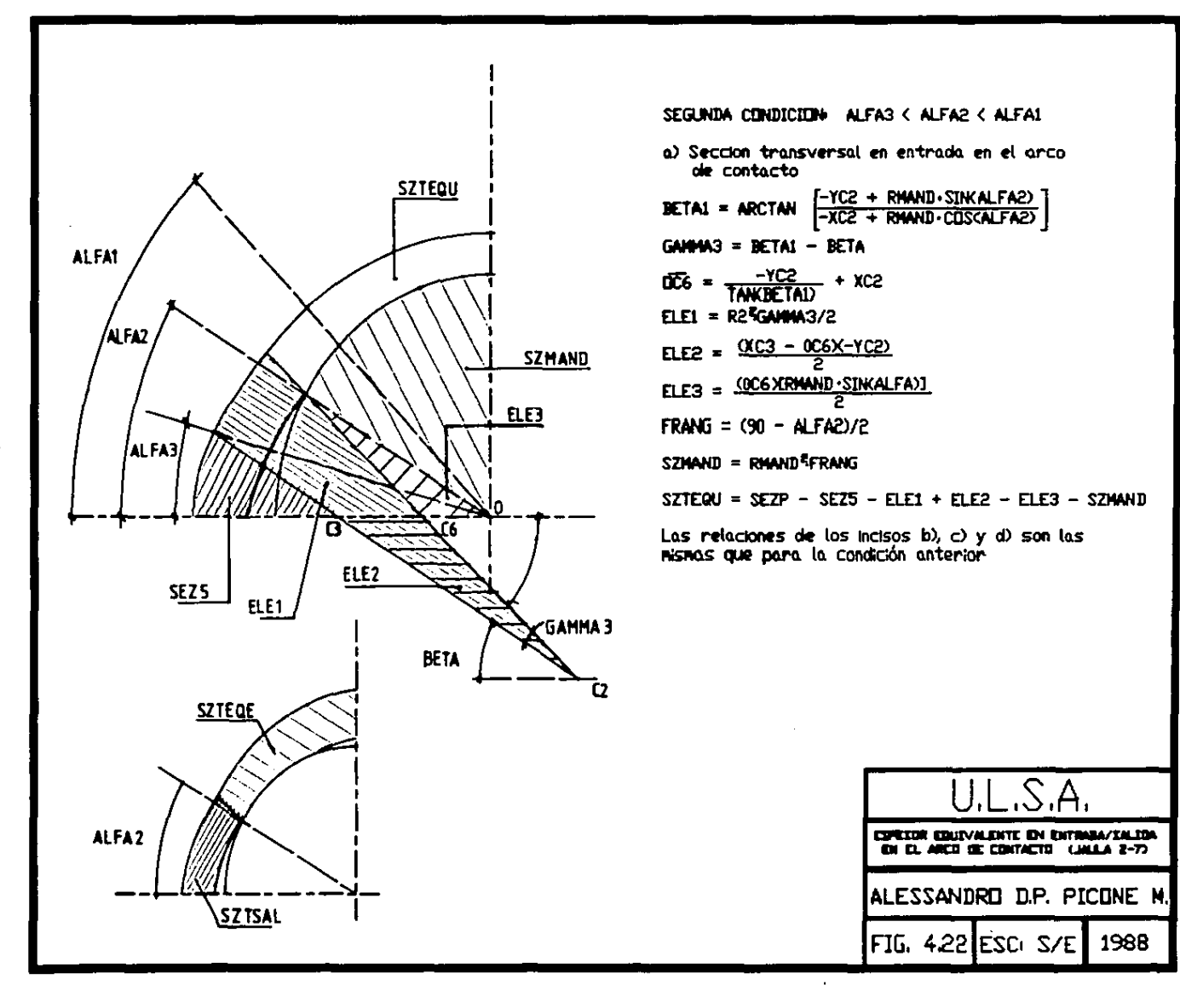

 $\mathbf{A}$  and  $\mathbf{A}$ 

**All Contracts** 

الوارد والوسيسية فعاشا فوردون

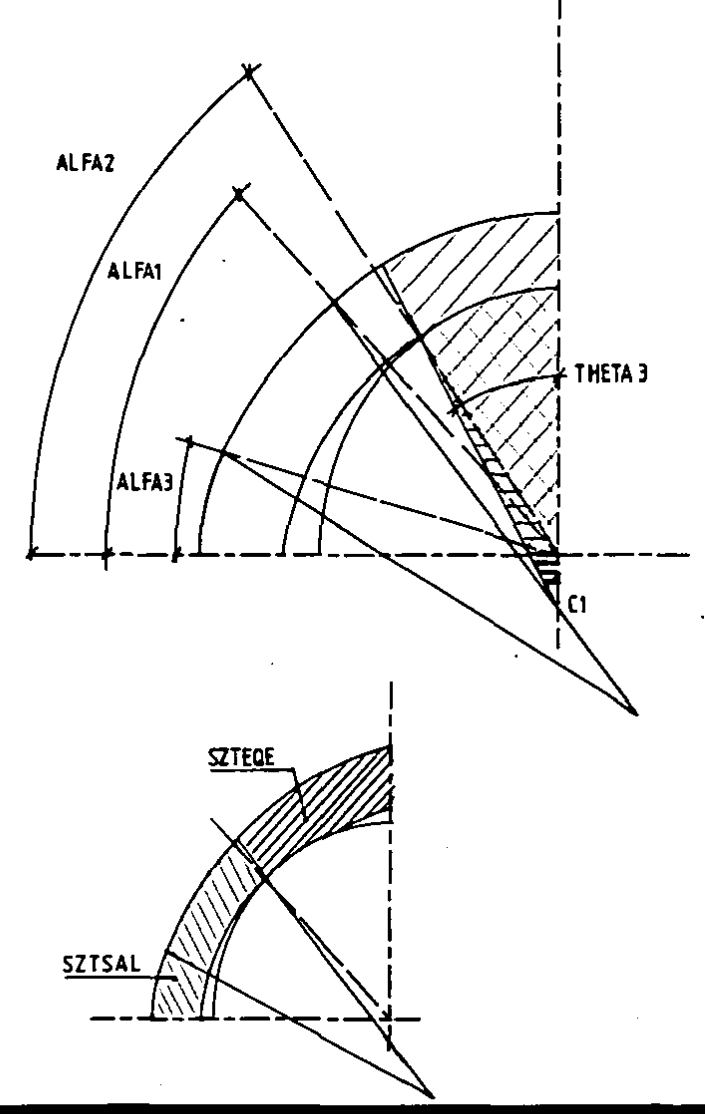

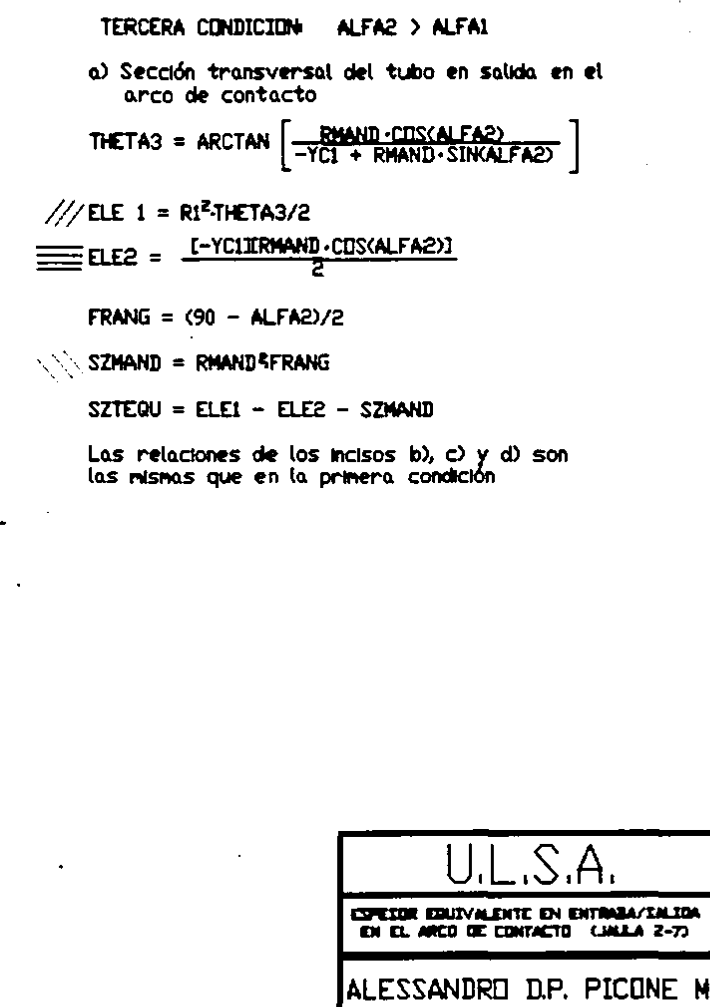

FIG. 423 ESC. S/E 1988

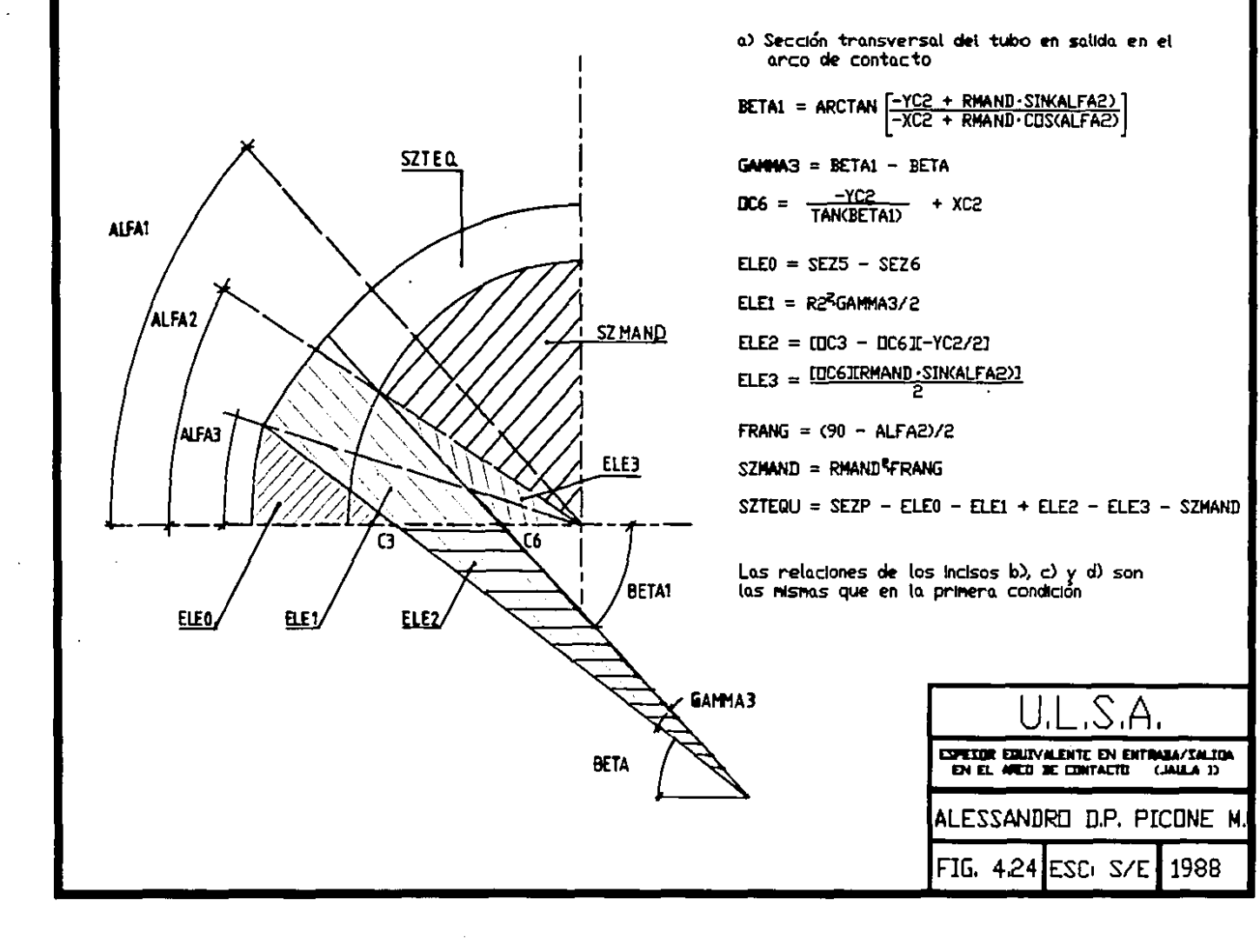

 $\bullet$ 

 $\bullet$ 

 $\ddot{\phantom{a}}$ 

### CALCULO DE LOS VALORES DE REGULACION DE LAS JAULAS DEL MPM

CALCULO DEL SALTO DE LOS CILINDROS (en carga)

**Para el cálculo de los saltos con carga se utiliza la relación** 

 $SALTCM(I) = CSALTM(I) + 2. VARIAS(I)$  (13)

**En donde VARIAS(I) toma en cuenta la regulación e la abertura/cierre necesaria para obtener el espesor deseado, y las variaciones eventuales de los saltos memorizados en el vector mandril.** 

CALCULO DE LAS REVOLUCIONES DE LOS MOTORES (en carga)

te: **Para el cálculo de estos valores se definen sucesivamen-**

**a) Cálculo de la velocidad del tubo a la salida de cada**  jaula.

**Se calculan primero las elongaciones totales:·** 

 $ALL(I) = SEL(I-1)/SEL(I)$ (14)

*<sup>y</sup>*luego las velocidades

 $VG(I) = VG(I-1) \cdot ALL(I)$  $=$  PORTAT/SEZ(I) (15)

b) cálculo del diámetro de arrastre de los cilindros de **cada jaula.** 

**Para definir el diámetro de arrastre (entendido como el**  punto en que la velocidad del tubo y la velocidad periférica **del cilindro son igual'es) se utiliza la relación:** 

 $\texttt{FITRA}(I) = \texttt{DIACH}(I) + \texttt{SALTCM}(I) - \texttt{AGRECO} \cdot \texttt{DIFG}(I)$  (16)

**donde** AGRECO <sup>=</sup>VM1(4 +I) representa un coeficiente

**experimental en. relación a cada jaula y a cada mandril memorizado en el vector mandril.** 

**e) Cálculo de las; revoluciones en <sup>3</sup> -los .cilindros.** 

Conocidos la velocidad de salida del tubo de cada jaul **<sup>y</sup>el diámetro de· arrastre, 1 'rlasI.re.voluciones\_ de los cilindro**  se definen por: I ware to man the man of the sensor and A.

> $GIRI(I) = (60 \cdot PORT) / (\pi \cdot SEZ(I) \cdot FITRA(I))$  (rpm) (17)

d) Cálculo de las revoluciones de los motores.

**La relación que se utiliza es:** 

$$
VELMCM(I) = GIRI(I) \cdot TRAM(I)
$$
 (18)

art and

 $\sigma_{\rm eff}$  and  $\sigma_{\rm eff}$  $\mathcal{L} = \mathcal{L} \times \mathcal{L}$ 

**donde TRAM(I) = relación de transmisión de la cadena cinemática motor-extensión** 

#### and the to

 $\frac{d}{2}$  ).

 $\mathcal{L}(\mathcal{I})$  .

o so d

CALCULO DE LOS VALORES GEOMETRICOS DE LOS CILINDROS

**lan: Con referencia al esquema de la figura (4.25) se calcu-**

**a) Espesores de fondo de garanta**   $SPESFG(I) = (DICA(I, INDIC) + 2. VARIAS(I) - DIMA)/2$ 

**b) Diámetro del núcleo del cilindro** (19)

DCFG(I) = DIACM(I,INDIC) - DICA(I,INDIC) + CSLATM(I,INDIC) (20) **e) Valor efectivo del calibre** 

 $DIFG(I) = DICA(I, INDIC) + 2. VARIAS(I)$  (21)

•.

d) Angulos de ataque en fondo de garganta

$$
ANGL(T) =
$$

$$
= \text{ARCOS}\left[1-\frac{\text{DICA}(I-2) + 2\cdot \text{VARIAS}(I-2) - \text{DICA}(I) + 2\cdot \text{VARIAS}(I)}{\text{DCFG}(I)}\right]
$$
\n(22)

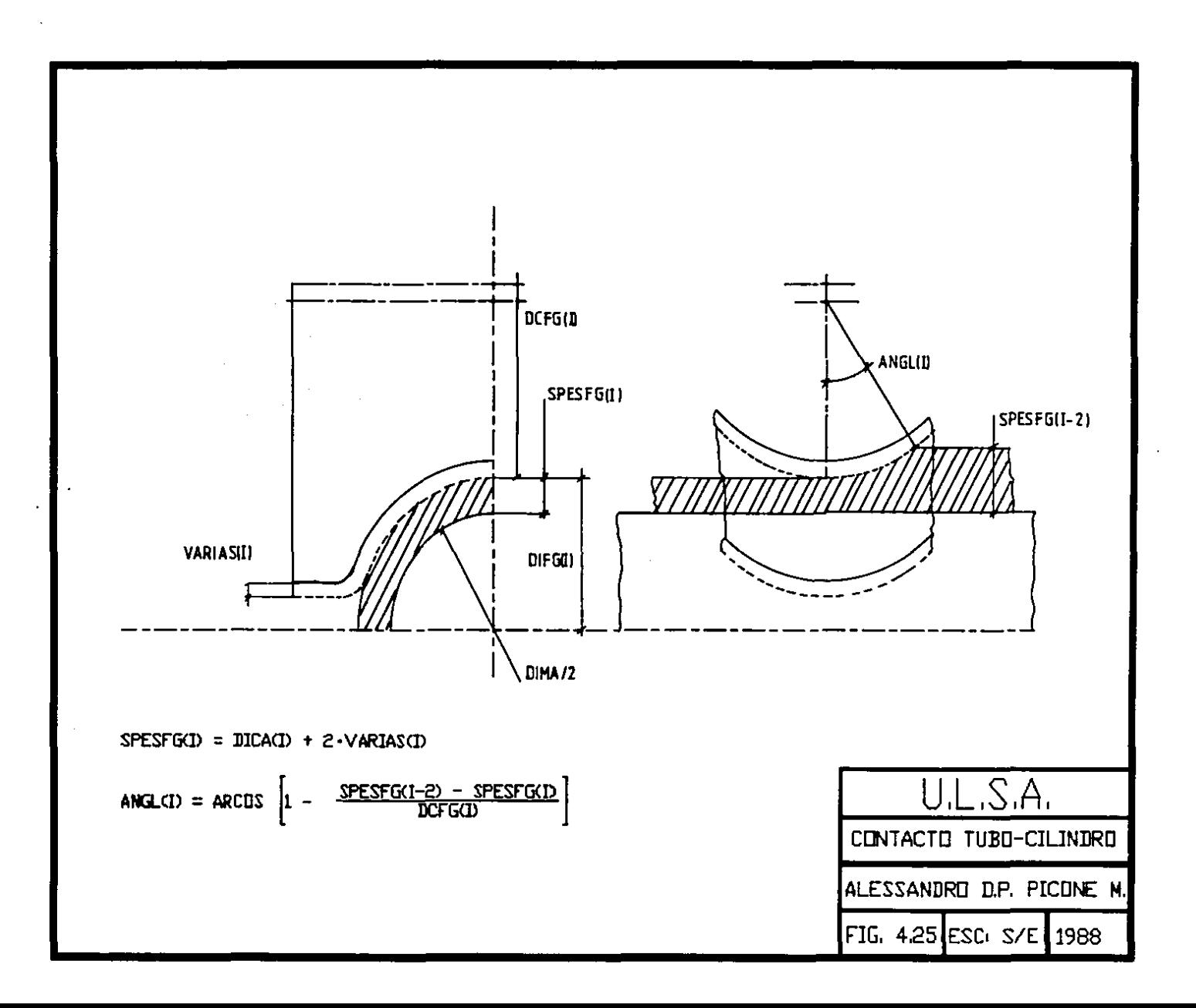

# DIAMETROS MAXIMOS Y MINIMOS DE CILINDRO MPM

÷.

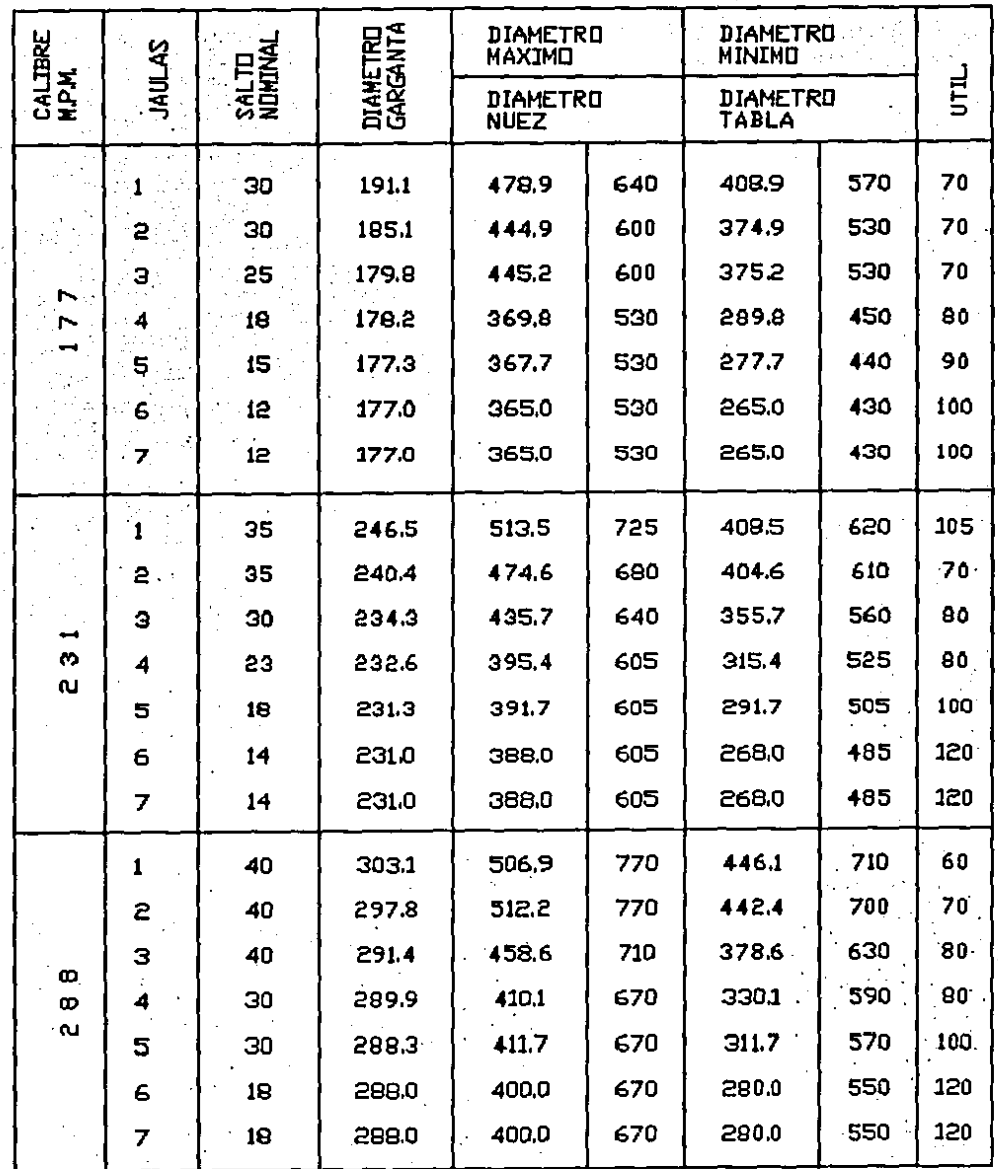

- Las dimensiones indicadas se refleren a clindros integrales. Para cilindros recuperados con<br>soldadura, deberan ser considerados los diametros minhos mas 10 mm, para dejar un sobremetal<br>sobre el material base de referenci

 $MD - 430$ 

 $\mathcal{P}_{\mathbf{A}}$ 

and the con-

 $\sim 10^{11}$  $\mathcal{L}=\mathcal{L}$ 

 $\mathcal{L}_{\text{max}}$  and  $\mathcal{L}_{\text{max}}$  and  $\mathcal{L}_{\text{max}}$  $\sqrt{1-\beta}$  ,  $\beta$  $\frac{1}{2}$  . The contract  $\frac{1}{2}$  $\mathcal{L} = \mathcal{L}(\mathcal{M}^{\bullet}, \mathcal{L}^{\bullet})$  .

# PROGRAMA DINAMICO DE MANDRILES

 $\label{eq:2} \frac{1}{2} \int_{\mathbb{R}^3} \frac{1}{\sqrt{2}} \, \frac{1}{\sqrt{2}} \, \frac$  $\mathcal{L}^{\text{max}}_{\text{max}}$  , where  $\mathcal{L}^{\text{max}}_{\text{max}}$  $\mathcal{L}_{\mathcal{A}}$  $\sim 10^7$ 77  $\mathcal{L}_\alpha \mathcal{N}_\beta$  ,  $\mathcal{L}_\beta \mathcal{N}_\beta$ 2012/07/28 10:20

and a se  $\sqrt{2}$  , and  $\sqrt{2}$ Progress the Case convergence of the project of the

a kalendar mengerapai di kalendar menganjukan kalendar dan banyak dan berasal dan berasal dan berasal dan bera<br>Kabupaten Selatan Selatan dan berasal dan berasal dan berasal dan berasal dan berasal dan berasal dan berasal  $\label{eq:2} \frac{1}{2} \left( \frac{1}{2} \left( \frac{1}{2} \frac{1}{2} \right) \right) \left( \frac{1}{2} \left( \frac{1}{2} \right) \right) \left( \frac{1}{2} \right) \left( \frac{1}{2} \right) \left( \frac{1}{2} \right) \left( \frac{1}{2} \right) \left( \frac{1}{2} \right) \left( \frac{1}{2} \right) \left( \frac{1}{2} \right) \left( \frac{1}{2} \right) \left( \frac{1}{2} \right) \left( \frac{1}{2} \right) \left( \frac{1}{2} \right) \left( \$ the committee of the committee of the committee of the committee ing local we define a  $\ell = \frac{1}{2}$  , a point of  $\ell$  ,  $\ell$  ,  $\ell$  ,  $\ell$  , and an analysis of  $\ell$  $\label{eq:2.1} \frac{1}{\sqrt{2}}\sum_{i=1}^n\frac{1}{2}\left(\frac{1}{2}\left(1-\frac{1}{2}\right)\right)\left(\frac{1}{2}\left(\frac{1}{2}\right)^2\right)\left(\frac{1}{2}\left(\frac{1}{2}\right)^2\right)\left(\frac{1}{2}\left(\frac{1}{2}\right)^2\right)\left(\frac{1}{2}\left(\frac{1}{2}\right)^2\right)\left(\frac{1}{2}\left(\frac{1}{2}\right)^2\right)\left(\frac{1}{2}\left(\frac{1}{2}\right)^2\right)\left(\frac{1}{2}\left(\frac{1}{2}\right)^2\right)\left(\frac{1}{2}\left$ فأعتب والمترود ومتوا ومعتر بتداريد والمنتقل والمراري أراد المواقي تبادل وهيوا والمنتقل والمراري والمرار والمتع

Antes de describir el objetivo de este programa es conveniente definir algunos conceptos relativos al ciclo de  $\mathcal{O}(\mathcal{E}_2, \mathcal{E}_1)$  . trabajo del mandril.

El inicio de la inserción se tiene cuando el conjunto perforado-mandril se encuentra antes de la guillotina del laminador. El mandril empieza su carrera de inserción.

El fin de la inserción corresponde al momento en que el mandril llega a una posición determinada para empezar a laminar..

El llenado empieza en el momento en que el extremo del perforado llega a la primera jaula, y tiene su fin en el momento en que el materila llega a la última jaula.

El inicio de la laminación coincide con el inicio del  $\mathbb{R}^2$ llenado y tiene su fin en el momento que la cola del esbozo an gall abandona la última jaula del laminador.

La descarga tiene su inicio en que la cola del esbozo abandona la primera jaula y su fin coincide con el fin de la laminación.

El objeto de este programa es la determinación de la velocidad del mandril, de los valores de posicionamiento <sup>y</sup> carreras del mandril que sirven para un uso correcto del mismo.

Las posiciones a tratar son:

the c

- Posición de fin de enhebrado: es un valor de regulación que es determinado de tal manera que la sección de punta del mandril se localice bajo la última jaula de laminación con un margen de seguridad en el momento en que llega

la punta del tubo bajo la misma jaula. $\mathcal{L}$ 

 $\sim 10^7$ 

 $\mathbf{1}_{\mathrm{max}}$ 

- Distancia entre sección de punta del mandril y la última jaula, calculada en el momento en que la punta del  $\frac{1}{2}$ tubo es interceptada por la fotocelda aguas abajo de la última jaula; es un valor de control ya que el mismo dato es visualizado en púlpito principal.  $-$  Distancia entre sección de cola del mandril y la jaula 1, calculada en el  $\frac{1}{2}$  and  $\frac{1}{2}$  . .momento en que la cola del tubo deja la primera jaula¡ tambien este es un valor de control visualizado en pantalla. Este valor proporciona una indicación del tramo de mandril  $\mathbb{E} \times \mathbb{E}^{n+1}_{\mathbb{E} \times \mathbb{E}^{n}}$ todavia disponible para la laminación cuando inicia la fase de descarga del laminador.

- Distancia entre la punta del mandril y la última jaula al término de la laminación, calculada en el momento en que la fotocelda salida del MPM es dejada por la cola del tubo y ordena la suspensión de la retención; es un valor de control para evaluar el margen de carrera del mandril disponible antes de que sea bloqueado por el término de carrera de seguridad.

a di - Abscisas, calculadas con respecto a la punta del mandril, corrrespondientes a los momentos de impacto y de 大会社の descarga relativos a cada jaula; individúan los puntos extremos de las zanas del mandril que trabajan bajo las distintas jaulas.

and the second company - carrera de trabajo del mandril, representa la distancia recorrida por el mandril desde la toma de carga en la primera jaula hasta la liberación de la Ultima jaula.

 $\frac{1}{2}$  · · · · · Carrera total de retención, representa la distancia

recorrida por el mandril durante la fase de retención.

 $\sim$ 

 $\mathcal{E}(\mathcal{A})$ 

Largo total de trabajo del mandril, determina el funtaria en la partiva de la punta) que interviene en .la laminación.

# DESCRIPCION DE LAS VARIABLES

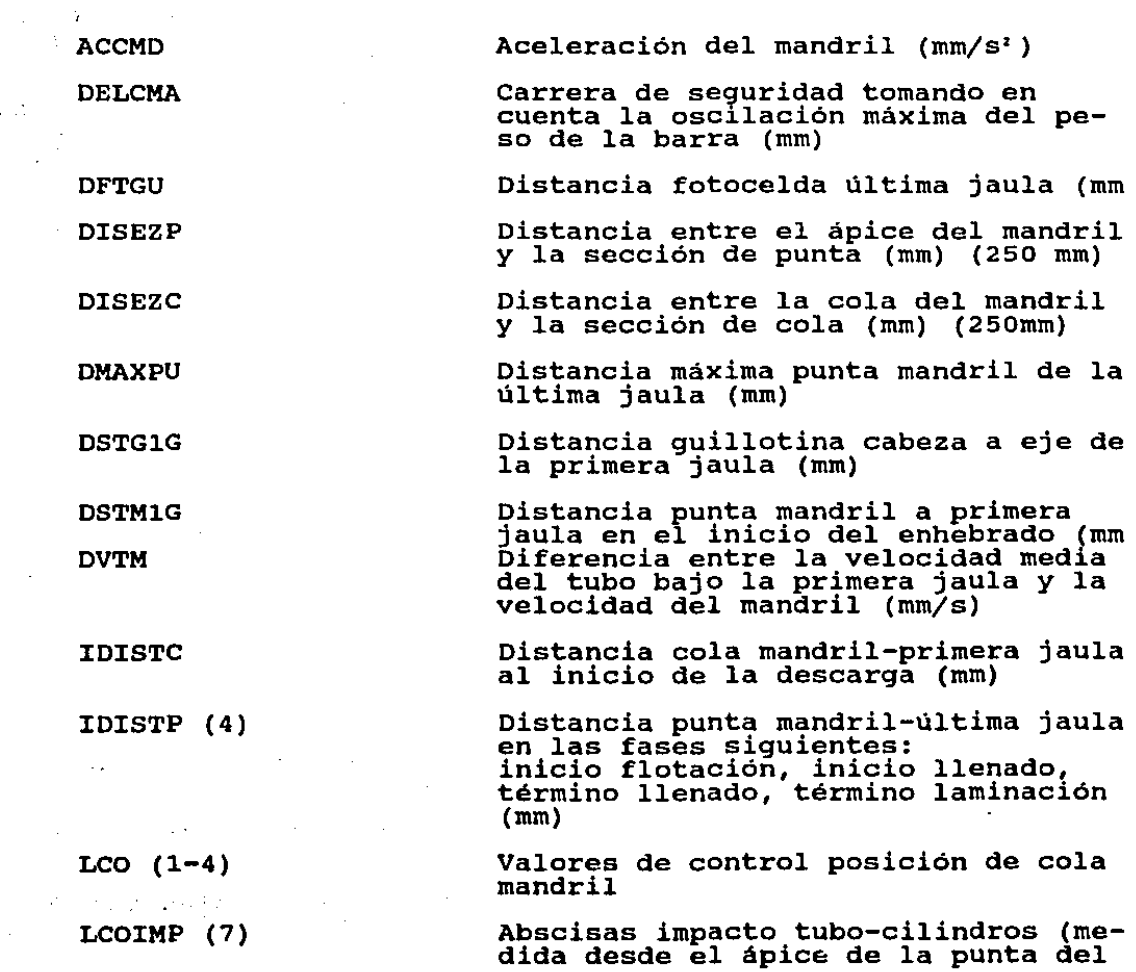

mandril) (mm)

LCOSCA (7)

LMANDR

LPU  $(1-4)$ 

LUTMAN

MARGC

MARGP

MCOR

MAXINF

 $N(1)$ 

NCORAC

NCORLA

NCORS1-NCORS2

NCORSA

NGF

NPF

srcc  $\mathcal{F}^{\mathcal{A}}$  ,  $\mathcal{F}^{\mathcal{A}}$ 

srcp

**VELFOR** 

VELX (7)

Abscisas de descarga tubo~cilindros (mm)

Longitud total del mandril (excluyendo la extensión) (mm)

Valores de control posición punta<br>mandril

Longitud máxima utilizable del mandril (mm)

Distancia entre la sección de cola bistancia entre la sección de co.<br>del mandril y la primera jaula al inicio de la descarga (mm)

Margen entre la posición de la punta del mandril y el limite máximo per- mitido 'calculado al término de la laminación) (mm)

Carrera de enhebrado mandril (mm)

Carrera máxima de enhebrado (mm)

Número de mandriles previsto en el ciclo Carrera de aceleración/desaceleración (mm)

Carrera de trabajo (mm)

Carreras adicionales (mm)

Carrera total del mandril (mm)

Número de jaulas de flotación NGF=0 equivale a eliminar dicho vinculo

Número de posiciones diferenciales

Margen.de seguridad para la sección de cola (mm)

Margen de seguridad para la sección de punta (mm)

Velocidad del perforado (introducción) (mm/s)

Velocidad del mandril calculada en base al número de interejes impuesto (mm/s)

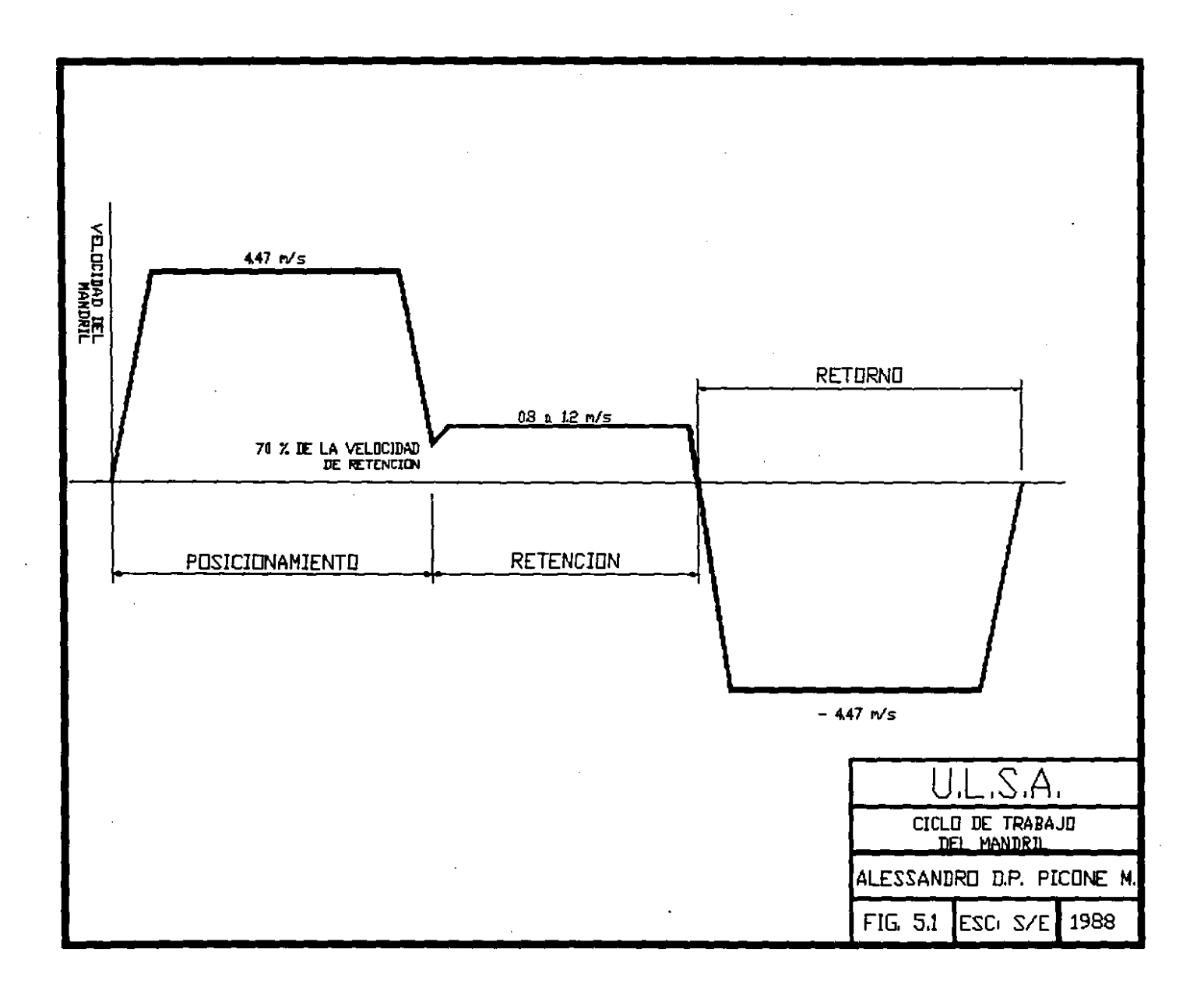

 $\bullet$ 

 $\bullet$  .

 $\bullet$ 

# CALCULO DE LA VELOCIDAD DE RETENCION DEL MANDRIL

Esta parte del programa tiene por objeto de definir la velocidad del mandril que podrá, en un segundo tiempo, ser corregida si no satisface las pruebas de posicionamiento de los que se hablará más adelante.

#### SELECCION DEL CRITERIO PARA DEFINIR LA VELOCIDAD DE RETENCION DEL MANDRIL

Los criterios posibles para la definición de la velocidad del mandril son:

a) Número de jaulas de flotación libre (se asumen 7). En este caso se considera una velocidad del mandril igual a la máxima permitida por el equipo, la reducción de tal velocidad estará determinada sólo por las pruebas de posicionamiento del mandril.

b) Número de jaulas impuesto. En este caso la velocidad del mandril es determinada de tal manera que una misma sección del mandril no trabaje nunca bajo un número de jaulas superior al impuesto.

 $\Delta\sim 10$ 

La relación (válida en el caso de velocidad de retención constante durante la laminación) que expresa la limitación impuesta al mandril de trabajar, con la misma sección bajo más de dos jaulas está dada por:

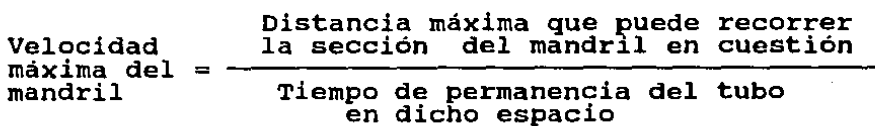

Haciendo una referencia genérica a la iésima jaula. la .relación se convierte en: .. !. . .  $[Vman]$ i =  $\frac{L(i,i+2)$  leads  $\mathcal{L}_{\text{max}}$  , and the set of the set of  $\mathcal{L}_{\text{max}}$ 出现 医环境的  $\epsilon_{\rm c}$  ,  $\epsilon_{\rm c}$  and the set of the set of  $\alpha$ 

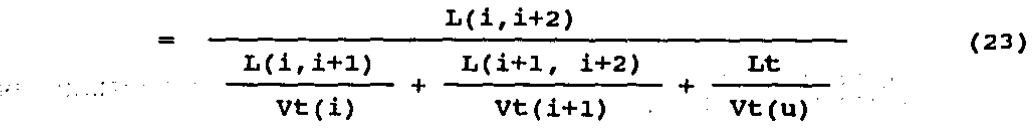

En la determinación correcta de lá velocidad de retención del mandril ha de escogerse el valor más bajo de los obtenidos, aplicando la fórmula para los varios interjes.

### POSICIONAMIENTO DEL MANDRIL

Esta parte del programa tiene por objeto de calcular las posiciones del mandril en cada fase de la laminación: dichas posiciones pueden ser valores de regulación o simplemente valores de control.

#### DEFINICION DE LAS CARRERAS DEL MANDRIL

 $\bar{\mathcal{A}}=\bar{C}$  $\gamma = \gamma_{\rm eff}$ 

 $\sim 10^8$ 

 $\mathcal{L}=\mathcal{L}$ 

La carrera de flotación del mandril y las posiciones del mismo son función de la velocidad de trabajo y de los tiempos de laminación. Los valores máximos y minimos se calculan considerando las posiciones diferenciales que permiten de repartir, de manera más regular, el desgaste de la superficie externa del mandril.

carrera de flotación

La carrera de flotación se compone de cinco partes, como se puede observar en la fig (5.2).

```
NCORSA = 0.3 \cdot NCORAC + NCORLA + NCORSI + NCORS2 + NCORAC(24)
```
Nota: La carrera de aceleración y la carrera de deceleración del mandril tienen la misma nomenclatura, al momento de obtener el valor de NCORSA se consideran ambas con sus valores respectivos, es decir la carrera de aceleración se considera como Q.3•NCORAC.

Carrera de aceleración del mandril

Es la distancia que cubre el mandril para alcanzar la velocidad de trabajo.

$$
NCORAC = \frac{1}{2} \cdot ACCMD \cdot (VMAND/ACCMD)^{2}
$$
 (25)

1<sup>ª</sup> Carrera adicional

Es la distancia que recorre el mandril, ya a la velocidad de trabajo prefijada, antes de que el perforado llegue al eje de la primera jaula.

> $NCORS1 = VMAND \left[ \begin{array}{c} DSTG1G \ \hline \end{array} \right]$ VELFOR VMAND<br>ACCMD ] (26)

DSTG1G = distancia guillotina- eje primera jaula  $VELFOR = velocidad de entrada del perforado$  $VMAND = velocidad del mandril$ ACCMD = aceleración del mandril

carrera de trabajo

Es la carrera que tiene el mandril durante la laminación (llenado mas laminación bajo jaula).

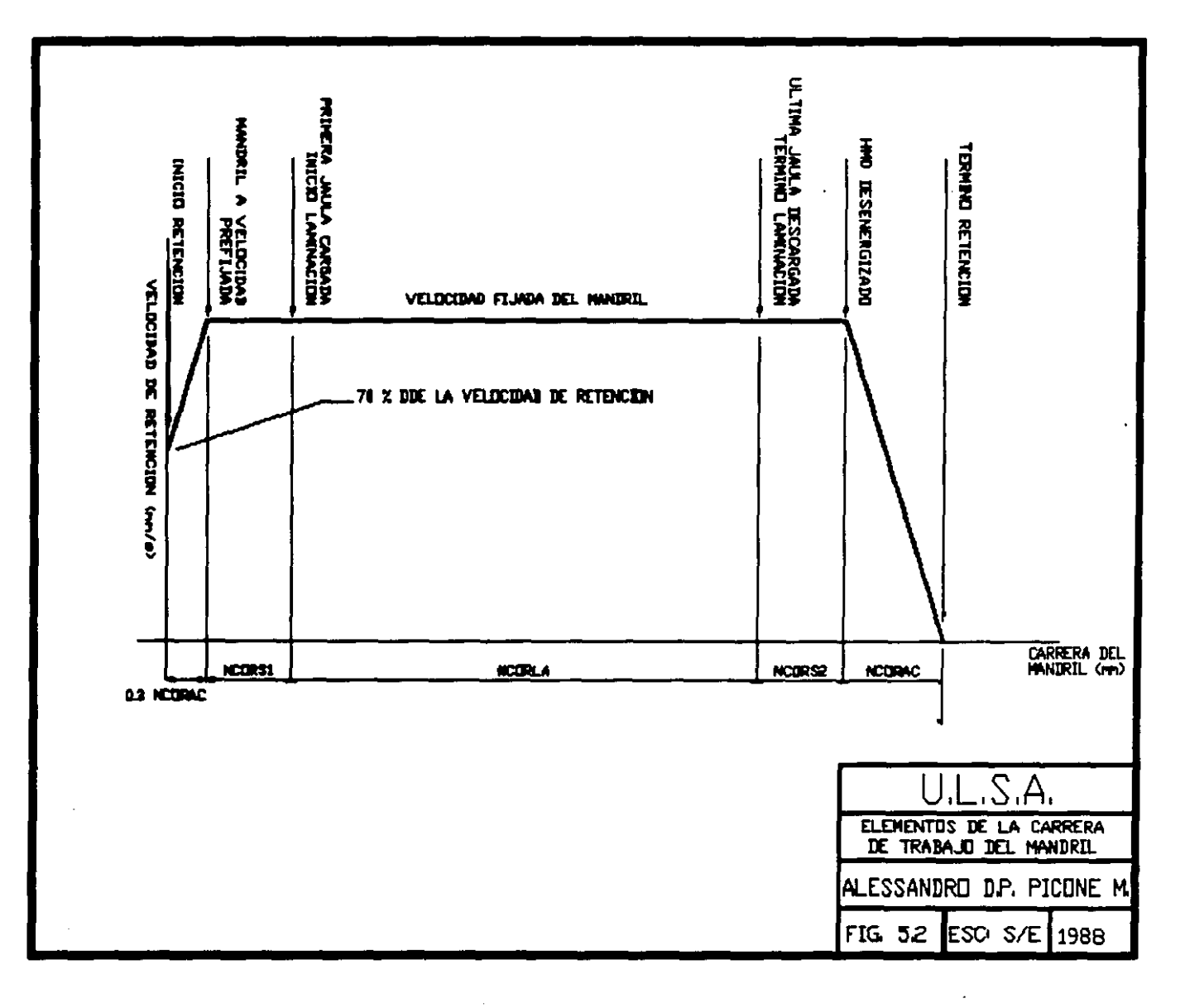

$$
NCORLA = VMAND \cdot (TRIEMP + TPASSG) \qquad (27)
$$

**2• carrera adicional (de seguridad)** 

gate was college

**Es la distancia que recorre el mandril en el momento en ·que la cola del tubo deja la última jaula y pasa la fotocel**da.

> DFTGU distancia fotocelda-última jaula VU(l) **velocidad de salida del tubo**   $NCORS2 = VMAND \cdot [DFTGU/VU(1)]$ (28)

**Carrera de deceleración del mandril** 

**Es la distancia que necesita el mandril para reducir la velocidad hasta cero y empezar su carrera de retorno.** 

 $NCORAC = -\frac{1}{2} \cdot ACCMD \cdot (VMAND/ACCMD)^2$  (29)

## CALCULO DE LAS POSICIONES DEL MANDRIL

**Para definir tales posiciones se impone que, en el momento** en que el tubo llega a la última jaula de laminación, la sección de punta del mandril sobresalga de un cierto margen de seguridad definido SICP.

La figura siguiente ilustra dicha condición.

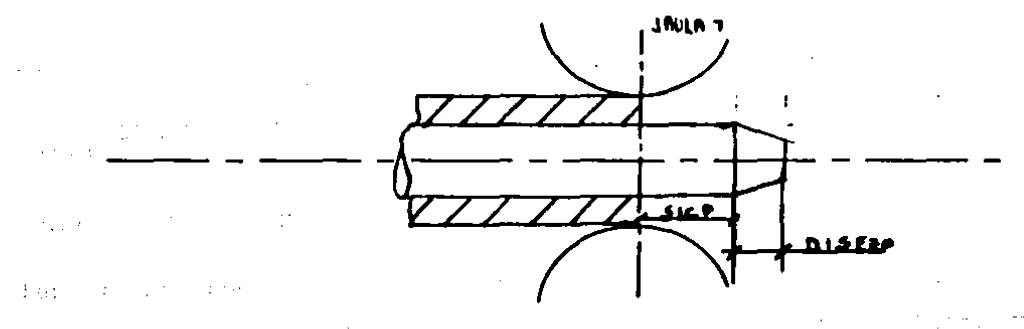

医摩托因子 **Partiendo de esta condición, se definen todas las demás posiciones del mandril, que se muestran en la figura (5.3). La carrera de enhebrado viene dada por la expresión:**   $MCOR(2) = DSTMIG + LL - IDISTP(1)$  (30) IDISTP(l) = distancia punta mandril-última jaula al término **del enhebrado**  IDISTP(1) = (VMAND•TRIEMP - DISEZP -SICP) + NCORAC + NCORS1 (31) IDISTP(2) = distancia punta mandril-última jaula al inicio del llenado  $IDISTP(2) = VMAND-TRIEMP - DISE2P - SICP$  (32)  $\mathbb{P}^1$   $\mathbb{P}$  IDISTP(3) = distancia punta mandril-última jaula al término **del llenado**   $IDISTP(3) = VMAND \cdot TRIEMP - IDISTP(2)$  (33)  $1.223$ DISEZP + SICP **(condición impuesta)**  (34)  $\sim$ IDISTF **distancia punta mandril-última jaula cuando la fotocelda es activada por la punta del tubo**   $IDISTF = IDISTP(3) + NCORS2$  (35) IDISTC **distancia entre la sección de cola del mandril y la primera jaula al inicio de la descarga**   $IDISTC = (LMANDR - DISEZC) + IDISTP(2) - (LL + VMAND-TPASSG)$ (36) IDISTP(4) **distancia punta del mandril- última jaula con la fotocelda dejada por la cola del tubo**   $IDISTP(4) = IDISTP(3) + VMAND * TPASSG + NCORAC + NCORS2$ (37) PRUEBAS SOBRE LAS POSICIONES DEL MANDRIL PARA RECAL-CULAR EVENTUALMENTE LA VELOCIDAD

**Se realizan tres verificaciones de las posiciones del mandril, particularmente de las siguientes.** 

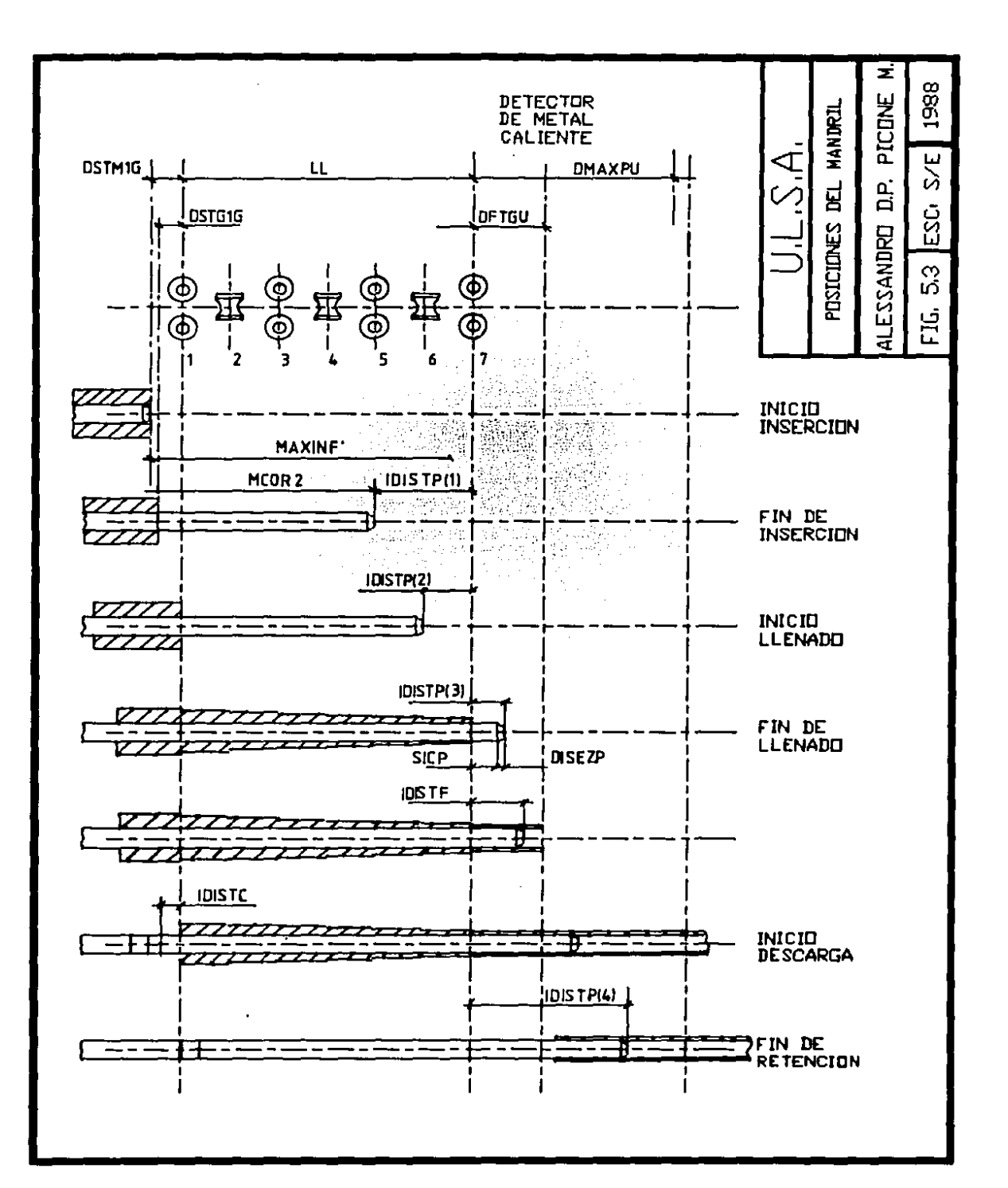

a) Veriflcación del margen de cola del mandril al **inicio de la descarga. Si dicho margen, corregido por el valor de las posiciones diferenciales, por el margen de seguridad y por la carrera adicional ligada a la tolerancia de peso, resulta negativo el programa calcula una nueva velocidad del mandril con la expresión:** 

 $V(1) =$ 

e skipi

 $\Delta$  -  $\Delta$  -  $\Delta$  $\alpha=\sqrt{1/4}$ 

LMANDR -[LL +DISEZC +DISEZP +SICC +SICP + 50(NPF-1) +DELCMA]

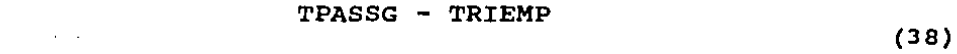

**b) Verificación posición de la punta al término de la laminación con distancia máxima de la última jaula** 

**si dicho margen es negativo se calcula una nueva velocidad de la siguiente manera:** 

$$
V(2) =
$$

DMAXPU - [DISEZP +SICP +NCORAC +NCORS2 + 50(NPF-1) + DELCMA] TPASSG

(39)

e) Verificación de la diferencia de velocidades del verificacion de la diferencia de velo<br>mandril y del tubo en la primera jaula

si la velocidad del mandril es mayor a la velocidad **media del tubo se calcula una nueva velocidad del mandril según la expresión:** 

$$
V(3) = \frac{VEMPM + VG(1)}{2}
$$
 (40)

donde VEMPM = velocidad de salida del tubo

**si una o mas condiciones no se satisfacen se escoge la menor de las velocidades recalculadas y se calculan de**  nuevo las carreras de trabajo del mandril.

 $1.11$ 

CALCULO DE LAS ABSCISAS DE LOS PUNTOS DE DESCARGA E IMPACTO Y DEFINICION DE LAS ZONAS DE TRABAJO DEL MANDRIL

Como última fase se calculan las abscisas de los puntos de impacto y descarga sequn las relaciones que se muestran a continuacion.

Estas abscisas permiten de individuar las zonas de trabajo del mandril bajo las distintas jaulas.

a) Abscisas de descarga  $LCOSCA(I) = LCOSCA(I-1) - DISTAG(I-1) + VMAND+ARS/VG(I-1)$  $(41)$ donde ARS = DISTAG(I-1) para el primer cálculo y luego toma

los valores que se obtengan por cálculo.

La figura siguente esquematiza lo anterior.

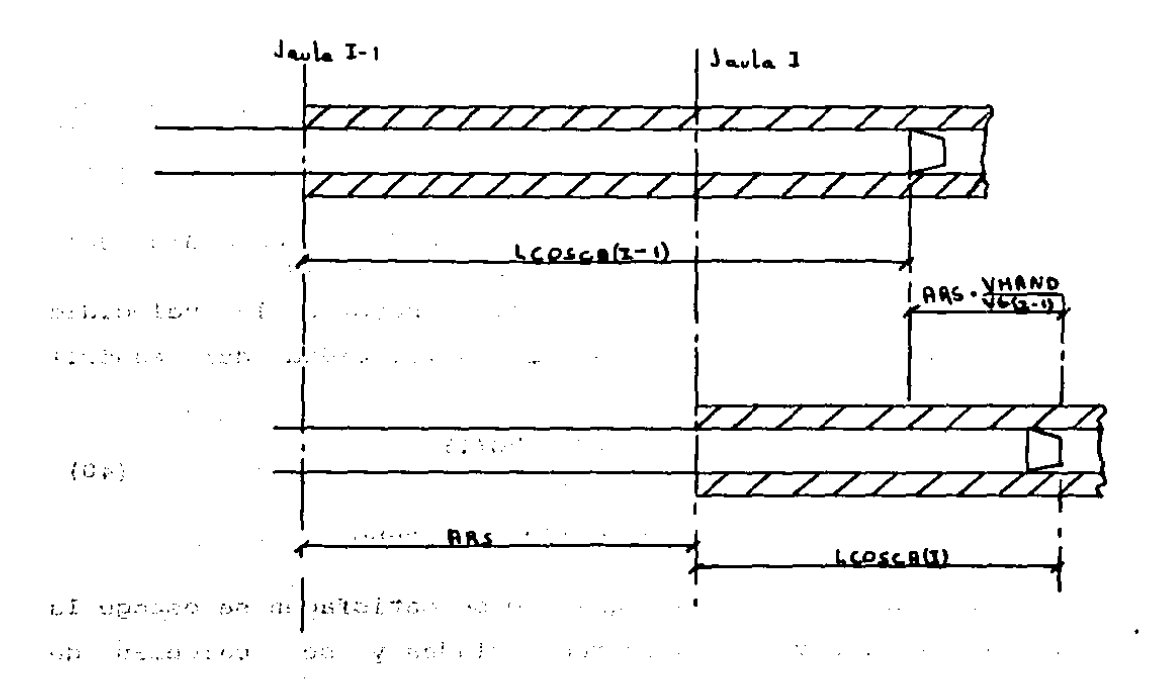

58 Ev. b) Abscisas de impacto

 $LCOIMP(I)$   $LCOSCA(I)$  - VMAND•TPASSG (42)

**La figura siguiente esquematiza las relaciones anteriores.** 

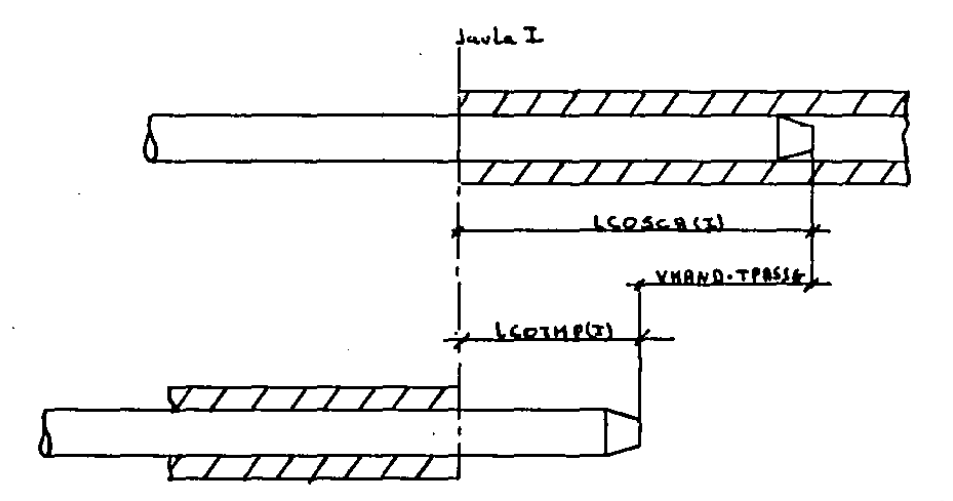

c) Cálculo de la longitud total de trabajo del mandril **Se calcula como la diferencia entre la abscisa de descarga de la primera jaula y la abscisa de impacto de la**  ~ltima.

$$
LUNMLA = LCOSCA(1) - LCOIMP(NG)
$$
 (43)

**La figura (5.4) muestra las dimensiones del mandril.** 

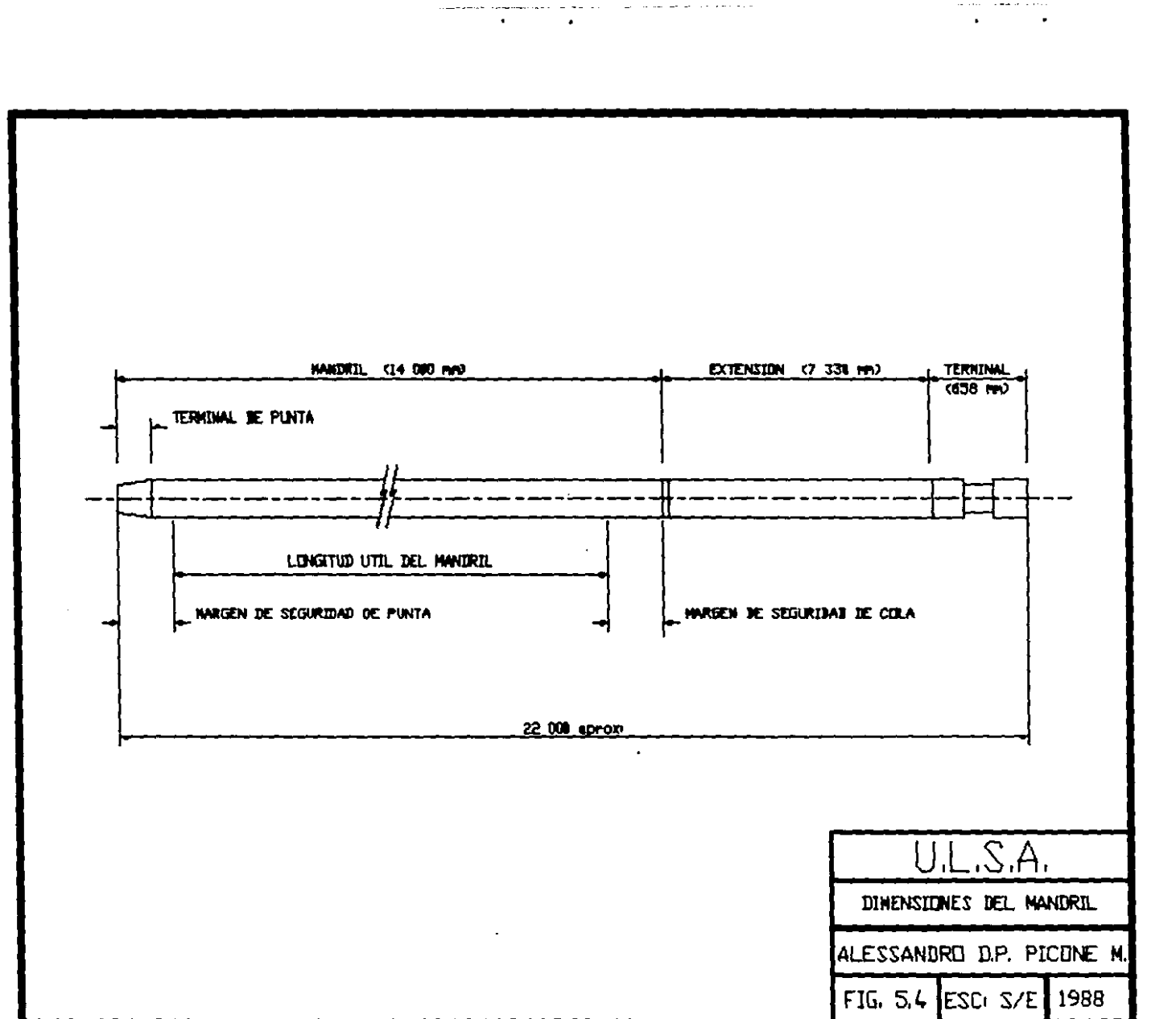

 $\cdot$ 

andro de la constantina<br>La constantina de la

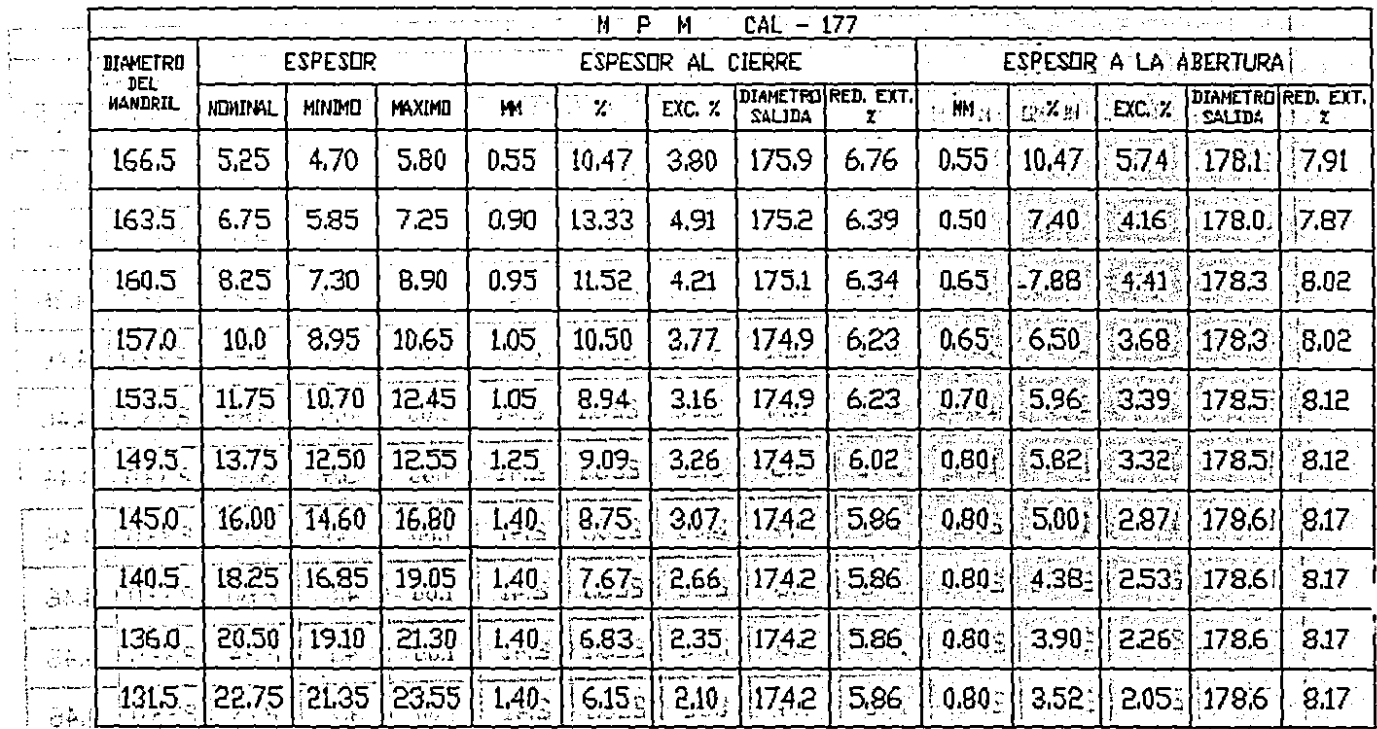

TABLA DE UTILIZACION DE MANDRILES AYGAPUNTAS

tan din<br>Alba
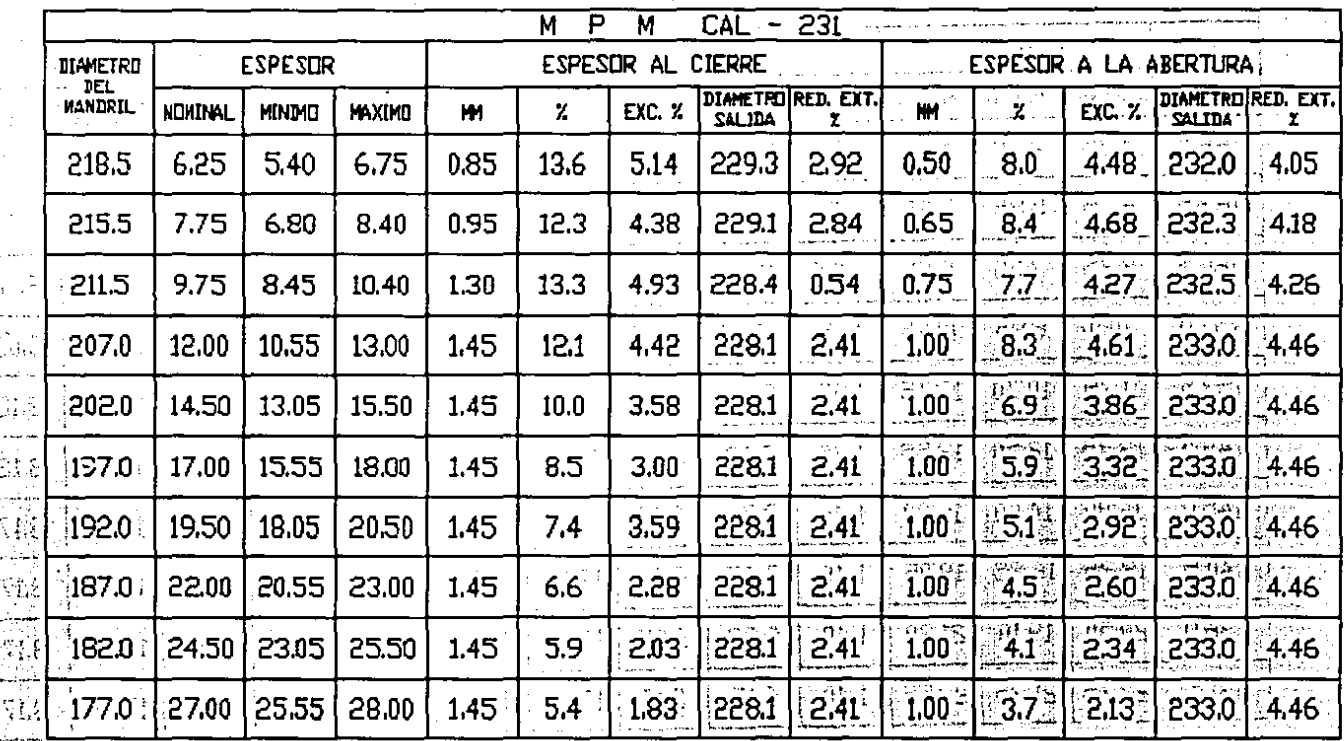

TABLA DE UTILIZACION DE MANDRILES Y PUNTAS

the common and contact the

# TABLA DE UTILIZACION DE MANDRILES Y PUNTAS

 $\sim$  10  $\pm$ 

 $\sim$ 

 $\frac{1}{2}$  . <br> <br> 1

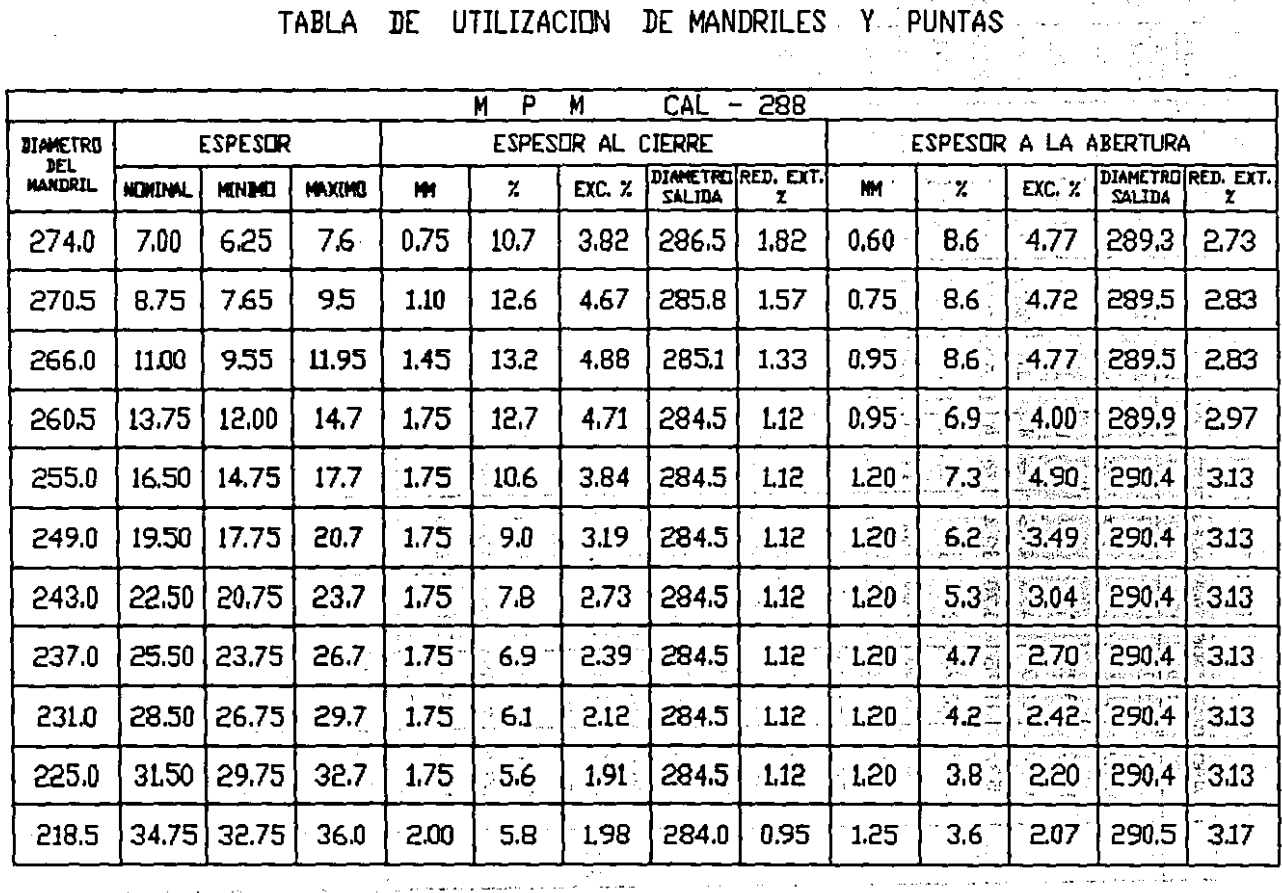

 $\overline{\phantom{a}}$ 

 $\cdot$ 

TABLA DE TOLERANCIA EN EL ESPESOR POR MANDRIL AL HPH

| CAL                             | <b>JIANETRO</b><br><b>MANDRIL</b> | ESPESOR ERUIVALENTE) |       |       | ESP, PUNTUAL |              | EXC. | Y             | <b>ESP. PUNTUAL</b> |            | EXC   | Y             |
|---------------------------------|-----------------------------------|----------------------|-------|-------|--------------|--------------|------|---------------|---------------------|------------|-------|---------------|
|                                 |                                   | <b>NDM</b>           | MМ    | MАХ   | HIN          | ΝХ           | z    | <b>CIERRE</b> | <b>NIN</b>          | <b>NAX</b> | x     | <b>CIERRE</b> |
| 177<br>÷<br>$\frac{1}{2}$<br>长山 | 166,5                             | 5.25                 | 4.70  | 5.80  | 4.64         | 4.82         | 3.80 | 0.61          | 5.58                | 5.91       | 5.74  | 0.66          |
|                                 | 163.5                             | 6.75                 | 5,85  | 7,25  | 5.76         | 6.05         | 4.91 | 0.99          | 7.05                | 7.35       | 4.16  | 0.60          |
|                                 | 160.5                             | 8.25                 | 7.30  | 8.90  | .7.20 ·      | 7.51         | 4.24 | 1.05          | 8,64                | 9.03       | 4.41  | 0.78          |
|                                 | 157.0                             | 10,00                | 8,95  | 10.65 | 8.84         | 9.18         | 3,77 | 116           | 10.39               | 10,78      | 3.68  | 0.78          |
|                                 | 153.5                             | 11.75                | 10.70 | 12.45 | 10.59        | 10.93        | 3,16 | 116           | 12.17               | 12.59      | 3.39  | 0.84          |
|                                 | 149,5                             | 13,75                | 12.50 | 14,55 | 12,36        | 12.77        | 3,26 | 1.39          | 14.23               | 14,71      | 3.32  | 0,96          |
|                                 | 145.0                             | 16.00                | 14.60 | 16,80 | 14.45        | 14.90        | 3.07 | 1.55          | 16.48               | 16.96      | 2.87  | 0.96          |
|                                 | 140.5                             | 18.25                | 16.85 | 19.05 | 16.70        | 17.15        | 2.66 | 1.55          | 18.73               | 19.21      | 2,53  | 0.96          |
|                                 | 136.0                             | 20.50                | 19.10 | 21.30 | 18,95        | 19.40        | 2,35 | 155           | 20,98               | 21,46      | 2.26  | 0.96          |
| ł<br>13                         | $131.5^{\circ}$                   | 22.75                | 21.35 | 23.55 | 21.20        | 21,65        | 2.10 | 155           | 23,231              | 23.71      | 2.05  | 0,96          |
|                                 | 218,5                             | 6.25                 | 5.40  | 6.75  | 5.31         | 5.59         | 5.14 | 0,94          | 6.55                | 6.85       | 4.48  | 0.60          |
| ť.                              | 215,5                             | 7.75                 | 6.80  | 8.40  | 6.70         | 7,00         | 4,38 | 1.05          | 8.14                | 8,53       | 4.68  | 0.78          |
|                                 | 211.5                             | 9.75                 | 8,45  | 10,50 | 8.31         | 8.73         | 4.93 | 1.44          | 10,20               | 10.64      | 4 27  | 0.89          |
| 231                             | 207.0                             | 12.00                | 10.55 | 13,00 | 10.39        | 10.86        | 4.42 | 1.61          | 12.60               | 13.19      | 4.61  | 1.19          |
|                                 | 202.0                             | 14.50                | 13.05 | 15,50 | 12.89        | 13.36        | 3.58 | 1.61          | 15.10               | 15.69      | 3.86  | 1.19          |
|                                 | 197.0                             | 17.00                | 15,55 | 18.00 | 15.39        | 15.86        | 3.00 | 1.61          | 17,60               | 18,19      | 3.32  | 1.19          |
|                                 | 192.0                             | 19.50                | 18,05 | 20,50 | 17.89        | 18.36        | 2,59 | 1.61          | 20.10               | 20.69      | 2.92  | 1.19          |
|                                 | 187.0                             | 22.00                | 20.55 | 23,00 | 20,391       | 20.86        | 2.28 | 1.61          | 22.60               | 23.19      | 2.60  | 1.19          |
|                                 | 182.0                             | 24.50                | 23.05 | 25,50 | 22.891       | 23.36        | 2,03 | 1.61          | 25.10               | 25,69      | 2.34  | 1.19          |
|                                 | 177.0                             | 27.00                | 25.55 | 28,00 |              | 25,39) 25,86 | 1,83 | 1.61          | 27.60               | 28,19      | 2.13  | 1.19          |
|                                 | 274.0                             | 7.00                 | 6.25  | 7.60  | 6.17         | 6,41         | 3.82 | 0.83          | 7.36                | 7,72       | 4 7 7 | 0.72          |
|                                 | 270.5                             | 8.75                 | 7.65  | 9,50  | 7.53         | 7.89         | 4.67 | 1.22          | 9.20                | 9.64       | 4,72  | 0.89          |
|                                 | 266,0                             | 11.00                | 9,55  | 11.95 | 9.39         | 9.86         | 4.88 | 1.61          | 11.57               | 12.13      | 4.77  | 1.13          |
|                                 | 260.5                             | 13,75                | 12.00 | 14.70 | 11.81        | 12,38        | 4,71 | 194           | 14,32               | 13,88      | 4.88  | 1.13          |
|                                 | 255.0                             | 16.50                | 14,75 | 17.70 | 14.56        | 15.13        | 3.84 | 1.94          | 17.07               | 17,93      | 4.09  | 1.43          |
| 268                             | 249.0                             | 19.50                | 17.75 | 20.70 | 17.56        | 18.13        | 3.19 | 1.94          | 20.07               | 50,93      | 3.49  | 1,43          |
|                                 | 243.0                             | 22,50                | 20.75 | 23,70 | 20,56        | 21.13        | 2.73 | 1.94          | 23.07               | 23,93      | 3.04  | 1, 43         |
|                                 | 237.0                             | 25,50                | 23.75 | 26,70 | 23.56        | 24.13        | 2.39 | 1.94          | 26.07               | 26.93      | 2.70  | 1.43          |
|                                 | 231.0                             | 28.50                | 26.75 | 29,70 | 26.56        | 27.13        | 2.12 | 1.94          | 29,07               | 29.93      | 2.42  | 1.43          |
|                                 | 225.0                             | 31.50                | 29.75 | 32.70 | 29.56        | 30.13        | 1.91 | 1.94          | 32.07               | 32,93      | 2.20  | 1,43          |
|                                 | 218.5                             | 34.75                | 32.75 | 36.00 | 32.53        | 33,18        | 1.98 | 2.22          | 35,50               | 36.24      | 2.07  | 1.49          |

 $\ddot{\phantom{a}}$ 

 $\overline{\phantom{a}}$ 

# PROGRAMA DINAMICO DEL MPM

El objeto de este programa es la determinación de las magnitudes tecnológicas que intervienen durante el proceso de laminación (fuerzas de separación, potencia en los motores, pares, etc.).

Dada la dificultad de expresar el proceso de laminación mediante relaciones analíticas , considerando la geometría efectiva de deformación (reducción del espesor, arcos de contacto, velocidades periféricas y deslizamientos, entre el material y los cilindros, variables entre el fondo de garganta y el flanco), se procede asimilando la laminacibn del tubo a la laminación de una placa plana cuyos parámetros geométricos se muestran en la figura (6.1).

Tal similitud entre tubo y placa no debe considerarse en términos fisicos, es decir como similitud del fenómeno de laminación, sino como un medio para relacionar entre si las variables que intervienen en el proceso de deformación, refiriéndose, sin embargo, a condiciones simplificadas.

Cabe precisar que, a diferencia del programa de datos geométricos, en el que era necesario un cálculo exacto de los parámetros ya que representan valores para la regulación de la equipo, en el programa de datos dinámicos los valores que se determinan representan principalmente parámetros de control utilizados sea para evaluar a priori las magnitudes en juego durante la laminación, consecuencia de distintas condiciones de operación, sea como parámetros de referencia para controlar el desarrollo correcto del proceso. La importancia de una determinación exacta de dichas magnitudes es por lo tanto relativa, además condicionada por una serie

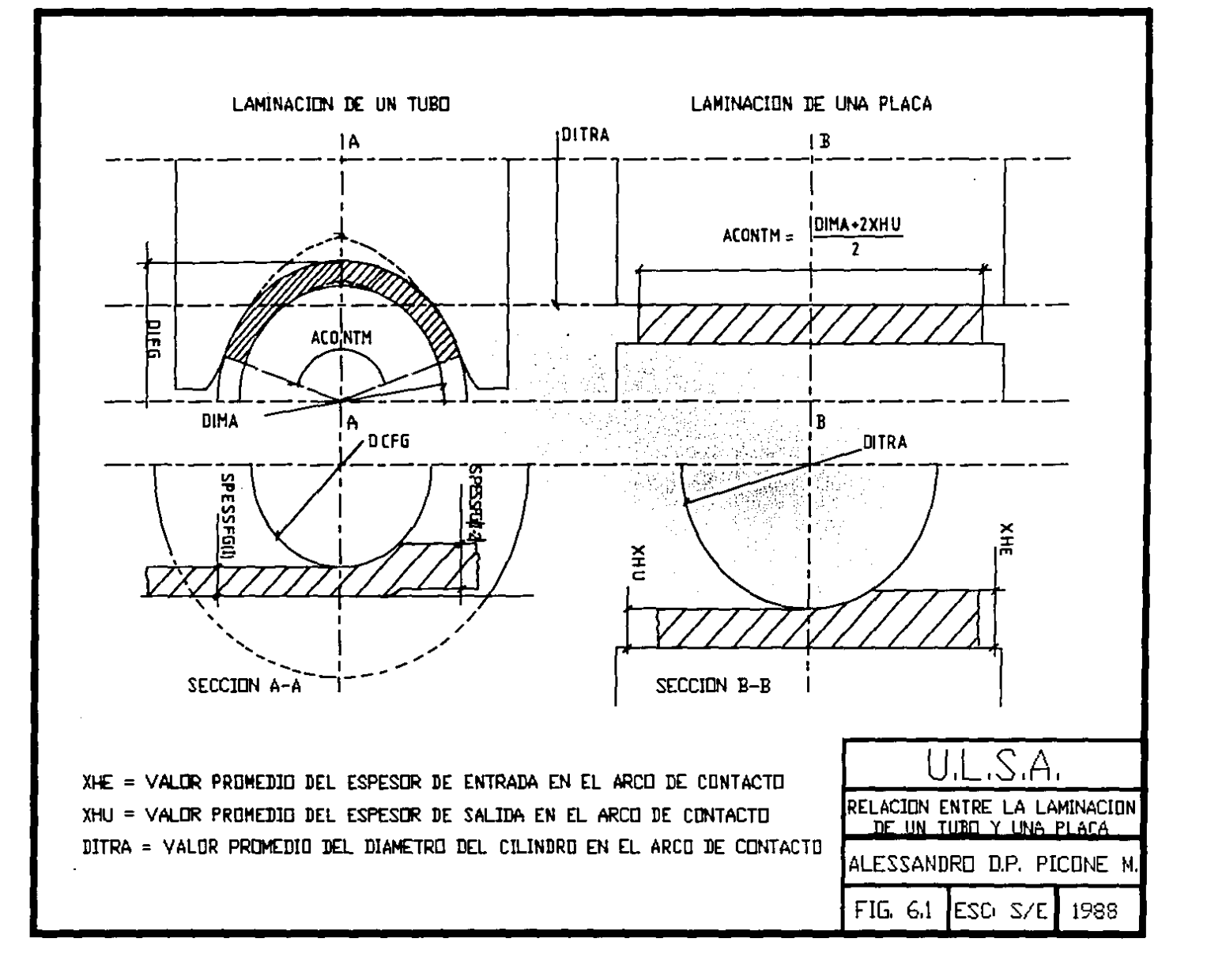

≍

de situaciones dificilmente previsibles v codificables (condiciones de lubricación, variabilidad de los coeficientes de fricción, etc.).

ことの あいし しょうかい Schieders dat contractors. Terketi

Con referencia al esquema de la figura (6.2) se da una 人手 descripción cualitativa de la laminación en una jaula cualquiera, en lo que respecta la distribución de la velocidad y al estado tensorial consiguiente.

> Sección E-1 (Suficientemente lejos de la entrada a  $1a$ iaula)

El material en esta zona se caracteriza por una velocidad que se puede considerar uniforme en todo el espesor. va que el efecto  $\tau = \mu \cdot p$ , debido al deslizamiento de la superficie interna del tubo sobre el mandril, se puede considerar, en caso de lubricación correcta. despreeciable puesto que la única fuerza normal a la superficie del mandril está dada por la presión generada a consecuencia de la disminución de la temperatura entre jaula y jaula y por consiguiente del efecto de contracción del material.

Sección E-2 (Vecindad de la zona de inicio contacto)

Al acercarse a la zona E-3 de inicio del contacto entre cilindros y material, las zonas localizadas hacia el exterior del espesor empiezan a resentir el efecto de arrastre del cilindro por lo que sufren una aceleración respecto a las zonas internas. Se obtiene por lo tanto una distribución de velocidad a lo largo del espesor que, cualitativamente, tiene un desarrollo como el mostrado en la figura (6.2).

Por efecto de esta aceleración se genera un estado

tensorial de tracción entre-lassfibrasidel: material en la zona externa y las, de la zona central del: espesor:

Sección E-3 (Inicio del contacto material-cilindro)

·, ! "

En esta sección el material, además del efecto de<br>arrastre, empieza a resentir el efecto de laminación (compresión del material). A raíz de tal compresión se presentan en el material otros dos efectos:

1) Aumento de la velocidad sobre todo el espesor, particularmente en la zona central, por lo que disminuye la diferencia de velocidades entre las zonas externas *e* internas del espesor.

 $\mathcal{A}_{\mathcal{A}}$  .

2) Disminución de la velocidad de las zonas en contacto con el mandril debido a la fricción *(T* = µ•p) que se genera entre el material y el mandril por efecto de la presión de laminación.

El estado tensorial que se genera en el material está caracterizado por dos zonas de tracción en las proximidades del cilindro y del mandril, y una zona central de compresión.

#### Sección E-4 (Intermedia entre la sección de inicio de contacto y la sección neutra)

Esta sección se caracteriza por el aumento del efecto de compresión del material que se traduce en:

1) Aumento de velocidad en todo el espesor que lleva a una disminución todavía mayor de la diferencia entre la velocidad periférica del cilindro y la componente, en la misma dirección, de la velocidad media del material.

2) Aumento del efecto de fricción entre el material y el mandril y por lo tanto de la disminución de velocidad de las zonas internas del espesor.

El estado tensorial está caracterizado por dos zonas de tracción. La próxima a los cilindros tiende a anularse mientras que la próxima al mandril tiende a aumentar.

Sección N (sección neutra)

Dicha sección está caracterizada por:

1) Igualdad entre la velocidad periférica del cilindro 1 y la componente, en la misma dirección, de la velocidad media del material, siendo éste el pu nto óptimo para el cálculo de las revoluciones de los cilindros.

2) Valor máximo de la presión entre le material y los cilindros.

Estos dos hechos conducen a una distribución de velocidades, como se muestra en la figura (6.2), caracterizada por una velocidad prácticamente constante sobre todo el espesor, excepto en las zonas de contacto de material-mandril, donde el efecto de fricción y por ende de disminución de velocidad alcanza su máximo valor.

Desde el punto de vista tensorial, lo anterior se traduce en la desaparición de la zona de tracción en las proximidades del contacto con el cilindro y en el aumento de la zona de tracción próxima al contacto del material con el mandril. La zona caracterizada por la compresión alcanza su intensidad máxima.

Sección U-1 (Intermedia entre la seccion neutra y la sección de salida U-2)

En esta sección el material adquiere una velocidad superior a la velocidad periférica del cilindro, por lo que se genera un efecto de disminución de velocidad en las zonas de contacto con el cilindro. La disminución de la presión de laminación lleva a una reducción del efecto de disminución de la velocidad en la zona de contacto del material con el mandril.

sta di Vitali

La distribución tensorial que se crea en el espesor se caracteriza, por lo tanto, por dbs zonas de tracción en correspondencia del contacto material-cilindro y del contacto material-mandril y por una zona central de compresión, que tiende a anularse a medida que se acerca la sección de salida.

Sección u-2 (Sección de término de contacto materialcilindro)

Dicha sección se caracteriza por la máxima diferencia entre la velocidad periférica del cilindro y la velocidad del material y por la desaparición de la presión de laminación y, por lo tanto, del efecto de compresión y consiguiente disminución. de velocidad del material en contacto con el mandril.

En las cercanías de esta sección de salida aparece un nuevo efecto debido a la recuperación elástica del mandril (fenómeno de restitución). En otras palabras,. durante la laminación el mandril fué sometido a una presión, distribuida en la superficie externa de magnitud igual a la que se

ejerció sobre 1os cilindros; el mandril sufrió una deformación elástica que recupera a medida que la sección del del mandri1 en cuestión ya no está sujeta a tal esfuerzo y sale de la zona de laminación.

Por efecto de esta recuperación elástica del mandril, se genera una presión entre el material y el mandril con consiguiente fricción y disminución de velocidad del material en correspondencia del contacto material-mandril.

Por todo lo anterior el estado tensorial se caracteriza por dos zonas de tracción en correspondencia de 1as zonas de contacto.

Sección U-3 (Proximidades de U-2)

 $\mathbf{L}$ 

A medida que el material se aleja de la sección de salida, desaparecen los efectos de disminución de velocidad de los cilindros y del mandril, por lo tanto, la distribución de la velocidad en el espesor tiende a uniformizarse. El estado tensorial tiende a desaparecer.

Sección U-4 (Suficientemente lejana de U-2) Esta sección es análoga a la sección E-1.

La descripción anterior se refiere a una sola sección longitudinal, por ejemplo la sección de fondo de garganta. Llevando el análisis del proceso de laminación hacia los costados del cilindro se deberia tomar en cuenta también la distribución de velocidad en una sección transversal genérica ya que, por efecto de las velocidades periféricas distintas de los puntos de contacto, se generan fenómenos análogos

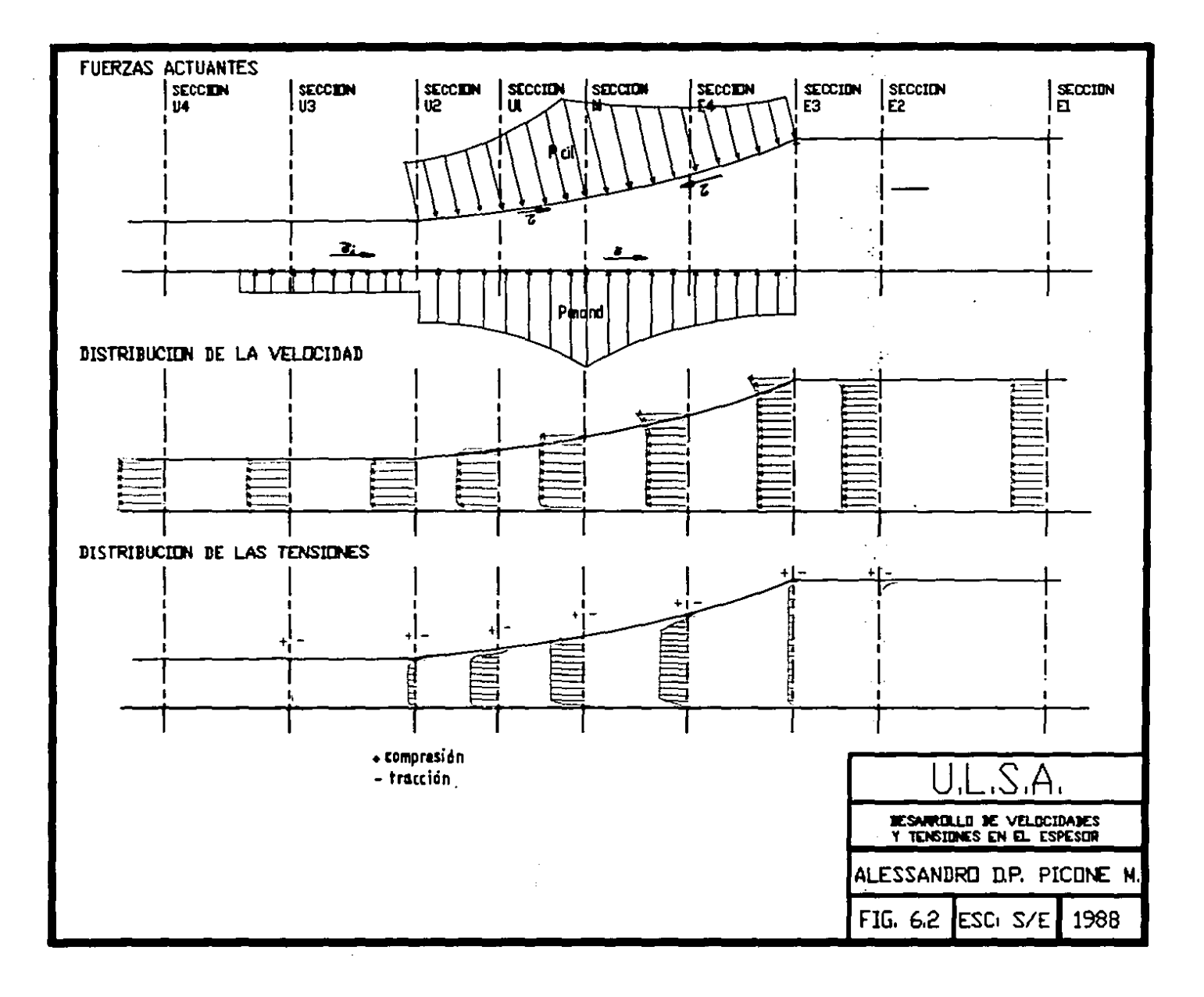

**a los vistos anteriormente. El considerar cuantitativamente todos estos efectos es prácticamente imposible, de aqui la necesidad de utilizar para el cálculo un esquema simplificado, aunque desde un punto de vista fisico éste tenga pocos e1ementos comunes.** 

### DESCRIPCION DEL SIGNIFICADO DE LAS VARIABLES UTILIZADAS EN EL PROGRAMA

Valores fijos

- SIGMAA, SNETG (7) **Valor de resistencia del material en**  caliente (Kg/mm')
- YELST (7) **Valores de resistencia a la deforma**ción del material (Kg/mm')

Valores semifijos

ASRIF

Zipela . 石油工

 $\mathbb{R}^{n\times n}$ 

AVRIF

DITRA (7)

SALTVM (7)

**Salto de los cilindros en vacio a plantear para tomar en cuenta ajus**tes elásticos (mm)

temperatura (mm)

temperatura (mm/s)

**Espesor de referencia para la** 

**Velocidad de referencia para la** 

Diámetro de arrastre en programa di-

TEMSE (7,4,4) TEMSI (7,4,4) Temperatura externa del tubo (°C)<br>Temperatura interna del tubo (°C)

námico (mm)

**Valores variables (calculados)** 

CONTAT (7) CONTUG (7) DEFORM (7) IPOT Longitud de contacto bajo la jaula (mm) **Lon9itud de contacto a la salida de**  la jaula (mm) Grado de deformación Potencia total de los motores (KW)

 $\texttt{MCOP}$  (7)  $\texttt{C}$  , we are which  $\texttt{C}$ Par en los cilindros (Kg•m) MFORM (7) \_Fuerza de separación (Ton)  $\mathbb{R}^2$ **Potencia en los motores (KW)**  MPOTM (7)  $\mu$  m  $\sigma$  . MTIRO (7) Tiro acumulado (Ton)  $\sim 10^7$  $\sim$   $\sim$ Tipo de acero (el program<mark>a tiene</mark><br>definido NA=2, es posible sustitu-NA irlo por 1 ó por J) PMAX (7) Presión máxima bajo la jaula (Kg/m') PME (7) Presión media (Kg/m') Potencia de fricción bajo la jaula (W/mm') POTASG (7) ti volta Potencia de fricción a la salida de POTAUG (7) la jaula (W/mm') TCSG (7) Tiempo de contacto bajo la jaula (s) TCUG (7) **Tiempo de contacto salida jaula (s)**  TllMAX **Angulo máximo de contacto material**cil indro ( • ) TIRO (7) Tiro mandril a la salida jaula (Ton) TIROG (7) Tiro mandril bajo la jaula (Ton) TEMPM (7) Temperatura media del tubo ("C) VDEF (7)<br>VELR, VELR3 (7) Velocidad de deformación (%/s)<br>Velocidad relativa material-mandril velocidad relativa material-ma<br>a la salida de la jaula (mm/s) VELRC, VELRl (7) Velocidad relativa cilindro-material (mm/a) VELRM, VELR2 (7) Velocidad relativa material-mandril bajo la jaula (mm/a) XHE-XHU **Espesores equivalentes (entrada-sa**lida) (mm) XMAX Abscisa máxima del contacto material cilindros (mm) Fricción tubo-cilindros XMUl, Ul (7) XMU2, U2 (7) Fricción tubo-mandril bajo la jaula

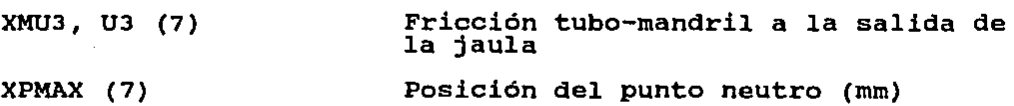

#### INDIVIDUACION DE LA TEMPERATURA DEL TUBO DURANTE LA

En función del espesor y la valocidad de laminación se definen, para cada calibre, curvas de temperatura interna y externa, que se utilizan en el cálculo dinámico.

Las figuras (6.3) y (6.4) ilustran el desarrollo de dicha magnitud.

### DEFINICION DEL GRADO DEL ACERO

El programa contiene coeficientes para el cálculo de la resistencia a la deformación del material divididos para tres tipos de acero.

En base a la experiencia de DALMINE, se escogen como valores de referencia los relativos al acero tipo 2, que corresponde al grado API JSS.

# **DEFINICION DE LOS PARAMETROS GEOMETRICOS UTILIZADOS EN <br/><br>EL PROGRAMA DINAMICO**

a) Diámetro de arrastre

El diámetro de arrastre utilizado en el programa dinámico es diferente del utilizado en el programa geométrico ya que toma en cuenta la similitud entre la laminación plana <sup>y</sup> la laminación del tubo (figura (6.1)).

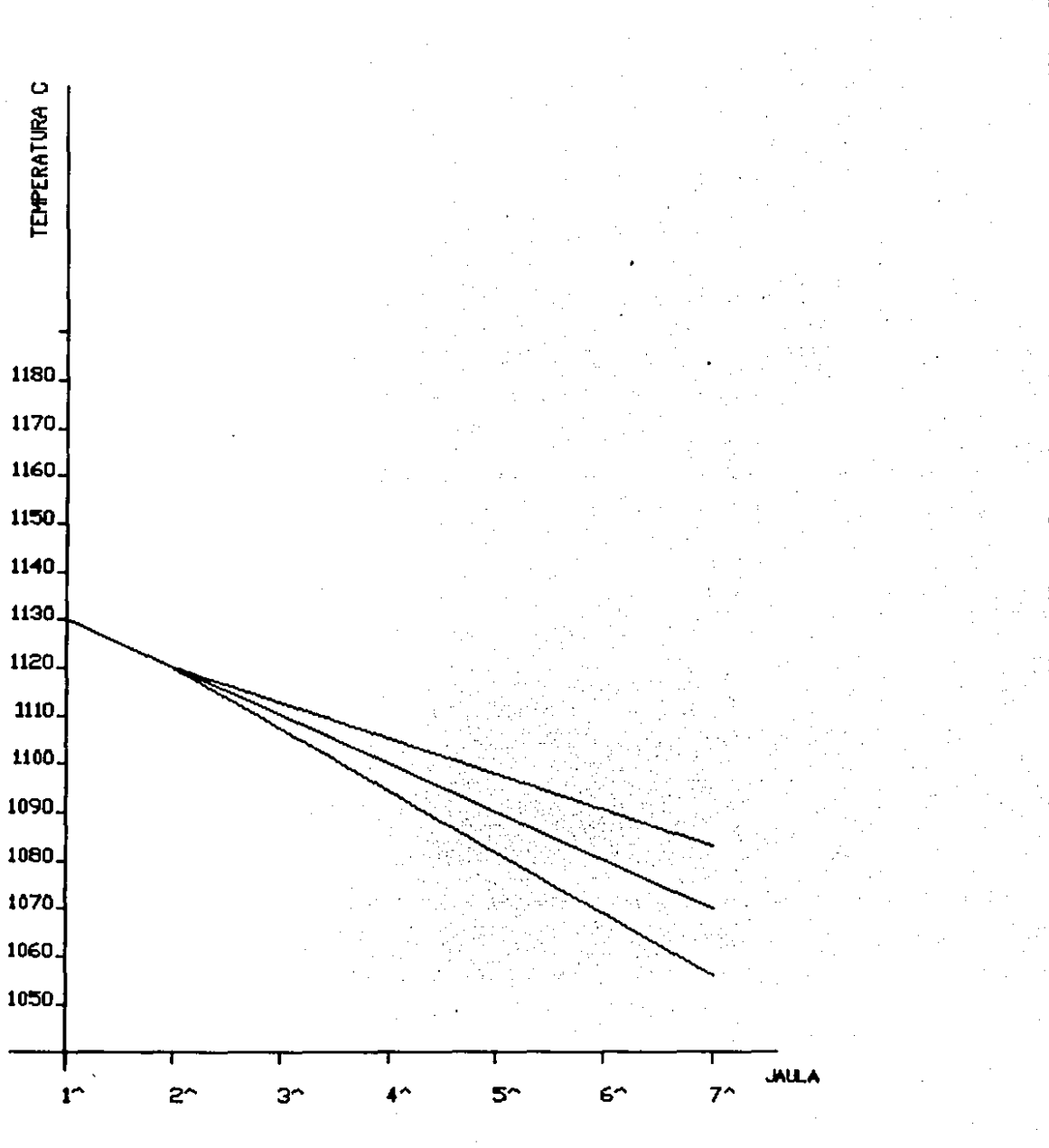

 $\prod_{i=1}^{n}$ 

FIGURA 6.3

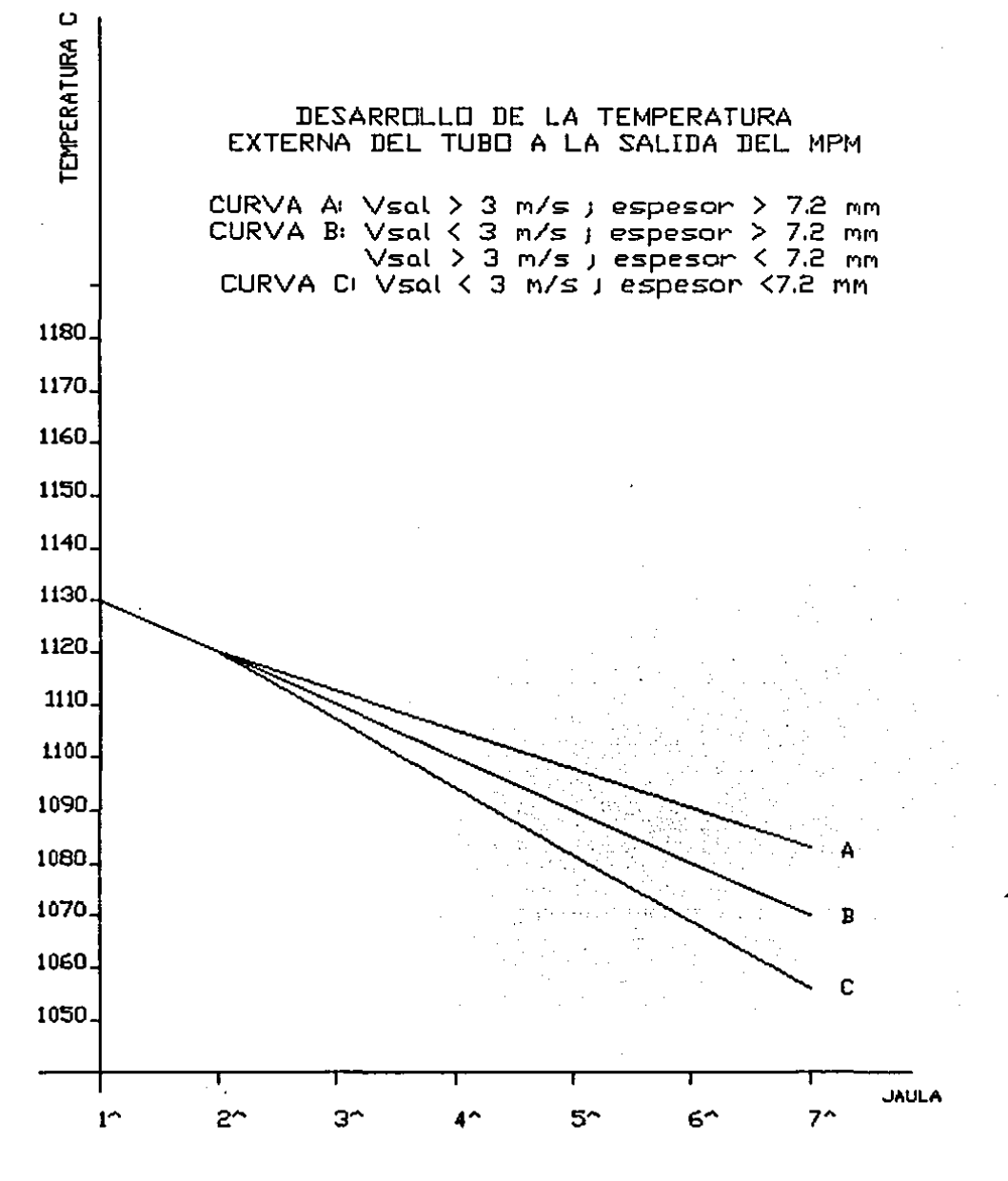

FIGURA 6.4

**b) Espesores equivalentes** 

**Park Collection** 

formal. عبدالا بالراز

 $\Delta\Delta=0.5$ 

**Para los espesores equivalentes en entrada y en salida**  Report Follows **de cada jaula se utilizan los valores calculados en el programa geométrico.** 

$$
XHE = SPEQE(I)
$$
\n
$$
XHU = SPEQU(I)
$$
\n(44)

**e) Angules de contacto y longitud de contacto** 

$$
\text{THMAX} = \text{ARCCOS} \quad \left[ 1 - \frac{\text{XHE} - \text{XHU}}{\text{DITRA(I)}/2} \right] \tag{45}
$$

 $XMAX = [DITRA(I)/2] \cdot SIN(THMAX)$ ( 46)

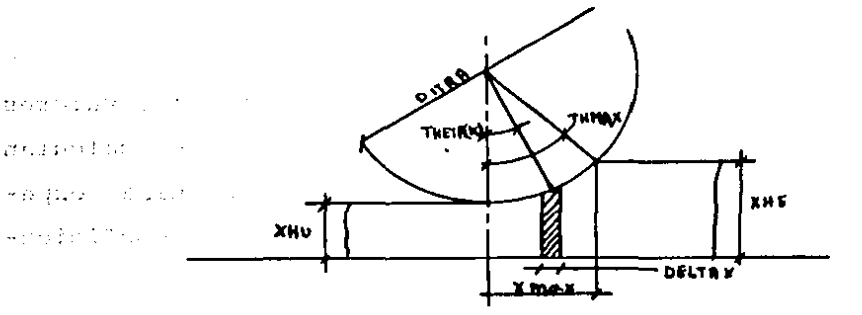

d) Subdivisión del arco de contacto

**Para el cálculo de las presiones se utiliza el procedi**mineto de elementos finitos y por lo tanto el ángulo de contacto definido en el punto anterior se divide en NS=56 **·partes.** 

1) Amplitud y abscisa del elemento

 $DELTAX = XMAX/NS$ ( 47)

$$
X(K) = X(K-1) - DELTAX
$$
 (48)

**2) Angulo del elemento** 

**THETA (K)** = **ARCSIN** 
$$
\left[ \frac{X(K)}{DITRA/2} \right]
$$
 (49)

# CALCULO DE LA VELOCIDAD RELATIVA

 $m$ :  $m$  and  $n$  La  $n$  figura (6.6) esquematiza las relaciones  $\frac{m}{n}$ utilizadas  $^{10}$  para $^{11}$  calcular las velocidades relativas tubo-cilindro y Eric Co  $\mathcal{C}^{\text{in}}_{\text{in}}(\mathcal{C})$  . In tubo-mandril.

El programa define los valores medios de velocidad relativa en los tres casos siguientes:

 $-C$ cilindro-tubo

بلجرة أرجله

 $\sim 10^7$ 

- Mandril-tubo (bajo la jaula)

- Mandril-tubo (en el intereje)

# CALCULO DE LOS COEFICIENTES DE FRICCION

En función de los valores de temperatura y los valores de velocidad relativa definidos anteriormente , se calculan los valores de fricción utilizando funciones obtenidas experimentalmente. Dichos valores se multiplican por coeficientes relativos al tipo de lubricación utilizado.

# CALCULO DEL TIRO SOBRE EL MANDRIL ENTRE LAS JAULAS

a) Cálculo de los valores de limite de resistencia del material a la salida de la jaula.

Para calcular el efecto de apriete del tubo sobre el mandril, se define el valor del limite de resistencia del material a la temperatura de laminación en base a la relación siguiente.

 $SIGMA = 9.213·TP^2 - 27.318·TP + 21.258$ donde TP = temperatura media del tubo. (50)

b) Cálculo del tiro sobre el mandril a la salida de la

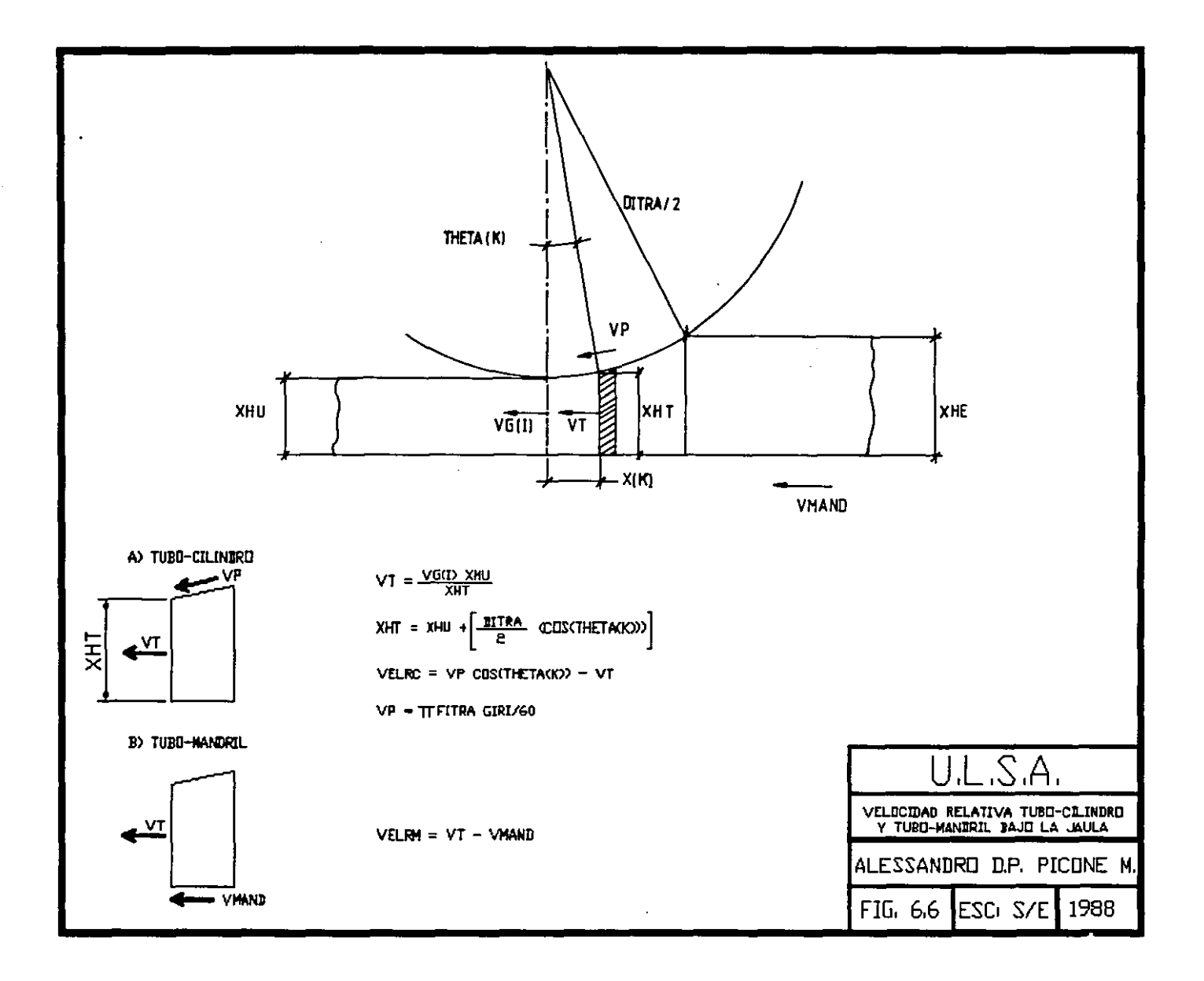

 $\bullet$ 

¥

 $\mathbf{r}$ 

 $\bullet$ 

# COEFICIENTES DE FRICCION

En funcion de la temperatura y de las velocidades relativas de laminado

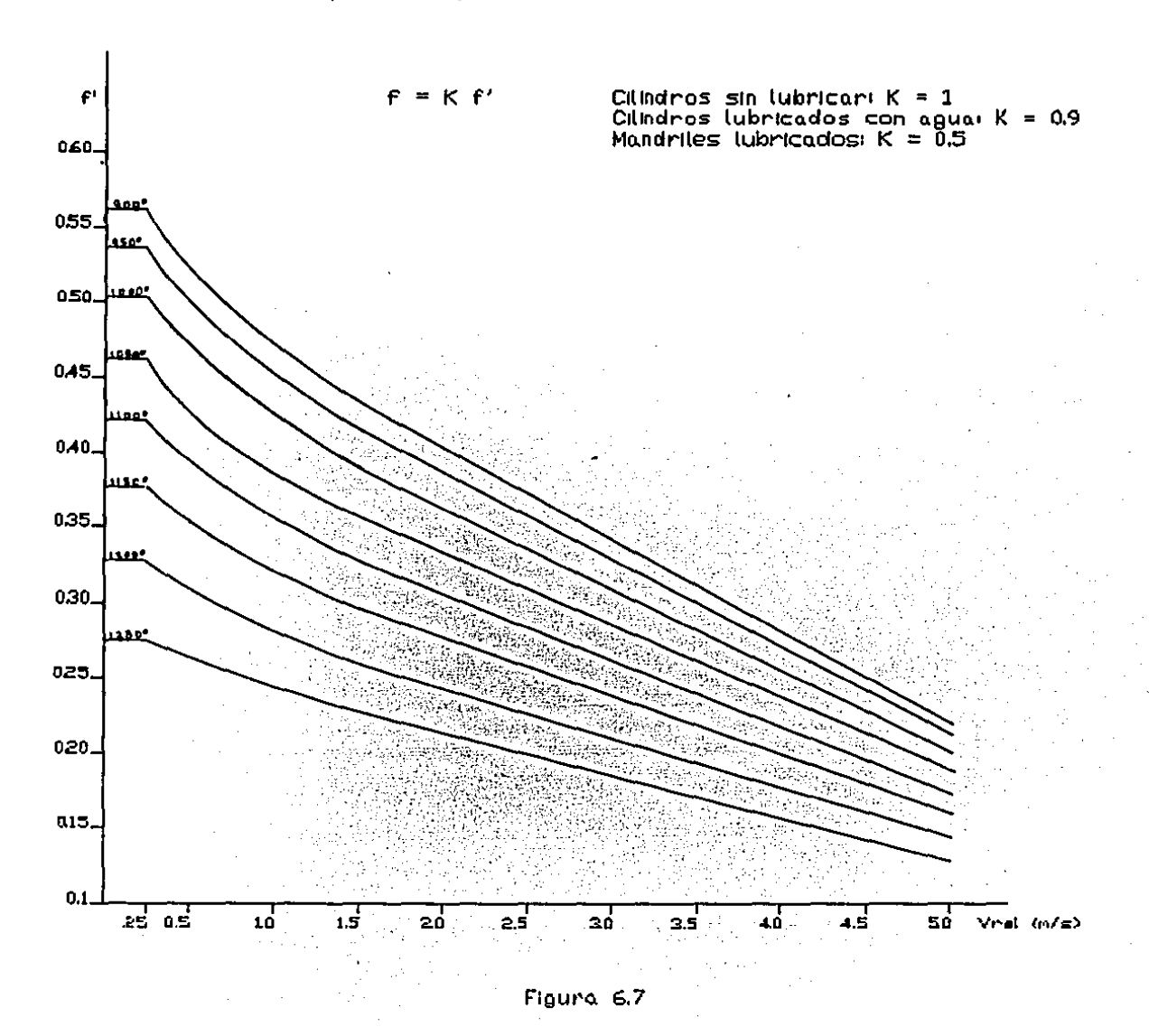

jaula.

 $-1.11$ 

Como se mencionó anteriormente tal esfuerzo está determinado por la recuperación elástica del mandril a la salida de la jaula, por efecto del cual se genera una presión entre el material y el mandril.

Para el calculo de dicha presión se equilibra el esfuerzo que se genera por efecto del retorno del diámetro del mandril al valor inicial y la resistencia que opone la sección del tubo a dicho esfuerzo.

$$
dF = (Dm/2) \cdot d\phi \cdot p^e
$$
 (51)

Equilibrio vertical:

2•hu•os(T<sup>+</sup>) =  $\int_a^{\pi}$ (Dm/2)•p°·sin $\phi$ ·d $\phi$  = (Dm/2)•p°  $\int_a^{\pi}$ sin $\phi$ ·d $\phi$  $=$  Dm $\cdot$ p $\cdot$ and the state

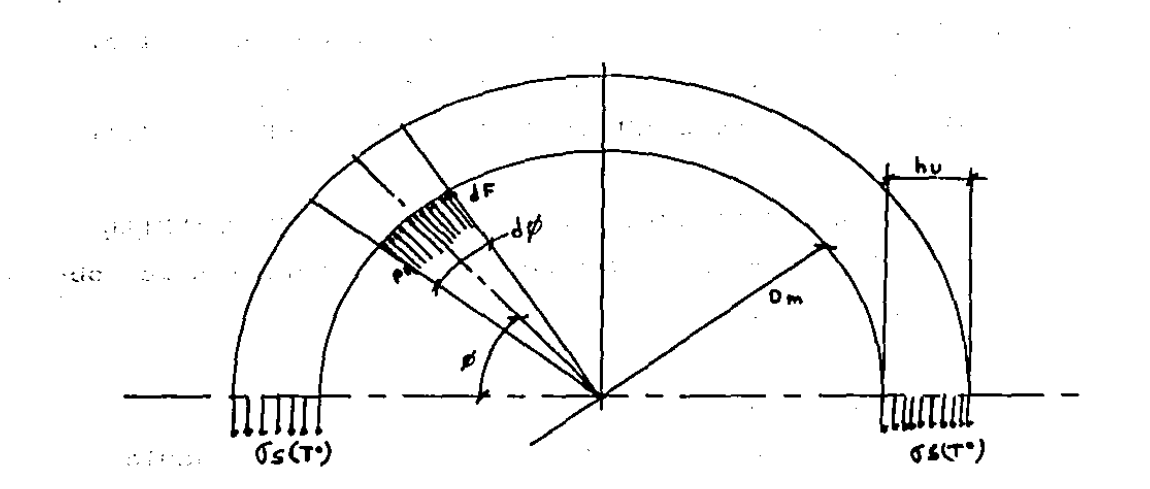

de donde

$$
p^{\circ} = \frac{2 \cdot h u \cdot \sigma s(T^*)}{Dm}
$$
 (53)

osT• = Valor del limite de resistencia del material, calculado a la temperatura media del tubo a la salida.

Conocido p', el valor del tiro sobre el mandril viene dado por:

 $\text{Tmand}(u,q) = \mu 3 \cdot p \cdot \pi \text{Dm} \cdot \text{K4Dm}$  (54)

donde  $\mu$ 3 = coeficiente de fricción material-mandril, calculado a la salida de la jaula

> $K4Dm = Tramo de mandril (en salida de la jaula) sobre$ el cual se resiente dicho efecto (se asume  $K4 = 1.5$

El valor del tiro obtenido sirve también como condición para el cálculo de la distribución de la presión bajo la jaula, de hecho por efecto' de esta presión, el material saliente de la jaula es frenado dando origen a un fenómeno de compresión sobre la sección de salida, que influye, aumentándola, la distribución de la presión de laminación.

La expresión utilizada por el programa es:

 $TIRO = XMU3·(XHU·2)·SNETG·(DIMA·ACONTM)·CF6$  (54)

#### CALCULO DE LA RESISTENCIA A LA DEFORMACION DEL MATERIAL

La resistencia a la deformación de material K se obtiene en función de:

- Tipo de acero

- Temperatura del material

Grado de deformación que se realiza bajo la jaula

Velocidad de deformación

a) Cálculo del grado de deformación

El grado de deformación se expresa, refiriéndose a cada jaula, por:

$$
DEFORM = \frac{XHE - XHU}{XHE}
$$
 (55)

b) Cálculo de la velocidad de deformación

La velocidad de deformación viene dada por:

 $VDEF = DEFORM \left[ \frac{VG(I-1) + VG(I)}{I}\right]$ 2 (56)

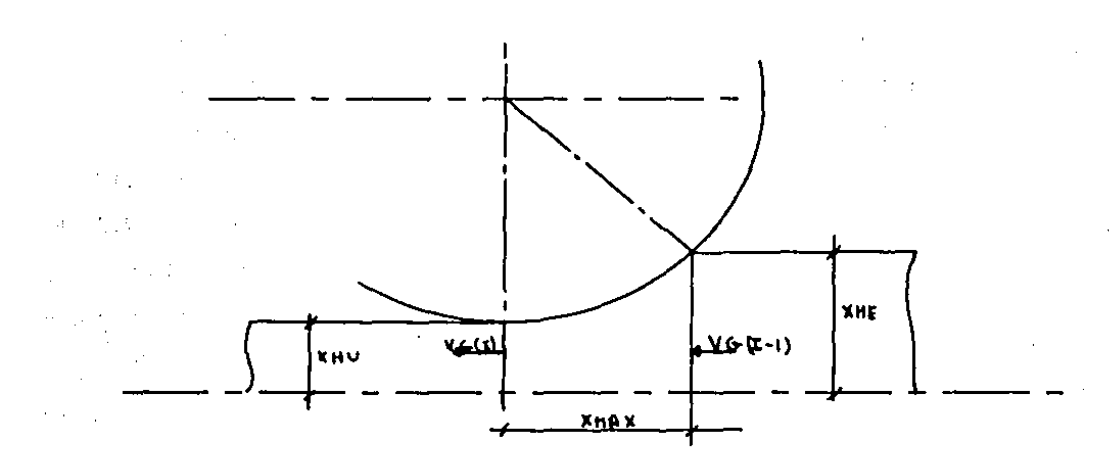

and the con-

Dimensionalmente la velocidad de deformación se expresa en %/s y representa un indice del gradiente de tiempo en que ocurre la deformación.

**c) Polinomio para el cálculo de la resistencia a la deformación** 

**El programa utiliza para el cálculo de la resisitencia en caliente un polinomio que liga todas las variables antes descritas.** 

POLINOMIO INTERPOLAR PARA LAS *oi* (SNE)

**Dadas** 

 $TP = T/1000 - T('C) = temperature$  del material  $VL = log(VDEF) + 1$  $DF = 10$ •DEFOR'+ 1

**se tiene:** 

 $SNE = [B(1) + B(2) \cdot TP + B(3) \cdot TP^2 + B(4) \cdot TP] +$  $[B(5) + B(6) \cdot TP + B(7) \cdot TP^2 + B(8) \cdot TP ] \cdot VL +$  $[B(9) + B(10) \cdot TP + B(11) \cdot TP^2 + B(12) \cdot TP ] \cdot VI^2 +$  $[B(13) + B(14) \cdot TP + B(15) \cdot TP^2 + B(16) \cdot TP ] \cdot DF +$  $[B(17) + B(18) \cdot TP + B(19) \cdot TP^2 + B(20) \cdot TP] \cdot DF \cdot VL +$  $[B(21) + B(22) \cdot TP + B(23) \cdot TP^2 + B(24) \cdot TP] \cdot DF \cdot VL^2 +$  $[B(25) + B(26) \cdot TP + B(27) \cdot TP^2 + B(28) \cdot TP \cdot P^2 +$  $[B(29) + B(30) \cdot TP + B(31) \cdot TP^2 + B(32) \cdot TP ] \cdot DF^2 \cdot VL +$  $[B(33) + B(34) \cdot TP + B(35) \cdot TP^2 + B(36) \cdot TP] \cdot \cdot DF^2 \cdot VL^3$ (57)

**Los coeficientes 8(1-36) toman valores según los diferentes tipos de acero.** 

**A continuación se muestran dichos valores para un acero**  tipo 1, cuya composición química es:  $C = 0.12$ ;  $Si = 0.33$ ;  $Mn = 0.55$ .

 $B(1) = 613.10791$   $B(19) = 899.96313$ 

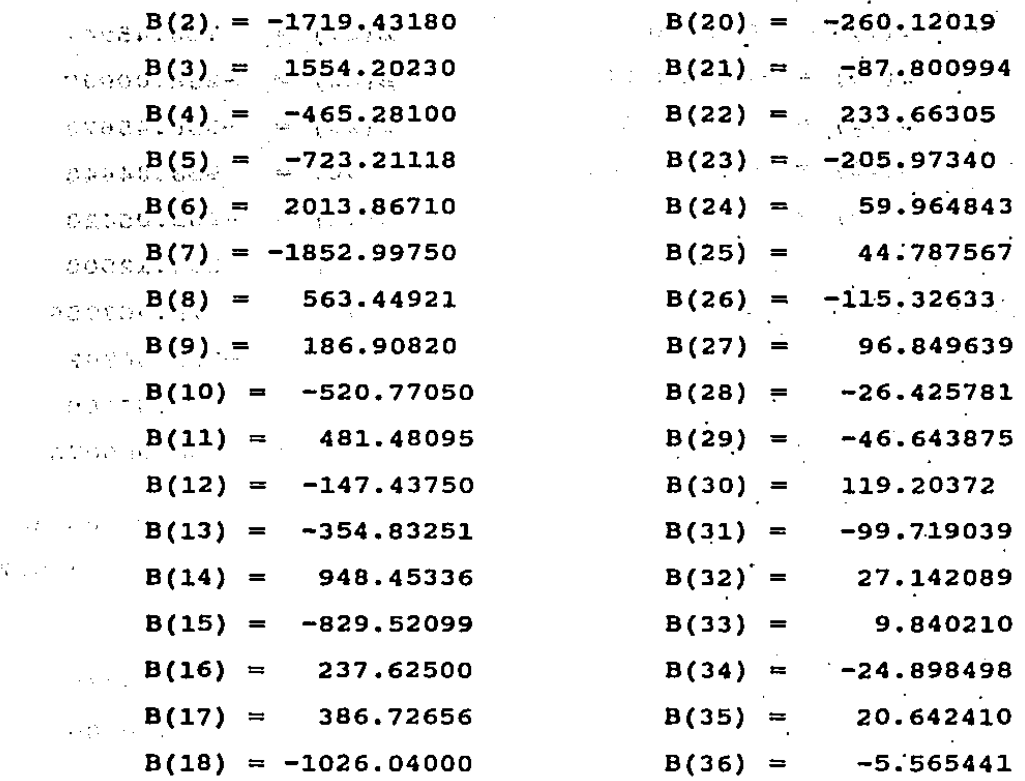

A continuación se muestran dichos valores para un acero tipo 2, equivalente a un SAE 1035, API J55 grado C.

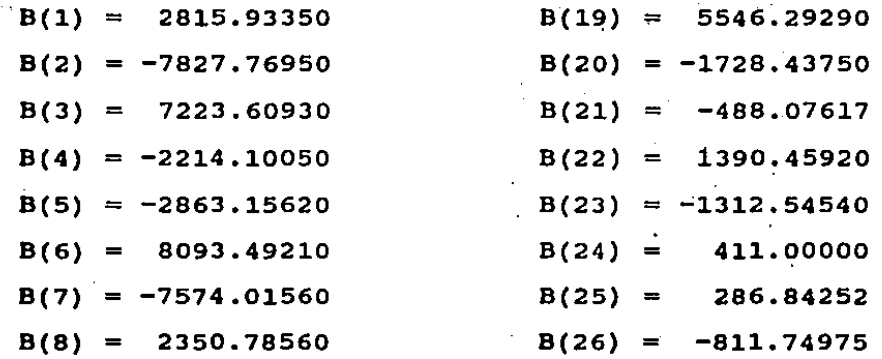

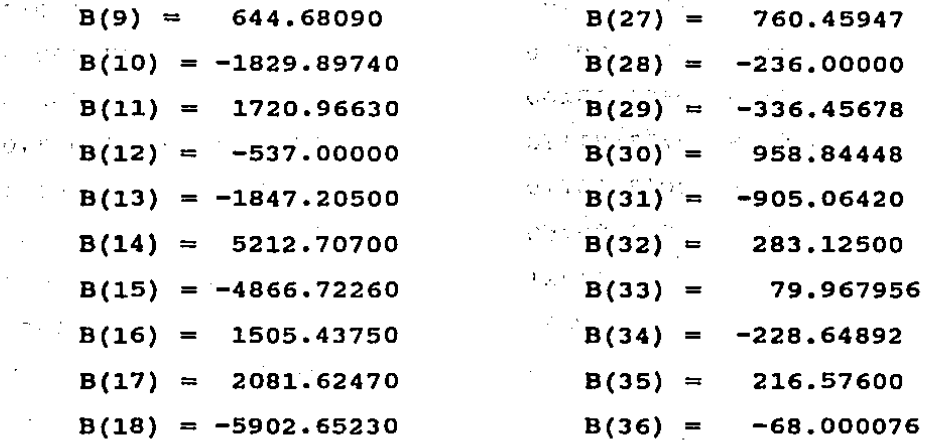

**A continuación se muestran dichos valores para un acero**  tipo 3,  $C = 0.10$  a  $0.15$ ;  $Si = 0.15$  a  $0.35$ ;  $Mn = 0.40$  a  $0.70$ ;  $Cr = 0.70$  **a** 1; Mo = 0.45 **a** 0.65.

 $\bar{a}$ 

 $\mathbf{r}$  is  $\mathbf{r} = \mathbf{r}$  .

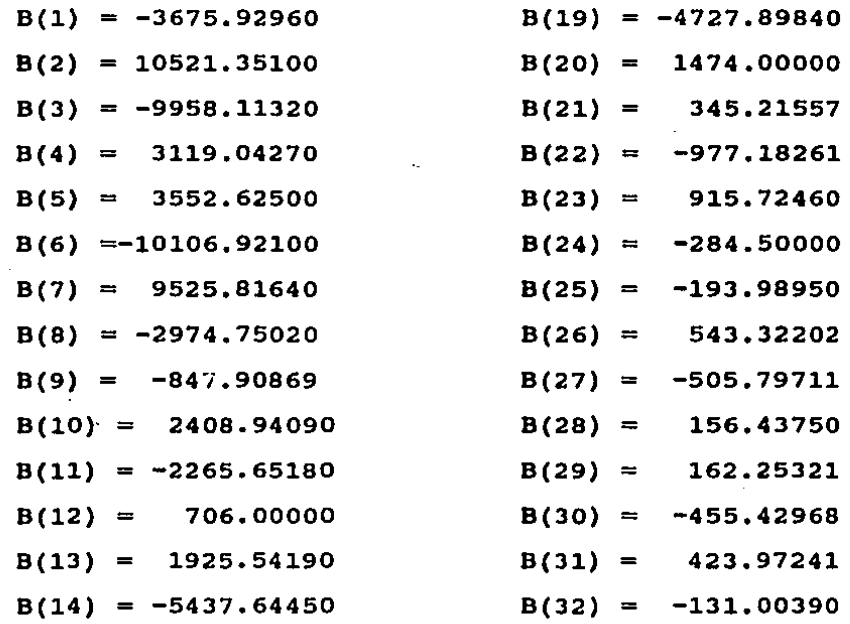

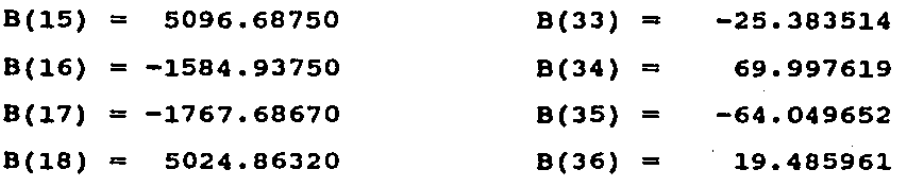

# CALCULO DE LA CURVA DE PRESION EN EL MATERIAL

**A partir de la zona de entrada se calcula el valor de presión en cada elemento finito en que fué dividido el arco de contacto, utilizando el procedimineto Siguiente:** 

**a) Definición de la altura del elemento y del ángulo** 

 $XH1 = XHU + [DITRA/2] \cdot [1 - COS(THETA(L))]$  (58)  $XH2 = XHU + [DITRA/2] \cdot [1 - COS(THETA(L + 1))]$  (59)

> THETA1 = ARCTAN XHl - XH2 DELTAX ) (60)

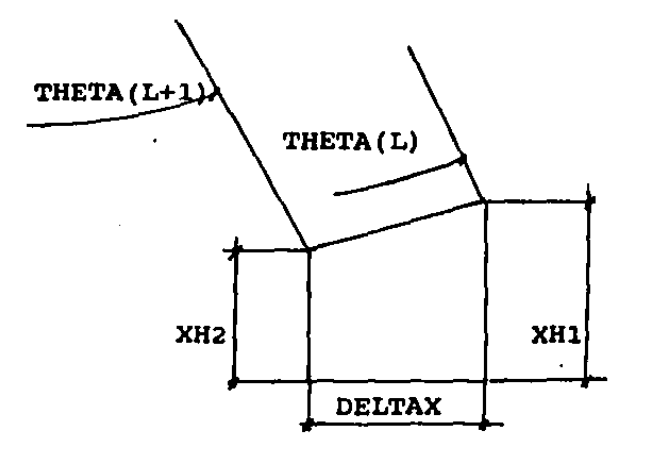

b) Definición de los incrementos de presión del lado de **entrada** 

Con referencia a la figura (6.8) se parte del valor de

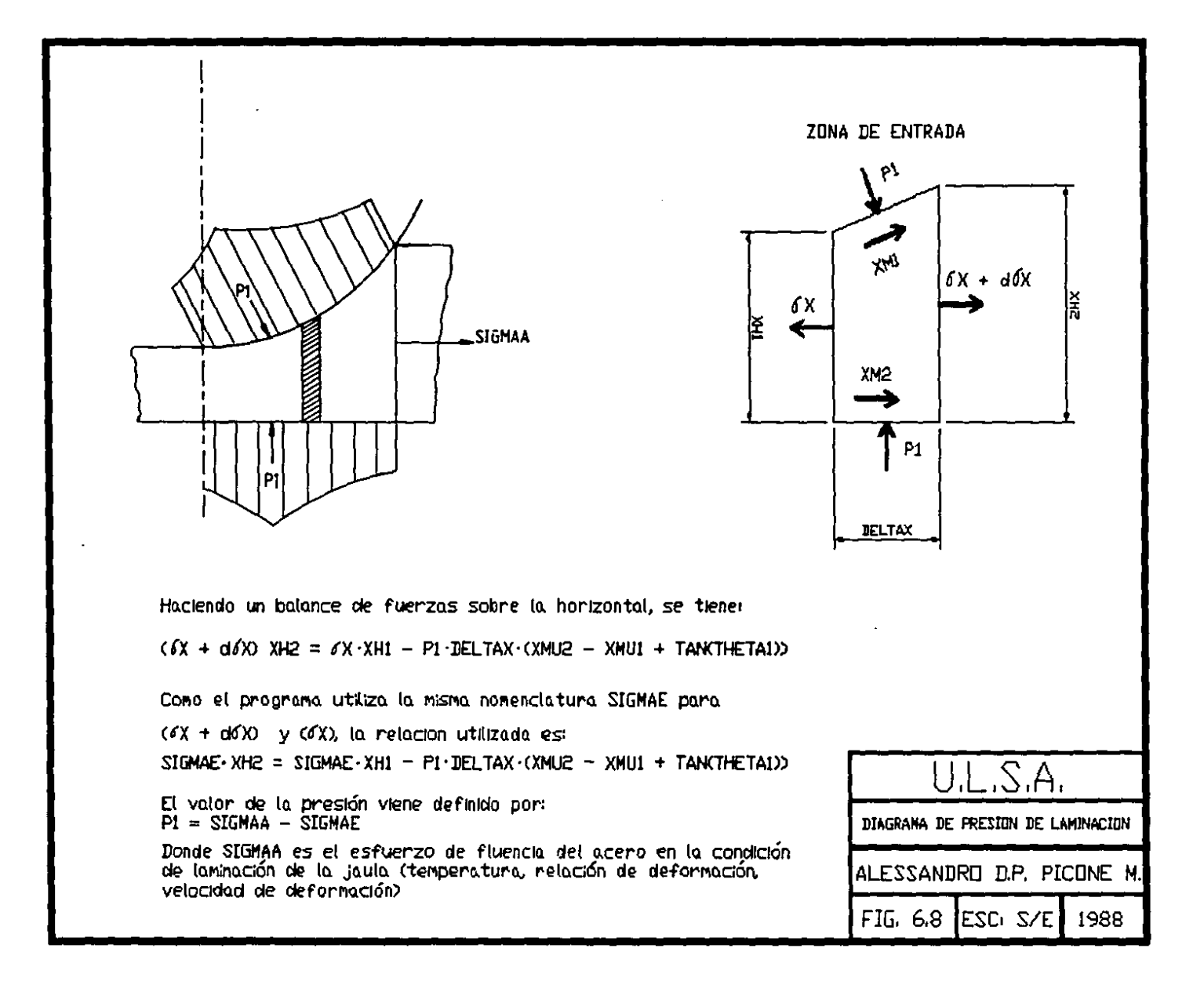

presión calculado sobre la sección de entrada, que es igual al valor de la resistencia a la deformación del material

$$
SIGMAA = SNE \cdot (2/\sqrt{3}) \cdot CFI
$$
 (60)

y en base a la relación de equilibrio en el plano horizontal se calculan los incrementos de esfuerzo,

XH2•SIGMAE = SIGMAE•XH1 + P1•DELTAX•XMU2 + TAN(THETA1) +XMU1 (61)

En el programa se utiliza la misma nomenclatura SIGMAE para indicar tanto la esfuerzo como el incremento.

El valor de P1 se calcula como:

$$
P1 = SIGMAA - SIGMAE
$$
 (62)

El cálculo se repite para los 56 elementos en que fué dividido el intervalo de contacto.

Las figuras (6.9) y (6.10) ilustran las curvas de presión calculadas para las distintas jaulas.

c) Definición de los incrementos de presión en el lado de salida

El procedimiento es análogo al anterior. La única variación concierne el valor de SIGMAE de salida debido al efecto resistente dado por el contacto tubo-mandril a la salida.

$$
STGMAE = -\frac{TIRO(I)}{SEZ(I)}
$$
 (63)

Partiendo de dicho valor se calculan los diagramas de presión en el lado de salida.

- d) Definición del punto neutro
- El elemento en que el valor de presión del lado de

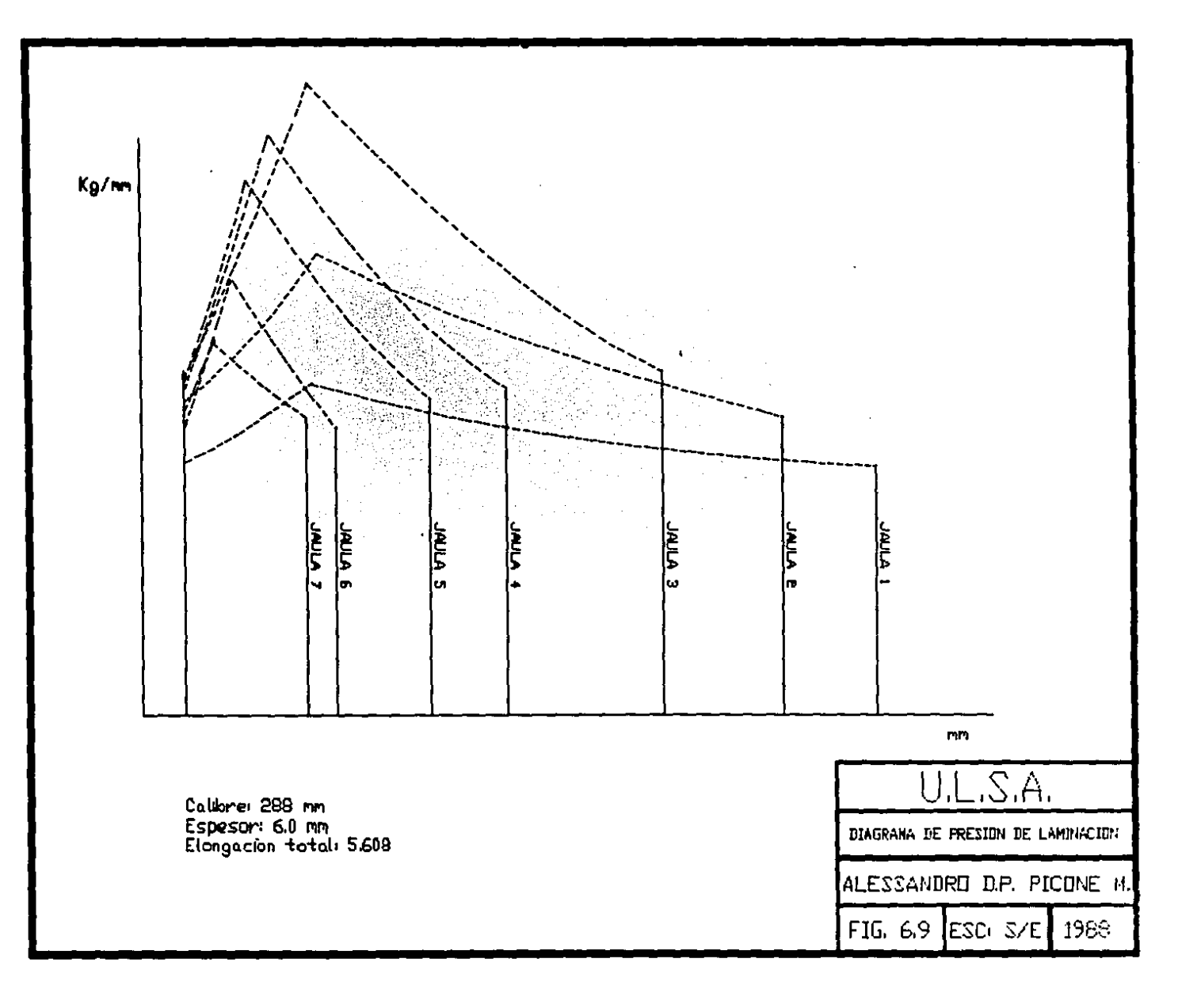

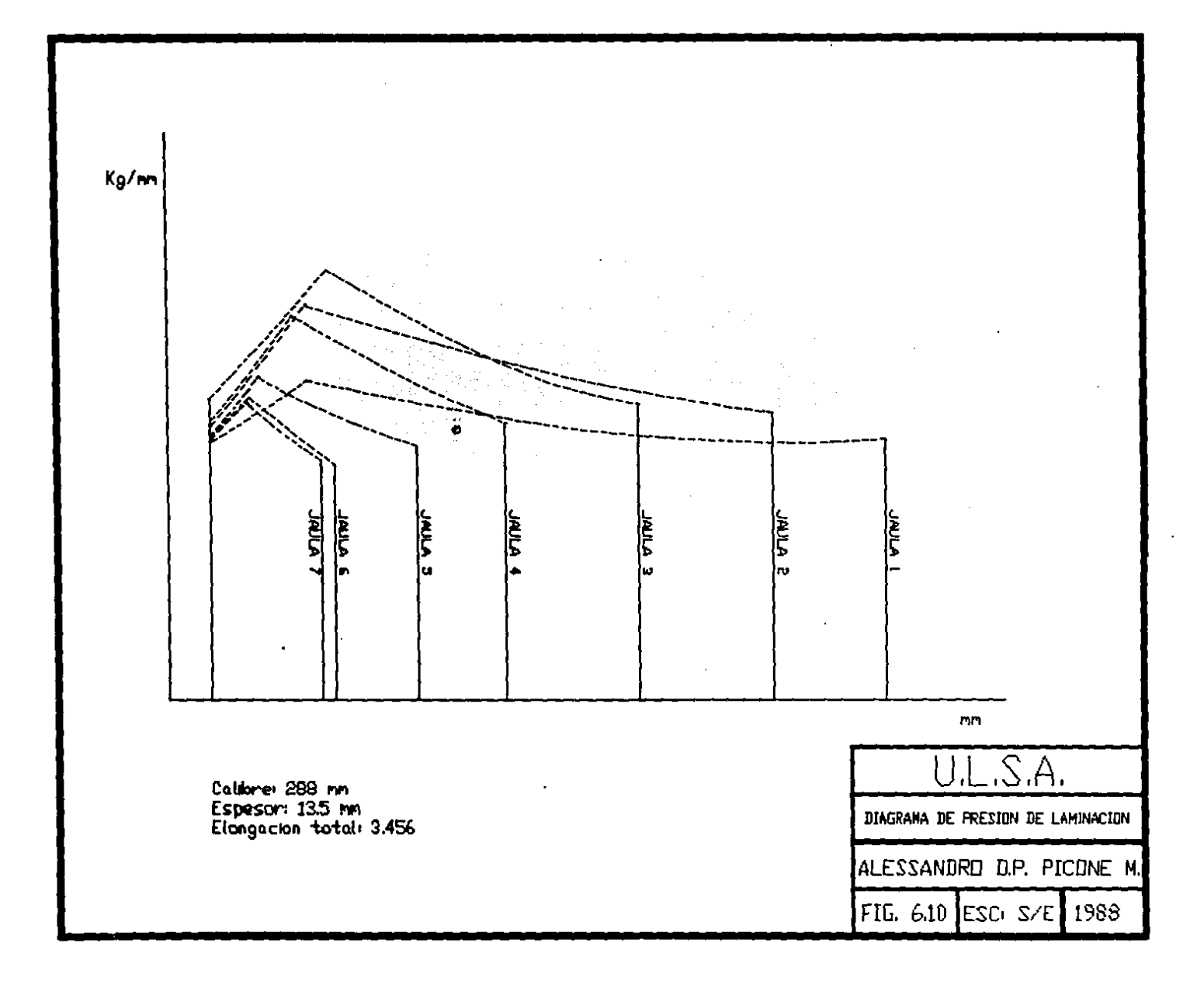

**salida iguala al del lado de entrada se define como punto neutro.** 

#### CALCULO DEL PAR DE LAMINACION

**Conocidos los valores de presión de cada elemento, se calculan los valores al corte de cada elemento:** 

$$
TAGLIO = XML·PIME(L)
$$
 (64)

**y el valor acumulado** 

COPPIA = TAGLIO·
$$
\frac{\text{DELTAX}}{\text{COS (THETA)}}
$$
 (65)

**El valor del par se define por:**   $COPPIA = COPPIA \cdot ACONTM \cdot (DI/2) \cdot DITRA(I) \cdot VM1$ **donde VM1 = coeficiente correctivo**   $DT = DIMA + 2*XHU$ (66)

# CALCULO DE LA POTENCIA

El cálculo de la potencia en los motores viene dada por:

$$
MPOTM(I) = \left[\begin{array}{c} \text{COPPIA} \cdot (\pi/30) \cdot \text{GIRI} \cdot \frac{\text{FITRA}}{\text{DITRA}} \end{array}\right] + \left[\begin{array}{c} \text{MITIRG} \cdot \text{VMAND} \\ \text{MITIRG} \cdot \text{VMAND} \end{array}\right]
$$
(67)

**y toma en cuenta tanto la potencia de deformación como de la potencia transferida al mandril descargada sobre el sistema de retención.** 

#### CALCULO DE LA FUERZA DE SEPARACION

La fuerza de separación viene definida por:

$$
FORSA = \frac{ACONTM \cdot DI}{2} \cdot \frac{PM}{56} \cdot (56 \cdot DELTAX) \cdot VM1
$$
 (68)

**donde PM/56 valor medio de la presión VMl = coeficiente correctivo** 

CALCULO DEL TIRO SOBRE EL MANDRIL Y POTENCIA DE FRICCION

**El valor del tiro de cada jaula está definido por dos**  términos:

Tiro bajo 1a jaula

 $TIROG = 2 \cdot FORSA \cdot XML2 \cdot CF4$ (69)

Tiro a la salida de la jaula

 $TIRO = XMU3 \cdot (XHU \cdot 2) \cdot SNETG \cdot (DIMA \cdot ACONTM) \cdot CFG$  (70)

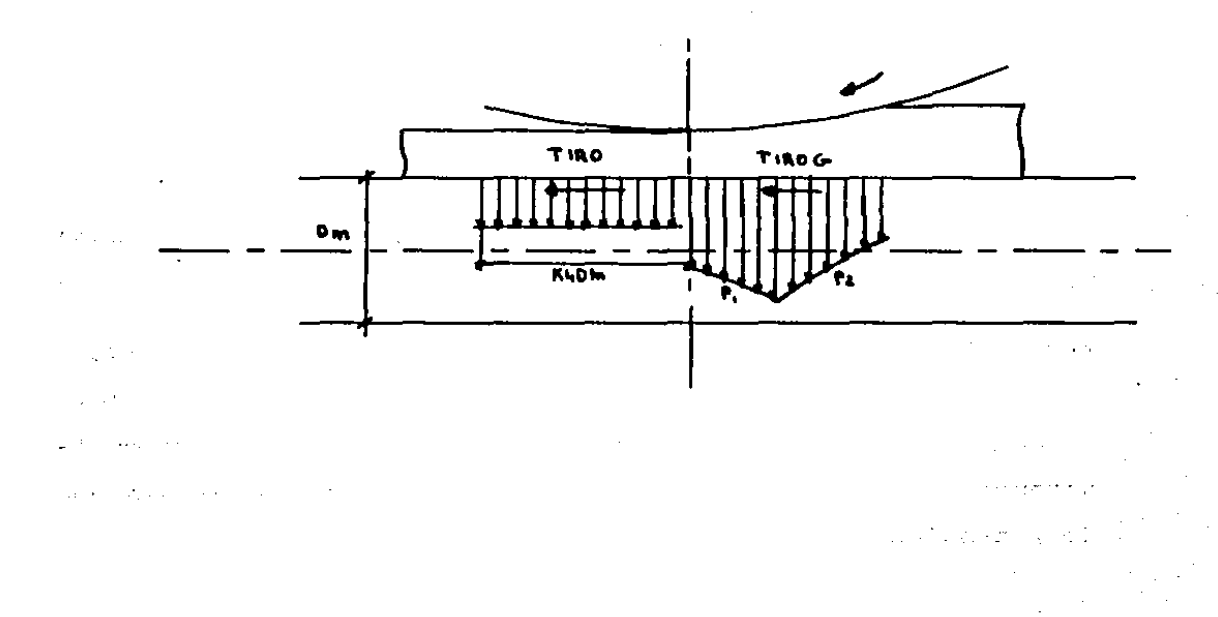

 $\label{eq:2.1} \mathbb{E} \mathcal{L} \left( \mathbb{E} \left[ \mathbf{P} \left( \mathbf{P} \right) \right] \right) = \mathbb{E} \left[ \mathbf{P} \left( \mathbf{P} \right) \right] = \mathbb{E} \left[ \mathbf{P} \left( \mathbf{P} \right) \right] = \mathbb{E} \left[ \mathbf{P} \right] \right]$ 

 $\sim 1000$  and  $\sim 1000$ man and was to be a some of the state **Carl Face** 

El valor del tiro acumulado se define como la suma de los valores de tiro de las jaulas en agarre contemporáneamente.

Para conocer el número de jaulas en agarre contemporáneamente se realiza una comparación entre el valor del volumen del perforado en entrada y la suma de los volúmenes de tubo relativos a los distintos interejes.

El valor de la potencia de fricción en el mandril viene dada por:

$$
POTASG = \frac{TIROG \cdot VREL2}{CONTAT \cdot ACONTM \cdot DIMA}
$$
 (71)

# CALCUIO DEL SALTO EN VACIO

Dados los valores de salto definidos en el programa geométrico, los valores de fuerza de separación para cada jaula y las curvas de cedencia de las distintas jaulas (experimentales), se definen los saltos en vacio por:

 $SALTVM = SALTCM - FORSA \cdot ELAGM/100 - RGIO$  (72)

donde ELAGM y RGIO son los coeficientes de la recta que expresa la cedencia elástica del conjunto cilindros-jaula (se consideran dos valores diferentes en función del tipo de jaula, 1 a J y 4 a 7).

Bl

REGULACIONES MECANICAS
A continuación se describen las regulaciones mecánicas **abatta realizar al equipo de laminación.** 

> REGULACION DE LAS SILLAS DE SOPORTE PERFORADO EN LA ESTACION DE PREINSERCION

Las sillas se regulan en altura por medio de un gato mecánico que actúa sobre cuñas en las que apoyadan las sillas.

El desplazamiento en un gato está determinado por la siguiente función:

 $S = 1.28125 (F - M) - 25.62500$ 

donde F = diámetro exterior del perforado en mm M = diámetro del mandril en mm

Con  $S = 0$ ,  $F - M = 20$  lo que implica que la diferencia entre las tangentes es de 10 mm.

Las sillas se posicionan por lo tanto a 10 mm abajo del perfil del rolo (distancia entre las dos cúspides) y a esta posición corresponde la lectura O de regulación.

Posiciones del gato

 $\sim 10^7$ 

11 Yu

1) Posición o. Distancia sillas, rodillo s.m. lOmm; espesor.del perforado 7 mm.

2) Posición 11.02. Distacia sillas, rodillo a.m. 24.3 mm; espesor del perofrado 20mm.

Entre las posiciones 0 y 11.02 se posiciona el "fin de carrea" de emergencia del gato totalmanete atrás.

3) Posición 107.88. Distancia sillas, rodillo a.m.  $\epsilon \gg 10$ 62.lmm; espesor del perforado 57 mm.

4) Posición 115. Máxima carrera del gato.

Entre las posiciones 107.88 y 115 se posiciona el "fin de carrea" de emergencia del gato totalmente adelante.

**La carrera del gato es superior a las carreras indicadas, pero éstas están limitadas por topes mecánicos.** 

te tras sur

 $\mathbf{y} = \mathbf{y} + \mathbf{y}$ 

 $\mathcal{O}(10^{-10})$ 

ROLOS DE SOPORTE DEL MANDRIL EN EL EJE DE LAMINACION

**Los roles de soporte del mandril se regulan por medio de tirantes que limitan la carrera del cilindro de accionamiento de cada rolo.** 

El conjunto de tirantes se posiciona por medio de un **qato mandado por un motor eléctrico.** 

El desplazamiento en milimetros del gato se determina con la siguiente función.

$$
S = 171.63956 - 540 \left[ 0.5 \frac{590 - 0.5320}{550} \right] - 0.86603 \left[ 1 - \frac{590 - 0.53209 \cdot M}{550} \right]^{0.5}
$$

donde M es el calibre del mandril, expreado en mm.

En la fórmula ya está comprendido el valor.de 10 mm que representa la carrera de seguridad en el mandril minimo de 100 mm y en el máximo de 275 mm.

El indice del nonio rectilineo T 66247 se posiciona en el valor de 15 mm con mandril minimo de 100 mm. Se tendrá **por lo tanto en el nonio que de o a s es la carrera disponible del término de la carrera de emergencia, 5 representa** el punto de partida o de la lectura del indicador en el pdlpito y 15 representa el valor a partir del cual el rolo ea posicionado para soportar el mandril minimo de 100 mm.

**El término de la carrera de extremidad se posicionará**  and the conentre 245 y 250.

**Committee Committee** 

 $\chi^2 \to \pi^0$ 

**Carl Corporation** 

الرابع حواليات

ROLOS DE SOPORTE DEL PERFORADO EN EL EJE DE LAMINACION

**Los rolos de soporte del perforado se regulan por medio de tirantes que limitan la carrera del ciilindro de accionamiento de cada rolo o pareja de rolas.** 

**El conjunto de tirantes se posiciona por medio de un gato mandado por un motor eléctrico.** 

El desplazamiento en milimetros del gato se determina con la siguiente función.

$$
S = 62.41257 - 540 \left[ \left[ 0.5 \frac{590 - 0.53209 \cdot F}{550} \right] + \right. \\ - 0.86603 \left[ 1 - \left[ \frac{590 - 0.53209 \cdot F}{550} \right] \right]^{2} \right]^{0.5}
$$

donde F es el diámetro del pe*rforado, expreado en* mm.

En la fórmula ya está comprendido el valor de 25 mm que .representa la carrera de seguridad en el perforado minimo de 180 mm y en *ei* máximo de 275 mm.

El indice del nonio rectilineo T 66247 se posiciona en **el valor de 50 mm con perforado mihimo de 140 mm. se tendrá por lo tanto en el nonio que de o a 25 es la carrera disponible del término de la carrera de emergencia, 25 representa el punto de partida O de la lectura del indicador**  en el púlpito y 50 representa el valor a partir del cual el

rolo es Posicionado para soportar el mandril minimo de 180 mm.

El término de la carrera de extremidad se posicionará entre 225 y 250.

#### REGULACION DEL PINCH-ROLL

Los mecánico que actüa directamente eobre el soporte de los roles se regulan en altura por medio de un gato ralos. El desplazamiento vertical, en milimetros, del gato se determina con la siguiente función en la cual F se expresa en miimetros:

 $S = 0.53209 \cdot F - 79.50020$ 

En la fórmula se considera el valor de 16.276 mm de carrera de seguridad en el diámetro de perforado minimo.

Posiciones del gato y carreras absolutas (las carreras se indican negativas porque se dirigen hacia abajo).

1) Gato totalmente extendido: Posición o.

2) Gato a -10 mm, en la carrera de 10 mm se posiciona e}. "fin de carrea" de emergencia del gato totalmente arriba.

A la posición -10 mm le corresponde el valor cero de la lectura del posicionador en el púlpito: diámetro del perforado correspondiente 149.41119 mm.

3) Gato a -26.276 mm (lectura en el posicionador +16.276): posición de los roles de soporte perforado minimo, diámetro 180 mm.

4) Gato a -111.4104 mm (lectura en el posicionador

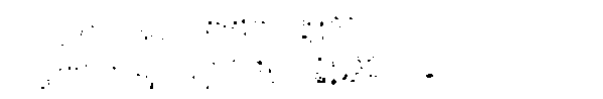

+101.4104): posición de los roles de soporte perforado máximo, diámetro 340 mm.

5) Gato a -127.6864 mm (lectura en el posicionador +117.6864): valor de lectura máximo con perforado correspondiente de 370.58881 mm de diámetro.

6) Gato de  $-127.6864$  a  $-150$  mm: en la carrera se posiciona el "fin de carrea" del gato totalmente abajo.

Nota general:

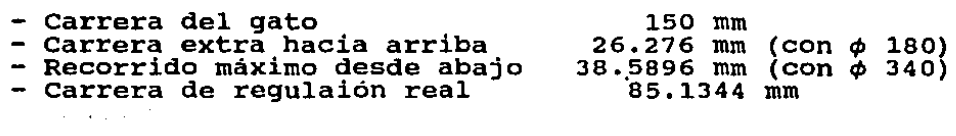

might in Alberta **Roberto** 

JAULITAS DE SOPORTE MANDRIL - REGULACION DE LOS ROLOS オーバー けんし Los roles se regulan mediante un gato mecánico sobre cuyo tornillo se encuentra el cilindro oleodinámico que controla la abertura de los rolos al paso del perforado.

El desplazamiento del gato viene dado por la siguiente función:

#### $S = 0.39 \cdot M - 34$

donde M es el diámetro del mandril en mm.

En la fórmula se incluye el valor de 5 mm de carrera de seguridad sobre el diametro minimo de 100 mm y el máximo de 275 mm.

El valor de lt función es un valor medio obtenido de un diagrama práctico de desplazamientos. De hecho, noes posible un cálculo analítico de los desplazamientos. Con el uso de esta fórmula se obtienen valores reales de los mandriles

86

ESTA TESIS NO CEBE **Extra Tests for EEBE**<br>SALIA DE LA BIBLIOTECA

. **aumentados de aproximadamente 0.25 a o.so mm, hasta el mandril de 260 mm, mientras que para el diámetro de mandril máximo teórico de 275 mm se obtiene un valor de aproximadamente 0.44 mm inferior al nominal.** 

**carrera del tornillo del qato** 

**1) Gato totalmente adentro : o** 

**2) Gato a +3 mm; en esta carrera se posiciona el "fin de carreraº de emergencia totéilmente atrás. A esta posición**  le corresponde el valor o de la lectura en el púlpito de **mando.** 

3) Gato a +8 mm (lectura en el posicionador +5); co**rresponde a la posición del rolo de soporte mandril minimo,**  .,.100 mm.

**4)** Gato a +76.26 mm (lectura en el posicionador +73.25): corresponde a la posición del rolo de soporte mandril máximo, ¢275 mm.

5) Gato a +81.25 mm (lectura en el posicionador +78.25)1 corresponde a la m4xima lectura del posicionador con referencia a un mandril máximo de 0287.82 mm.

6) Gato de 81.25 a + 85 mm; carrera en la que se **posiciona el "fin de carrera" de emergencia totalmente afue**ra.

#### REGULACION DE LA VIA DE ROLOS A LA SALIDA DEL EXTRACTOR Y LA VIA DE ROLOS A LA ENTRADA DEL CALIBRADOR

**La via de roles se regula por medio de gatos mecánicos**  que actúan sobre un extremo de la trabe que sopiorta los

87

 $\mathbb{I}_\mathcal{P} = \mathbb{I}_\mathcal{P}$  ,  $\mathbb{I}_\mathcal{P}$ 

 $\mathcal{L}^{\mathcal{L}}$  , the set of  $\mathcal{L}^{\mathcal{L}}$  ,  $\mathcal{L}^{\mathcal{L}}$  ,  $\mathcal{L}^{\mathcal{L}}$  ,  $\mathcal{L}^{\mathcal{L}}$  ,  $\mathcal{L}^{\mathcal{L}}$ 

roles. El otro extremo de la trabe está articulado.

El desplazamiento, en milímetros, del gato viene dado por la función siguiente:

 $S = 169.63214 - 0.51764 \cdot T$ 

 $\Box$  donde T = diámetro del tubo en mm s = carrera del gato en mm

Posiciones del gato y carreras absolutas

1) Gato totalmente adentro: posición o.

2) Gato a 24.9 mm : corresponde al diámetro  $T = 279.6$ .

Entre la posición O y la 24.9 mm del gato se posiciona el "fin de carrera" de emergencia del gato bajo.

医全球 网络

 $\mathcal{F}_{\mathcal{A}}$  , where

3) Gato a 84.74 mm: corresponde al diámetro  $T = 164$ mm.

4) Gato totalmente extendido: posición 150 mm.

Entre la posición 84.74 y la 150 mm del gato se poaiciona el "rin de carrera" de emergencia del gato alto.

Nota general:

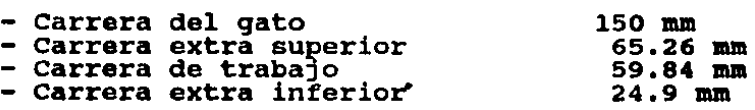

#### REGULACION DE LA VIA DE ROLOS A LA SALIDA DEL CALIBRADOR

La via de rolos se requla mediante de gatos mecánicos que actúan sobre un extremo de la trabe que aopiorta loa rolos. El otro extremo de la trabe está articulado.

El desplazamiento, en milímetros, del gato viene dado por la función siguiente:

 $S = 167.61335 - 0.51764 \cdot T$ the Constant **CAP CHOOLS FOR DIST** donde  $T =$  diámetro del tubo en mm SIMPLE. :,e;~· s <sup>=</sup>carrera del gato en mm Posiciones del gato y carreras absolutas 1) Gato totalmente adentro: posición o. 2) Gato a 24.9 mm corresponde al diámetro T = 275.7. Entre la posición o y la 24.9 mm del gato se posiciona el "fin de carrera" de emergencia del gato bajo. 3) Gato a 107.88 mm: corresponde al diámetro  $T =$  $115.4 \text{mm}$ .  $\cos\beta$  to a co-4) Gato totalmente extendido: posición 150 mm. Entre la posi'ción 107. 88 y la 150 mm del gato se posi- $1.7 \pm$ ciona el "fin de carrera" de emergencia del gato alto. Nota general: carrera del gato 150 mm carrera extra superior 42.12 mm ಬರಿ ಸರಸ್ carrera de trabajo 82.98 mm carrera extra inferior 24.9 mm and the state  $\sim 10^{-10}$  $\sim 10$  $\mathcal{O}(10^{11} \, \mathrm{Mpc})$  .  $\sim 2\,m_{\rm B}$ e se provincia della<br>Seconda della Galegna della Galegna ARE A TANK CONTROL OF THE ALL AT THE abineses and the samples alter considered by re gai responsable any control of a conservation and price mander ough l nolon. The orient was experienced by the state of the state of the state of ;<br>nn : :r ti dev ri

'· -qualate and back find,

### ANEXOS

## RESULTADOS QUE SE OBTIENEN DEL MODELO MATEMATICO

A continuación se incluyen copias de los impresiones que ejecuta el modelo matemático, para complementar el presente trabajo.

##### DISEND DE PASES #####

 $\mathcal{L}^{\text{max}}_{\text{max}}$  and  $\mathcal{L}^{\text{max}}_{\text{max}}$ 

**Contractor**  $\sim 100$ 

 $\sim$ 

 $\mathbb{R}^2$ 

 $\mathbf{r}$ 

 $\bar{\mathbf{z}}$ 

 $\sim$  1.

 $\sim 100$ 

 $\mathcal{L}$ 

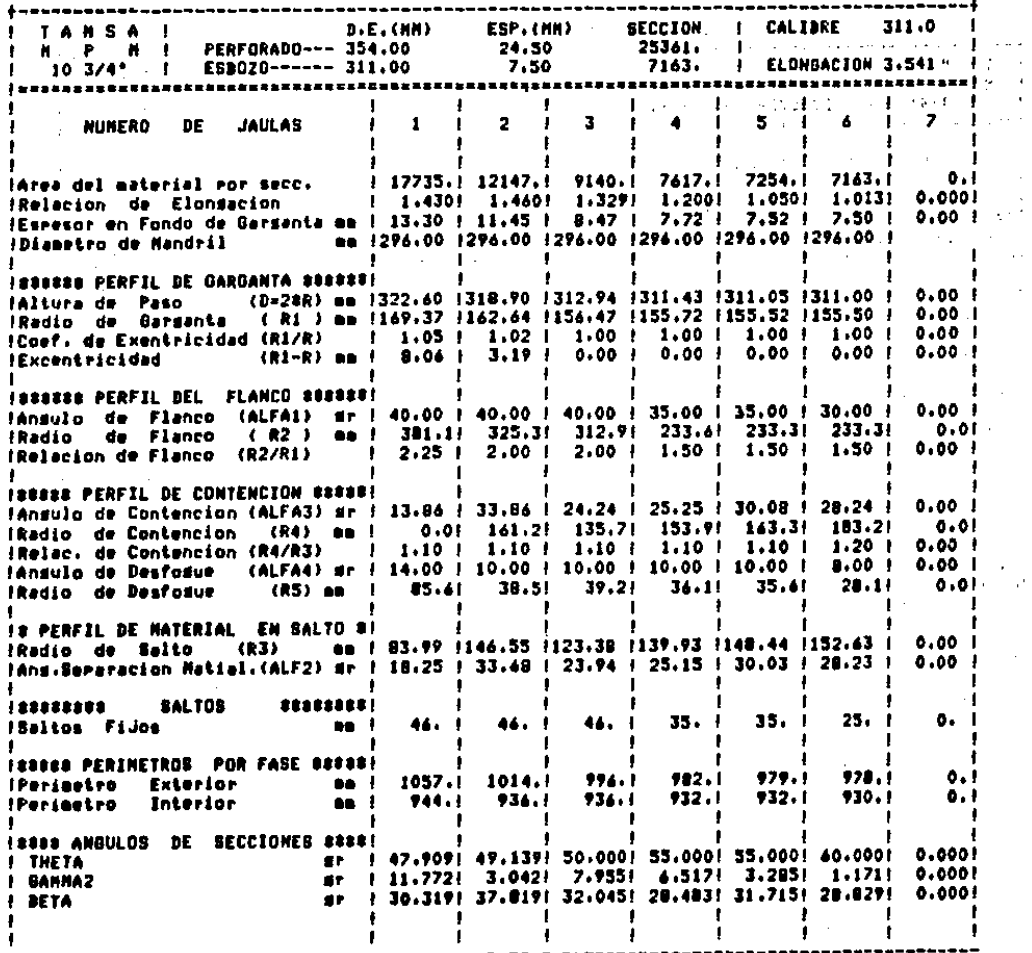

 $\sim$ 

ה המודע המודע המודע המודע המודע המודע המודע המודע המודע המודע המודע המודע המודע המודע המודע המודע המודע המודע <br>מודע המודע המודע המודע המודע המודע המודע המודע המודע המודע המודע המודע המודע המודע המודע המודע המודע המודע המו ----<sup>77</sup>-----+ 1 T A M S A 1 J . 2<br>
1 N . P . M . | PERFORADO--- 314.00 . | 24.50 . | 25361, | 10 3/4 . | 2541 . | 25361 . | 25361 . | 25361 . | 25361 . | 25361 . | 25361 . | 25361 . | 25361 . | 25361 . | 25361 . | 25361 . | 25361 . | 25 **Special Company of Company**  $1 - 1 - 1 - 1 = 1$ (D=28R) on 1322.60 1318.90 1312.94 1311.43 1311.05 1311.00 1 0.00 1 JAltura de Paso IRadio de Gardanta ( Ri ) am 1169.37 1162.64 1156.47 1155.72 1155.52 1155.50 | 0.00 | (R1-R) as 1 8.06 | 3.19 | 0.00 | 0.00 | 0.00 | 0.00 | 0.00 | 0.00 | 0.00 | 0.00 | 0.00 | 0.00 | 0.00 | 0.00 | 0.00 | 0.00 | 0.00 | 0.00 | 0.00 | 0.00 | 0.00 | 0.00 | 0.00 | 0.00 | 0.00 | 0.00 | 0.00 | 0.00 | 0.00 | 0.00 | **iExcentricidad INSERTE PERFIL DEL FLANCO RESEREI** HAnsulo de Flanco (ALFA1) se E 40.00 E 40.00 E 40.00 E 35.00 E 35.00 E 30.00 E  $0.001$ [Radio de Flanco (R2) mm | 381.1| 325.3| 312.9| 233.6| 233.3| 233.3|  $0.01$  $\mathbf{r}$  $\mathbf{r}$ and the contract of the contract of  $\mathbf{r}$  $\cdot$  $\blacksquare$ **IREARE PERFIL DE CONTENCION RESERIE** JAnsulo de Contencion (ALFA3) sr | 13.86 | 33.86 | 24.24 | 25.25 | 30.08 | 28.24 |  $0.001$ [Radio de Contencion (R4) an ! 0.0! 161.2! 135.7! 153.9! 163.3! 183.2!  $0.01$ -140 **Confirmation**  $\mathbf{r}$ **Contract Contract INSERT PERFIL DE CONTENCION BREEK!**  $\blacksquare$ HAnsulo de Desfosue (ALFA4) sr | 14.00 | 10.00 | 10.00 | 10.00 | 10.00 | B.00 |  $0.001$ (R5) as | 85.6! 38.5! 39.2! 36.1! 35.6! 28.1!  $0.01$ IRadio de Destosue  $\overline{\phantom{a}}$  $\sim$  1  $\blacksquare$  $\mathbf{r}$ - 1 **ISSES COORDENADAS DE CENTROS BESSI** -1  $0.001$  $0.001$  $0.001$  $0.001$ !Circunf. de Sarganta (XC1) mm ! 0.00! 0.00!  $0.001$ (Circunf. de Garmanta (YC1) mm ! -8.06! -3.19! 0.00!  $0.00!$   $0.00!$   $0.00!$  $0.001$ (XC2) mm 1-157,10!-123,01!-119.86! -63,78! -63,70! -67.33!  $0.001$ (Circunf. de Flanco (YC2) mm !-149.97!-109.59!-100.5B? -44.66! -44.60! -38.8B!  $0.001$ (Circunf. de Flanco) (Circunf+ de contencion (XC4) mm | 0.00| 6.61| 30.35| 6.23| -4.15| -23.45|  $0.00!$ (Circunf, de Contencion (YC4) mm | 0.00! -8.99! -6.55! -6.67! -7.80! -14.72!  $0.001$ (Circunf. de Desfosue (XC5) en | 245.76! 200.60! 199.19! 191.38! 187.95! 183.44!  $0.001$ (YC5) mp | 85.62! 38.53! 39.21! 36.11! 35.62! 28.13!  $0.001$ (Circunf. de Desfosue - 11  $\sim 1$  $\mathcal{L}$ - 11  $\mathbf{I}$  $\mathbf{I}$ 100000  $\sim$  1.  $\mathbf{I}$ **SALTOS**  $\mathbf{L}$ 12222222 \*\*\*\*\*\*\*\*\*  $\bullet$ . 46. I 46. I  $35.1$ 35. I  $25.1$ ISaltos Fijos  $\blacksquare$  $46.1$  $\sim$  100  $\pm$ *Contract Market Library* 计二进口 -1000-1000

 $1.3 - 1.5$ 

**Condition** 

 $-2$  ,  $-2$  ,  $-3$  ,  $-3$  ,  $-3$  ,  $-3$  ,  $-3$  ,  $-3$  ,  $-3$  ,  $-3$  ,  $-3$  ,  $-3$  ,  $-3$  ,  $-3$  ,  $-3$  ,  $-3$  ,  $-3$  ,  $-3$  ,  $-3$  ,  $-3$  ,  $-3$  ,  $-3$  ,  $-3$  ,  $-3$  ,  $-3$  ,  $-3$  ,  $-3$  ,  $-3$  ,  $-3$  ,  $-3$  ,  $-3$  ,  $-3$ 

(上) (一) (字) contains a 1199.0

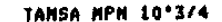

 $\sim$ 

 $\mathcal{L}^{\mathcal{L}}(\mathcal{A})$  and  $\mathcal{L}^{\mathcal{L}}(\mathcal{A})$  and  $\mathcal{L}^{\mathcal{L}}(\mathcal{A})$ 

 $\frac{1}{2}$  ,  $\frac{1}{2}$ 

 $\mathcal{A}$ 

 $\mathcal{A}$ 

 $\gamma_{\rm c}$  ,  $\gamma_{\rm c}$  ,  $\gamma_{\rm c}$ 

 $\sim$ 

 $\sim$   $\sim$ 

 $\overline{\phantom{a}}$ 

 $\sim 10^7$ 

 $\sim$ 

 $\overline{\phantom{a}}$ 

 $\sim$ 

 $\sim$ 

 $\sim$ 

 $\sim 10^{-10}$ 

 $\sim 10^{-1}$ 

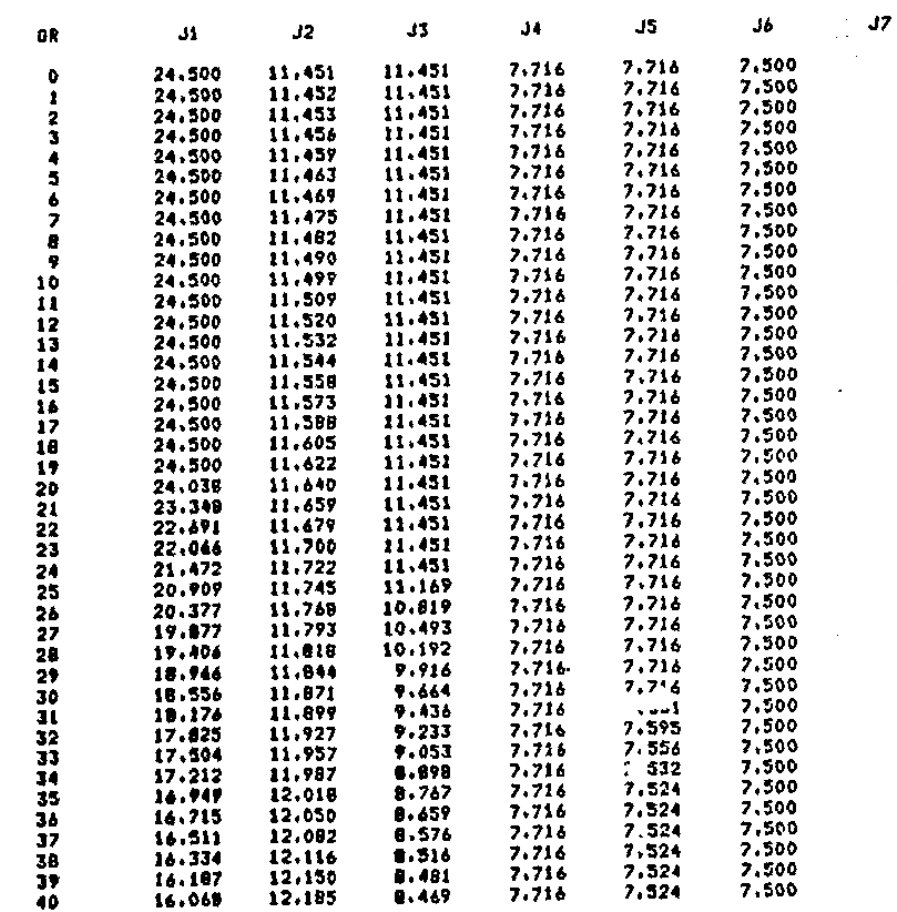

 $\bar{\mathcal{A}}$  $\alpha$  $\Delta \mathbf{r}$ Ń,  $\cdot$  $\bar{\mathcal{A}}$  $\mathcal{E}^{\pm}$  $\frac{1}{2}$ 

 $\mathcal{C}$ 一般<br>発行

 $\frac{1}{2}$ 

 $\mathcal{L}^{\mathcal{L}}$  $\pm$   $\pm$ 

> $\sim 4$  $\epsilon_{\rm eff}$

 $\frac{1}{\sqrt{2}}$ 

むてはいず

k,

n.

 $\sim$  $\sim 4$ 

 $\bar{\chi}$ 

 $\sim$ 

¥.

 $\mathbb{R}^2$ 

 $\Delta \sim 10$ 

 $\sim 10^6$ 

 $\sim$ 

 $\sim$ 

 $\sim 10^{-1}$ 

 $\sim$ ×  $\sim$ 

 $\sim$ 

 $\sim$   $\sim$ 

 $\sim$   $\pm$ 

 $\sim 10^7$ 

 $\sim 10$ 

 $\frac{1}{\sqrt{2}}$ 

19. 19.17

 $\mathbb{E}[\mathcal{E}]$ 

 $\mathbb{R}^2 \rightarrow \mathbb{R}^2$ 

 $\begin{array}{l} \mathbf{v}(\mathbf{r})=\mathbf{v}(\mathbf{r})\\ \mathbf{v}(\mathbf{r})=\mathbf{v}(\mathbf{r}) \end{array}$ 

 $\sim 3$ 

 $\mathcal{L}$  $\sim 10^{-1}$  $\sim$  $\sim$   $\sim$ 

 $\bar{z}$ 

 $\bar{z}$ 

 $\alpha = 1/2$ 

 $\ddot{\phantom{1}}$ 

 $\sim$ 

 $\mathcal{L}$ 

 $\sim 10$ 

 $\blacksquare$ à.  $\mathcal{L}$ 

 $\mathcal{L}$ 

 $\sim 10^7$ 

 $\mathbb{Z}^2$ 

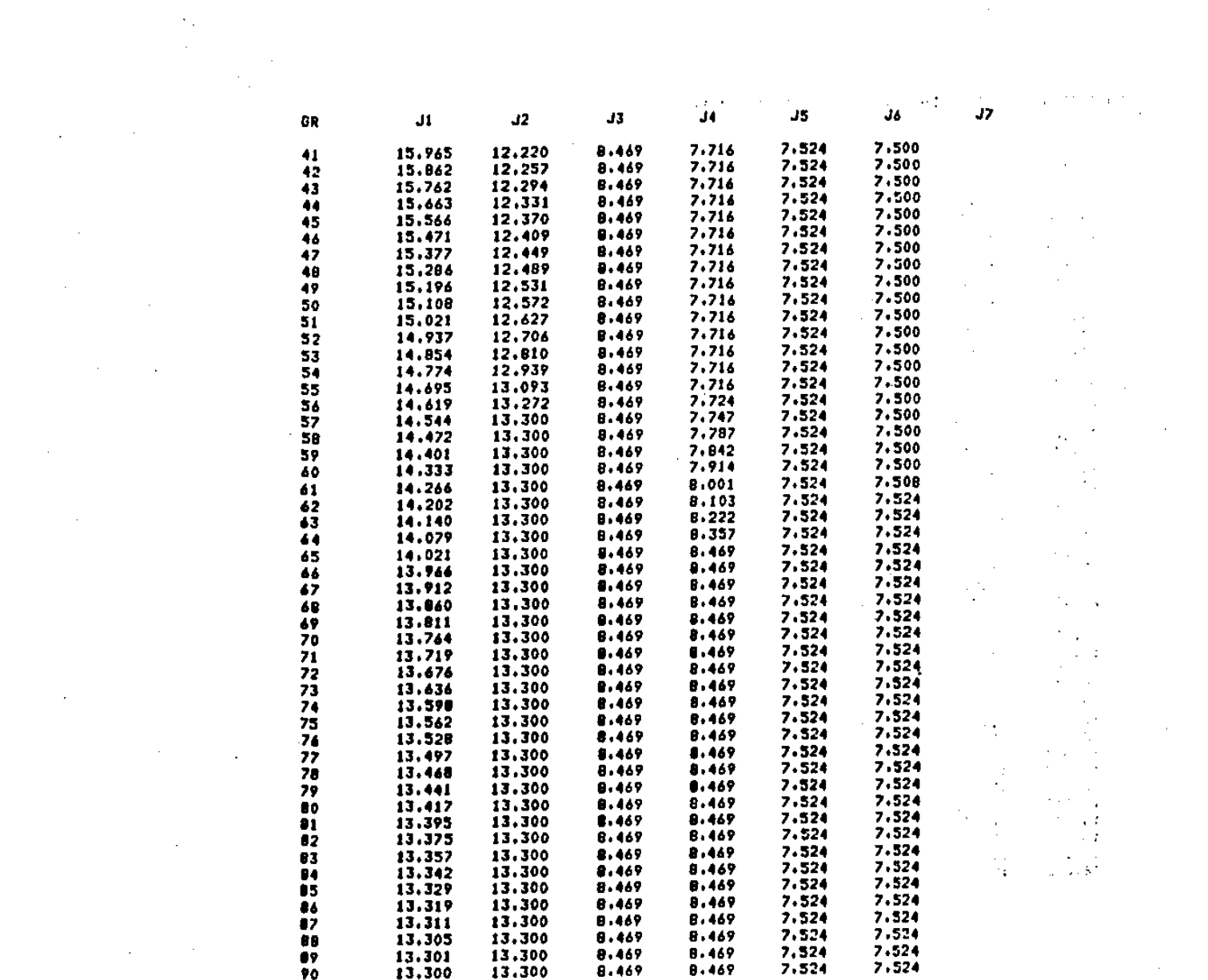

 $\mathcal{L}^{\mathcal{L}}(\mathcal{L}^{\mathcal{L}})$  and  $\mathcal{L}^{\mathcal{L}}(\mathcal{L}^{\mathcal{L}})$  and  $\mathcal{L}^{\mathcal{L}}(\mathcal{L}^{\mathcal{L}})$ 

 $\mathcal{L}(\mathcal{L}(\mathcal{L}))$  and  $\mathcal{L}(\mathcal{L}(\mathcal{L}))$  . The set of  $\mathcal{L}(\mathcal{L})$ 

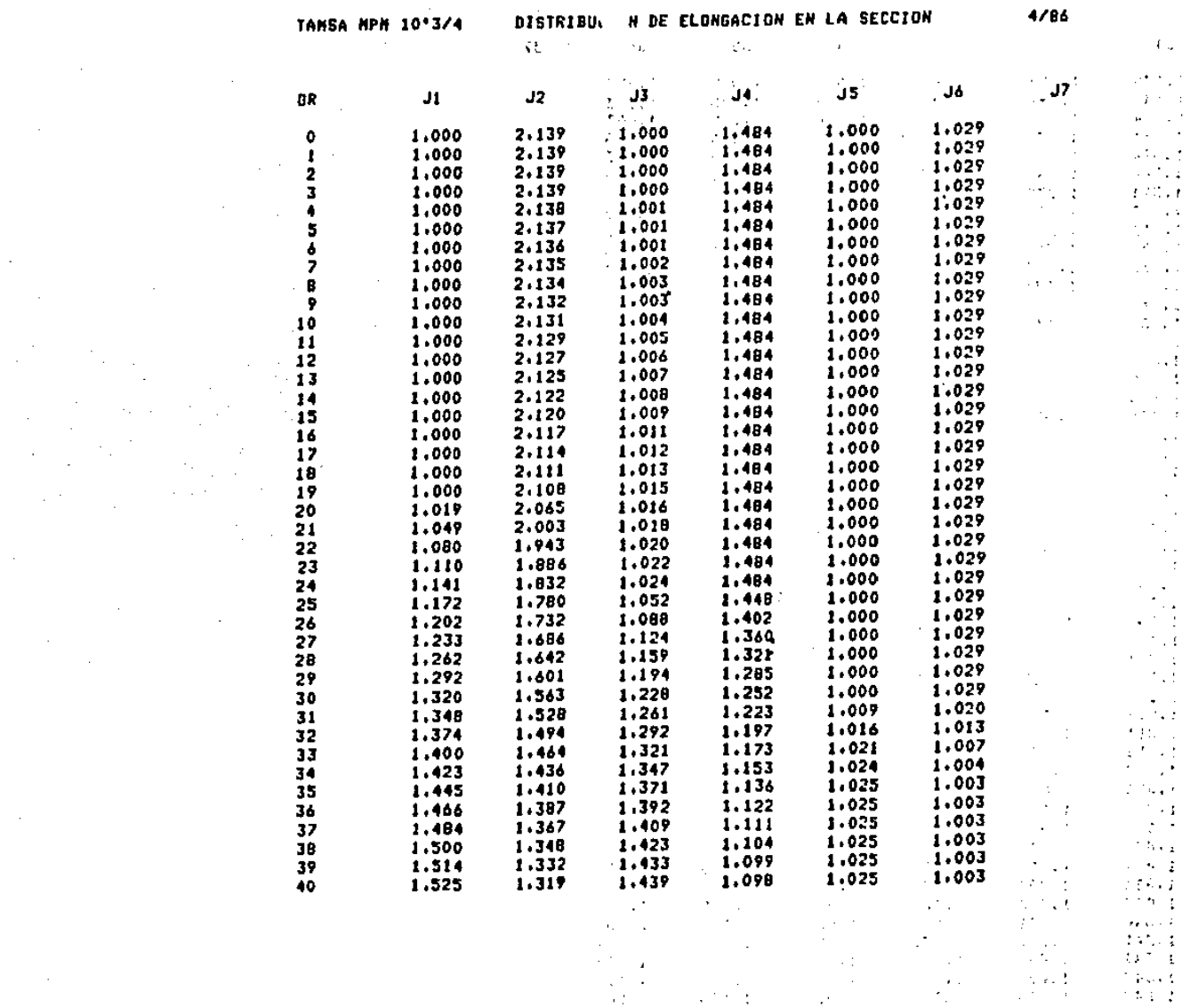

 $\mathcal{L}^{\text{max}}_{\text{max}}$  ,  $\mathcal{L}^{\text{max}}_{\text{max}}$ 

 $\mathcal{L}^{\mathcal{L}}(\mathcal{L}^{\mathcal{L}})$  and  $\mathcal{L}^{\mathcal{L}}(\mathcal{L}^{\mathcal{L}})$  and  $\mathcal{L}^{\mathcal{L}}(\mathcal{L}^{\mathcal{L}})$ 

 $\mathcal{L}^{\mathcal{L}}(\mathcal{L}^{\mathcal{L}})$  and  $\mathcal{L}^{\mathcal{L}}(\mathcal{L}^{\mathcal{L}})$  and  $\mathcal{L}^{\mathcal{L}}(\mathcal{L}^{\mathcal{L}})$ 

 $\mathcal{L}(\mathcal{L}^{\mathcal{L}})$  and  $\mathcal{L}(\mathcal{L}^{\mathcal{L}})$  and  $\mathcal{L}(\mathcal{L}^{\mathcal{L}})$ 

 $\label{eq:2.1} \frac{1}{\sqrt{2}}\int_{\mathbb{R}^3}\frac{1}{\sqrt{2}}\left(\frac{1}{\sqrt{2}}\right)^2\left(\frac{1}{\sqrt{2}}\right)^2\left(\frac{1}{\sqrt{2}}\right)^2\left(\frac{1}{\sqrt{2}}\right)^2\left(\frac{1}{\sqrt{2}}\right)^2\left(\frac{1}{\sqrt{2}}\right)^2.$ 

 $\label{eq:2.1} \frac{1}{\sqrt{2}}\frac{d\theta}{d\theta} = -\frac{1}{2}\left( \frac{d\theta}{d\theta} + \frac{d\theta}{d\theta} + \frac{d\theta}{d\theta} \right)$ 

 $\label{eq:2.1} \mathcal{L}^{\mathcal{A}}(\mathcal{A}^{\mathcal{A}}) = \mathcal{L}^{\mathcal{A}}(\mathcal{A}^{\mathcal{A}})$ 

 $\sim 10^{-1}$ 

and the state of the state

 $\mathcal{L}^{\mathcal{L}}(\mathcal{L}^{\mathcal{L}}(\mathcal{L}^{\mathcal{L$ 

 $\mathcal{L}^{\mathcal{L}}(\mathcal{L}^{\mathcal{L}}(\mathcal{L}^{\mathcal{L}}(\mathcal{L}^{\mathcal{L}})))$ 

 $\sim 100$  $\alpha$  , and  $\alpha$  , and  $\alpha$ 

 $\label{eq:2.1} \frac{1}{\sqrt{2\pi}}\frac{1}{\sqrt{2\pi}}\frac{1}{\sqrt$ 

 $\mathcal{L}(\mathcal{L}^{\mathcal{L}})$  and  $\mathcal{L}(\mathcal{L}^{\mathcal{L}})$  and  $\mathcal{L}(\mathcal{L}^{\mathcal{L}})$ 

 $\mathcal{L}_{\text{max}}$  and  $\mathcal{L}_{\text{max}}$  and  $\mathcal{L}_{\text{max}}$ 

 $\mathcal{F}_{\mathcal{E}}$ 

 $\sim 10^{11}$  and  $\sim 10^{11}$ 

 $\mathcal{P}_{\text{in}}$  ,  $\mathcal{P}_{\text{in}}$ 

 $\sim 200$ 

 $\sim$ 

 $\sim$   $\sim$ 

 $\frac{1}{\sqrt{2}}\sum_{i=1}^{n-1}\frac{1}{\sqrt{2}}\left(\frac{1}{\sqrt{2}}\right)^{i}$ 

**Carlos** 

-79

 $\sim 10^{-1}$ 

 $\sim 10^7$ 

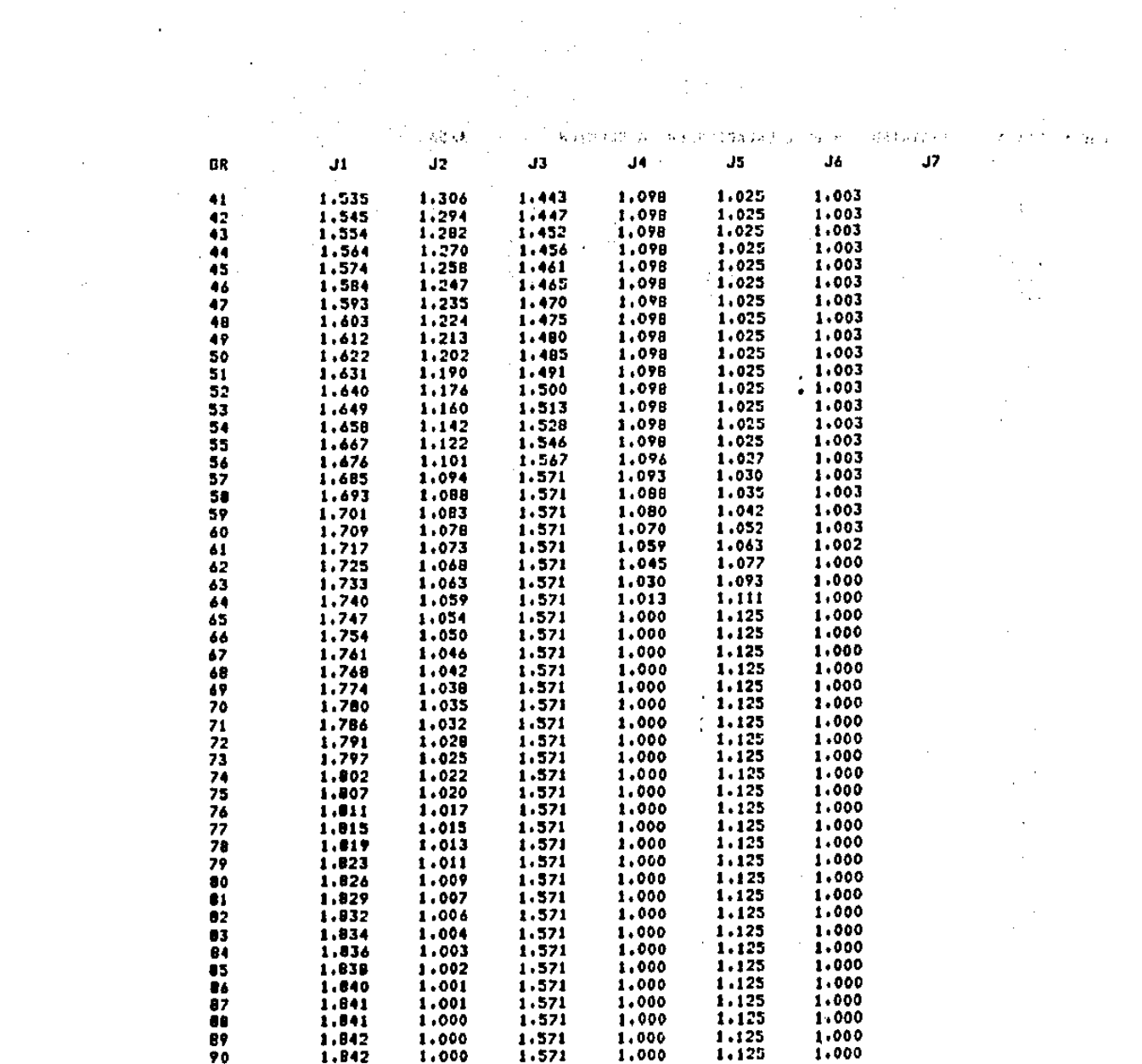

and the same property

 $\mathcal{O}(10^{-10})$ 

 $\sim 100$  km s  $^{-1}$ 

 $\sim 100$ 

 $\Delta \sim 10^{11}$ 

TANSA NPN 10°3/4

 $\sim 100$  km s  $^{-1}$ 

 $\mathcal{L}^{\text{max}}_{\text{max}}$  , where  $\mathcal{L}^{\text{max}}_{\text{max}}$ 

 $\mathcal{L}^{\mathcal{L}}(\mathcal{L}^{\mathcal{L}})$  and  $\mathcal{L}^{\mathcal{L}}(\mathcal{L}^{\mathcal{L}})$  .

 $\label{eq:2.1} \frac{d\mathbf{r}}{d\mathbf{r}} = \frac{1}{2} \left( \frac{d\mathbf{r}}{d\mathbf{r}} - \frac{d\mathbf{r}}{d\mathbf{r}} \right) \mathbf{r} \cdot \mathbf{r}$ 

 $\sim 10^7$ 

 $\sim 10^{11}$  km s  $^{-1}$ 

 $\mathcal{L}^{\text{max}}_{\text{max}}$ 

 $\sim 10^{-10}$ 

 $\sim 10^{11}$  m  $^{-1}$  .

 $\sim 20-10$ 

 $\sim 100$  km s  $^{-1}$ 

 $\mathcal{L}_{\rm{eff}}$ 

 $\sim$   $\sim$ 

 $\sim 100$ 

 $\mathcal{L}^{\mathcal{L}}$ 

 $\mathbf{1}$ 

 $\mathbf{r}$ 

 $\cdot$  )  $\ddot{\cdot}$  $\bar{\mathcal{P}}$ 

 $\downarrow$ 

 $\begin{bmatrix} 1 \\ 2 \\ 3 \end{bmatrix}$  $\mathbb{R}^{d-1}$ 

 $\sim$  $\mathcal{L}^{\pm}$ 

 $\cdot$  $\sim$  $\zeta$  $\gamma_{\rm eff}$ 

 $\Omega_{\rm{eff}}$  $\sim$  14  $\zeta$  .  $\zeta$  $\gamma$   $\lesssim$ 

 $\sim$  $\psi_{\alpha}$  $\ddot{\ddot{\star}}$ 

in g

 $\mathcal{L}(\mathbf{r})$ 

 $\mathcal{F}_{\mathbf{a}}$ 

 $\mathcal{L}^{\text{max}}_{\text{max}}$  and  $\mathcal{L}^{\text{max}}_{\text{max}}$ 

 $\sim 10^{11}$ 

 $\beta \sim 1.4$ 

 $\Delta \sim 300$  km s  $^{-1}$ 

 $\sim 10^7$ 

 $\sim 14$ 

 $\sim 10^4$ 

 $\mathbb{R}^{n \times 4}$ 

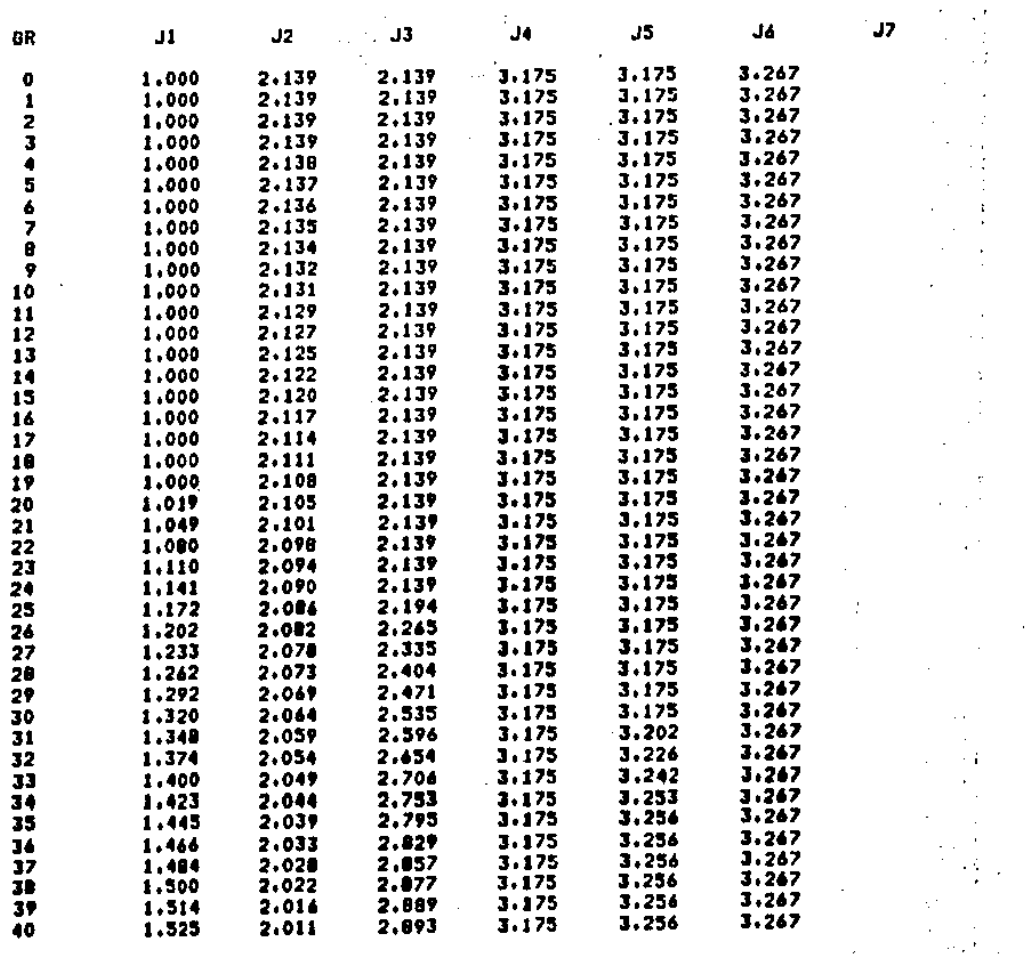

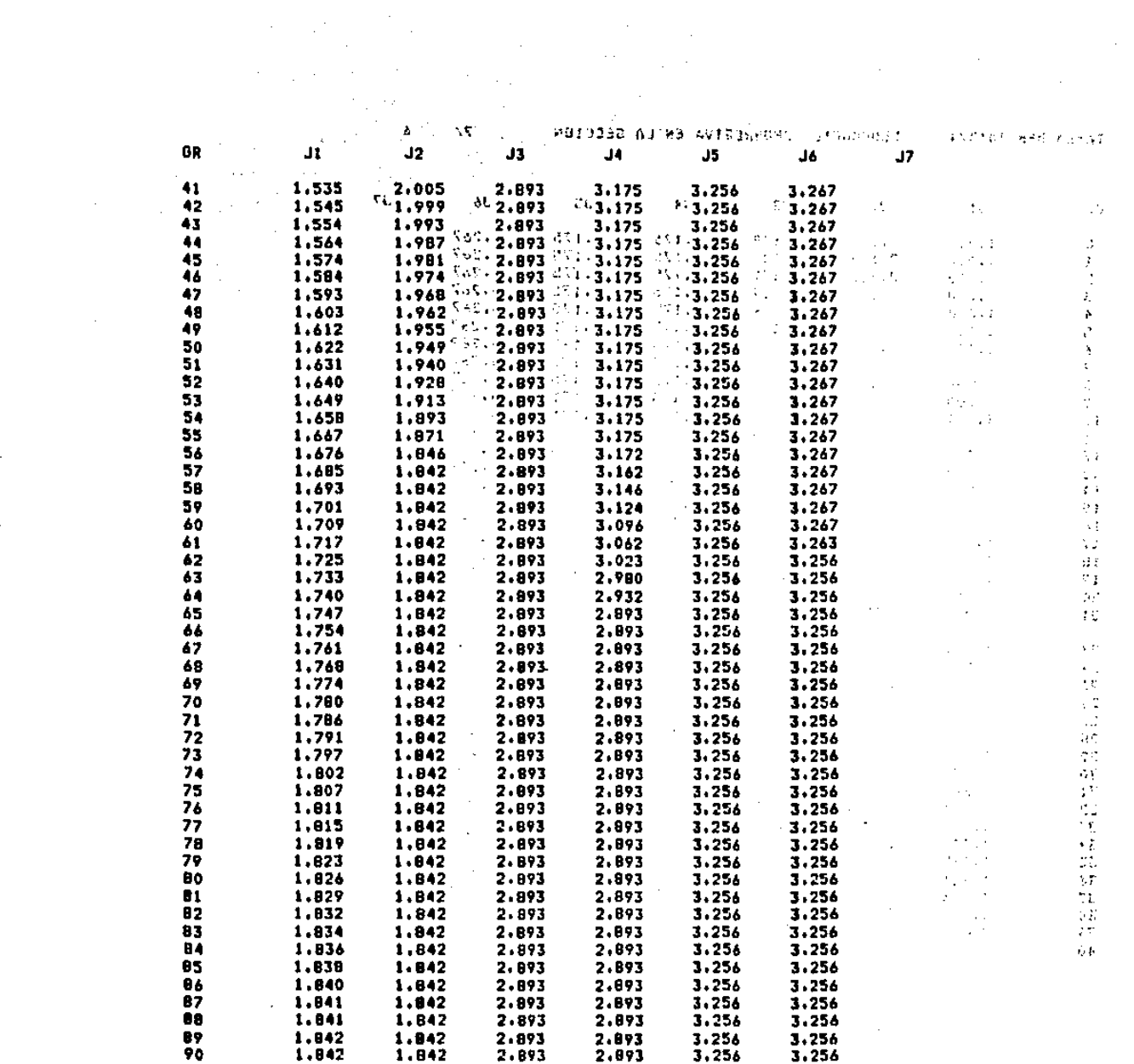

 $\label{eq:2.1} \frac{1}{\sqrt{2\pi}}\frac{1}{\sqrt{2\pi}}\frac{1}{\sqrt$ 

 $\mathcal{O}(\frac{1}{2} \log \frac{1}{2})$ 

**TANSA NPH 10'3/4** 

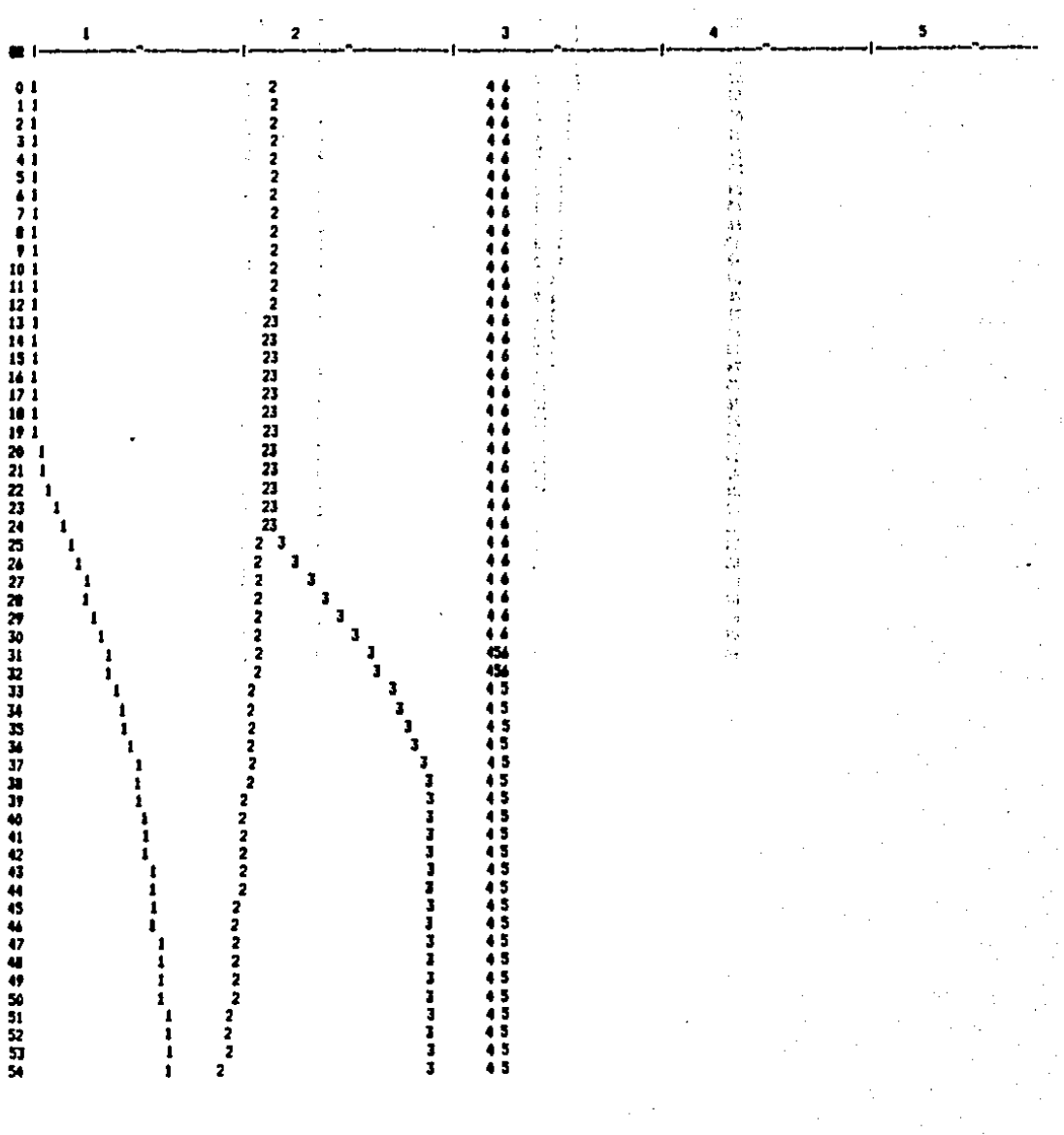

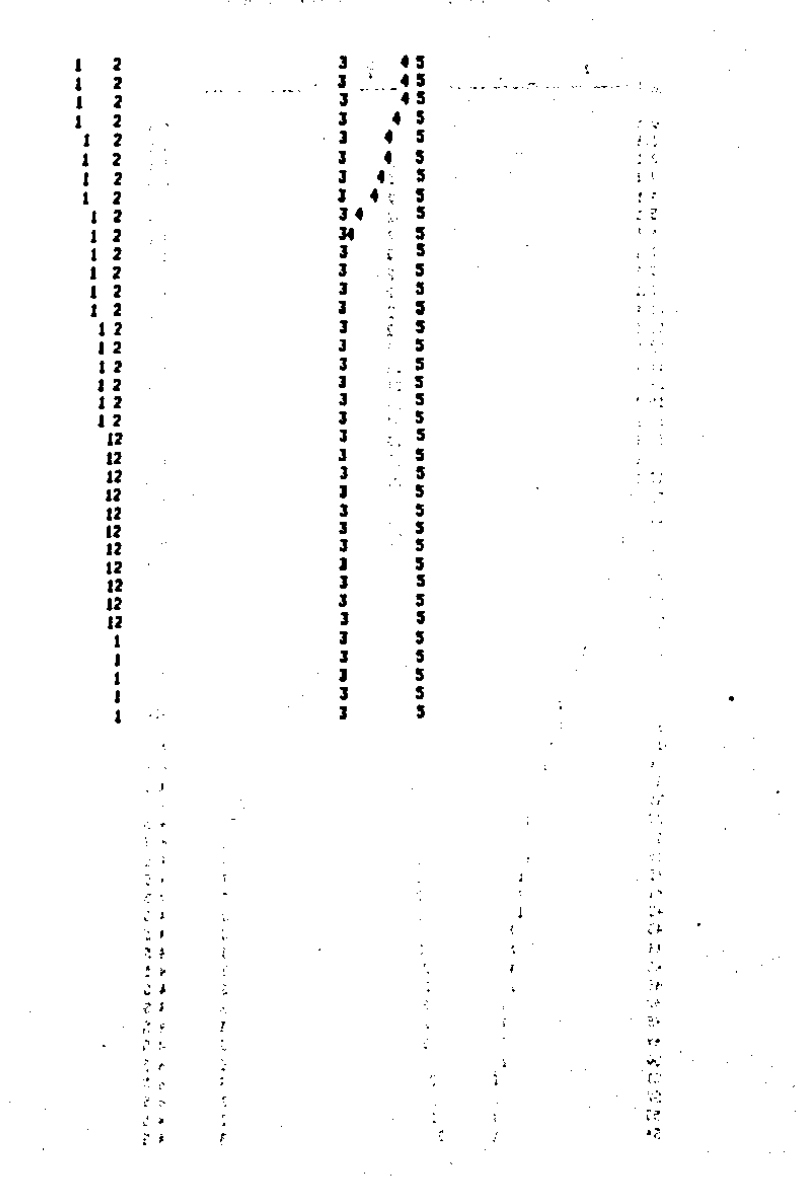

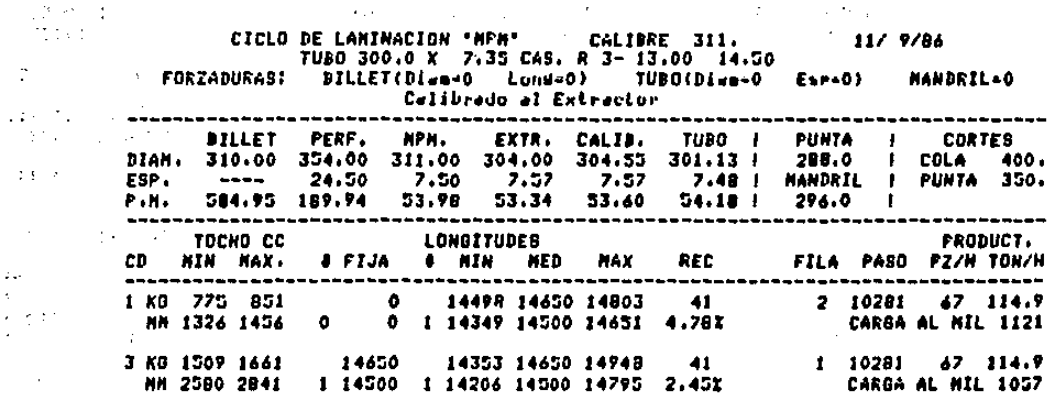

**Contractor** 

**Contract Contract** 

 $\sim 10^{-1}$  $\mathcal{N}_{\rm{max}}$  $\mathbf{E}(\mathbf{q},\mathbf{r})$  , where  $\mathbf{r}$  is a set of **Contract Contract** 

 $\sim$ 

المواثر

 $\sim 2-2$ 

 $\sim 10^{-10}$  $\Delta\omega$  . contact the control of the control of the state **Contractor** contract the contract of of the company of the company of the **Allen**  $\mathbf{r}^{\prime}$ **Congression**  $\Delta\lambda=2\pi$  $\mathcal{L}^{(1)}$  to the matrix  $\mathcal{L}^{(1)}$ Service Store  $\mathcal{L}^{\text{max}}$ 

 $\mathcal{O}(\mathcal{O}(1))$  . The set of  $\mathcal{O}(\mathcal{O}(1))$  $\mathcal{A}=\{x\}$ 1947 T and the companies of  $\sim$  13  $\sim$  2014  $\sim$  100  $\sim$  100  $\sim$  100  $\sim$  100  $\sim$  100  $\sim$  100  $\sim$  100  $\sim$  100  $\sim$  100  $\sim$  100  $\sim$  100  $\sim$  100  $\sim$  100  $\sim$  100  $\sim$  100  $\sim$  100  $\sim$  100  $\sim$  100  $\sim$  100  $\sim$  100  $\sim$  100  $\sim$  100  $\sim$  discovered and contact the contact of the second section of the contact of the second section of the second sections.  $\sim 10^{11}$  m  $^{-1}$  $\sim 100$  km s  $^{-1}$ 

المستوفية المستوفية المستوفية المستوفية المستوفية المستوفية المستوفية والمستوفية والأمر المستوفية والأمر والمس<br>والمستوفية المستوفية المستوفية المستوفية المستوفية المستوفية المستوفية المستوفية والمستوفية والمستوفية والمستو

 $\begin{array}{l} \mathcal{L}_{\mathcal{A}}(\mathcal{A})=\mathcal{L}_{\mathcal{A}}(\mathcal{A})=\mathcal{L}_{\mathcal{A}}(\mathcal{A})=\mathcal{L}_{\mathcal{A}}(\mathcal{A})=\mathcal{L}_{\mathcal{A}}(\mathcal{A})=\mathcal{L}_{\mathcal{A}}(\mathcal{A})=\mathcal{L}_{\mathcal{A}}(\mathcal{A})=\mathcal{L}_{\mathcal{A}}(\mathcal{A})=\mathcal{L}_{\mathcal{A}}(\mathcal{A})=\mathcal{L}_{\mathcal{A}}(\mathcal{A})=\mathcal{L}_{\mathcal{A}}(\mathcal{A})=\mathcal{L}_{\mathcal{A}}(\mathcal$  $\sim 10^{-1}$  $\sim 10^{-1}$ 

 $\mathcal{L}$ ₫.

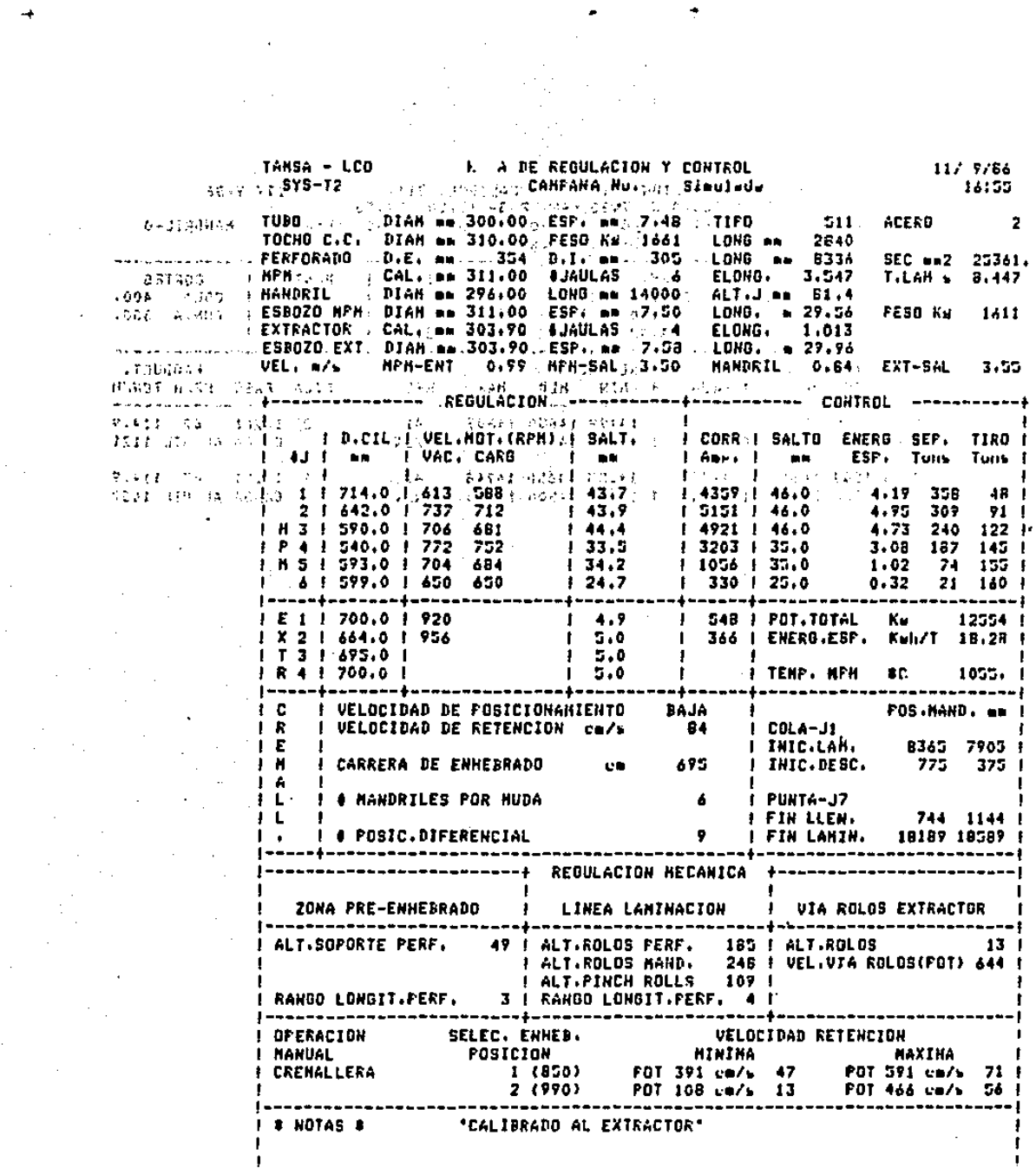

 $\mathcal{A}^{\text{max}}_{\text{max}}$  and

a da bayan da wasan <mark>a s</mark>he

 $\label{eq:2} \begin{split} \mathcal{L}(\mathcal{A},\mathcal{A}) &\stackrel{\text{def}}{=} \mathcal{L}(\mathcal{A},\mathcal{A}) \text{ is a finite set } \mathcal{L}(\mathcal{A}) \text{ and } \mathcal{S}(\mathcal{A}) \text{ is a finite set } \mathcal{S}(\mathcal{A}) \text{,} \end{split}$ 

 $\sim$   $\star$   $\epsilon$ 

 $\sim$ 

 $\frac{1}{2} \sum_{i=1}^n \frac{1}{2} \sum_{j=1}^n \frac{1}{2} \sum_{j=1}^n \frac{1}{2} \sum_{j=1}^n \frac{1}{2} \sum_{j=1}^n \frac{1}{2} \sum_{j=1}^n \frac{1}{2} \sum_{j=1}^n \frac{1}{2} \sum_{j=1}^n \frac{1}{2} \sum_{j=1}^n \frac{1}{2} \sum_{j=1}^n \frac{1}{2} \sum_{j=1}^n \frac{1}{2} \sum_{j=1}^n \frac{1}{2} \sum_{j=1}^n \frac{1}{2} \sum_{j=$ 

 $\frac{1}{2} \left( \frac{1}{2} \right)^2$ 

 $\frac{1}{2}$ 

 $\mathcal{L}_{\mathcal{A}}$ 

 $\label{eq:2.1} \frac{1}{\sqrt{2\pi}}\int_{0}^{\infty}\frac{1}{\sqrt{2\pi}}\left(\frac{1}{\sqrt{2\pi}}\right)^{2}d\mu\,d\mu\,.$ 

 $\sim 10^{-10}$ 

 $\mathcal{A}^{\mathcal{A}}$  ,  $\mathcal{A}^{\mathcal{A}}$  ,

 $\hat{\boldsymbol{\theta}}$ 

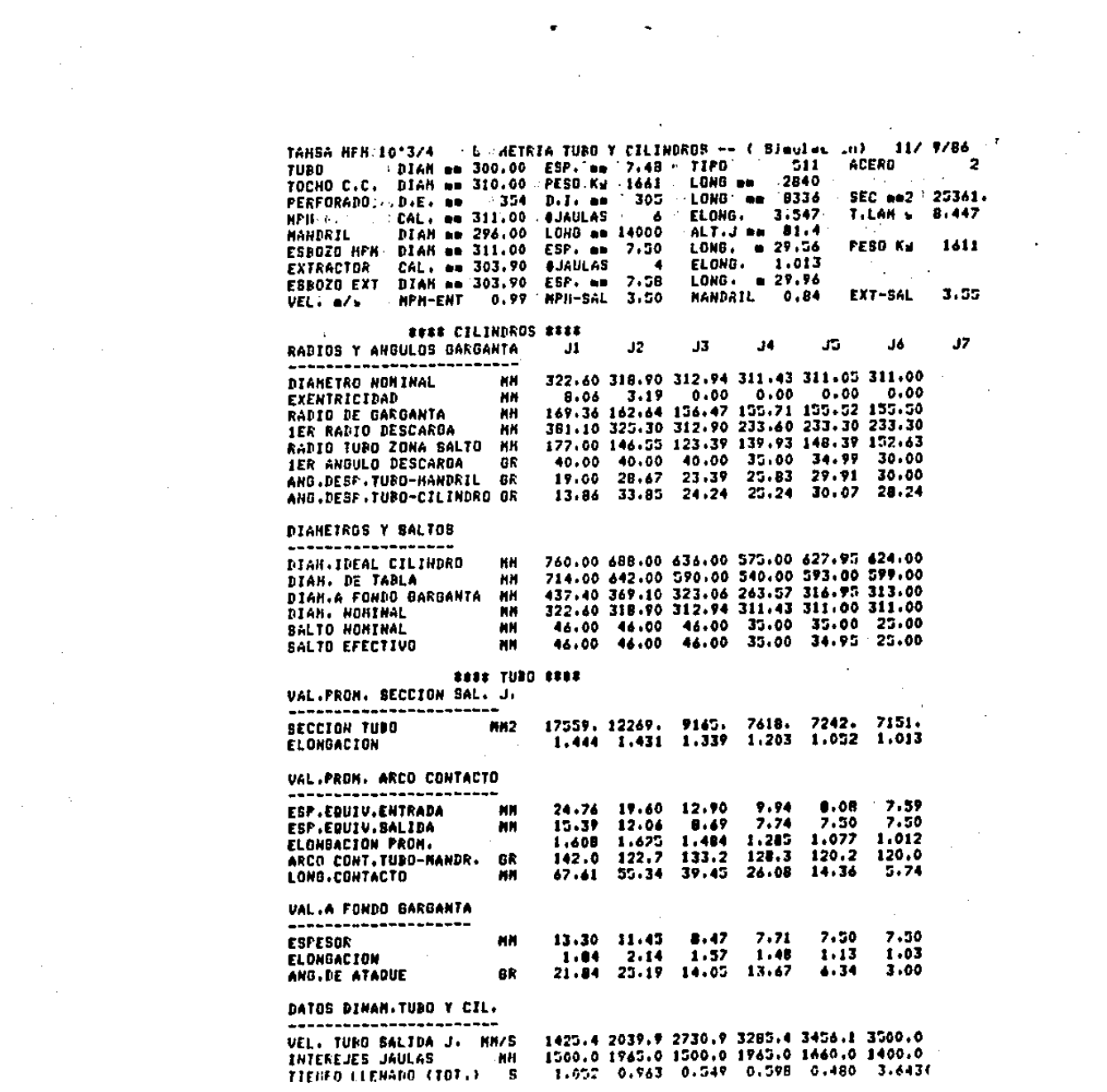

 $\mathcal{L}_{\text{max}}$  and  $\mathcal{L}_{\text{max}}$  are the second contract of the second contract of  $\mathcal{L}_{\text{max}}$ 

 $\label{eq:R1} \text{as } \text{Re} \text{ and } \text{Re} \text{ and } \text{Re} \text{ and } \text{Re} \text{ are } \text{Im} \text{ and } \text{Im} \text{ and } \text{Im} \text$ 

TANSA MPM 10°3/4 / VALORES DINAMICOS -- { Simulacion } 11/ 9/64 DIAM em 300.00 ESP. em 7.48 UTIPO 511 . ACERO  $\rightarrow$  2 THER TOCHO C.C. DIAM em 310.00 FESO Kd 1661 LOMB em 2840 Company and the first 354 D.I. mm 305 LONG mm 8336 SEC mm2 25361. PERFORADO D.E. mm CAL: 88 311.00 \$JAULAS 6 .ELONG. 3.547 T.LAH & 8.447<br>DIAM en 296.00 LONG en 14000 ALT.J en 81.4 **NPH Contractor HANDRIL** ESB0ZO MPM DIAM em 311.00 ESP. em 7.50 LONG. @ 29.56 **FESO Ky 1611** EXTRACTOR CAL. = 303.90 \$JAULAS 4 ELONG. 1.013<br>ESBOZO EXT DIAK mm 303.90 ESP. == 7.58 LONG. = 29.96<br>VEL. m/s FRM-ENT 0.99 MPM-SAL 3.50 MANDRIL 0.84 EXT-SAL 3.55 -GEON.TURO-MEDIA ARCO CONT.  $J1$  $J2 J3$  $\overline{a}$ J5. **J6**  $J\overline{Z}$ 24, 76 19, 60 12, 90 9, 94 8, 08  $7.59$ ESP.EQUIV.ENTR. **MH**  $15.39$   $12.06$ 8.69 7.74 7.50 ESP.EQUIU.SAL. **MH** 7.50 ELONGACION PROH.  $1.28$  $1.08$  $1.01$  $1.61$   $1.63$  $1.48$ ARCO CONT.TURO-MAND. GR 142.0 122.7 133.2 126.3 120.2 120.0 LONGITUD DE CONTACTO 68 67.61 55.34 39.45 26.68 14.36 5.74 VELOCIDAD TUBO SAL. MH/S 1425. 2040. 2731. 3285. 3456. 3500. TEXPERATURAS TUBO \*\*\*\*\*\*\*\*\*\*\*\*\*\*\*\*\* **RC** 1100, 1090, 1080, 1070, 1060, 1055, **EXTERNA INTERNA**  $\bullet$  C 1150, 1133, 1117, 1110, 1085, 1070,  $\bullet$  C  $\rightarrow$ 1125. 1112. 1099. 1090. 1073. 1063. **PROMEDIO** CDEF. DE FRICCION ----------------0.371 0.375 0.379 0.393 0.400 0.404<br>0.089 0.083 0.078 0.072 0.0<u>7</u>2 0.0<u>7</u>2 TURO-CILIMDRO TUBD-HANDRIL BAJD J. 0.085 0.079 0.074 0.070 0.071 0.072 TUBO-MANDRIL SAL. J. VELOCIDAD RELATIVA ------------------TUBO-CILINDRO – MM/S 191.4 280.8 315.6 245.1 78.7 13.4<br>TUBO-MANDRIL DAJO J. MM/S 376.8 895.1 1555.5 2185.3 2533.8 2646.0 585.4 1199.9 1890.9 2445.4 2616.1 2660.0 TUBO-MANDRIL SAL. J. MM/B DEFOR. Y ESFUERZOS ------------------37.83 38.46 32.60 22.16 7.12 1.22<br>6.75 12.04 19.71 25.05 16.73 7.42 RELAC. DE DEFORM. 上面。 VEL. DE DEFORM.<br>Fec de deform.  $x/s$ 12.66 14.52 15.59 14.74 12.13 10.15 ESF.DEFOR.DAJO J. KO/MM2  $0.00$   $2.28$   $2.37$   $2.43$   $2.54$   $2.43$ FLUENCIA SAL, J. KO/MH2 PRESION DE LANINACION ---------------------VALOR MAXIMO KG/MM2 16.58 21.31 22.33 26.42 18.59 11.81 13.28 10.87 9.86 7.45 4.87 1.95 DIST.P MAX DE SAL.J MM 13.08 16.30 16.72 20.35 15.79 11.02 P PRONEDIO **KO/MM2** FUERZAS PARES Y POT. --------------------309  $-21$ FUERZA DE SEPARACION TON 35B (1) 240 167 50064. 34323. 21895. 10080. 3655. 1116. **PAR CILINDRO** KGN - $3.16$   $2.60$   $2.53$   $2.65$ TIRO HAND. SALIDA J. TOH  $0.00 - 4.13$ TIRO MAND. RAJO J. **TON** 47.96 38.62 28.18 20.26 7.90 2.23

 $\sim$   $-$ 

and and control of the second

 $\blacksquare$ 

**TANSA NPM 10'3/4** 

 $\mathcal{L}_{\text{max}}$  and  $\mathcal{L}_{\text{max}}$  and  $\mathcal{L}_{\text{max}}$  and  $\mathcal{L}_{\text{max}}$ 

 $\bar{z}$ 

ţ.

 $\overline{a}$  $\mathbb{Z}^2$ 

> $\bar{\alpha}$  $\bar{\mathcal{L}}$  $\sim$  $\sim$   $\sim$

医环形线结核杆

 $\bar{z}$ 

 $\mathcal{L}_{\mathcal{A}}$ 

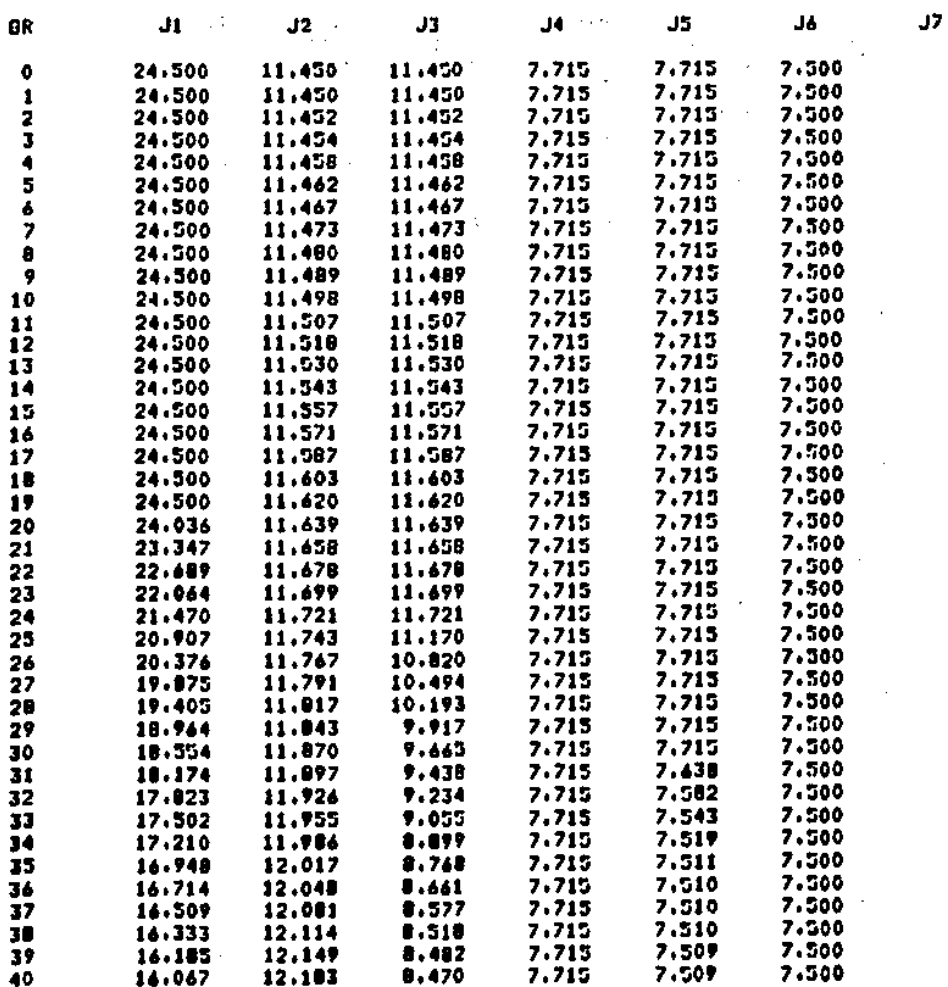

计反应处理符号

 $\sim$ 

 $\ddot{\phantom{a}}$  .

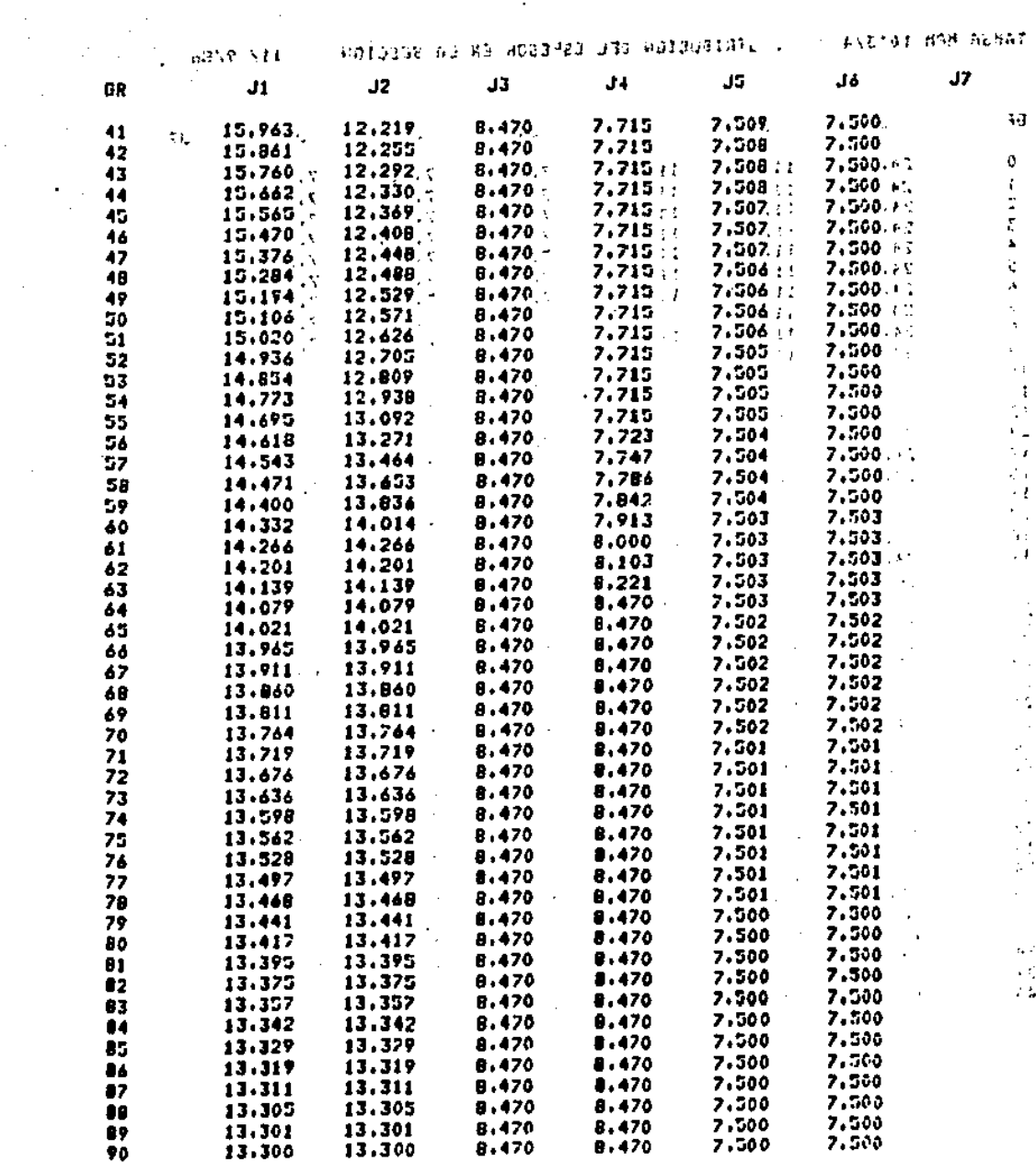

 $\mathcal{L}(\Delta\mathcal{L})$  and  $\Delta\mathcal{L}(\Delta\mathcal{L})$  and  $\mathcal{L}(\Delta\mathcal{L})$ 

 $\mathcal{O}(10^{-10})$  . The constraint  $\mathcal{O}(10^4)$ 

a sa karang sa kalimang sa karang sa karang sa karang sa karang sa karang sa karang sa karang sa karang sa kar<br>Ang mga bagayay ng mga bayang sa karang sa karang sa pag-ang sa karang sa pag-ang sa karang sa pag-ang sa kara

 $\sim 10$ 

 $\label{eq:2} \frac{1}{2} \int_{\mathbb{R}^3} \left| \frac{d\mathbf{y}}{d\mathbf{y}} \right|^2 \, d\mathbf{y} \, d\mathbf{y} \, d\mathbf{y} \, d\mathbf{y} \, d\mathbf{y} \, d\mathbf{y} \, d\mathbf{y} \, d\mathbf{y} \, d\mathbf{y} \, d\mathbf{y} \, d\mathbf{y} \, d\mathbf{y} \, d\mathbf{y} \, d\mathbf{y} \, d\mathbf{y} \, d\mathbf{y} \, d\mathbf{y} \, d\mathbf{y} \, d\mathbf{$ 

 $\mathcal{L}^{\text{max}}(\mathcal{L}^{\text{max}})$  $\mathcal{L}^{\text{max}}_{\text{max}}$  ,  $\mathcal{L}^{\text{max}}_{\text{max}}$ 

.

 $\sim 10^{-1}$ 

 $\sim$   $\sim$  $\label{eq:2.1} \frac{1}{\sqrt{2}}\int_{0}^{\infty}\frac{1}{\sqrt{2\pi}}\,d\mu\,d\mu\,.$   $\mathcal{L}^{\mathcal{A}}_{\mathcal{A}}$  and the set of the set of the set of the set of the set of the set of the set of the set of the set of the set of the set of the set of the set of the set of the set of the set of the set of the set

 $\mathcal{L}^{\mathcal{A}}(\mathcal{A}^{\mathcal{A}}(\mathcal{A}^{\mathcal{A}}(\mathcal{A}^{\mathcal{A}}),\mathcal{A}^{\mathcal{A}}(\mathcal{A}^{\mathcal{A}}),\mathcal{A}^{\mathcal{A}}(\mathcal{A}^{\mathcal{A}}))$  . The contribution of the sequence of the sequence of the sequence of the sequence of the sequence of the seque

 $\mathcal{L}_{\text{max}}$  , and  $\mathcal{L}_{\text{max}}$ 

TANSA NPH 10'3/4

integrals a properties of the Australian constraints of the state of the state of the state of the state of the  $\alpha$ 

 $\mathcal{L}^{\text{max}}_{\text{max}}$  and  $\mathcal{L}^{\text{max}}_{\text{max}}$ 

 $\sim 10^{-1}$ 

 $\frac{1}{2}$ 

 $\mathbb{R}^2$ 

 $\mathcal{L}_{\mathcal{A}}$ 

 $\sim 10$ 

 $\sim$ 

42

 $\sim$   $\sim$ 

 $\sim 10^{-11}$ 

 $\label{eq:2} \begin{array}{l} \mathcal{L}_{\text{max}}(\mathbf{X}) = \mathcal{L}_{\text{max}}(\mathbf{X})\\ \mathcal{L}_{\text{max}}(\mathbf{X}) = \mathcal{L}_{\text{max}}(\mathbf{X})\\ \mathcal{L}_{\text{max}}(\mathbf{X}) = \mathcal{L}_{\text{max}}(\mathbf{X}) \end{array}$ 

 $\mathcal{L}_{\rm{max}}$  and  $\mathcal{L}_{\rm{max}}$  are the second contribution of the second contribution of  $\mathcal{L}_{\rm{max}}$ 

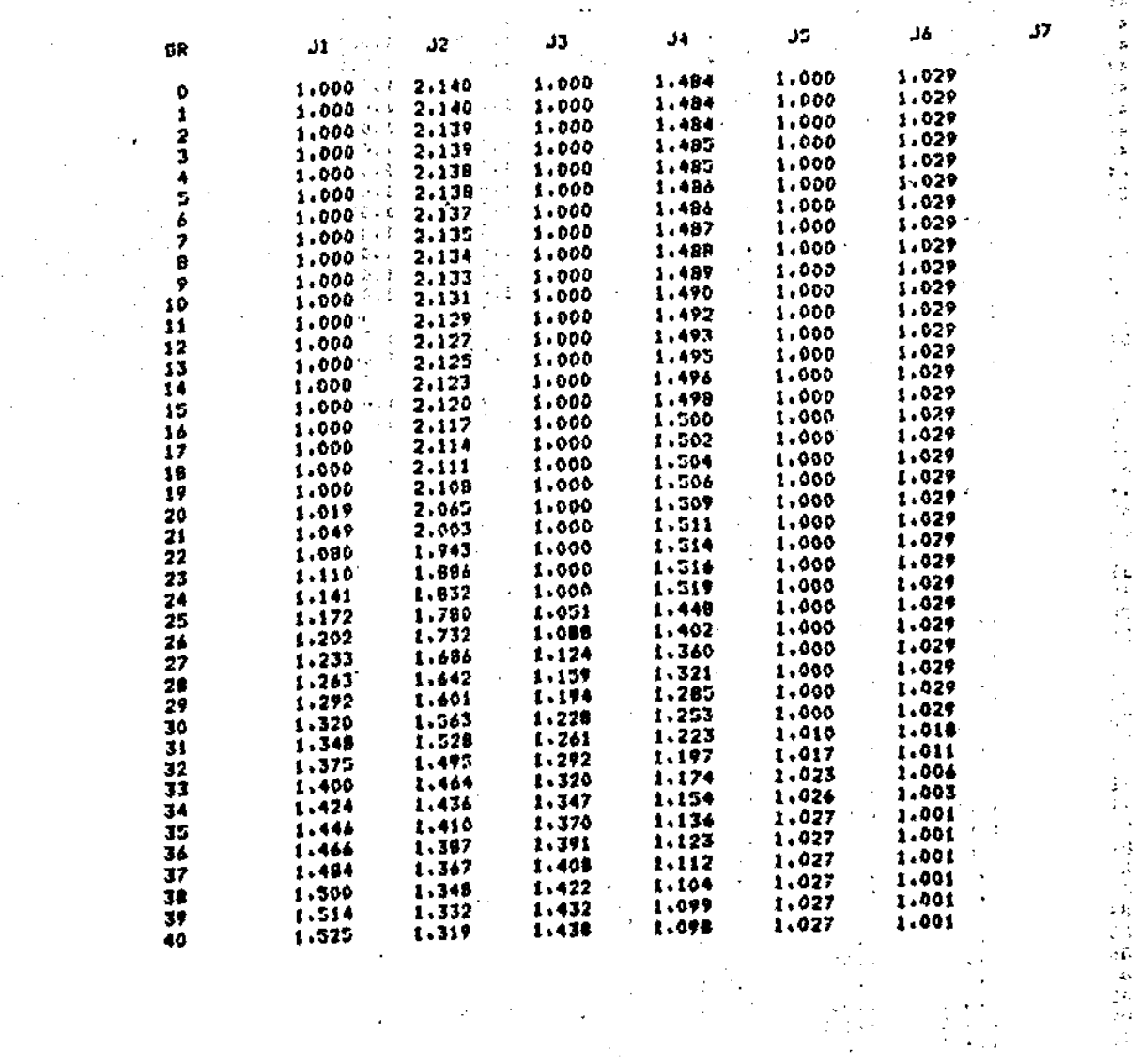

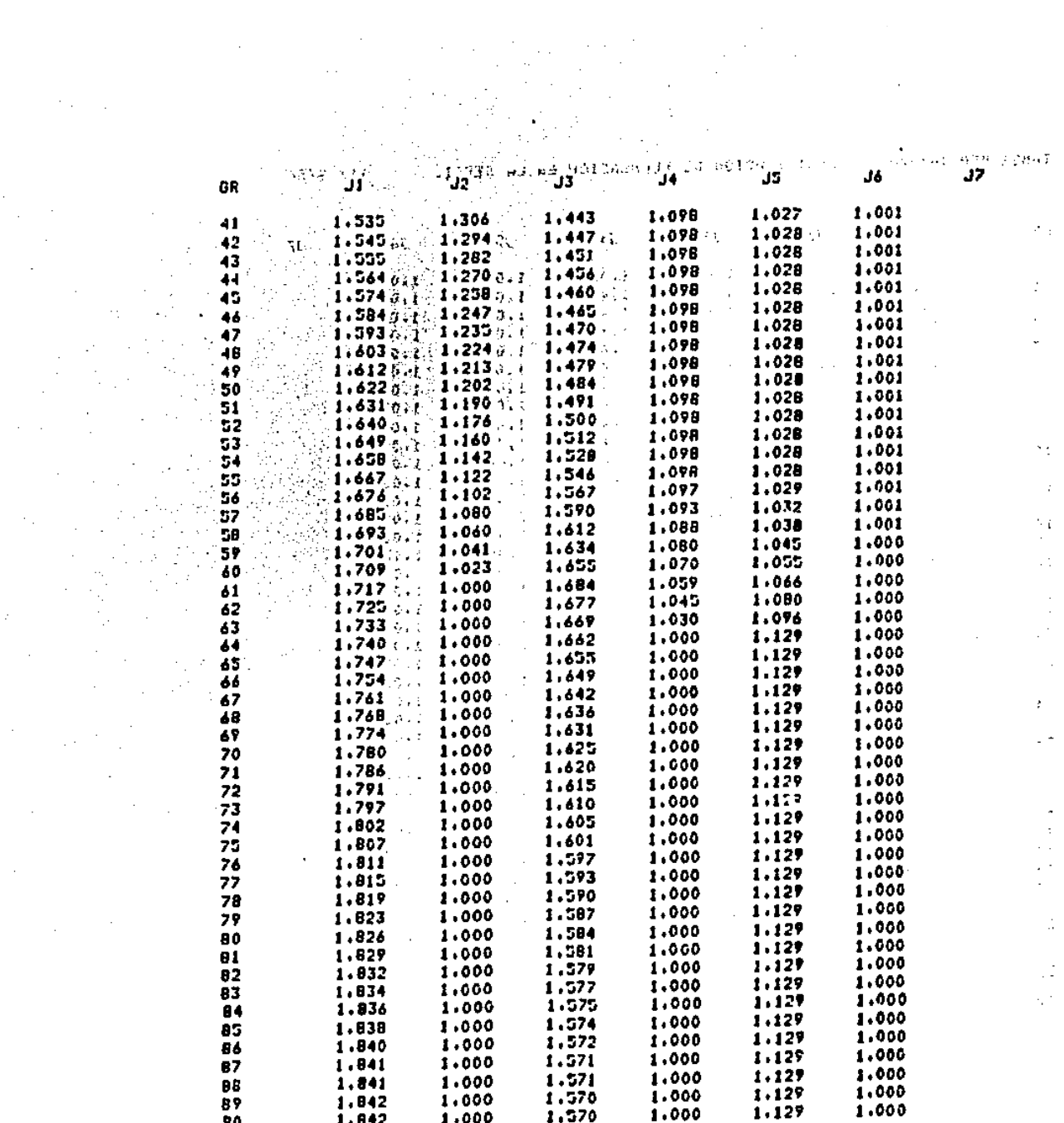

 $\sim 1000$  km s  $^{-1}$ 

 $\mathcal{O}(k)$  ,  $\mathcal{O}(k)$  ,  $\mathcal{O}(k)$ 

 $\Delta\sim 10^4$ 

 $\mathcal{L}_{\text{max}}$  and  $\mathcal{L}_{\text{max}}$  .

 $\alpha$  ,  $\alpha$  ,  $\alpha$ 

 $\sim 100$ 

**TANSA MPH 10'3/4** V

 $\sim$  .

11/ 9/86

 $\mathcal{G}(\mathcal{C})$ 

 $\tau$  .  $\ddot{\phantom{a}}$ a.  $\mathcal{L}_{\rm eff}$ g k s gl i. сh. ćτ  $\sim$   $\sim$ ç, Ō,

÷  $\mathbf{r}$ 

Ч,  $\mathbb{R}^4$  $\ddot{\phantom{a}}$  $\hat{\mathbb{C}}^{(p)}$  $\mathcal{L}$ 

 $\mathcal{L}$  $\sim$  .  $\mathcal{A} \rightarrow \mathcal{A}$  $\ddot{\phantom{a}}$  $\bar{\nu}$  .  $\hat{\mathbf{G}}$  .  $\hat{\xi}^{(i)}$  $\cdot$ ç.  $\ddot{\phantom{a}}$ 

 $\hat{\zeta}$  .

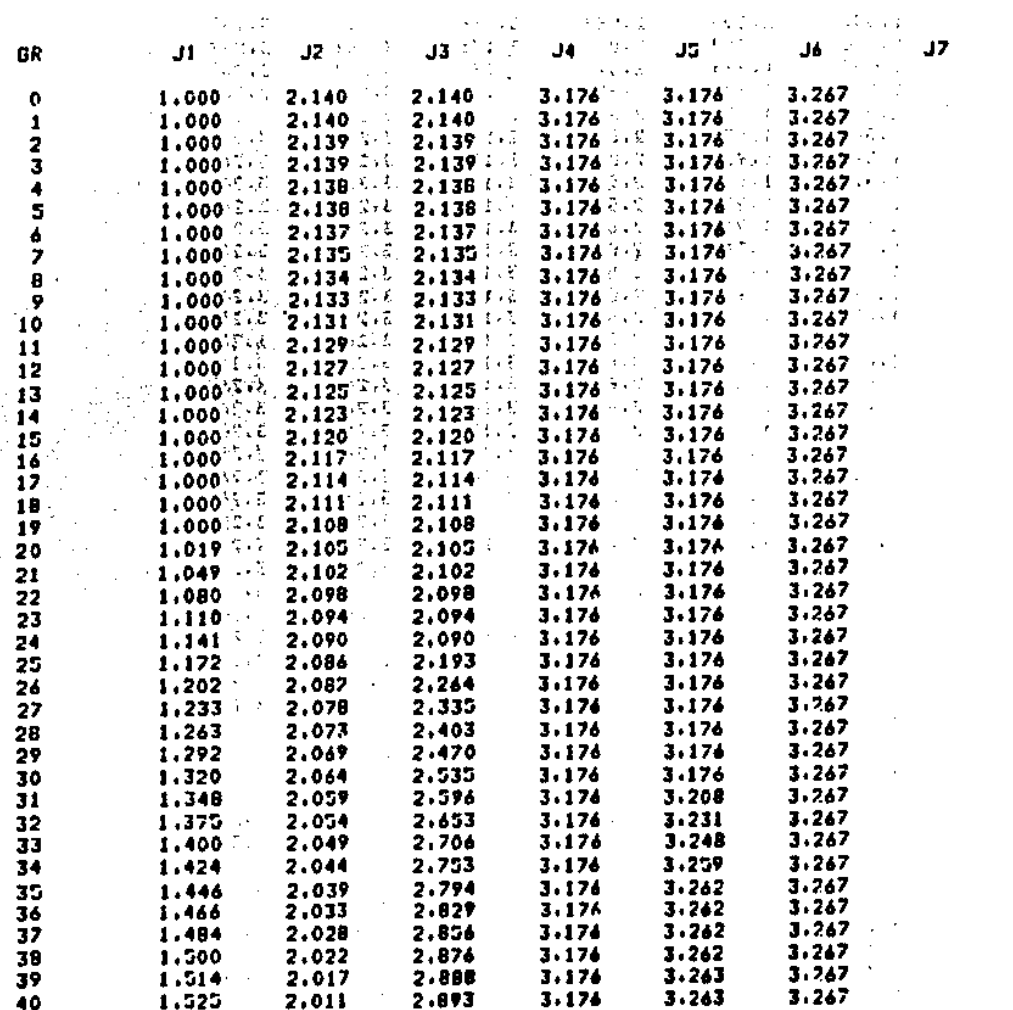

 $\begin{bmatrix} 1 \\ 1 \\ 2 \end{bmatrix}$  $\ddot{\phantom{1}}$  $\sqrt{5}$  $\mathcal{L}^{\mathcal{L}}$ 

 $\mathcal{A}^{(1)}$ 

 $\varphi\rightarrow$ 

 $\sim 10^{-1}$ 

 $\{A_1, \ldots, A_n\}$ 

horigin

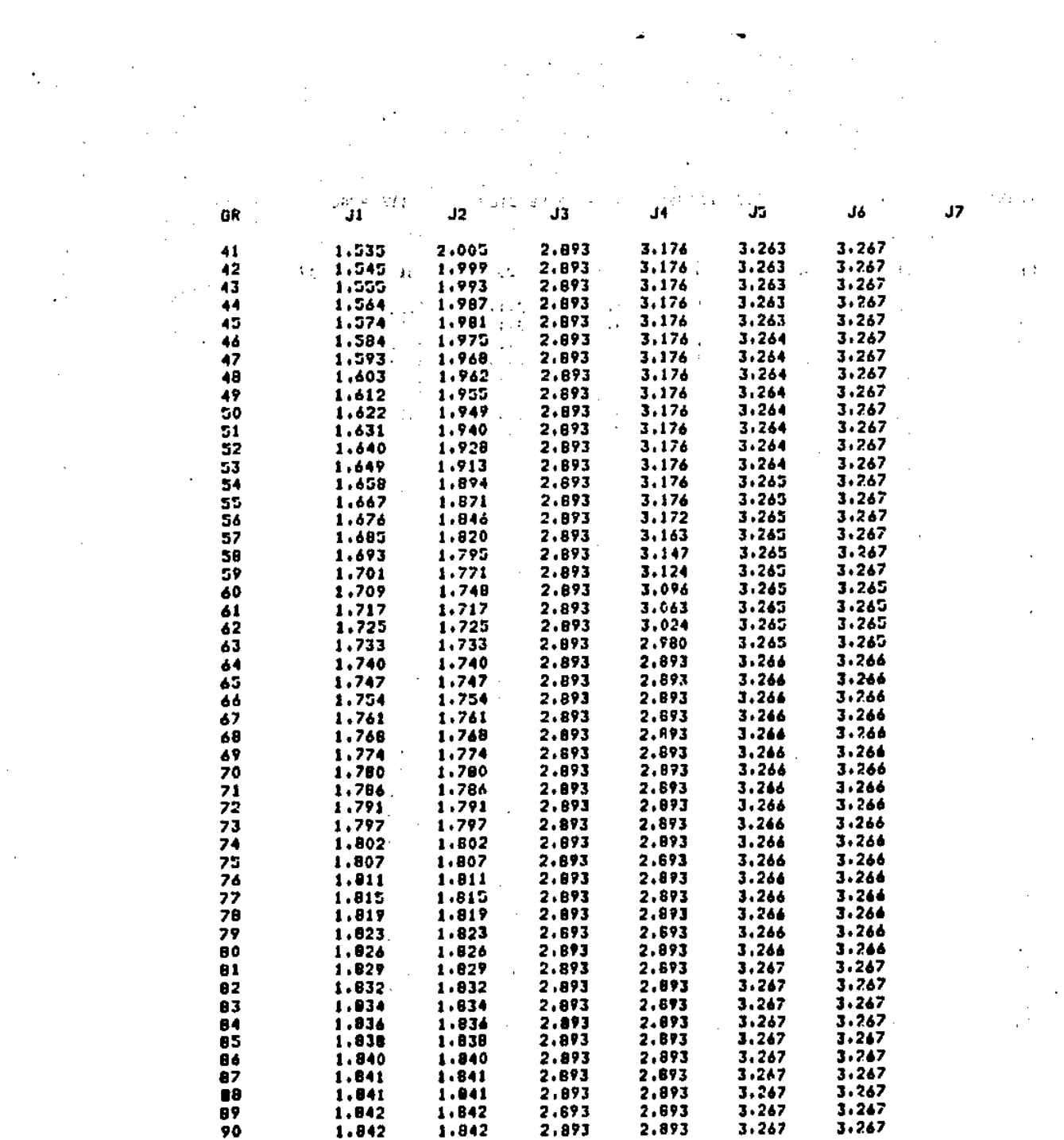

**TANSA HPM 10°3/4** 

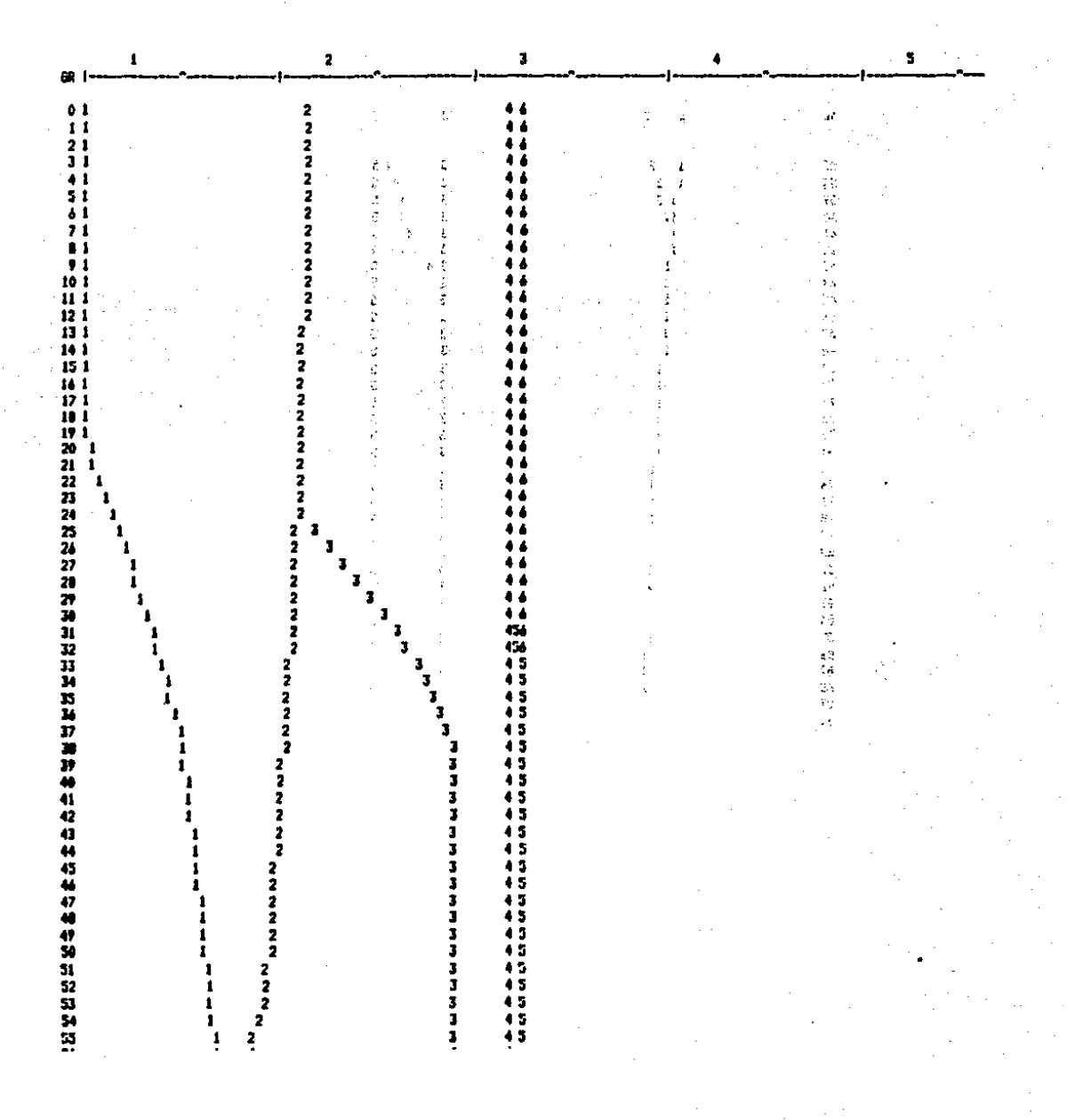

42/51

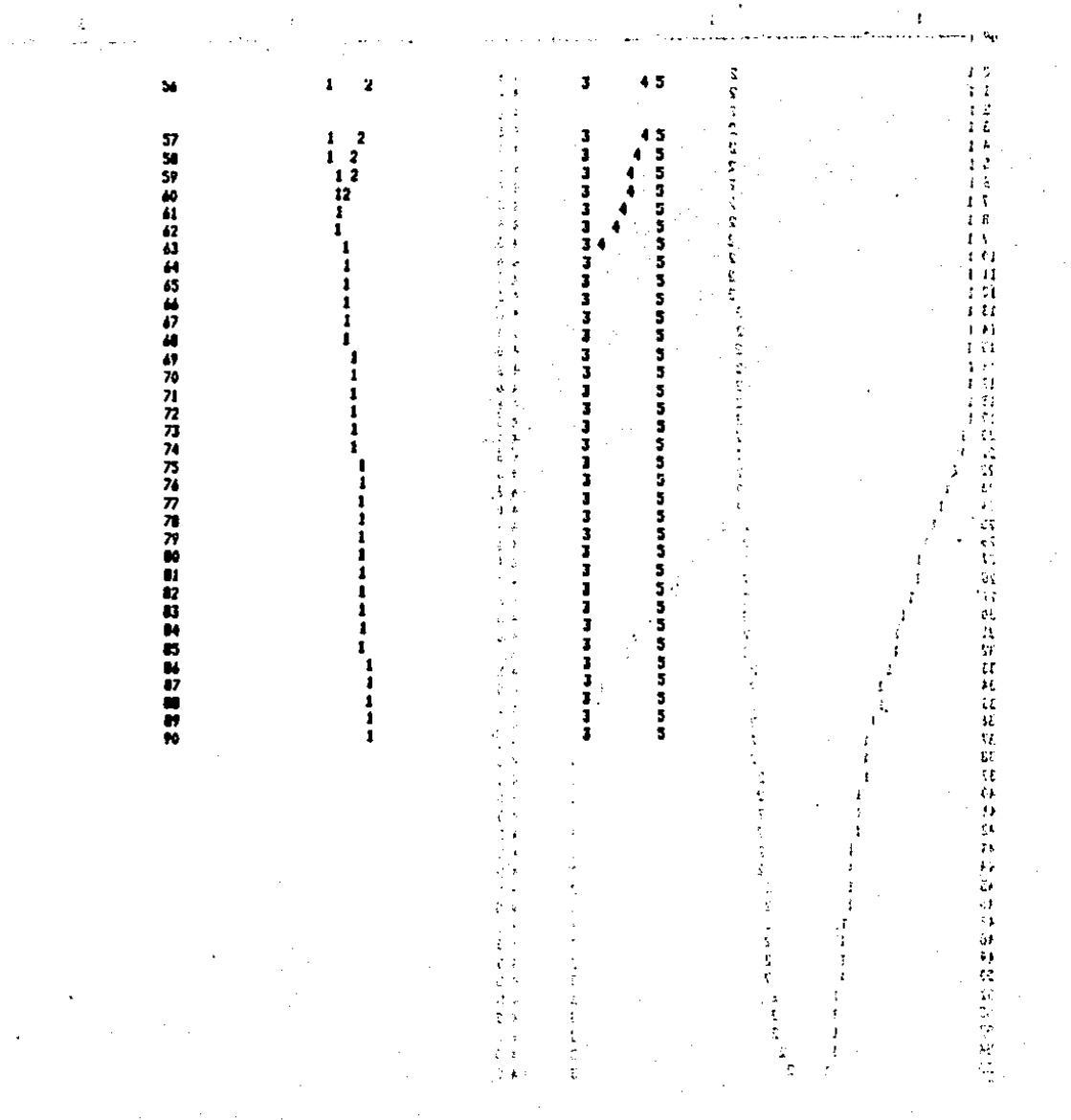

 $\mathcal{O}(\sqrt{s})$ 

ð r  $\Phi_1\in\mathcal{H}$ 

- 2012년 12월 20일 1<br>오늘의 마음이 10월 1<br>2012년 12월 10일 12월 12일<br>2012년 12월 10일 12월  $\begin{split} \mathbf{f}(\mathbf{r}) = & \mathbf{f}(\mathbf{r}) \mathbf{f}(\mathbf{r}) = \mathbf{f}(\mathbf{r}) \\ & \mathbf{f}(\mathbf{r}) = \mathbf{f}(\mathbf{r}) \mathbf{f}(\mathbf{r}) \\ & \mathbf{f}(\mathbf{r}) = \mathbf{f}(\mathbf{r}) \mathbf{f}(\mathbf{r}) \\ & \mathbf{f}(\mathbf{r}) = \mathbf{f}(\mathbf{r}) \mathbf{f}(\mathbf{r}) \end{split}$  $\frac{1}{2} \left( \frac{1}{2} \right)^2 \left( \frac{1}{2} \right)^2 \left( \frac{1}{2} \right)^2$ **第64卷卷** 육권 第二 ÷.  $\mathcal{L}$ - 72  $\sim$ and the control a di se . TAMSA. MPM 10°3/4 POSI MANDRIL Y. ZONAS OPER. --. (Sime actom) 08 . 11/ 9/86 **ីខ**្ពោះ ភូមិ ឆ្នាំ<br>កំពុះកំពុងក្នុង TUBO . DIAM mm 300.00 ESP. mm 7.48 TIPO 311 **ACERD** tha C  $LONG = 2840$  $FESO'K = 1661$ **CONTRACTOR** 2010  $SEC. m2$  $25361.$  $D \cdot I \cdot m$ 305 LONG aw 8336 **AJAULAS ELONG. 3.547** 8,447 6 T.LAH .  $\sim 1000$  M  $_{\odot}$ LONG am 14000. ALT.Jes B1.41 一言語  $ESP_1 = 7.50$  $LONG = 29.56$ PESO KW  $-1611$ **4 JAULAS** - 4 ELONG. 1.013

 $\mathbb{R}^n$ 12

ŧ

 $\frac{1}{2}$  ,  $\frac{1}{2}$ 

 $\sim$ 

Œ.  $\sim$ 

 $\mathbf{r}$ 

 $\mathcal{L}$ 

 $\mathcal{L}$ 

 $\sim 10$  $\frac{1}{2}$ ٠.  $\Delta \hat{M}$ 

 $\frac{1}{\sum_{i=1}^{n} \sum_{j=1}^{n} \left( \sum_{j=1}^{n} \frac{1}{j} \right)^{j}}$ 

 $\sim$ 

 $\mathbf{r}=\mathbf{q}$ 

ûΙ

ωi

E.

u.

 $\sim$ 

÷.

 $\frac{1}{2}$ 

Ņ

J.

÷.

 $\mathbf{r}_{\mathbf{r},\mathbf{r}}$ 

IJ.

J.

Ò. J.

Š.

ka h u.

 $\mathbb{C}^{\mathbb{Z}}$ 

V.

÷.

÷.

 $\sim$ 

È.

Ï

لأرامني

÷.

 $\mathcal{G}$  $\sim$  4.5  $\mu$ 

 $\ldots$ 密度

 $\frac{1}{2}$ 

gi<br>Ek

 $\mathbf{r}$ 

**EXTRACTOR** CAL, mm 303.90  $\sim$ ESB0Z0 EXT DIAM mm 303.90 ESP. BB 7.58 LONG. m 29.96 HPH-ENT 0.99 MPH-SAL 3.50 MANDRIL 0.84 EXT-SAL  $3.59 \leftarrow 0.99$ VEL. m/s  $\frac{1}{\Omega}$  .  $\sim 10^{-10}$  $J<sub>1</sub>$  $J2$ J3 41 JS. 44 J7  $\sim$ 67.61 55.34 LONG.CONTACTO BAJO J. **KK** 39.45 26.08 14,36  $5.74$ LONG.CONTACTO SAL. J. MM 888.00 888.00 888.00 888.00 888.00 888.00 TIEH.CONTACTO BAJO J.  $\mathbf{S}$  $0.08$  $0.07$  $0.05$  $0.03$  $0.02$  $0.01$ 건수있  $\frac{1}{4}$ POT.ESP.FRIC. BAJO J. W/MM2  $3.57$  $9.67$ 15.84 25.12  $22.18$  $14.28$ ÷ TIEM.CONTACTO SAL. J. 1,057 1,057 1,057 1,057 6 1,057  $1.057$ -14 POT.ESP.FRIC. SAL. J. W/MM2  $0.000$  $0.086$ 0.094 0.104  $0.118$  $0.125$ FOS. HAND, TOMA CARGA **HH** 5938 5202 4046 3007 267 1544 POS.MAND.A DESCARGA **HH** 12975 1229B 11142 10103 8640 7383  $\sim$ Tarihi CARRERA ACELER./DECELER. MM 10 CARRERAS ADICIONALES KH<sub>1</sub> 485 645 CARRERA DE TRABAJO HM 10095 CARRERA TOTAL **HH** 10590  $\sim$  $\ddot{\phantom{0}}$ DISTANCIAS -MM- ENTRE INICIO RETEN.  $-3136$ **INICIO LLEN.**  $-2651$ PUNTA MAND, Y JAULA 7 **FIN LLENANO** 349 **FIN LANINACION** 8099 LONGITUD MANDRIL -MH-MAX DISPONIBLE 13500 **TOTAL TRARAJO - 12488** 

**Contract** 

 $\mathcal{L} \subset \mathcal{L}$ 

**HPH** 

PERFORADO

**ESBOZO NPH** 

**HANDRIL** 

ានាយសមាសារយោធិការ<br>ការាំង ប៉ុន្តែការ៉ា ស្រុកបានចាប់<br>ការាំង ប៉ុន្តែការ៉ា ប៉ុន្តែការ

 $\sim$ 

 $\mathcal{L}$ 

CAL, as 311.00

DIAH mm 296.00

**DIAN am 311.00** 

TOCHO C.C. DIAM as 310.00

 $D - E$ ,  $m$ 

 $25\%$ 

 $\sim 10$ 

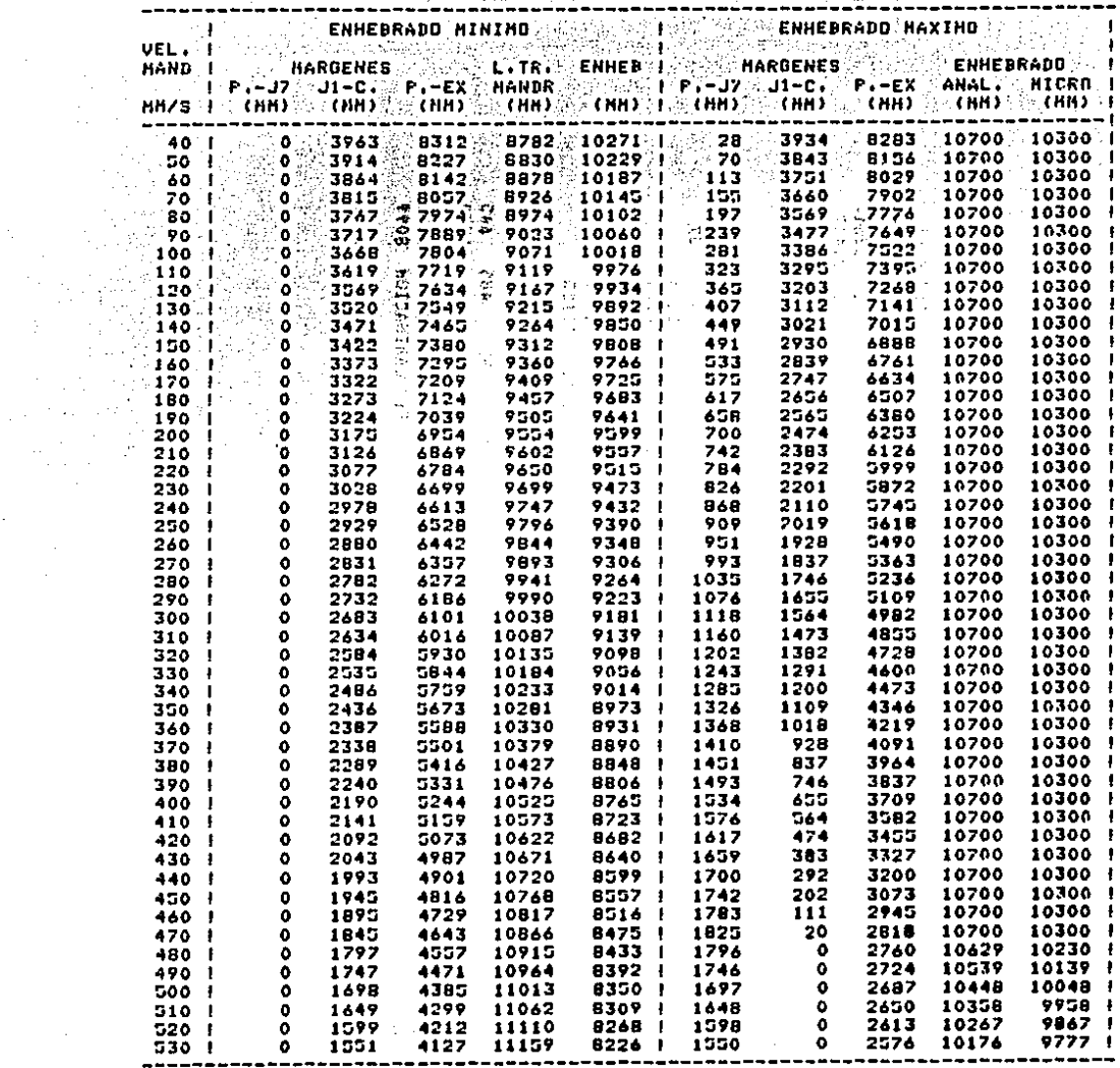

 $\cdot$ 

÷.

Ŷ.

 $\sim$   $\sim$ 

 $\mathcal{A}_1$ 

÷.

 $\mathcal{A}$ 

 $\sim$ 

 $\mathcal{L}_{\mathcal{A}}$ 

 $\mathcal{O}(\mathcal{E}_{\mathcal{A}})$ 

# 

 $\sim 100$ 

t<br>du

 $\mathbb{R}^2$ 

 $\alpha$ 

 $\sim$   $\sim$ 

 $\mathcal{L}_{\mathcal{A}}$ 

 $\mathbb{P}(\frac{\partial}{\partial x})$ 

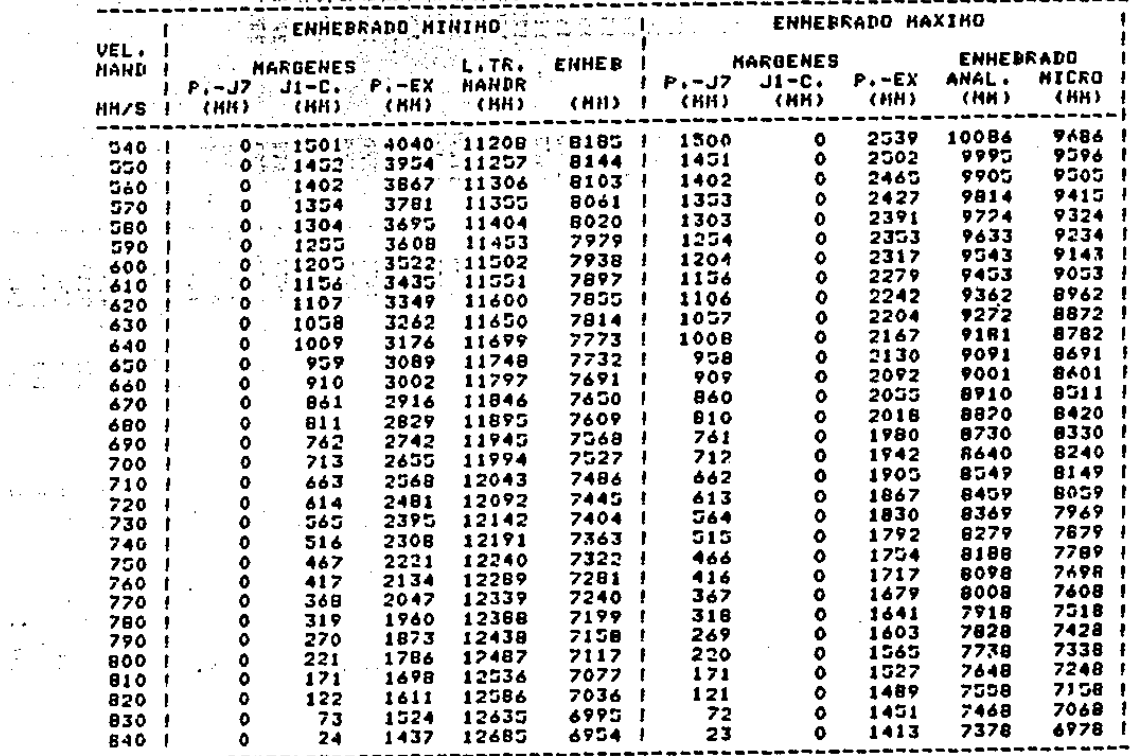
$\sim$   $\sim$ 

Ŷ. 应

÷,

 $\overline{1}$ 

 $\mathcal{L}_{\mathcal{A}}$ 

**The Second Second Second** 

÷. J.

 $\overline{\phantom{a}}$ 

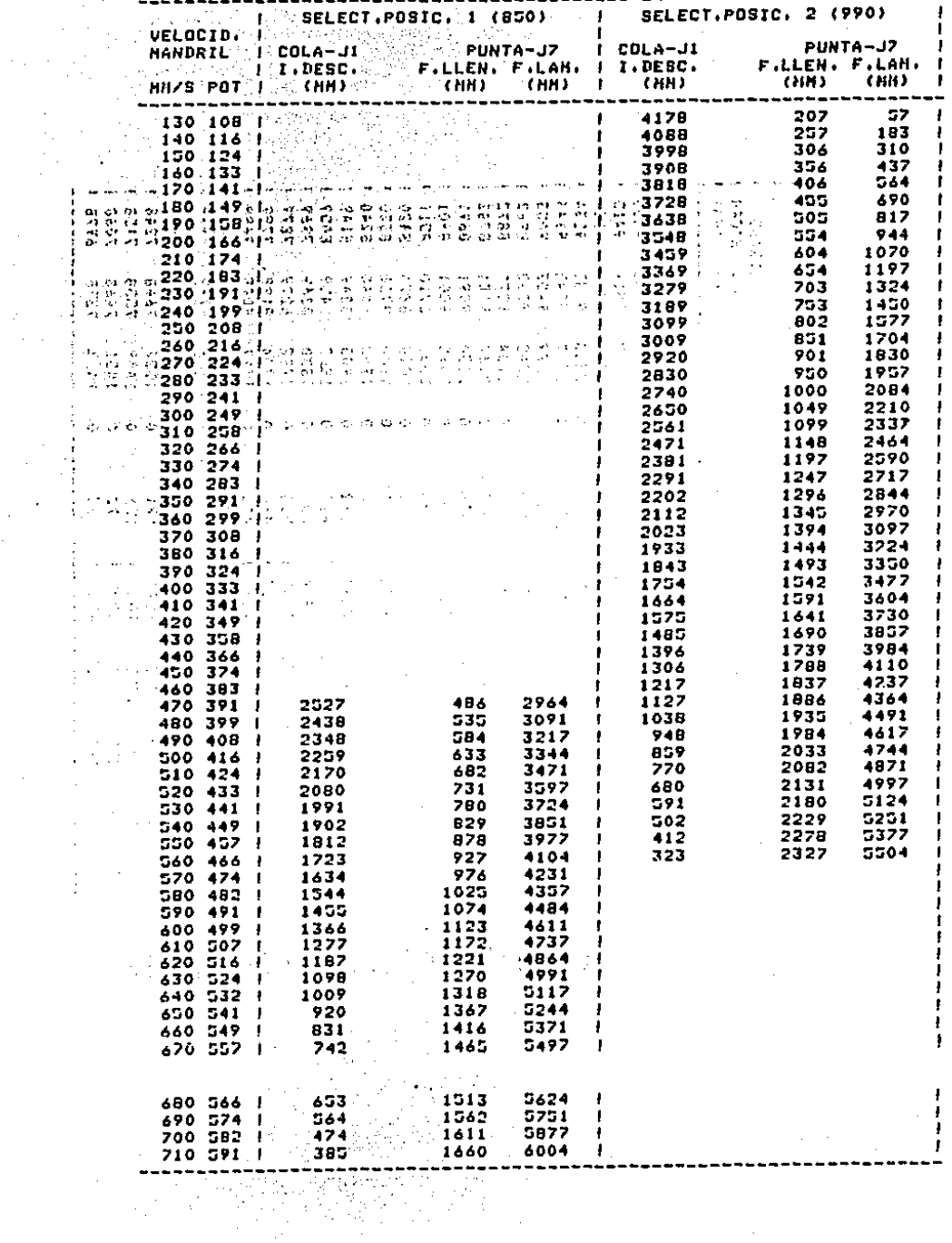

# ESTENCION EN ANALOGICO<br>Fosiciones punta y cola handril us velocidad retencion

 $\Delta \phi = 1$  , where  $\phi = 0.000$ 

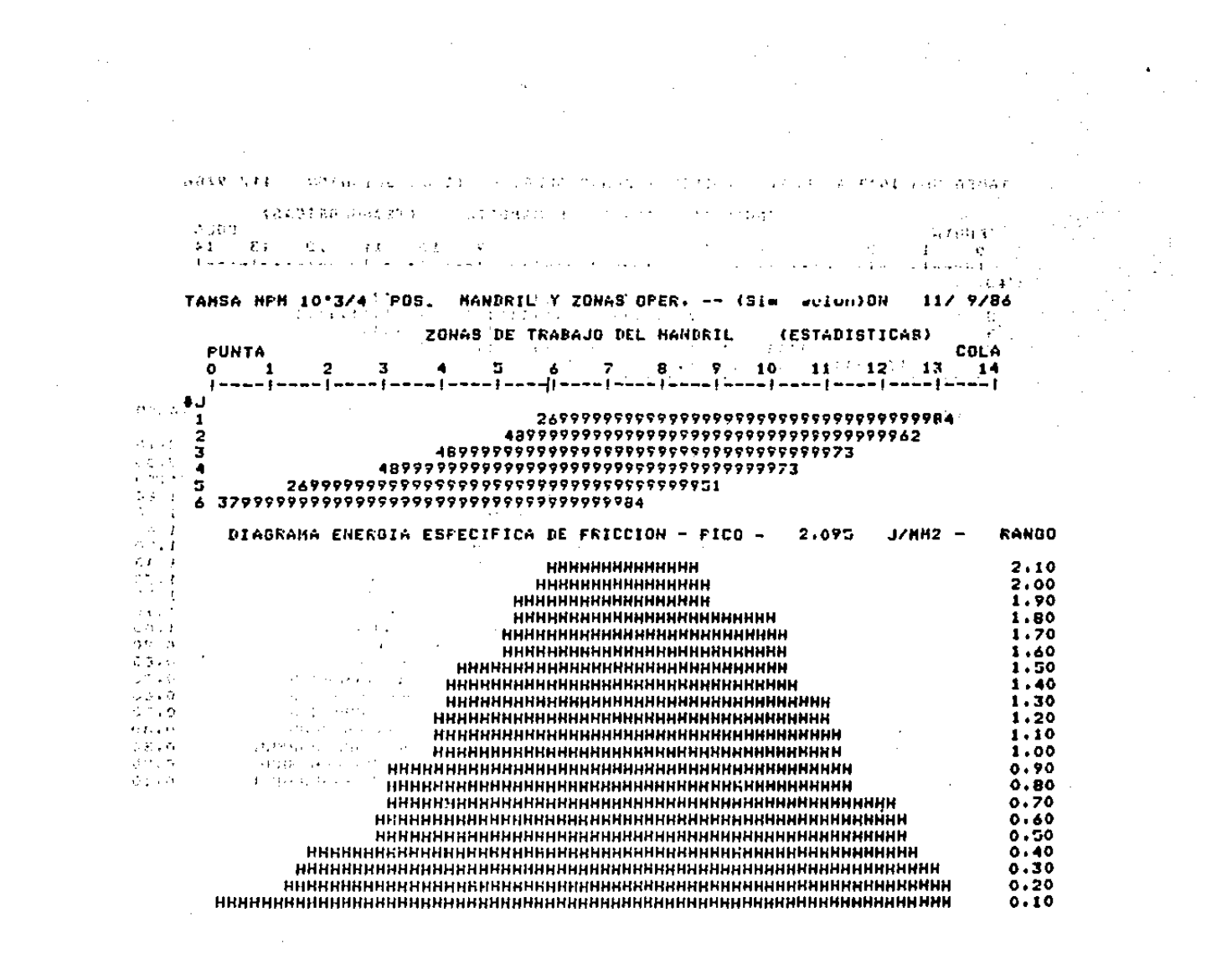

the contract of the contract of the contract of the

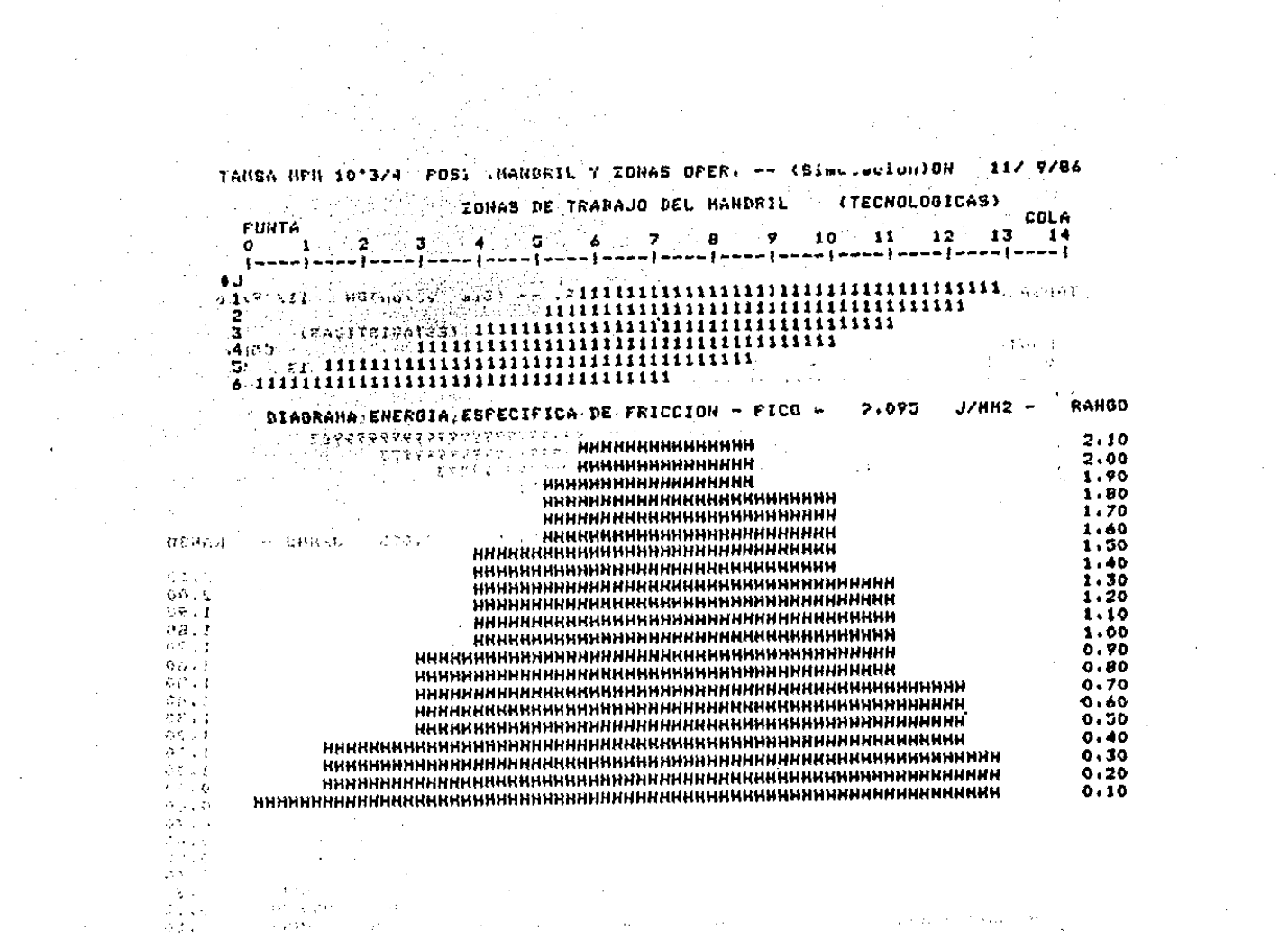

 $\mathcal{L}^{\text{max}}_{\text{max}}$  , where  $\mathcal{L}^{\text{max}}_{\text{max}}$ 

 $\label{eq:2.1} \frac{1}{\sqrt{2}}\int_{0}^{\infty}\frac{dx}{\sqrt{2\pi}}\,dx\,dx\,dx\,dx\,dx.$ 

 $\label{eq:2.1} \frac{1}{\sqrt{2}}\int_{\mathbb{R}^3}\frac{1}{\sqrt{2}}\left(\frac{1}{\sqrt{2}}\right)^2\frac{1}{\sqrt{2}}\left(\frac{1}{\sqrt{2}}\right)^2\frac{1}{\sqrt{2}}\left(\frac{1}{\sqrt{2}}\right)^2.$  $\mathcal{L}^{\text{max}}(\mathcal{A})$  , where  $\mathcal{L}^{\text{max}}(\mathcal{A})$ 

 $\label{eq:2.1} \frac{1}{\sqrt{2}}\left(\frac{1}{\sqrt{2}}\right)^{2} \left(\frac{1}{\sqrt{2}}\right)^{2} \left(\frac{1}{\sqrt{2}}\right)^{2} \left(\frac{1}{\sqrt{2}}\right)^{2} \left(\frac{1}{\sqrt{2}}\right)^{2} \left(\frac{1}{\sqrt{2}}\right)^{2} \left(\frac{1}{\sqrt{2}}\right)^{2} \left(\frac{1}{\sqrt{2}}\right)^{2} \left(\frac{1}{\sqrt{2}}\right)^{2} \left(\frac{1}{\sqrt{2}}\right)^{2} \left(\frac{1}{\sqrt{2}}\right)^{2} \left(\$ 

 $\mathcal{L}^{\mathcal{L}}(\mathcal{L}^{\mathcal{L}})$  and  $\mathcal{L}^{\mathcal{L}}(\mathcal{L}^{\mathcal{L}})$  and  $\mathcal{L}^{\mathcal{L}}(\mathcal{L}^{\mathcal{L}})$ 

#### GLOSARIO DE TERMINOS

-

BALANCEO.- Sistema que mantiene la separación adecuada  $\sim 10^{-11}$ entre los cilindros de laminación.

 $\mathbf{r} = \mathbf{r}$ 

BARRA.- Producto de acero obtenido por laminación o colada continua, de sección circular llena, usada como materia prima en este proceso.

BARRA PORTA PUNTA.- Herramienta que sostiene la punta **Contract Contract** de perforación y da su regulación axial.

BLOQUEO.- Sistema oleodinámico empleado para la fijación de las herrmientas en la posición de trabajo.

BRAZOS ROTANTES.- Mecanismo que permite la transferen- · Cia del producto a un plano paralelo al que se encuentra.

CAM LIMIT SWITCH PROGRAMMER (CLSP).- Este disposistivo es un sensor rotativo progamable que va dando diferentes señales, según sea el ángulo de giro o la posición del mismo.

CEDENCIA.- Separación de los saltos durante la laminación debido al huelgo mecánico que existe, por diseño o desgaste, en las chumaceras y baleros del mecanismo de los cilindros.

CILINDROS DE LAMINACION.- Herramienta de acero con perfil especial utilizada para deformar gradualmente el material en caliente. También llamados rodillos de laminación.

CONTENCION.- Sección del cilindro con perfil tal que el material no fluya hacia afuera por el espacio del salto. (ver figura 4.8)

DESFOGUE.- sección donde ya no existe contacto entre el material y los cilindros. (Ver figura 4.9)

EJE DE LAMINACION.- Linea imaginaria que pasa por el centro de la pieza al momento de llevarse a cabo la laminación.

ESBOZO.- Producto tubular semielaborado al que le falta sólamente las dimensiones finales (calibración).

ESPESOR EQUIVALENTE.- Espesor promedio del tubo calculado a partir del área de la sección transversal del tubo.

ESPESOR NOMINAL.- Espesor de referencia que físicamente se logra con mandril, trabajando con el calibre centrado.

ESPESOR REAL.- Espesor parcial en una sección transversal que posee realmente un tubo; no es exactamente el mismo a lo largo de toda la circunferencia del tubo.

 $\mu$  ,  $\mu$  ,  $\mu$  ,

 $\sim$ 

aka 1

in a

GARGANTA.- Es la sección superior del perfil del cilindro .de laminación. su amplitud está definida por el ángulo ALFAl. (ver figura 4.4)

÷

ÿ

À

FLANCO.- Sección del cilindro contigua a la garganta, s and the donde se da ovalidad al perfil. (ver figura 4.5)

FLECHAS TELESCOPICAS.- Flechas del MPM que cuentan con un amortiguador en el cople, el cual al ser comprimido permite el acoplamiento o desacoplamiento con el copla hembra de las chumaceras de las jaulas.

GUILLOTINA.- Dispositivo en forma de u que sirve para  $\hat{u}$  and  $\hat{u}$  are  $\hat{u}$ posicionar el material y lograr movimientos independientes respecto a la herramienta.

ELECTROVALVULA (EV).- Este tipo de válvulas realiza su provide the trabajo por medio de una corriente eléctrica que mueve su mecanismo para efectuar la abertura o cierre de la misma.

ENHEBRADO.- (Inserción) Acción de introducir el mandril

en el perforado.

 $\mathbb{Z}^N$  $1 - 15$ 

-5.45

and a

ESTACIONES.- Lugar donde se efectúan ciertas operar. ·c;iones a la pieza o material.

*sate daryto* to HOT METAL DETECTOR (HMD).- Sensor de metal caliente que genera una corriente eléctrica debido a los rayos infrarro- $\sim 10^{-1}$ jos que son emitidos por el metal.

JAULA.- Bastidor en el cual se encuentran montados los dos cilindros de laminación.

i..- JAULA FALSA.- Jaula especial que se utiliza en ciertos montajes para fines de transporte del producto.

JAULrTAS.- conjunto de tres roles dispuestos a 120· uno . 'de· 'otrO,' cuya finalidad es guiar y sostener el mandril antes **y después de la laminación.**<br>... **··** 

LACA GRAFITADA.- Mezcla de agua con carbón grafito en  $\mathcal{L}$ ·polvO que se a9rega sobre la superficie del mandril, con la finalidad de lubricar las áreas de contacto entre éste y la<br>1000 de 1000 水松 pieza, al momento de realizarse la laminación.

·.,:.:·· i.ARooNEs·. - Placas de acero que sirven para guiar el fill E deslizamiento de partes mecánicas.

LINEALES.- Herramienta utilizada para guiar el perfora-.. 11· do duiante la laminación controlando, la ovalación de éste; ... ·.; se localizan longitudinalmente entre los cilindros, uno en dia. la parte inferior y otro en la superior.

LOAD CELL (LC).- Celda de carga. Este dispositivo genea substan ra una corriente eléctrica cuando es deformado por compresión al momento que los cilindros se somenten a la carga de laminación.

 $D\to\pi\pi\pi\pi\pi\pi\pi\pi$ MANDRIL.- Herramienta de acero calidad H-13, recubierta de cromo, que determina las dimensiones interiores del esbozo, proPorcionando además un acabado interior de calidad.

MPM.- Iniciales con que se conoce el laminador continuo a mandril retenido. (Multistand Pipe Mill).

PERFORADO.- Producto semielaborado obtenido por laminación y perforación en caliente de un tocho.

PHOTO CELO (PHC).- Estas dispositivos permiten o suspenden el flujo de la corriente eléctrica cuando es cortado el haz luminoso entre el emisor y el receptor por el paso de un material opaco.

PINCH-ROLL.- Rodillo motorizado que facilita la introducción del perforado al interior del MPM.

PRESENCE LIMIT SWITCH (PLS) .- Sensor de presencia. Este dispositivo genera una señal en el momento que percibe la presencia del metal (material o mandril) •

RALA.- Dispositivo de seguridad que cede en caso de sobrecarga de las jaulas de laminación, permitiendo que aumente la separación entre los cilindros ya que es de ruptura precalculada.

..

Y

RESTITUCION.- Fenómeno que se presenta cuando se deforma un material por abajo de los 900ºC; éste se mantiene deformado mientras se le aplica la fuerza de presión, al cesar ésta el material recupera su forma original. (En el texto se utiliza también el nombre de recuperación elástica) •

RODILLO.- Véase cilindros de laminación.

ROLOS.- Rodillos giratorios que permiten transportar el

material o el mandril longitudinalmente.

SALTO.- separación que existe entre las tablas de los rodillos.

TABLA.- Diámetro exterior del cilindro.

TOCHO.- Productq de acero obtenido por corte transversal de barras. su longitud va de 1.4 m a 5 m en este proceso.

VIA DE ROLOS.- Transportador longitudinal de los productos.

95

 $\overline{\Omega}$ 

### CONCLUSIONES

El objetivo de este trabajo se ha visto cubierto a lo largo del mismo, obteniendo asi un documento apegado a la realidad operativa de T.A.M.S.A.. Se describió someramente el proceso de fabricación de tubos de acero sin costura, por medio de un laminador continuo a mandril retenido, y se expuso el modelo matemático que rige el funcionamiento y la operación de dicho laminador.

El presente trabajo será de gran utilidad en el aspecto operativo de la planta, puesto que reúne la información básica para cOmprender el funcionamiento del laminador además de su regulación y control. Dicha información fué actualizada y complementada con algunas explicaciones que no existían en documentos escritos, para obtener asi un documento de más fácil comprensión, claro está teniendo una base teórica acerca del tema.

٠

## **BIBLIOGRAFIA**

- MODELLO MATEMATICO MPM 10 3/4 DALMINE, DIREZIONE TECNICA IMPIANTI ITALIA, 1982

 $\tilde{R}$  :

- IMPIANTO TAMSA 10 3/4, STUDIO TECNOLOGIA ED ATTREZZATURE AREA A CALDO DALMINE, DIREZZIONE TECNICA IMPIANTI ITALIA, 1982
- SIMULACION OPERATIVA Y DISEÑO DE HERRAMIENTA CALIBRE 311 M.P.M. T.A.M.S.A. MEXICO, 1986
- TAMSA, RETAINED MANDREL TYPE SEAMLESS TUBE MILL PLANT INNOCENTI SANTEUSTACCHIO S.P.A. ITALIA, 1981
- TAMSA, PROPOSTA PER PROVE A CALDO LAMINATOIO DALMINE, DIREZZIONE TECNICA IMPIANTI<br>ITALIA, 1983

 $\sim$  100  $\mu$ 

÷.

 $\sim$   $\sim$